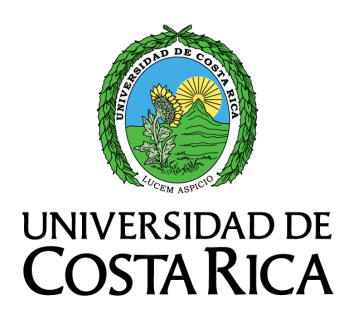

FACULTAD DE INGENIERÍA ESCUELA DE INGENIERÍA MECÁNICA

# DISEÑO DE JUEGO DE BANCOS DE prueba para caracterizar ventiladores extractores CENTRÍFUGOS

Trabajo final de graduación sometido a la consideración de la

Universidad de Costa Rica

como parte de los requisitos para aspirar al título y grado de

LICENCIATURA EN INGENIERÍA MECÁNICA

Mariana Castillo Blandino B21511 Diego Fonseca Solís B42644

Ciudad Universitaria Rodrigo Facio Septiembre 2020

.

### <span id="page-2-0"></span>Hoja de tribunal

Este proyecto de graduación fue aceptado por la Comisión de Trabajos Finales de Graduación de la Escuela de Ingeniería Mecánica de la Universidad de Costa Rica, como requisito parcial para optar por el grado y título de Licenciatura en Ingeniería Mecánica.

Director de la Unidad Académica Dr. Pietro Scaglioni Solano Director Escuela de Ingeniería Mecánica Asesor director Mag. Juan Gabriel Monge Gapper Escuela de Ingeniería Mecánica Asesor interno MSc. Raziel Farid Sanabria Sand´ı Escuela de Ingeniería Mecánica Asesor externo Mag. Luis Chinchilla Rodríguez Gerente General OPIA Costa Rica. RAZIEL FARID SANABRIA SANDI (FIRMA) Firmado digitalmente por RAZIEL FARID SANABRIA SANDI (FIRMA) Fecha: 2020.09.21 20:43:45 -06'00' JUAN GABRIEL MONGE Firmado digitalmente por JUAN GAPPER (FIRMA) GABRIEL MONGE GAPPER (FIRMA) Fecha: 2020.09.22 14:14:17 -06'00' LUIS CARLOS CHINCHILLA RODRIGUEZ (FIRMA) Firmado digitalmente por LUIS CARLOS CHINCHILLA RODRIGUEZ (FIRMA) Fecha: 2020.09.22 14:26:44 -06'00' PIETRO SCAGLIONI Firmado digitalmente por PIETRO SOLANO (FIRMA) SCAGLIONI SOLANO (FIRMA) Fecha: 2020.09.28 11:01:39 -06'00'

Digitally signed by MARCO VINICIO CALVO VARGAS (AUTENTICACION)

Docente curso Proyecto de Ingeniería Mecánica Date: 2020-09-22 17:13:48

Mag. Marco Vinicio Calvo Vargas Escuela de Ingeniería Mecánica

Por acuerdo unánime del tribunal examinador de este trabajo final de graduación, se aprueba con distinción de sobresaliente, al amparo de lo establecido en el Artículo 39 del Reglamento de Trabajos Finales de Graduación.

Ponente DIEGO DAVID FONSECA Firmado digitalmente por DIEGO SOLIS (FIRMA) Fecha: 2020.09.23 13:09:17 -06'00'

Diego David Fonseca Solís

Ponente MARIANA CASTILLO Firmado digitalmente por MANANA CASTILLO MARIANA CASTILLO BLANDINO<br>BLANDINO (FIRMA) Fecha: 2020.09.23 19:55:59 -06'00'

Mariana Castillo Blandino

# <span id="page-3-0"></span>Agradecimientos

A nuestras familias, el apoyo continuo que recibimos de nuestro queridos familiares es inmensurable.

A nuestros amigos, que siempre nos inspiran a seguir mejorando como personas y profesionales.

A nuestros profesores, que nos pusieron retos y nos ayudaron en el inicio de nuestras ingenieriles carreras. En especial a los ingenieros Juan Gabriel Monge, Luis Chinchilla y Raziel Sanabria por guiarnos en este proyecto con tanta entrega y profesionalismo.

A los expertos en ingeniería: William Sánchez, José Pablo Coto, Ernesto Quirós y Orlando Fonseca porque desde su experiencia profesional nos encaminaron en la toma de decisiones técnicas.

# <span id="page-4-0"></span>Dedicatoria

Este es el cierre de una de las etapas más importantes en mi vida y se lo dedico en primera instancia a Dios, que me dio todas las oportunidades y herramientas para cumplir esta meta. A mi mam´a por ser motor en todo lo que emprendo, a mis hermanos por nunca dejarme sola y a mis abuelitos que han sido la perfecta extensión de mis papás, desde la disciplina, pero con la flexibilidad que llega con los años. Los amo.

Mariana Castillo Blandino

A todos aquellos familiares y amigos que, confiando en que sería una cuestión de tiempo, me preguntaban constantemente cuándo concluiría este trabajo. Siento haberlos hecho esperar tanto.

Diego D. Fonseca Solís

# <span id="page-5-0"></span> $Epígrafe$

 $i_{\mathcal{E}}$ Cuál es el color del viento?.

Antiguo koán zen, sin fecha. $\,$ 

# ´ Indice general

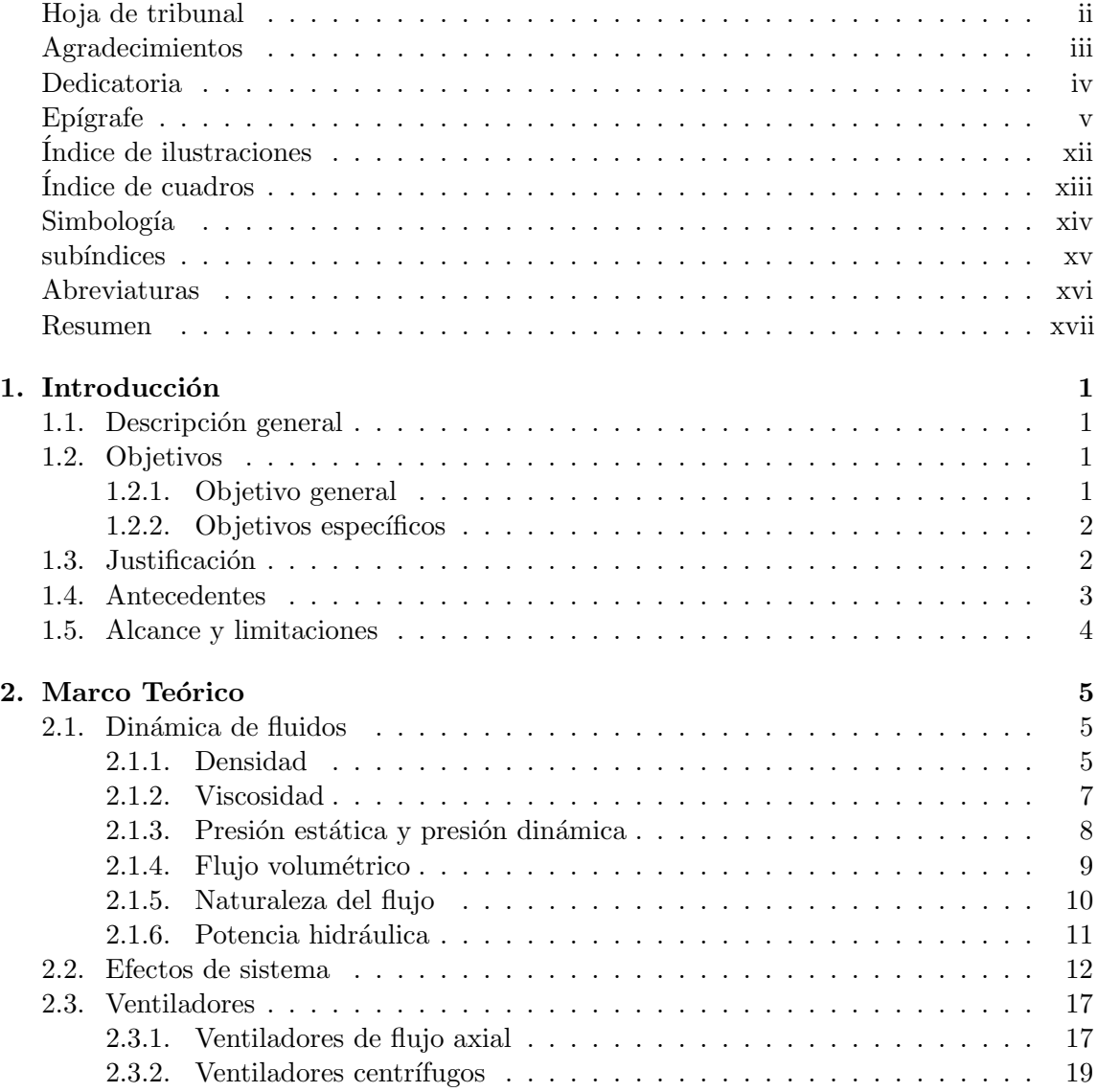

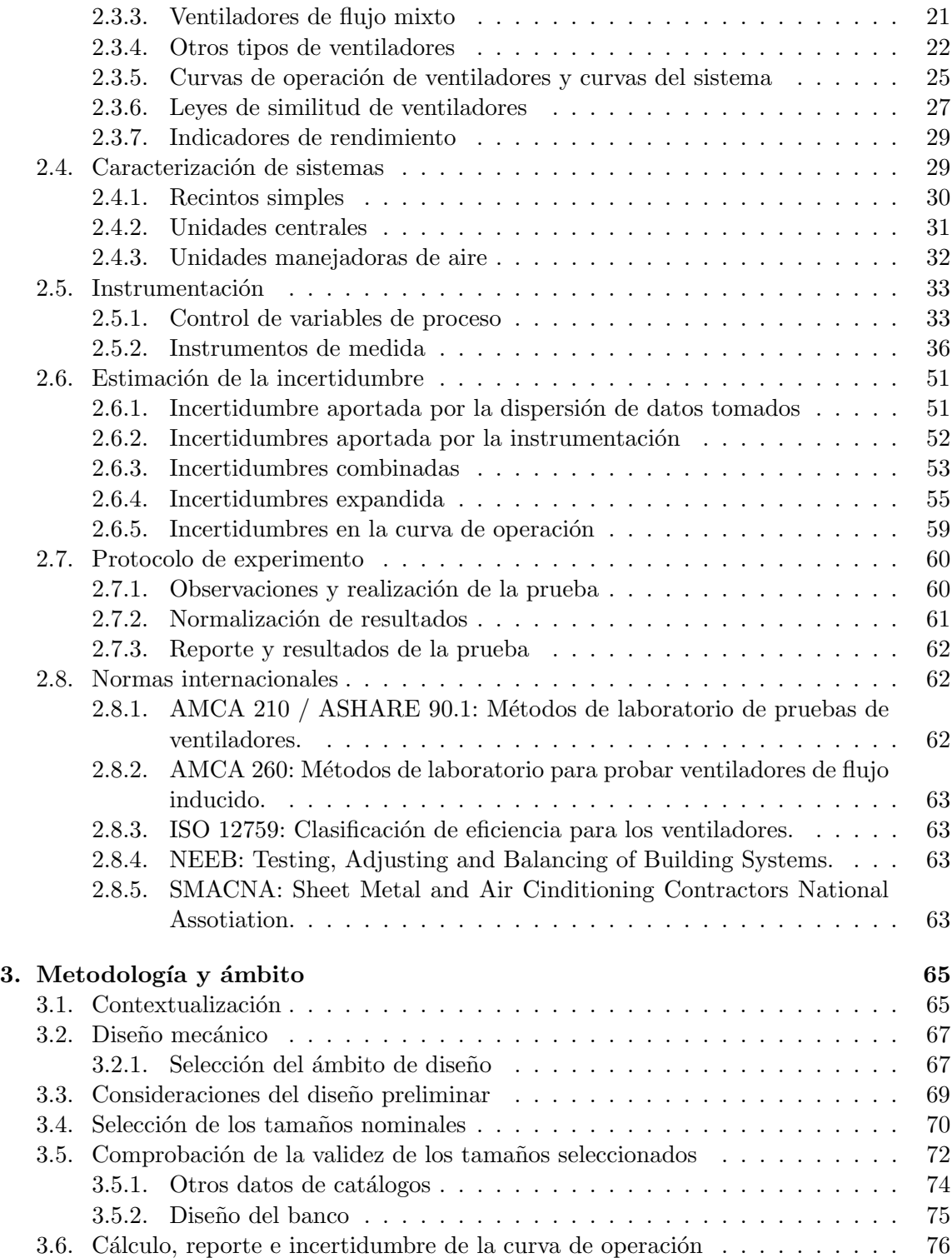

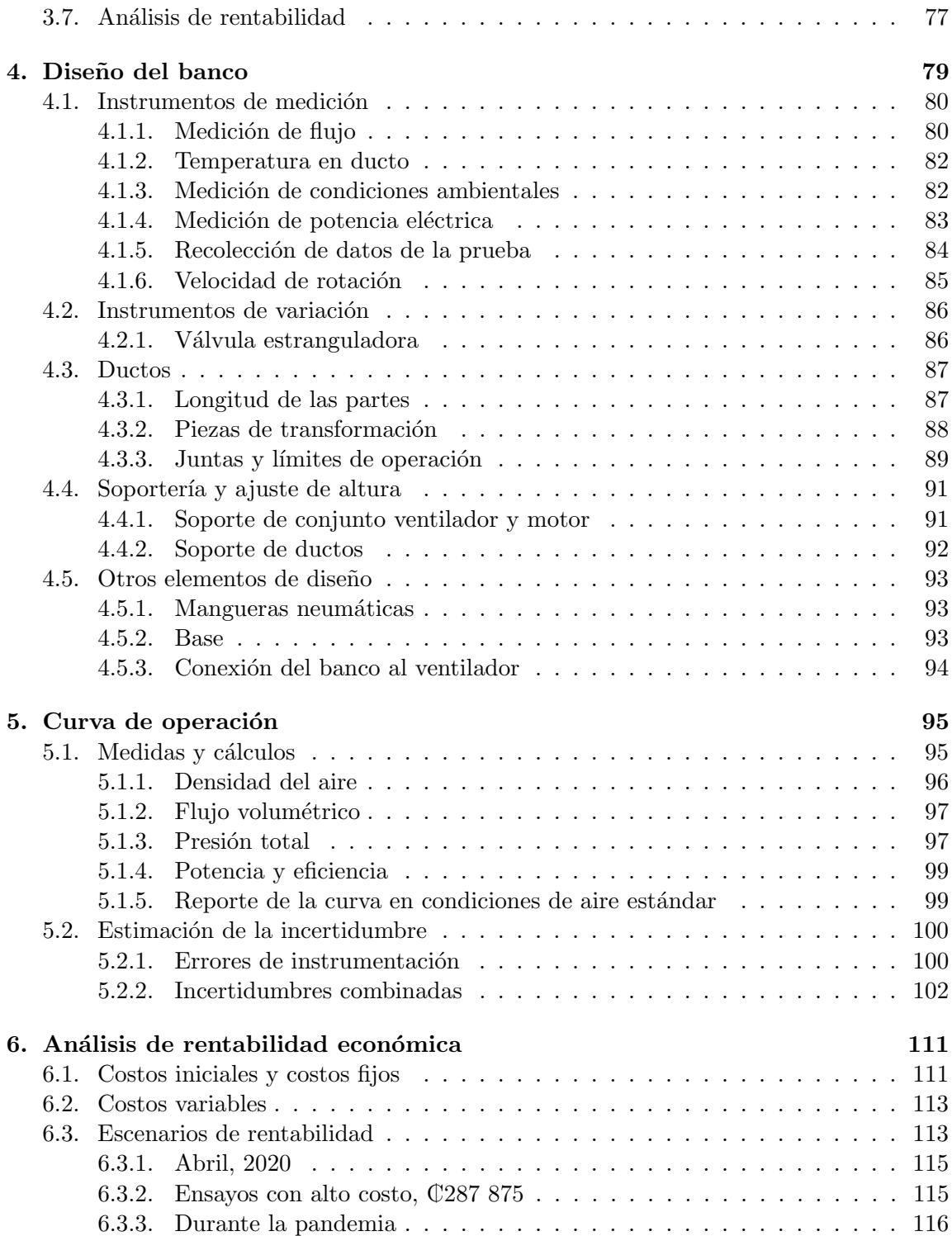

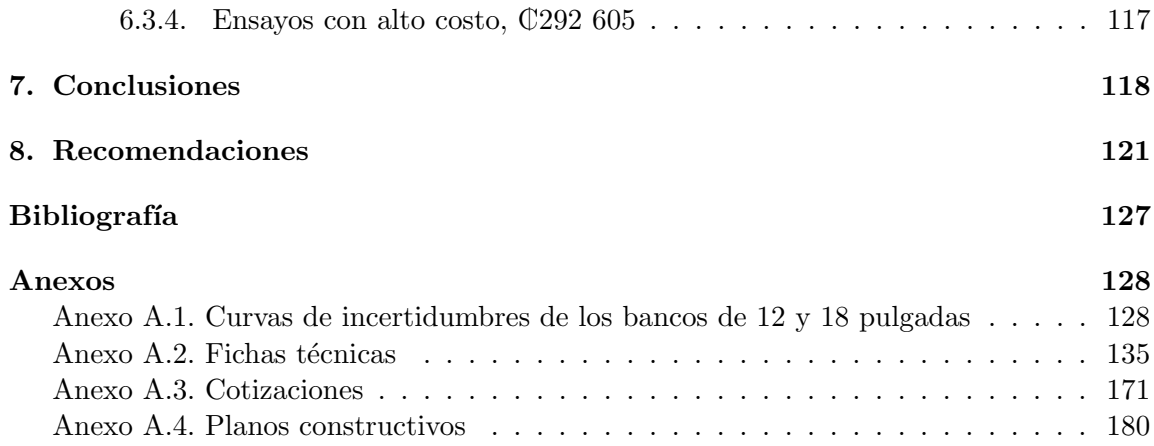

# <span id="page-10-0"></span>´ Indice de figuras

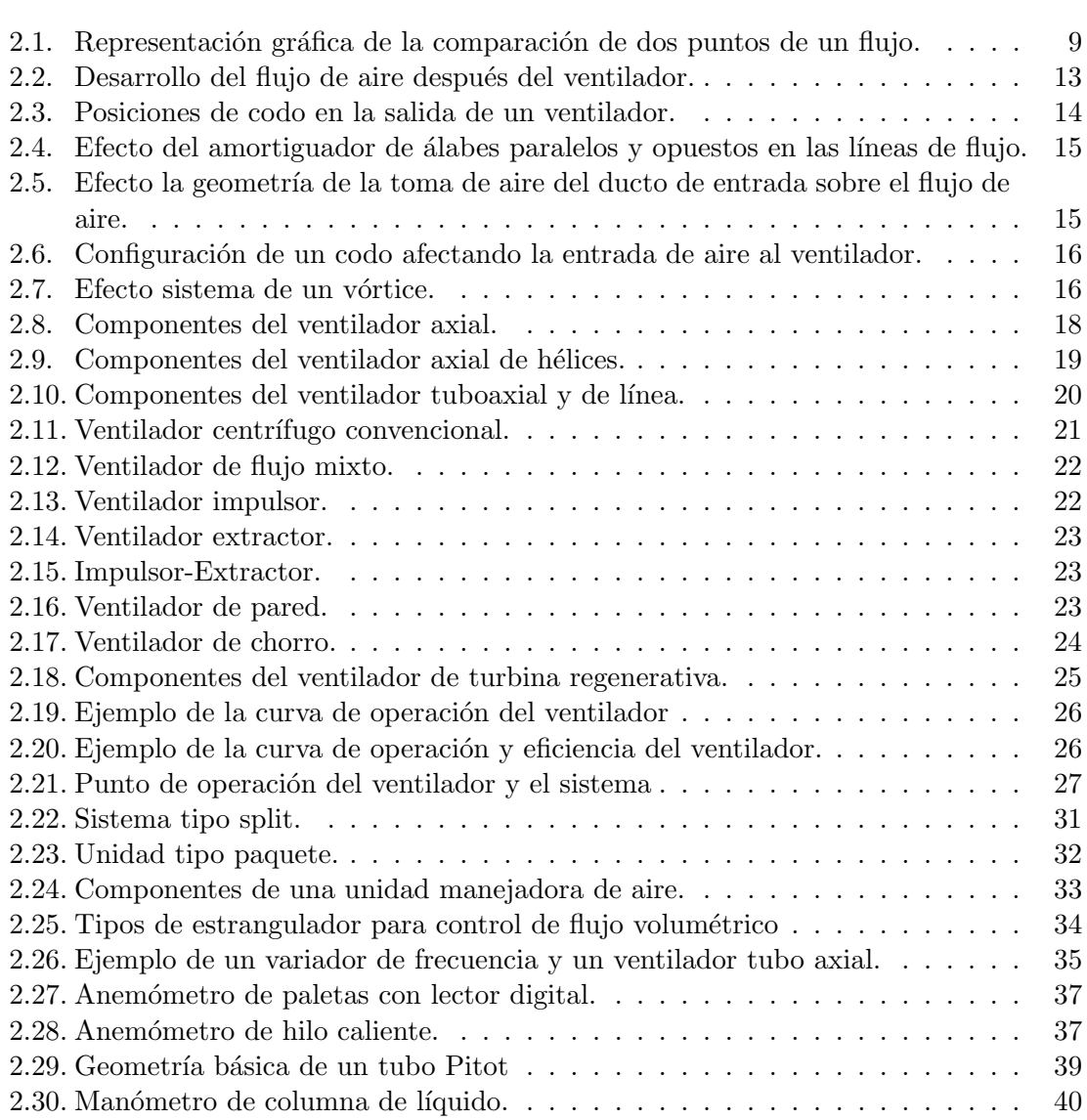

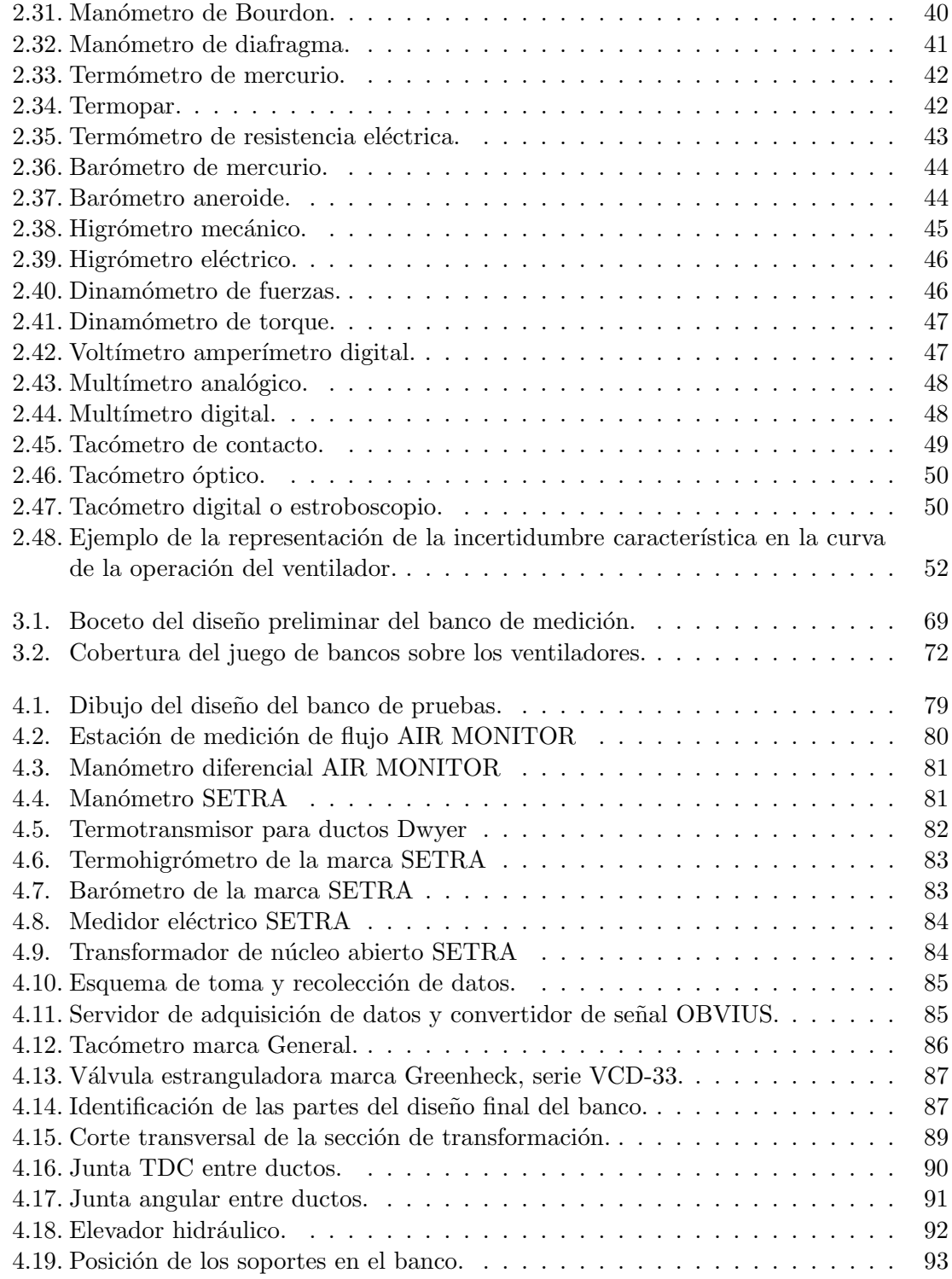

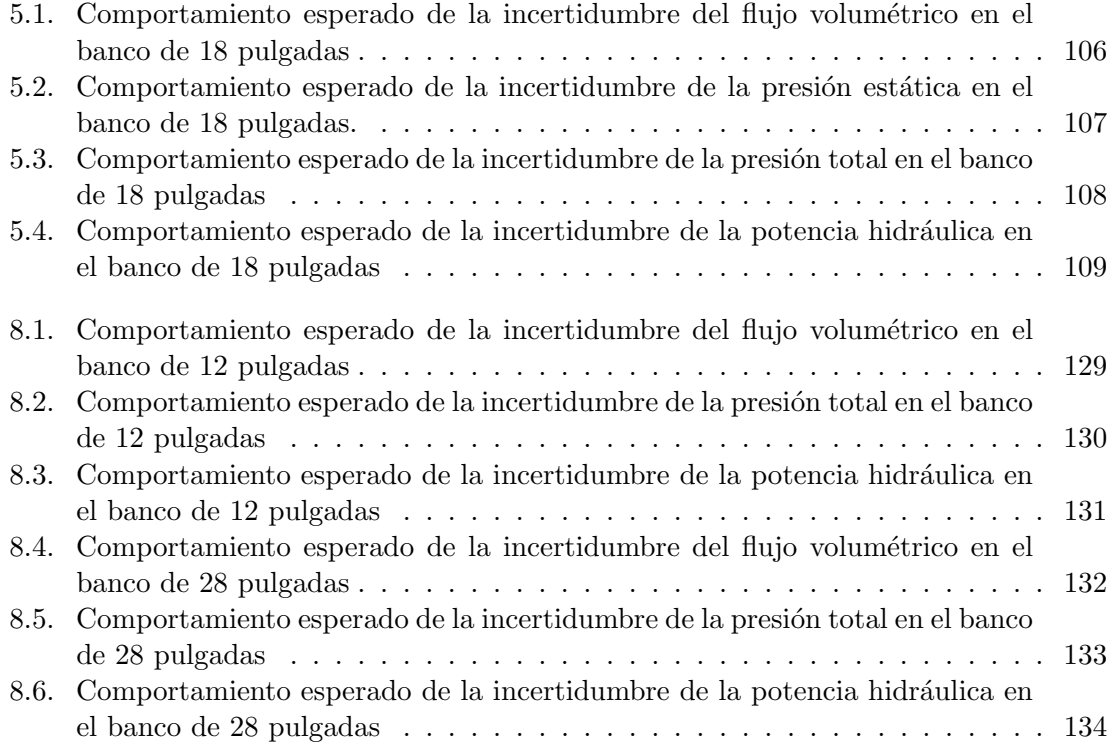

# <span id="page-13-0"></span>´ Indice de cuadros

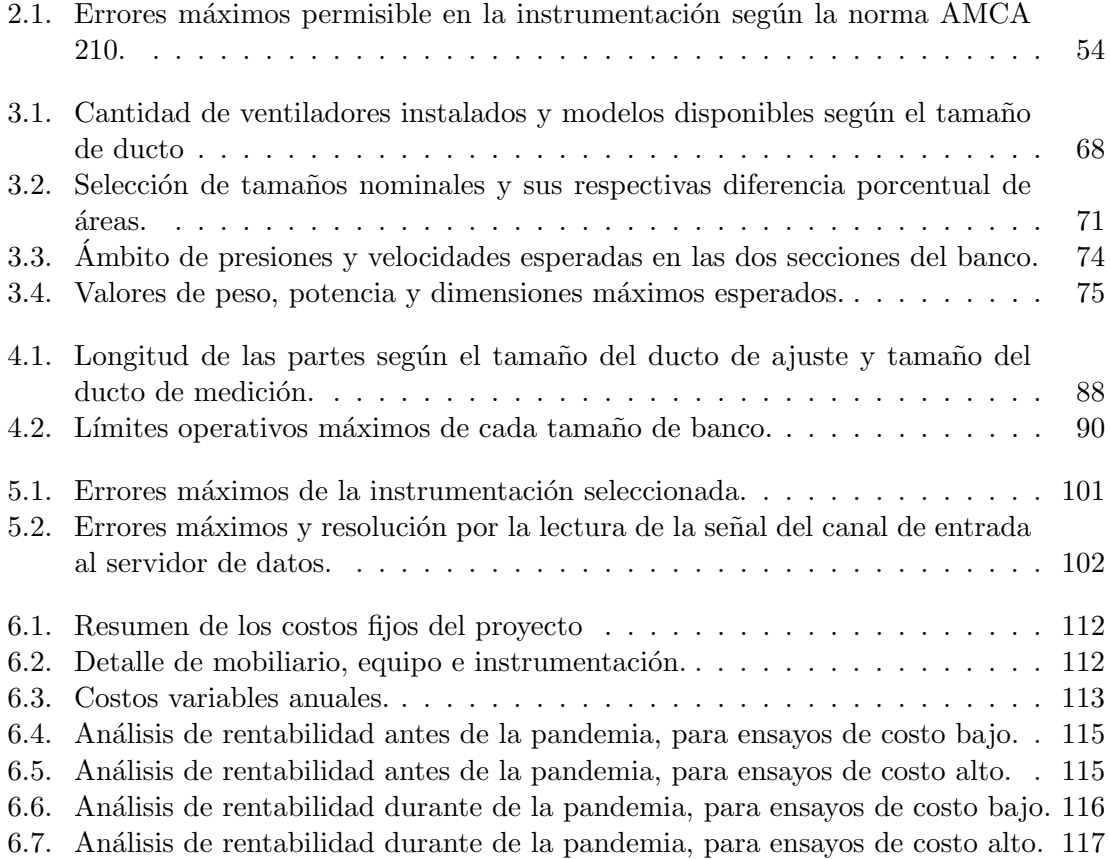

## <span id="page-14-0"></span>Simbología

 $\rho$ : densidad del aire (kg/m<sup>3</sup>)  $\rho_s$ : densidad del aire estándar  $(1,2\,\text{kg}/\text{m}^3)$  $t_w$ : temperatura de bulbo húmedo (°C)  $t_d$ : temperatura de bulbo seco (°C) R: Constante del gas ideal del aire  $(J \cdot kg^{-1} \cdot K^{-1})$  $p_b$ : Presión barométrica (Pa)  $p_s$ : Presión saturada de vapor (Pa)  $p_p$ : Presión parcial de vapor (Pa) φ: humedad relativa del aire (adimensional)  $\nu$ : Viscosidad cinemática (m<sup>2</sup>/s)  $\mu$ : Viscosidad dinámica (Pa·s) v: velocidad del flujo (m/s)  $\dot{V}$ : flujo volumétrico (m<sup>3</sup>/s) g: gravedad local  $(m/s^2)$ z: altura medido desde un nivel de referencia (m)  $p_e$ : presión estática (Pa)  $p_v$ : presión dinámica (Pa)  $p_t$ : presión total (Pa) Re: número de Reynolds (adimensional)  $D_h$ : diámetro hidráulico (m)  $A_t$ : área transversal del ducto x (Pa)  $M:$  número de Mach (adimensional)  $C_H$ : carga hidrostática (Pa)  $H:$  potencia hidráulica  $(W)$ N: Velocidad angular (RPM)  $\eta_t$ : eficiencia total  $k_p$ : Factor de compresibilidad del aire (adimensional)  $H_i$ : potencia mecánica de entrada (W)  $W_i$ : potencia eléctrica de entrada (W)  $\eta_t$ : eficiencia total del ventilador (porcentual)  $\eta_{xt}$ : eficiencia total del ventilador con motor (porcentual)  $\eta_s$ : eficiencia estática del ventilador (porcentual)  $\eta_{xs}$ : eficiencia estática del ventilador con motor (porcentual)  $e_m$ : Incertidumbre estándar por dispersión de datos (adimensional)  $n:$  número de mediciones efectuadas para una determinación (adimensional)  $S(V)$ : Desviación estándar de una variable arbitraria V (las mismas que V)  $E$ : Error máximo permitido asociada a un instrumento (adimensional)  $e_i$ : Incertidumbre estándar por error máximo del instrumento (adimensional)  $e_r$ : Incertidumbre estándar por resolución (adimensional)

 $e_c$ : incertidumbre combinada estándar (adimensional)

 $c$ : coeficiente de sensibilidad de la incertidumbre estándar

U: incertidumbre expandida relativa (adimensional)

 $e_K$ : incertidumbre estándar relativa característica (adimensional)

 $P_A$ : diferencia porcentual de áreas (porcentual)

 $R_A$ : relación de áreas (adimensional)

 $D_e$ : Diámetro equivalente (pies)

 $f$ : Factor de fricción (adimensional)

 $D_e$ : Coeficiente de pérdidas por piezas de transformación (adimensional)

 $A_m$ : Ambito de medición del instrumento (variable)

 $A_s$ : Ámbito de salida analógica (variable)

 $A_c$ : Ámbito de la entrada del canal del servidor (variable)

## <span id="page-15-0"></span>Subíndices

0: Variable referida a las condiciones fuera del banco

 $m$ : Variable referida a las condiciones en la sección de medición del banco

a: Variable referida a las condiciones en la sección de ajuste del banco

d: Variable referida a las condiciones en la descarga del ventilador

1: Variable referida a la entrada del ventilador

2: Variable referida a la salida del ventilador

 $s$ : Condición estándar según norma

# <span id="page-16-0"></span>Abreviaturas

- AMCA Air Movement and Control Assotiation.
- ASHRAE American Society of Heating, Refrigerating and Air-Conditioning Engineers

BIPM Bureau International des Poids et Mesures

HVAC Heating, Ventilating and Air Conditioning

IEEE Institute of Electrical and Electronic Engineers

ISO International Organization for Standardization

- NEBB National Environmental Balancing Bureau
- OPIA Operaciones e Ingeniería de Avanzada de Centroamérica

SI Sistema Internacional de Unidades

UCR Universidad de Costa Rica

SMACNA Sheet Metal and Air Conditioning Contractors National Associaton

### <span id="page-17-0"></span>Resumen

Este trabajo trata sobre la caracterización de la operación de ventiladores centrífugos. Se diseñó un juego de bancos de pruebas para medir la capacidades de trasiego y la potencia consumida por ventiladores centrífugos con un ámbito de flujo volumétrico entre  $0,1887 \,\mathrm{m^3/s}$  (400 ft<sup>3</sup>/min) y  $9,439 \,\mathrm{m^3/s}$  (20 000 ft<sup>3</sup>/min). El banco es adaptable a varios tamaños de ventiladores valiéndose de secciones de ductería con instrumentación y secciones de ajuste entre la sección anterior y el ventilador.

La selección de los tamaños de las secciones de medición y ajuste de tamaño se basaron en un estudio de los modelos disponibles en el mercado nacional. A partir de este estudio se definieron los parámetros de diseño para los ductos y la selección de la instrumentación. El diseño del trabajo está fundamentado en las recomendaciones de las normas AMCA 210, NEEB y SMACNA.

Por último, para el diseño desarrollado se presenta un estudio de rentabilidad económica considerando que se ofrezca el servicio de la caracterización de ventiladores en la Escuela de Ingeniería Mecánica de la Universidad de Costa Rica. Además, debido a que se desarrolló el trabajo durante la pandemia del 2020, se presentan escenarios considerando el estado económico tanto anterior como posterior al inicio de la emergencia.

# <span id="page-18-0"></span>Capítulo 1 Introducción

### <span id="page-18-1"></span>1.1. Descripción general

Se propondrá el diseño mecánico de un juego de bancos de pruebas en los cuales se puedan instalar temporalmente ventiladores centrífugos configurados en extracción. El juego de bancos será capaz de caracterizar ventiladores que desplacen un flujo volumétrico de entre 0,1887 m<sup>3</sup>/s (400 ft<sup>3</sup>/min) y 9,439 m<sup>3</sup>/s (20 000 ft<sup>3</sup>/min) con el propósito de determinar su curva de operación, de manera que se documente con trazabilidad metrológica la correlación que guardan las variables de flujo volumétrico, diferencia de presión del ventilador, potencia hidráulica y eficiencia mecánica. Para definir las condiciones de operación del banco se consultaron expertos en el ´area de aire acondicionado y se analiz´o la oferta nacional en este tipo de ventiladores. Las necesidades constructivas del banco, las restricciones de diseño y exactitudes necesarias fueron definidas a partir de normas internacionales sobre la medición de estas máquinas. Después del diseño mecánico propuesto se elaboró una guía para la operación del banco de pruebas y del procesamiento e interpretación de los datos obtenidos. Por último, se presentó un análisis de rentabilidad económica del proyecto considerando que el servicio será ofrecido por la Fundación UCR como actividad de vínculo externo remunerado.

### <span id="page-18-2"></span>1.2. Objetivos

#### <span id="page-18-3"></span>1.2.1. Objetivo general

Diseñar un banco de pruebas que permita caracterizar la operación de ventiladores extractores centrífugos capaces de desplazar aire en un ámbito de flujo volumétrico comprendido entre  $0,1887 \,\mathrm{m^3/s}$  (400 ft<sup>3</sup>/min) y  $9,439 \,\mathrm{m^3/s}$  (20 000 ft<sup>3</sup>/min).

#### <span id="page-19-0"></span>1.2.2. Objetivos específicos

- Definir la geometría de los ductos de los bancos, tal que abarquen un ámbito de flujo volumétrico representativo en el país por oferta del mercado e instalación en proyectos nacionales.
- Confeccionar los planos de un banco capaz de medir el caudal, la cabeza din´amica y cabeza estática del ventilador con las especificaciones necesarias para que el diseño sea funcional.
- Elaborar una guía para la operación del banco, la generación de las curvas de los ventiladores y la interpretación de datos.
- Realizar un análisis de rentabilidad económica del servicio de generación de curvas de ventiladores para determinar la recuperación de la inversión inicial en un periodo de 3 años.

### <span id="page-19-1"></span>1.3. Justificación

El servicio de caracterización de ventiladores como un procedimiento formal y confiable aún no es una práctica convencional en Costa Rica porque el ajuste de estas máquinas, de costo relativamente bajo en la industria, se hace de manera empírica. Además, esta prueba sólo se realiza cuando se considera que el rendimiento del ventilador parece dar problemas. Por ello, si la selección inicial o el diagnóstico de fallas en el ventilador se hace sin disponer de la curva de operación, según la haya podido proveer el fabricante, no hay manera de obtener datos confiables de rendimiento. Esto puede tener impacto en múltiples ámbitos, entre los que se destacan el académico, industrial o comercial. Este es precisamente el problema que el presente proyecto propone resolver mediante el dise˜no de un juego de bancos de pruebas, el cual podrá luego ser ofrecido por la Universidad de Costa Rica a diferentes áreas en donde el servicio sea necesario. A continuación se presentan tres instancias a quienes se les puede proveer dicho servicio.

La primera instancia proviene de los productos importados que sí poseen documentación sobre su rendimiento y fueron avalados por algún ente y sistema de medida que respaldaba su capacidad. Sin embargo, si estos ventiladores traen un defecto de fabricación y es necesario comprobar su funcionamiento, deben ser desechados o enviados al extranjero para su estudio, pues no hay laboratorios nacionales que tengan competencias técnicas para realizar este tipo de ensayos.

La segunda instancia tiene lugar cuando equipos importados son alterados, ya sea para reparación o modificación, y no cumplen con los parámetros de diseño a los que se refiere la documentación original. Después de ser enviados a un taller es posible que se desee saber si la reparación fue exitosa y si su curva de operación es equiparable a su función original o, en el caso de una modificación, conocer cuantitativamente los resultados de la mejora.

Para que estos equipos modificados sean competentes en el diseño es necesario obtener su nueva curva de operación, la cual deberá ser determinada por una institución confiable.

La tercera instancia es la fabricación nacional de ventiladores, en dónde el producto en venta no posee la documentación necesaria para respaldar una decisión de diseño confiable. No sólo implica una preferencia por productos certificados extranjeros, sino que no hay m´etodo objetivo para los fabricantes nacionales para conocer las capacidades de su producto o el impacto de alguna mejora. En la pr´actica, el desconocimiento de la curva de operación de los ventiladores dan origen a diseños inadecuados de ventilación ya sea por un sobredimensionamiento donde se presentan altos consumos de energía, o por instalación de ventiladores que no satisfacen las necesidades de seguridad y salubridad en sectores como la industria alimenticia. En ambos casos, un error sólo puede ser detectado después de su instalación cuando se detecta una insatisfacción del cliente.

Dado que la caracterización de ventiladores no es un servicio establecido en Costa Rica, la Universidad de Costa Rica puede ofrecerlo sin afectar a empresas que se dedican al mantenimiento de estas máquinas. Al contrario, este trabajo podrá asegurar que la información de los productos sea más completa para los usuarios que lo necesiten.

### <span id="page-20-0"></span>1.4. Antecedentes

En 1997, Ernesto Quirós construyó un banco para la caracterización de ventiladores en la empresa SIRAC SA para la cual laboraba como ingeniero mec´anico. El objetivo de este banco consistió en verificar el desempeño de un equipo contra la curva de operación reportada por el fabricante. La construcción y el funcionamiento de este banco no fue documentada, por lo que no se poseen registros escritos o fotográficos del diseño. La información adquirida fue proporcionada por medio de una entrevista realizada directamente al ingeniero Enesto Quirós, quien actualmente labora como gerente de ingeniería en SAEG DAIKIN. Además, la Escuela de Ingeniería de Mecánica de la Universidad de Costa Rica, posee un laboratorio dedicado a pruebas hidr´aulica did´acticas; sin embargo, no cuentan con un banco de pruebas para medición de operación y rendimiento de ventiladores. Este es un servicio que no se provee actualmente por ningún ente público ni privado en Costa Rica.

Existen normas intencionales que regulan el procedimiento de caracterización de ventiladores y certifican su desempeño. En el ámbito internacional, la mayoría de los fabricantes de ventiladores importados reportan una curva de operación que cumple con la norma AMCA 210, o su equivalente ASHRAE 51. Por su parte, empresas nacionales como OPIA Costa Rica emplean la norma NEBB para certificar sistemas completos de aire acondicionado en condiciones de operación muy específicas como cuartos limpios. Sin embargo, este ´ultimo servicio no se enfoca en componentes individuales, como lo ser´ıa el ventilador, sino a la totalidad del sistema de ventilación.

En el país existen fabricantes de ventiladores, principalmente enfocados en extractores de grasa para cocinas. Estos equipos carecen de documentación que respalde su desempeño ni tampoco han sido certificados por ningún ente reconocido. La construcción de estos dispositivos se basa en experiencia práctica y no tienen acceso a un servicio que les permita medir las capacidades de sus construcciones.

## <span id="page-21-0"></span>1.5. Alcance y limitaciones

Los ventiladores a los que se enfoca esta proyecto serán de tipo centrífugos y en posición de extracción. La capacidad de flujo volumétrico de los ventiladores se define según condiciones de operación representativas en instalaciones nacionales. También, se limitará a aquellos ventiladores que pueden ser manipulados sin necesidad de maquinaria de carga pesada e instalaciones eléctricas con requerimientos de diseño de alta potencia. Además, esta selección de ventiladores deberá poseer disponibilidad dentro del mercado nacional; ya sea por importación o fabricación en el país. La metodología de medición empleada se basará en teor´ıa de flujo incompresible, por lo que cambios de densidad en el flujo impulsado por el ventilador se considerarán únicamente para efectos de calibración de los instrumentos. Por último, la construcción del banco de pruebas no será parte de este trabajo, pero si se desarrollará la documentación, planos, indicaciones y un procedimiento de medición.

# <span id="page-22-0"></span>Capítulo 2

# Marco Teórico

#### <span id="page-22-1"></span>2.1. Dinámica de fluidos

Para una correcta caracterización de los ventiladores es necesario un buen entendimiento de los fenómenos físicos involucrados en el proceso de operación del banco y los instrumentos de medida asociados. Por esta raz´on, en las siguientes secciones se presentan los conceptos generales sobre dinámica de fluidos pertinentes a la medición de las capacidades de un ventilador. Se tratan conceptos hidráulicos, simplificaciones aerodinámicas justificadas y los efectos del sistema de ductería sobre la operación de ventiladores. Las ecuaciones para la cuantificación de las variables aerodinámicas fueron tomadas de la norma AMCA 210, la cual está dirigida específicamente a estandarizar los ensayos de laboratorio para determinar las capacidades aerodinámicas de ventiladores. Sin embargo, las ecuaciones de esta norma fueron complementadas con otras fuentes cuando fue necesario para cumplir los objetivos del proyecto.

#### <span id="page-22-2"></span>2.1.1. Densidad

En cualquier sustancia macroscópica, se denomina densidad  $\rho$  a la distribución de la masa de dicha sustancia en un volumen definido. Esta propiedad es determinada por la composición y distribución de la sustancia en estudio a condiciones ambientales; y en el caso de la densidad del aire depende de la presión, la humedad y la temperatura [\[12\]](#page-141-0). La norma AMCA 210 establece que para calcular el valor de la densidad atmosférica del aire  $(\rho_0)$  se empleen las ecuaciones [2.1,](#page-22-3) [2.2](#page-22-4) y [2.3.](#page-23-0) La ecuación [2.1](#page-22-3) es válida como temperaturas de bulbo húmedo de entre 4 °C a  $32 \text{°C}[39]$  $32 \text{°C}[39]$ .

<span id="page-22-3"></span>
$$
p_s = 3,25t_{w0}^2 + 18,6t_{w0} + 692\tag{2.1}
$$

<span id="page-22-4"></span>
$$
p_p = p_s - p_b \left(\frac{t_{d0} - t_{w0}}{1500}\right) \tag{2.2}
$$

<span id="page-23-0"></span>
$$
\rho_0 = \frac{p_b - 0.378p_p}{R(t_{d0} + 273.15)}
$$
\n(2.3)

Donde:

 $t_{d0}$ : Temperatura de bulbo seco en °C.

- $t_{w0}$ : Temperatura de bulbo húmedo en °C.
- $p_b$ : Presión barométrica en Pa.
- $p_s$ : Presión saturada de vapor en Pa.
- $p_p$ : Presión parcial de vapor en Pa.
- R: Constante de gas ideal del aire con un valor de  $287,1 \text{ J} \cdot \text{kg}^{-1} \cdot \text{K}^{-1}$ .

 $\rho_0$ : Densidad atmosférica del aire kg/m<sup>3</sup>.

Sin embargo, muchos sensores ambientales modernos no miden la temperatura de bulbo húmedo. En cambio, son capaces de medir la humedad relativa del aire  $\phi$ , la cual es la razón de masas entre la humedad del aire y la m´axima humedad que el aire es capaz de contener a la misma temperatura de bulbo seco[\[38\]](#page-142-0). Esta variable puede ser expresada como una razón de masas o una razón de presiones parciales como se observa en la ecuación [2.4.](#page-23-1)

<span id="page-23-1"></span>
$$
\phi = \frac{p_p}{p_s} \tag{2.4}
$$

La Guía para la calibración de los instrumentos para pesar de funcionamiento no automático de SIM $[17]$  provee una ecuación para calcular la densidad del aire en función de la presión barométrica, la temperatura de bulbo seco y la humedad relativa como se observa en la ecuación [2.5.](#page-23-2) Ésta ecuación es válida para un ámbito de temperatura entre  $0^{\circ}$ C a  $27^{\circ}\text{C}$ ; un ámbito de humedad relativa entre  $20\%$  a  $80\%$  y una presión barométrica entre 600 hPa a 1100 hPa.

<span id="page-23-2"></span>
$$
\rho_0 = \frac{0,348444p_b - \phi(0,00252t_{d0} - 0,020582)}{t_{d0} + 273,15}
$$
\n(2.5)

Para efectos prácticos de diseño, se han definido valores de densidad estándar que permiten comparar las capacidades de diferentes m´aquinas aerodin´amicas en las mismas condiciones de operación. En el caso de la norma AMCA[\[39\]](#page-143-0), la *densidad de aire estándar*  $(\rho_s)$  corresponde a  $1,2\,\mathrm{kg/m^3}$  reportada a una presión atmosférica de 101,325 kPa, humedad relativa del 50 % y temperatura de bulbo seco de 20 ◦C. Los resultados del rendimiento de un ventilador deben ser calculados en las condiciones durante la prueba para luego ser trasladados a condiciones de densidad estándar. Para calcular la densidad dentro de un ducto la norma AMCA facilita la ecuación [2.6.](#page-24-1) Esta ecuación se basa en la ley de gases ideales para establecer una relación entre dos valores de densidad considerando cambios en la presión y temperatura. En esta ecuación se define  $x$  como la sección transversal arbitraria del ducto en la cual se desea conocer la densidad  $(\rho_x)$  para establecer la relación entre el punto de medición y el ambiente.

<span id="page-24-1"></span>
$$
\rho_x = \rho_0 \left[ \frac{t_{d0} + 273,15}{t_{dx} + 273,15} \right] \left[ \frac{P_{sx} + p_b}{p_b} \right]
$$
\n(2.6)

Donde:

 $\rho_x$ : Densidad del aire en la sección transversal x en Pa.

 $t_{d0}$ : Temperatura atmosférica de bulbo seco en °C.

 $t_{dx}$ : Temperatura de bulbo seco en la sección  $x$  del ducto en  $^{\circ}C.$ 

 $P_{sx}$ : Presión estática de la sección x en Pa.

La norma AMCA 210 establece que para calcular la densidad justo en la succión o descarga del ventilador con la ecuación [2.6](#page-24-1) se debe emplear la presión total de operación y no sólo la estática.

#### <span id="page-24-0"></span>2.1.2. Viscosidad

La viscosidad se relaciona con la resistencia al movimiento cortante de una sustancia a fluir, y teóricamente se define como la propiedad de un fluido a resistir el desplazamiento propiciado por una fuerza externa. Los materiales con altas viscosidad, como la miel o grasas, son más difíciles de desplazar que los materiales menos viscosos, como el agua o el aire. Sin embargo, la viscosidad no sólo depende de la composición de un fluido, sino que este varía dependiendo de las condiciones de presión y temperatura a la que se encuentren; por ejemplo, manteniendo una presión constante, los líquidos son generalmente menos viscosos conforme aumentan su temperatura, mientras que los gases aumentan su viscosidad a altas temperaturas[\[5\]](#page-140-1).

La viscosidad presenta dos definicioens: la dinámica y la cinemática. La primera se refiere a la viscosidad como la resistencia entre dos capas de fluido a desplazarse una relativa a la otra cuando se aplica un esfuerzo cortante; se denota con la letra  $\mu$  y sus unidades en el Sistema Internacional de Unidades corresponden a  $\left[Pa \cdot s\right]$ . La segunda definición de viscosidad es la cinem´atica, y es una variable que permite caracterizar el comportamiento de un fluido bajo ciertas condiciones de velocidad y geometría; se denota con la letra griega  $\nu$  y sus unidades en el Sistema Internacional de Unidades corresponden a metros al cuadrado por segundo  $\lbrack m^{2}s^{-1} \rbrack$ . Es posible relacionar ambas viscosidades por medio de la densidad a través de la siguiente ecuación:

$$
\nu = \frac{\mu}{\rho} \tag{2.7}
$$

La norma AMCA [\[39\]](#page-143-0) recomienda la ecuación [2.8](#page-25-1) para el cálculo de la viscosidad dinámica del aire a ser empleada para los cálculos experimentales. Sin embargo, se indica que la densidad a 20 °C, que corresponde a  $1.819 \times 10^{-5}$  Pa · s puede ser empleada para un ámbito de temperatura de entre 4 ◦C a 40 ◦C.

<span id="page-25-1"></span>
$$
\mu = (17.23 + 0.048t_d) \cdot 10^{-6} \tag{2.8}
$$

La norma no establece un ámbito en para el cual la ecuación anterior es válida.

#### <span id="page-25-0"></span>2.1.3. Presión estática y presión dinámica

Para entender los conceptos de *presión estática y presión dinámica* es necesario partir de la ecuación de Bernoulli; esta es una herramienta ampliamente utilizada en dinámica de fluidos para comprender los principales componentes energéticos de un flujo. Cengel define esta ecuación como "una relación aproximada entre la presión, la velocidad y la elevación, y es válida en regiones de flujo estacionario e incompresible en donde las fuerzas netas de fricción son despreciables"[\[12\]](#page-141-0). La ecuación se desarrolla para dos puntos de un trayecto definido a través de una tubería, como se observa en la **figura [2.1](#page-26-1)**. Se expresa como la suma de los componentes en la siguiente ecuación.

<span id="page-25-2"></span>
$$
p_1 + \frac{\rho v_1^2}{2} + \rho g z_1 = p_2 + \frac{\rho v_2^2}{2} + \rho g z_2 \tag{2.9}
$$

Donde:

- $p_i$ : Presión estática del fluido del punto  $i$  en Pa.
- $\rho$ : Densidad del fluido en todo el trayecto en kg/m<sup>3</sup>.
- $v_i$ : Velocidad promedio del flujo del punto i en m/s.
- g: Gravedad local en m/s<sup>2</sup>.

 $z_i$ : Altura del punto de medición del fluido medido desde un nivel de referencia en m.

Si en la ecuación [2.9](#page-25-2) se plantea en un sólo punto del trayecto se obtiene la energía dinámica total en dicho punto, pero expresado en términos de presión. Reescribiendo la ecuación para un solo punto del trayecto se obtiene:

$$
p + \frac{\rho v^2}{2} + \rho gz = \text{presión total}
$$
 (2.10)

Sin embargo, si se considera que la caracterización de ventiladores se realiza en bancos nivelados con inclinación despreciable el término relacionado a la altura se puede despreciar. Reescribiendo los términos restantes según su aporte se obtiene para un solo punto en el sistema la siguiente expresión:

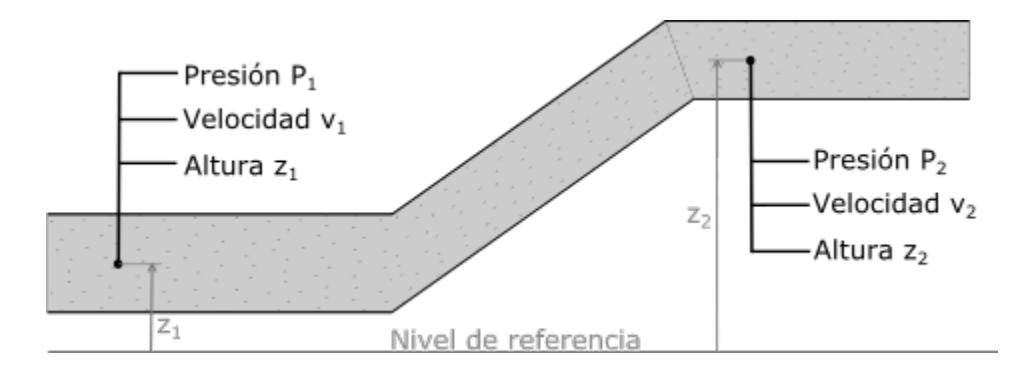

<span id="page-26-1"></span>Figura 2.1: Representación gráfica de la comparación de dos puntos de un flujo (Elaboración Propia)

<span id="page-26-2"></span>
$$
(p) + \left(\frac{\rho v^2}{2}\right) + \rho g z = \text{presión total}
$$
  

$$
p_e + p_v = p_t, \quad \text{con } p_v = \left(\frac{\rho v^2}{2}\right)
$$
 (2.11)

Donde:

 $p_e$ : es la presión estática del fluido en Pa.

 $p_v$ : es la presión dinámica debida a la velocidad del flujo en Pa.

 $p_t$ : es la presión total y corresponde a la suma de las presiones estática y dinámica en Pa.

#### <span id="page-26-0"></span>2.1.4. Flujo volumétrico

El flujo volumétrico  $\dot{V}$  es definido como "El volumen del fluido que fluye a través de una sección transversal por unidad de tiempo"[\[12\]](#page-141-0). Corresponde a la medida de la taza de trasiego volumétrico y, para un fluido restringido por un ducto o tubería, se pude expresar en términos de su distribución de velocidad  $(v_n)$  y diferencial de área transversal  $(dA_t)$ integralmente como:

$$
\dot{V} = \int_{A_c} v_n dA_c
$$

Sin embargo, si la distribución de velocidad se trata estadísticamente con su promedio  $(v_{prom})$ , entonces su producto con la totalidad del área transversal  $(A_t)$  da como resultado el flujo volumétrico.

<span id="page-26-3"></span>
$$
\dot{V} = v_{prom} A_t \tag{2.12}
$$

La norma AMCA 210[\[39\]](#page-143-0) presenta un método para obtener el flujo volumétrico en ductos por medio del muestreo de *presiones dinámicas*  $(p_v)$  pues, como se mencionó en su apartado, esta presión está directamente relacionada a la velocidad del fluido. A partir de n mediciones de *presión dinámica* del aire se deben sumar los aportes de cada medición siguiendo la siguiente ecuación:

$$
p_{v_{prom}} = \left(\frac{\sum \sqrt{p_{v_n}}}{n}\right)^2 \tag{2.13}
$$

Empleando la definición de *presión dinámica* desarrollada en la ecuación [2.11](#page-26-2) se obtiene la velocidad promedio  $v_{prom}$  (m/s) en términos de la presión dinámica promedio  $p_{v_{rrom}}$  (Pa) v la densidad del flujo en el mismo punto de medición  $(\rho)$ .

<span id="page-27-1"></span>
$$
v_{prom} = \sqrt{\frac{2p_{v_{prom}}}{\rho}}
$$
\n(2.14)

Las muestras tomadas para calcular el promedio de presiones dinámicas no puede seguir un orden aleatorio, sino que han de ser tomadas según una distribución adecuada de puntos en toda el área transversal. Existen varias distribuciones para la toma de medidas como el de *áreas equivalentes* y el *logarítmico* que han sido ampliamiente estudiados y aceptados[\[43\]](#page-143-1). Una vez obtenida la velocidad de flujo obtenido en [2.14](#page-27-1) se puede emplear en [2.12](#page-26-3) y obtener el flujo volumétrico en la sección de ducto en donde se realizó la medición.

#### <span id="page-27-0"></span>2.1.5. Naturaleza del flujo

Un fluido en movimiento restringido por un elemento sólido conductor, como lo es un tubo o un ducto, siempre asegura la dirección general de la masa; pero el fluido tendrá libertad de movimiento internamente. El patrón de trayectoria que siga dependerá de las características en que se desarrolle el flujo, y puede tener un comportamiento desde completamente lineal y uniforme hasta uno caótico.

Para describir en qué lugar del espectro de la naturaleza del movimiento se encuentra el fluido de estudio, se emplea el n´umero de Reynolds. Este es un valor adimensional que depende de las fuerzas inerciales y las fuerzas viscosas propias del fluido a caracterizar. El número de Reynolds se define como[\[12\]](#page-141-0):

$$
Re = \frac{v_{prom} D_c \rho}{\mu} \tag{2.15}
$$

Donde  $D_c$  es una longitud característica que, para tuberías circulares, equivale al diámetro del mismo; pero para otro tipo de tubería corresponde al diámetro hidráulico  $(D_h)$ , el cual relaciona el área transversal que el fluido ocupa en la tubería con el respectivo períme-tro de contacto entre fluido y tubería, este último es llamado perímetro húmedo (P)[\[12\]](#page-141-0).

$$
D_h = \frac{4A_t}{P} \tag{2.16}
$$

El número de Reynolds permite caracterizar el movimiento del fluido según su magnitud. A bajos valores, menores a 2300, se clasifica como *flujo laminar*; mientras que altos valores, generalmente superiores a 4000, se denomina flujo turbulento. Donde el primer término se refiere a un patrón ordenado y lineal del movimiento interno de las partículas, mientras que el segundo corresponde a un patrón de movimiento desordenado y caótico. Hay una región de movimiento en medio que se denomina *transición* el cual posee características intermedias entre *laminar* y *turbulento* $[12]$ .

Cuando la densidad de un flujo permanece aproximadamente constante a lo largo de todo su trayecto se puede considerar que es incompresible. Para el caso de los gases se dice que cumplen esa condición cuando la variación de densidad es menor al  $5\%$ , lo cual ocurre comúnmente cuando su número de Mach es menor a  $0.3[43]$  $0.3[43]$ . Este número característico se define como la relación entre la velocidad del fluido  $(v)$  y la velocidad del sonido  $(c)$  de la siguiente forma:

$$
M = \frac{v}{c} \tag{2.17}
$$

Donde  $c$  es la velocidad del sonido a temperatura ambiente y presión al nivel del mar, su valor es de 346 m/s. Para efectos prácticos un número de Mach del 0,3 corresponde a 104 m/s [\[12\]](#page-141-0). Por lo que flujos de gases menores a esta velocidad se pueden considerar como incompresibles. Sin embargo, algunos autores recomiendan un límite más conservador de  $60 \,\mathrm{m/s}$  para admitir un flujo de aire como incompresible  $[43]$  con una variación de densidad máxima permisible del 1 %. En lo que respecta al presente proyecto, y con intención de mantener la rigurosidad de la medición, se tomará el límite de  $60 \,\mathrm{m/s}$  como el criterio correcto para distinguir un flujo incompresible.

#### <span id="page-28-0"></span>2.1.6. Potencia hidráulica

Para desplazar un fluido es necesario introducir potencia por medio de algún elemento mecánico como una bomba o ventilador, a la energía que el fluido recibe se le conoce como potencia hidráulica. Esta potencia es proporcional al flujo másico desplazado  $(m)$  y la diferencia de las propiedades hidráulicas entre la entrada y salida del ventilador  $(C_H)[12]$  $(C_H)[12]$ , expresadas en la ecuación de Bernoulli [\(2.9\)](#page-25-2). Esta diferencia entre la propiedades hidráulicas se conoce como Carga hidrostática neta y se expresa denota como  $C_H$ .

$$
C_H = \left(p_s + \frac{\rho v_s^2}{2} + \rho g z_s\right) - \left(p_e + \frac{\rho v_e^2}{2} + \rho g z_e\right)
$$
 (2.18)

El producto de esta carga hidrostática neta y el flujo másico da como resultado la potencia hidráulica inducida sobre el fluido  $(H_o)$ .

$$
H_o = \dot{V} C_H \tag{2.19}
$$

Sin embargo, como se desarrolló en la sección de *presión estática y dinámica*, en ventilación los términos de la ecuación de Bernoulli se reducen al concepto de presión total  $(p_t)$ de la ecuación [2.11.](#page-26-2) La norma  $AMCA-210[39]$  $AMCA-210[39]$  expresa la potencia del ventilador como:

$$
H_o = \dot{V} p_t k_p \tag{2.20}
$$

Dónde se introduce  $k_p$  como el *factor de compresibilidad*. Este es un factor de ajuste que considera el efecto de la compresibilidad del aire dentro del ventilador, lo que afecta la potencia aplicada al aire. Para determinar este factor se emplea la ecuación [2.21;](#page-29-1) esta depende los factores adimensionales  $x \times y$  de las ecuaciones [2.22](#page-29-2) y [2.23.](#page-29-3)

<span id="page-29-1"></span>
$$
k_p = \left(\frac{\ln\left(1+x\right)}{x}\right)\left(\frac{z}{\ln\left(1+z\right)}\right) \tag{2.21}
$$

<span id="page-29-2"></span>
$$
x = \frac{p_t}{p_{te} + p_b} \tag{2.22}
$$

<span id="page-29-3"></span>
$$
z = \left(\frac{\gamma - 1}{\gamma}\right) \left(\frac{H_i/\dot{V}}{p_{te} + p_b}\right) \tag{2.23}
$$

Donde  $p_{te}$  corresponde a la presión total a la entrada del ventilador en Pa,  $\dot{V}$  es el flujo volumétrico en m<sup>3</sup>/s y  $H_i$  es la potencia de medida de entrada al ventilador en watt, que puede ser eléctrica o mecánica. Para efectos de aire, se puede emplear una relación entre calores específicos  $\gamma$  de 1,4[\[39\]](#page-143-0).

#### <span id="page-29-0"></span>2.2. Efectos de sistema

El efecto sistema es la pérdida de la capacidad del ventilador debido a una mala insta-lación de la ductería en zonas de entrada o salida del ventilador[\[9\]](#page-140-2). Es fundamental evitar este tipo de errores de diseño para no afectar la medición de la máquina en el banco. El efecto sistema se cataloga según la ubicación en la salida o entrada del ventilador; o según el elemento que lo esté causando.

Ducto de descarga del ventilador. El ducto de descarga del ventilador abarca desde la salida del ventilador hasta el primer elemento al cual se enfrente el flujo de aire. Es necesario que el perfil de velocidades se normalice para evitar que el choque de un perfil en desarrollo interactúe con geometrías que pudieran provocar una resistencia al flujo, tales como serpentines o derivaciones. Como se observa en la figura [2.2](#page-30-0) el perfil adquiere una forma correcta cuando alcanza un 100 % de ducto efectivo; el largo de este desarrollo depende del ventilador pero se recomienda un valor de entre un 1,5 diámetros de ducto para velocidades bajas, y hasta 6 diámetros de ducto en velocidades cercanas a los  $30 \,\mathrm{m/s}$ [\[9\]](#page-140-2). Para efectos de diseño se considera lejos del ventilador a una distancia del 100 % de ducto efectivo.

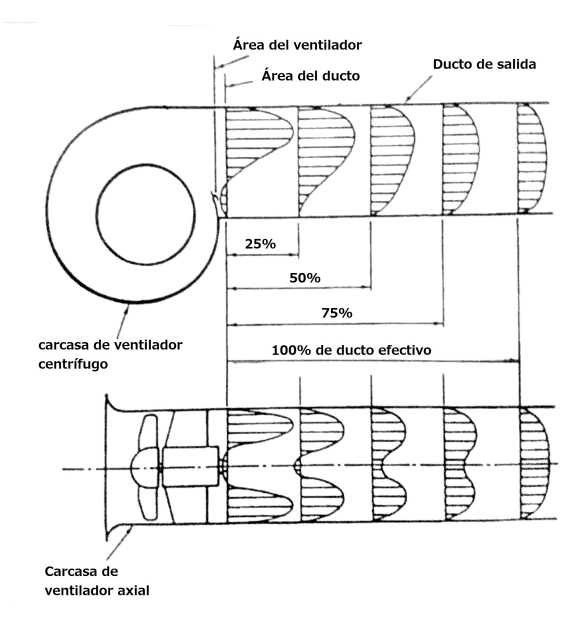

<span id="page-30-0"></span>Figura 2.2: Desarrollo del flujo de aire después del ventilador ([\[9\]](#page-140-2), fig 6-32).

En el desarrollo del ducto es necesario considerar las piezas como difusores o contracciones empleados para ajustar el tama˜no del ducto al ventilador, ya sea en la entrada o salida. El efecto sistema que provoca este elemento se debe al cambio total en el ´area de transversal y lo abrupto de este cambio. Por esta razón, las normas NEBB y AMCA 210 recomiendan limitaciones de diseño que aseguren una transición suave de una área transver-sal de ducto a otra<sup>[\[9\]](#page-140-2)</sup>. Según la norma AMCA 210 el ángulo de apertura de cualquier pieza de transición no debe ser mayor a 15° para contracciones ni mayor a 7° para difusores[\[39\]](#page-143-0). La norma también especifica que la relación de áreas en estos elementos de transformación en la salida del ventilador no puede ser superior al  $\pm 5\%$ ; mientras que en la entrada el cambio no puede ser mayor a  $+12.5\%$  ni menor al  $-7.5\%$ . Sin embargo, ni la norma AMCA 210 ni la norma NEEB limita la relación de áreas de una pieza de transformación lejos de la entrada o descarga de un ventilador.

Codos a la salida del ventilador. El efecto de los codos sobre la operación del ventilador generalmente sólo se estudia para perfiles de velocidades uniformes, por lo que si el perfil de velocidades que interactúa con la entrada del codo no es uniforme el efecto sistema será mucho mayor. La magnitud del efecto del codo depende principalmente del porcentaje de ducto efectivo desarrollado, la orientación respecto a la salida del ventilador y el la relación de áreas entre el ventilador y el ducto. Si el flujo de aire se ha desarrollado en ducto suficientemente lago, es decir un 100 % de ducto efectivo, el efecto de los codos es despreciable. El efecto de la posición relativa del codo respecto al ventilador varía debido a la dificultad del flujo al cambio en la dirección, en la figura [2.3](#page-31-0) se presentan las confi-

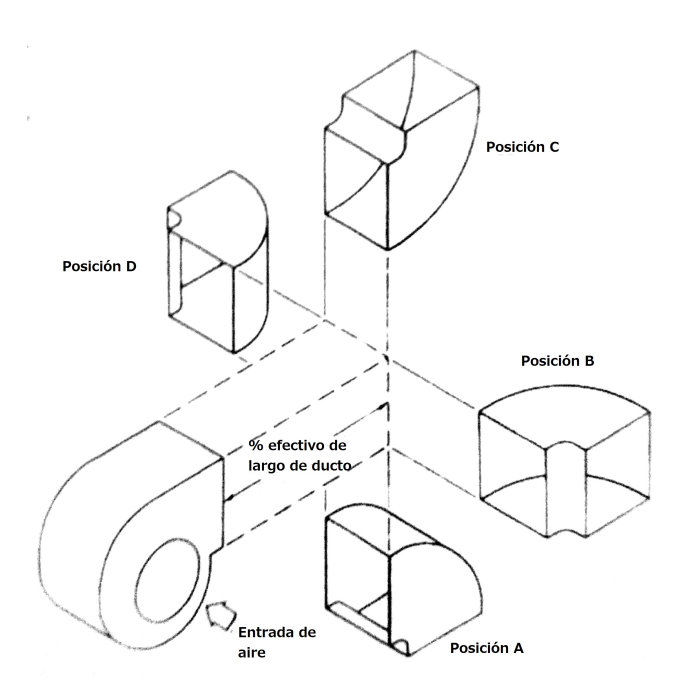

guraciones con que el codo podría instalarse respecto al ventilador ventilador.

<span id="page-31-0"></span>Figura 2.3: Posiciones de codo en la salida de un ventilador ([\[9\]](#page-140-2), fig 6-33).

Entre estas configuraciones las que más afectan el sistema son la posiciones  $C y D$ debido a la oposición de la inercia del flujo; la posición  $A$  presenta la menor perturbación. También puede considerarse que las paletas guías en los codos que reciben un perfil no uniforme de velocidades puede postergar este perfil a posteriores elementos y causar perturbaciones<sup>[\[9\]](#page-140-2)</sup>. Sin embargo, para asegurar la calidad de la medición es preferible que el uso de codos sea evitados completamente en un banco de medición.

Amortiguadores de control flujo. Estos accesorios amortiguadores, también conocidos como *compuertas* o *dámpers*, generalmente son instalados en la ductería o en la salida del ventilador<sup>[\[9\]](#page-140-2)</sup> y son empleados para la regulación del flujo del aire por medio de álabes móviles que pueden ser paralelas o opuestas como se observa en la **figura [2.4](#page-32-0)**. Cuando los amortiguadores de álabes paralelos en ductos están parcialmente cerrados provocan un perfil de velocidades irregular que podría afectar seriamente el flujo de aire; es por esto que se recomienda el uso de álabes opuestos en las cercanías de los ventiladores. Para ventiladores centrífugos la norma NEEB recomienda emplear álabes perpendiculares a el eje del ventilador para disminuir el efecto del mismo[\[9\]](#page-140-2).

Ducto de entra al ventilador. La forma del ducto de entrada hacia un ventilador puede afectar su desempeño dependiendo de la dificultad que el aire experimente al introducirse en el sistema. En la figura [2.5](#page-32-1) se presentan varias configuraciones comunes

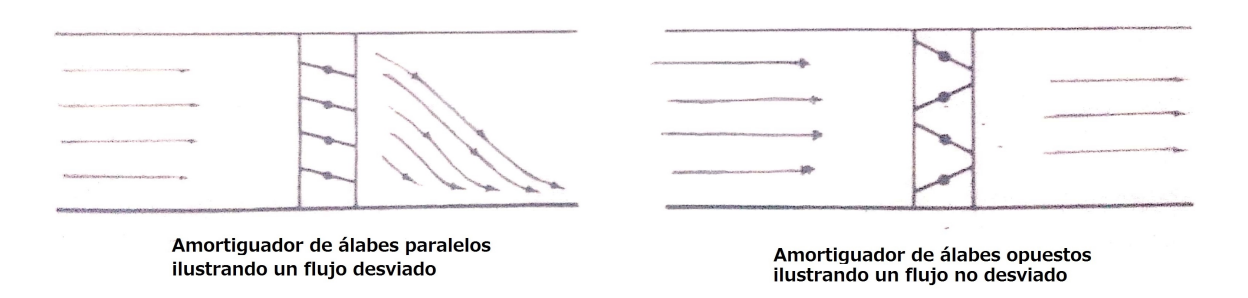

<span id="page-32-0"></span>Figura 2.4: Efecto del amortiguador de álabes paralelos y opuestos en las líneas de flujo  $([9], fig 6-35).$  $([9], fig 6-35).$  $([9], fig 6-35).$ 

en sistemas de ventilación; estas afectan considerablemente la turbulencia generada en la entrada dependiendo si es un ducto largo (a), un entrada sin ducto (d) o una campana con un cambio suave (f). Las entradas abruptas sin cambios suaves o aquellas causadas que provocan un efecto de vena contracta causan un efecto sistema que afecta considerablemente el desempeño del ventilador[\[9\]](#page-140-2).

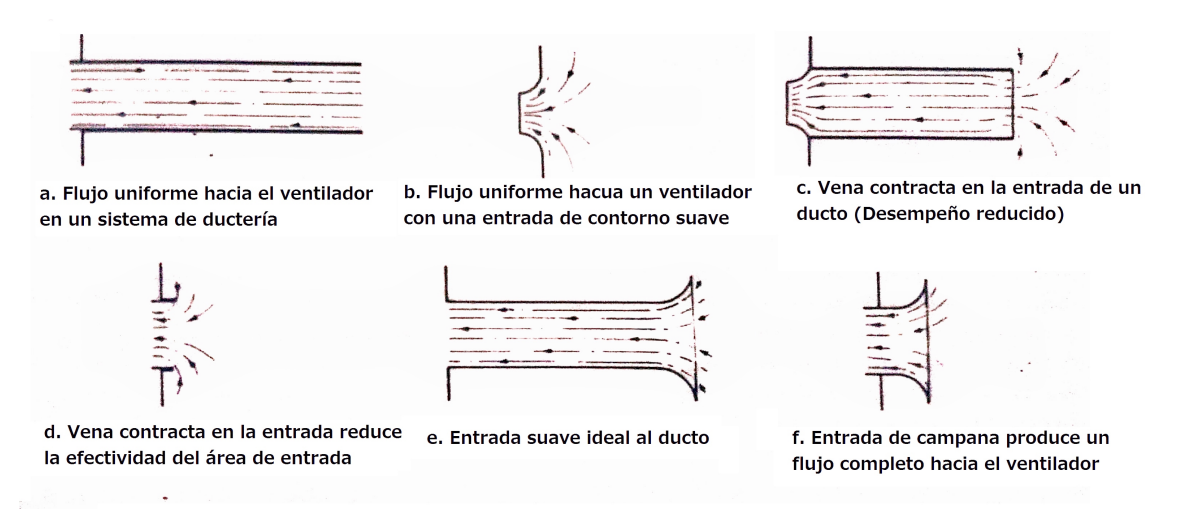

<span id="page-32-1"></span>Figura 2.5: Efecto la geometría de la toma de aire del ducto de entrada sobre el flujo de aire  $([9], fig 6-39)$  $([9], fig 6-39)$  $([9], fig 6-39)$ .

Codos y ductos de entrada al ventilador. El paso de aire a través de los codos, principalmente aquellos que se aproximan o sobrepasan los 90°, provocan un perfil no uniforme a su salida. Si un codo se instala pr´oximo a la entrada de un ventilador el perfil de velocidades no uniforme del flujo causa un régimen altamente turbulento en el impulsor del ventilador que afecta su desempeño. Este tipo de configuración codo-ventilador se ilustra en la figura [2.6](#page-33-0).

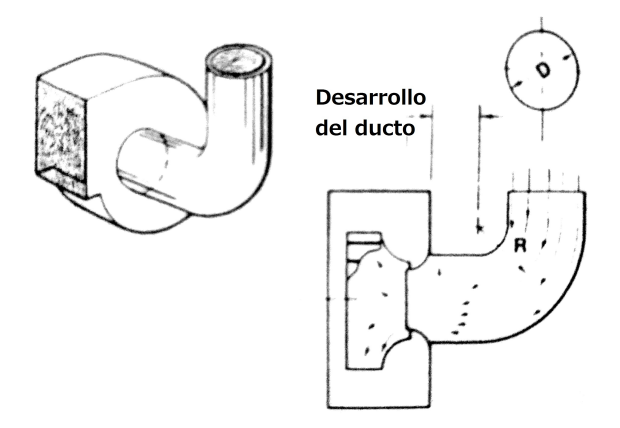

<span id="page-33-0"></span>Figura 2.6: Configuración de un codo afectando la entrada de aire al ventilador  $(9)$ , fig 6-40).

Si se permite al flujo saliente del codo desarrollarse por suficiente distancia, de 3 a 8 diámetros de ducto dependiendo de las velocidades, el efecto del codo sobre la operación del ventilador se hace despreciable.

Vórtice de entrada. Una configuración de un codo cerca de la entrada del ventilador como la que se observa en la figura [2.7](#page-33-1) provoca un vórtice a la entrada para la cual el impulsor no fue diseñado; ya sea para ventiladores centrífugos o axiales la entrada de aire debe ser axial.

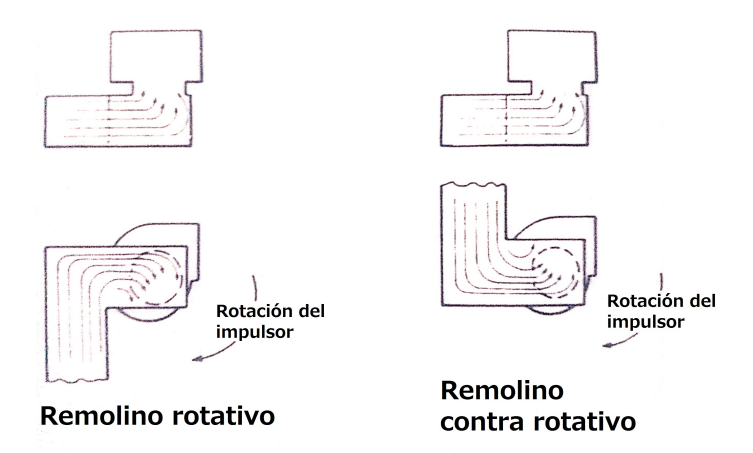

<span id="page-33-1"></span>Figura 2.7: Efecto sistema de un vórtice en el mismo sentido (izquierda) y a sentido contrario (derecha) al impulsor([\[9\]](#page-140-2), fig 6-45).

El efecto del vórtice sobre el desempeño del ventilador depende de la intensidad y direc-

ción del giro. Si el vórtice gira en el mismo sentido que el impulsor la presión que es capaz de levantar el ventilador se disminuye. Sin embargo, en el caso contrario donde el giro del vórtice se opone al sentido del impulsor entonces la presión levantada va a aumentar, a expensas de un consumo considerablemente mayor de energía en la potencia de entrada [\[9\]](#page-140-2). Para evitar la generación de estos vórtices se suelen emplear un rectificador de flujo, los cuales fuerzan al aire a pasar por celdas paralelas al ducto para alinear el flujo. Sin embargo, al igual que en los codos de en la salida es preferible evitar este tipo de construcciones.

Otras causas del efecto sistema. Además de las más comunes mencionadas anteriormente, existen múltiples configuraciones y geometrías que pueden afectar el desempeño del ventilador por la perturbación de la inercia del movimiento del fluido con la geometría con la que interactúa. Estas configuraciones pueden incluir el recinto que alberga el ventilador, válvulas o filtros a la entrada, e incluso los accesorios de transmisión de potencia como ejes y fajas que por diseño corten el flujo de aire entrante o saliente. Para no afectar el desempe˜no del ventilador, es mejor evitar estas configuraciones, especialmente en un sistema de medida con un espacio controlado en el cual se desea la menor cantidad de perturbaciones en la uniformidad del flujo.

### <span id="page-34-0"></span>2.3. Ventiladores

La aplicación de energía es necesaria para superar las pérdidas por presión en los diferentes sistemas, para proveer esta energía se emplean ventiladores. A continuación se presentan dos criterios de clasificación: por trayectoria del aire y otros ventiladores importantes en el mercado; después se procede a explicar las curvas de operación del sistema y de los ventiladores, continuando con las leyes de similitud y se concluye presentando tres indicadores de rendimiento.

#### <span id="page-34-1"></span>2.3.1. Ventiladores de flujo axial

Los ventiladores axiales se caracterizan porque el flujo sigue la dirección del eje, es decir no cambia de dirección. Este tipo de ventiladores son apropiados para mover mucho volumen de aire a baja presión. Por tanto, se emplean para trasiego de aire de forma *libre*, es decir, sin ductos. Estos ventiladores se dividen en tres grupos: axiales de hélice, tuboaxiales y axiales de línea. La figura [2.8](#page-35-0) presenta los componentes de los ventiladores axiales[\[53\]](#page-144-0).

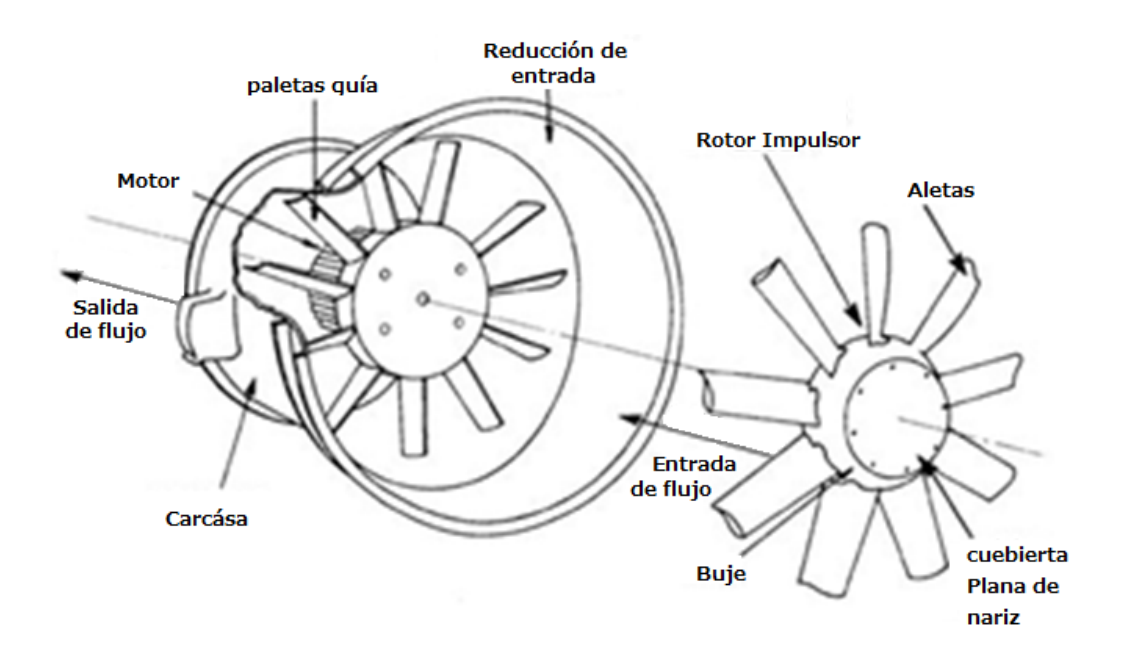

<span id="page-35-0"></span>Figura 2.8: Componentes del ventilador axial [\[53\]](#page-144-0).

Ventilador axial de hélices: Este tipo de abanico es ideal para movilizar grandes volúmenes de aire y con poca o nula diferencia de presión estática. Generalmente, se colocan cerca de una fuente de calor para expulsar el aire caliente hacia el exterior[\[53\]](#page-144-0).

Ventilador tuboaxial: Las aspas de los ventiladores tuboaxiales se encuentran dentro de una carcasa cil´ındrica. Estas aspas generalmente tienen la forma de una superficie de sustentación para ayudar con el movimiento del aire. El diámetro del eje puede ser del 30 % al  $50\%$  del diámetro exterior de la aspa. La carcasa está conectada al ducto de alimentación y también contiene el soporte del motor. Estos ventiladores se usan en condiciones que requieren presiones estáticas moderadas (más altas que las requeridas para los ventiladores de hélice). A la izquierda de la **figura [2.10](#page-37-0)** se muestra este tipo de ventiladores[\[53\]](#page-144-0).

Ventilador de línea o de paletas El ventilador axial de línea posee una carcasa que contiene las aspas orientadas paralelas al flujo de aire, las cuales se utilizan para recuperar la velocidad del flujo de aire tangencial a las aspas del ventilador para convertirla en presión estática. Esta velocidad de flujo de aire tangencial no se recupera como presión estática en los ventiladores de hélices y tuboaxiales, siendo la principal diferencia con respecto a los ventiladores de línea. También cabe resaltar que el diámetro del eje de un ventilador de este tipo es mayor que el de los tuboaxiales, siendo del  $50\%$  al  $80\%$  del diámetro exterior del aspa, este abanico se emplea para condiciones de alta presión estática. A la derecha de la figura [2.10](#page-37-0) se muestra este tipo de ventiladores[\[53\]](#page-144-0).
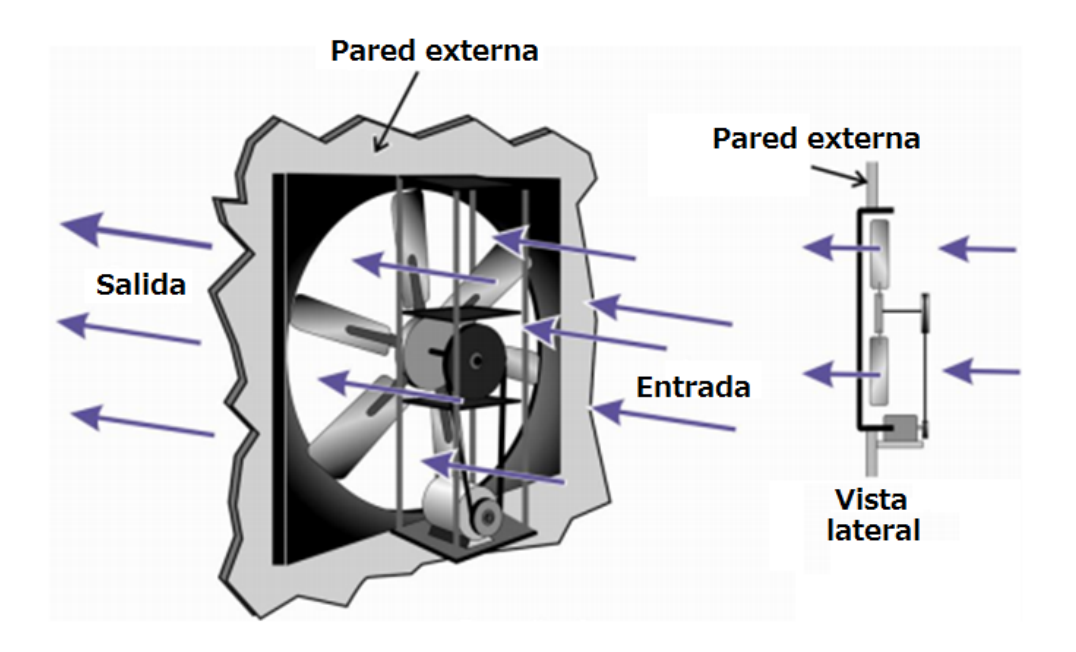

Figura 2.9: Componentes del ventilador axial de hélices[\[53\]](#page-144-0).

## 2.3.2. Ventiladores centrífugos

En un ventilador centrífugo el aire se introduce en un impulsor giratorio y se descarga radialmente desde las aspas del ventilador al recinto. El flujo de aire resultante es perpendicular a la rotación axial o paralelo al movimiento de las aspas. En este tipo de ventiladores la carcasa se utiliza para dirigir el flujo de aire a la ubicación deseada[\[53\]](#page-144-0).

Hay numerosos tipos de ventiladores centr´ıfugos convencionales y en todos el recorrido del flujo a través del ventilador es básicamente el mismo, la diferencia radica en la configuración de los álabes. La figura  $2.11$  representa al ventilador centrífugo convencional en la parte inferior, mientras que en la parte superior de la misma se detallan las tres configuraciones m´as empleadas.

Ventilador centrífugo con aspas curvadas hacia atrás: Poseen eficiencias levemente más bajas en comparación con otros centrífugos comunes. Estas aspas son más adecuadas para manejar aire contaminado porque son de un solo espesor. Esta característica permite la fabricación en un material más pesado que resista los efectos de las aspas del ventilador por el aire contaminado[\[53\]](#page-144-0).

Ventilador centrífugo con las aspas inclinadas hacia atrás: Tienen menor resistencia estructural y eficiencias. Se pueden producir fácilmente debido a la eliminación de la curvatura de la cuchilla[\[53\]](#page-144-0).

Ventilador con las aspas curvadas hacia adelante: Producen velocidades de flujo de aire más altas que otros ventiladores centrífugos de igual tamaño y velocidad. Esto

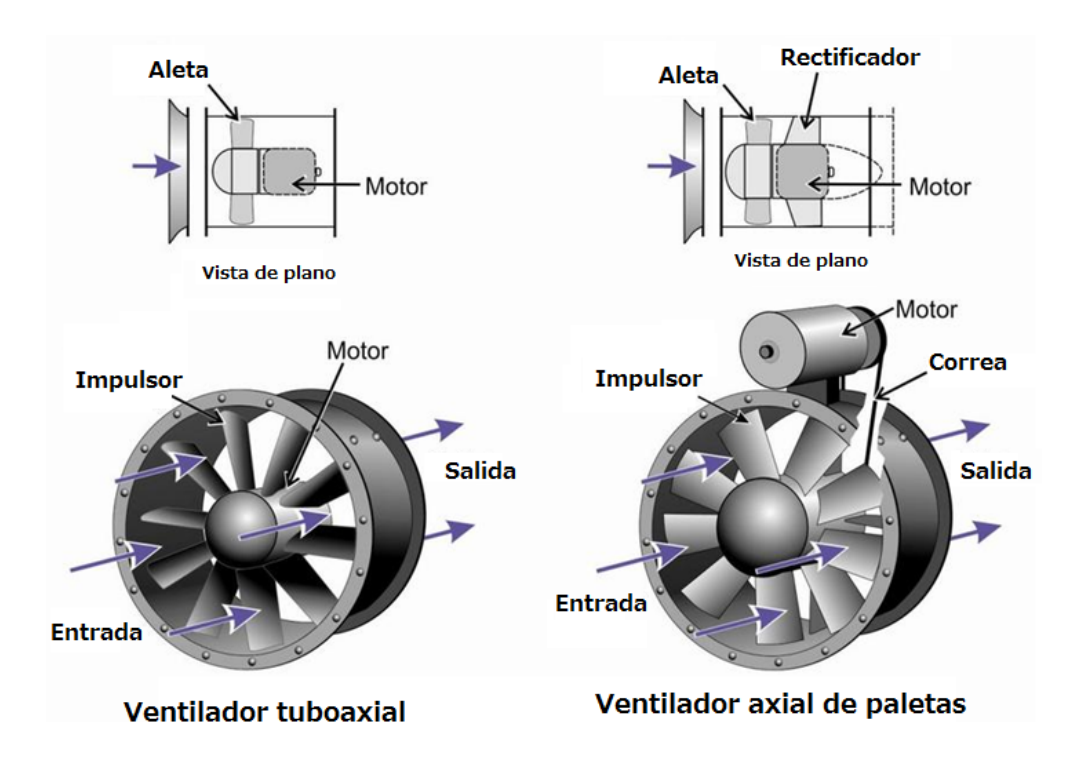

Figura 2.10: Componentes del ventilador tuboaxial y de línea [\[53\]](#page-144-0).

permite que el ventilador sea más compacto que otros tipos de ventiladores centrífugos. Estos ventiladores se utilizan a menudo en hornos, acondicionadores de aire y enfriamiento de equipos de electrónicos[\[53\]](#page-144-0).

Ventilador centrífugo con álabes radiales: Se caracterizan por ser resistentes y autolimpiables, pero tienen una eficiencia baja. Son adecuados para flujos de aire que contienen humos corrosivos y partículas [\[53\]](#page-144-0).

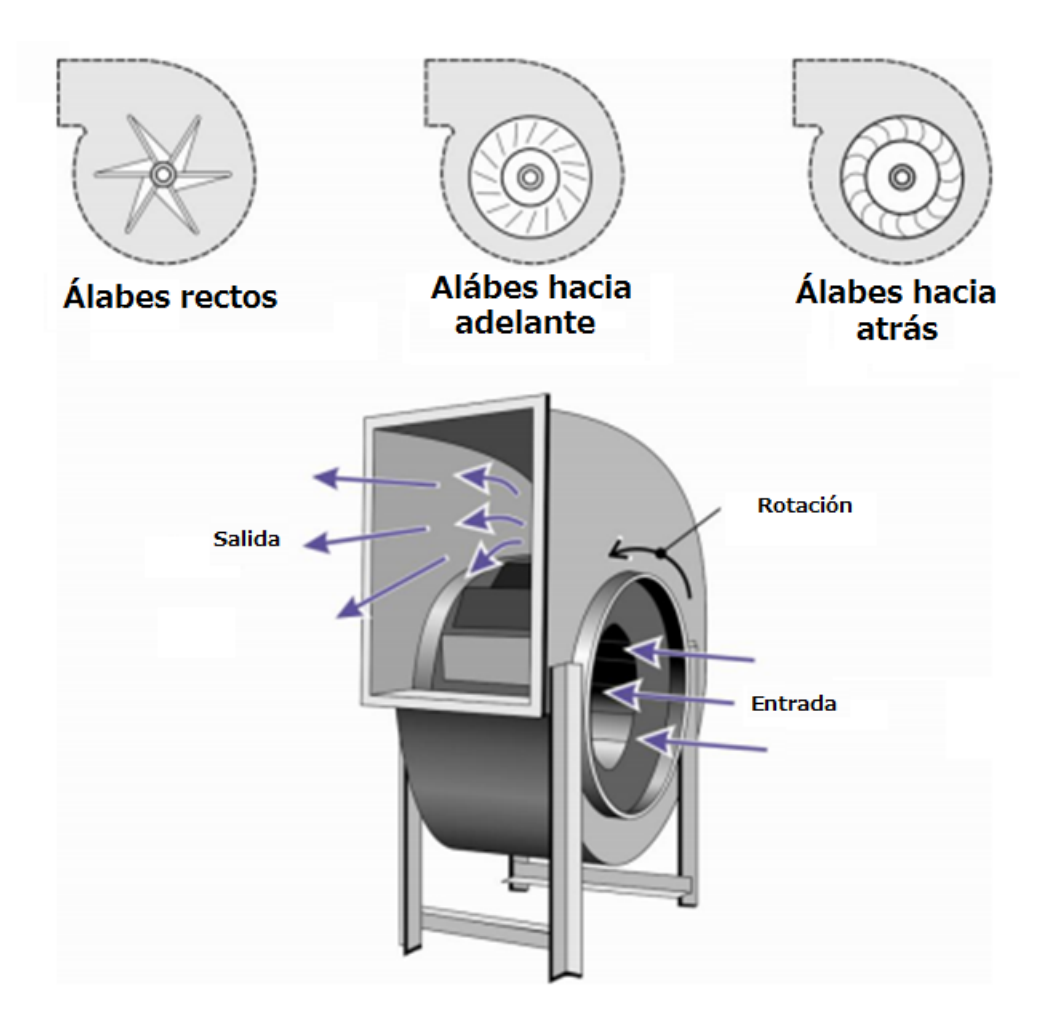

<span id="page-38-0"></span>Figura 2.11: Ventilador centrífugo convencional [\[53\]](#page-144-0).

# 2.3.3. Ventiladores de flujo mixto

Los ventiladores centrífugos axiales, también llamados ventiladores centrífugos tubulares o centrífugos en línea, usan un ventilador centrífugo para mover el aire en una configuración en línea. Para lograr esto, el aire fluye hacia la entrada y hace un giro de 90<sup>°</sup> en la paleta del ventilador, se desplaza radialmente a lo largo de la hoja y en la punta hace otro giro de  $90^\circ$  para dirigir el aire a la salida. En la **figura [2.12](#page-39-0)** se identifican los componentes. Estos ventiladores se instalan fácilmente en línea con los conductos y producen más presión estática que los ventiladores axiales de línea del mismo diámetro y velocidad. Sin embargo, su eficiencia mecánica es menor debido a los dos giros de 90° requeridos del flujo de aire<sup>[\[53\]](#page-144-0)</sup>.

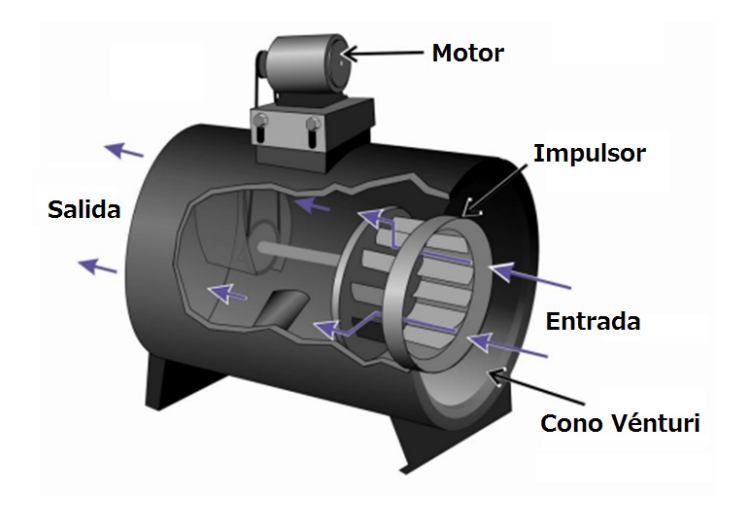

<span id="page-39-0"></span>Figura 2.12: Ventilador de flujo mixto [\[53\]](#page-144-0).

# 2.3.4. Otros tipos de ventiladores

A continuación, se van mencionar algunos ventiladores que no entran dentro de la clasificación teórica expuesta, pero son ampliamente conocidos en el mercado.

Impulsores:. Son ventiladores de entrada libre, es decir la toma de aire se realiza del exterior y la boca de descarga debe estar conectada a un ducto[\[26\]](#page-142-0). En la figura [2.13](#page-39-1) se muestra un ejemplo de un ventilador extractor.

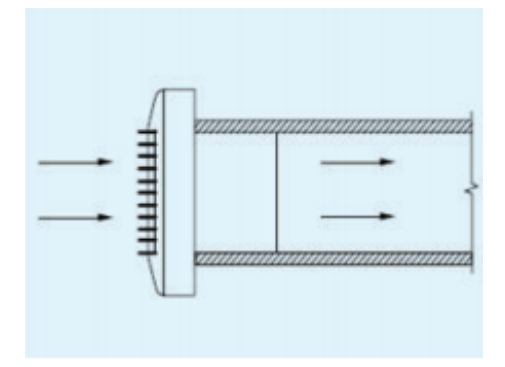

<span id="page-39-1"></span>Figura 2.13: Ventilador impulsor [\[26\]](#page-142-0).

Extractores:. Ventiladores de entrada entubada, los cuales poseen la aspiración de aire conectada a un ducto y la boca de descarga de aire está conectada a un espacio abierto[\[26\]](#page-142-0). En la figura [2.14](#page-40-0) se muestra un ejemplo de un ventilador extractor.

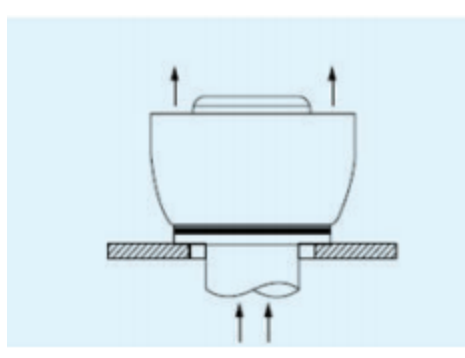

<span id="page-40-0"></span>Figura 2.14: Ventilador extractor [\[26\]](#page-142-0)

Impulsores-Extractores:. Este tipo de ventiladores se caracteriza porque tanto la toma como la descarga del aire están conectadas a un ducto $[26]$ . En la figura [2.15](#page-40-1) se muestra un ejemplo de un ventilador extractor.

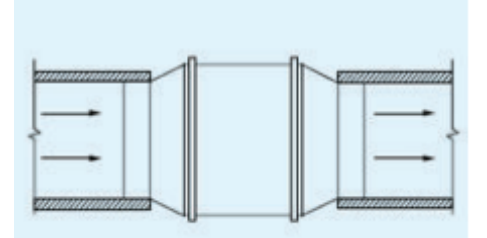

<span id="page-40-1"></span>Figura 2.15: Impulsor-Extractor[\[26\]](#page-142-0).

Ventilador de pared:. Son simples extractores empotrados en una pared y tienen como propósito trasladar el aire entre dos recintos diferentes, separados por una pared[\[26\]](#page-142-0). En la figura [2.16](#page-40-2) se muestra un ejemplo de un ventilador extractor.

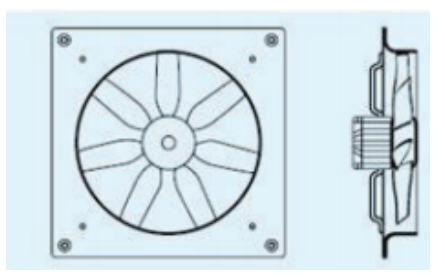

<span id="page-40-2"></span>Figura 2.16: Ventilador de pared[\[26\]](#page-142-0).

Ventilador de chorro:. Se emplean cuando se requiere que el flujo de aire se dirija a un punto específico, son de fácil colocación y operación [\[26\]](#page-142-0). En la figura [2.17](#page-41-0) se muestra un ejemplo de un ventilador extractor.

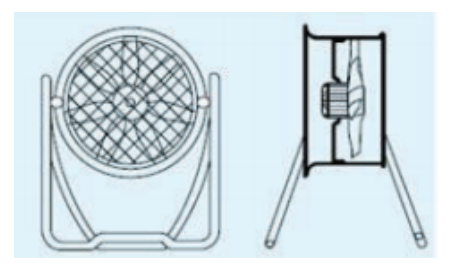

<span id="page-41-0"></span>Figura 2.17: Ventilador de chorro[\[26\]](#page-142-0).

Ventilador con turbina regenerativa:. En los ventiladores de este tipo el aire ingresa a través de la brida de admisión y es forzado al interior del sistema por las paletas del rotor, el cual gira acoplado directamente al eje del motor eléctrico. Al ingresar a la cámara del rotor, el aire es acelerado en dirección radial y hacia adelante, debido a la acción de la fuerza centrífuga y al giro del rotor. Esto da origen a un flujo toroidal entre la cámara de forma anular o canal lateral que envuelve el rotor, y las sucesivas cavidades existentes entre las paletas [\[8\]](#page-140-0).

Cada vez que el aire es empujado hacia el canal lateral y retorna a una nueva cavidad del rotor, se produce una ganancia o incremento en la presión; esto se repite sucesivas veces hasta que finalmente es descargado al exterior. Gracias a este principio, es posible obtener valores de vacío o presión comparables a los de las máquinas centrífugas de etapas múltiples, con un equipo compacto y de reducidas dimensiones. En la figura  $2.18$  se muestra un ejemplo de un ventilador extractor.

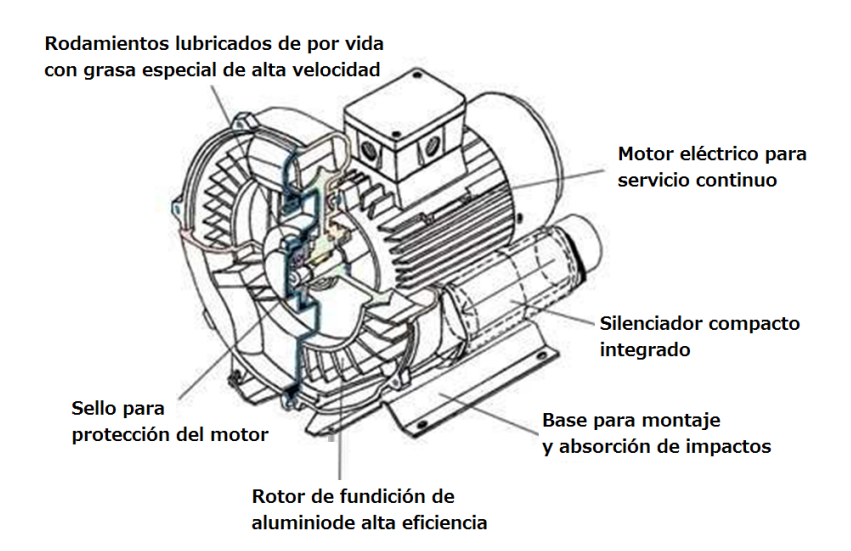

<span id="page-42-0"></span>Figura 2.18: Componentes del ventilador de turbina regenerativa. (Elaboración Propia)

### 2.3.5. Curvas de operación de ventiladores y curvas del sistema

Las curvas de operación de los ventiladores son una herramienta gráfica que permite determinar el comportamiento del ventilador ante diferentes condiciones de demanda del sistema al cual abastece de energía. En estas curvas se gráfica la presión estática del ventilador  $(p_s)$  en el eje de las abscisas contra el flujo volumétrico (V) en el eje de las ordenadas, como se observa en la figura [2.19](#page-43-0). La presión del ventilador (sea estática, dinámica o total) hace referencia a la diferencia de presión entre la entrada y la salida del ventilador, lo que equivale al aporte energético del ventilador. También es común que en el eje de las ordenadas el flujo volumétrico sea representado como un porcentaje del flujo nominal indicado por el fabricante[\[9\]](#page-140-1). Generalmente, las curvas tienen un comportamiento descendiente a altos flujos volumétricos, en donde la mayor parte del aporte energético es en el trasiego de fluido y no en la presión necesaria para vencer la resistencia del sistema de ductos en el que se instale.

En las curvas de operación también pueden ser representadas otras variables de la operación; como la potencia consumida, la eficiencia total y la eficiencia estática. Y al igual que la presión estática, las curvas de estas variables son graficadas en función del flujo volumétrico. Se presenta la figura [2.20](#page-43-1) como ejemplo de esta representación más completa de las curvas de operación.

Similar a la curva de operación del ventilador, un sistema de ductos posee una curva propia para caracterizar las pérdidas de presión estática en función del flujo de aire que está siendo trasegado por el mismo. En general estas *curvas del sistema* poseen un comportamiento ascendente debido a que las pérdidas por fricción aumentan con la velocidad del aire, reflejada en el flujo volumétrico[\[12\]](#page-141-0). Además, como la curva del sistema y la del

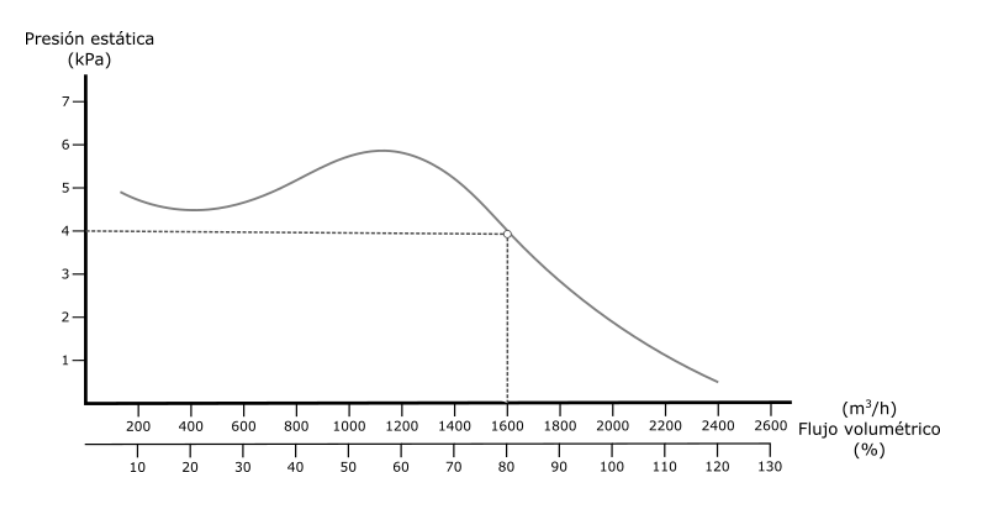

Figura 2.19: Ejemplo de comportamiento común de la curva de operación de un ventilador, los valores de las escalas fueron seleccionados arbitrariamente (Elaboración Propia)

<span id="page-43-0"></span>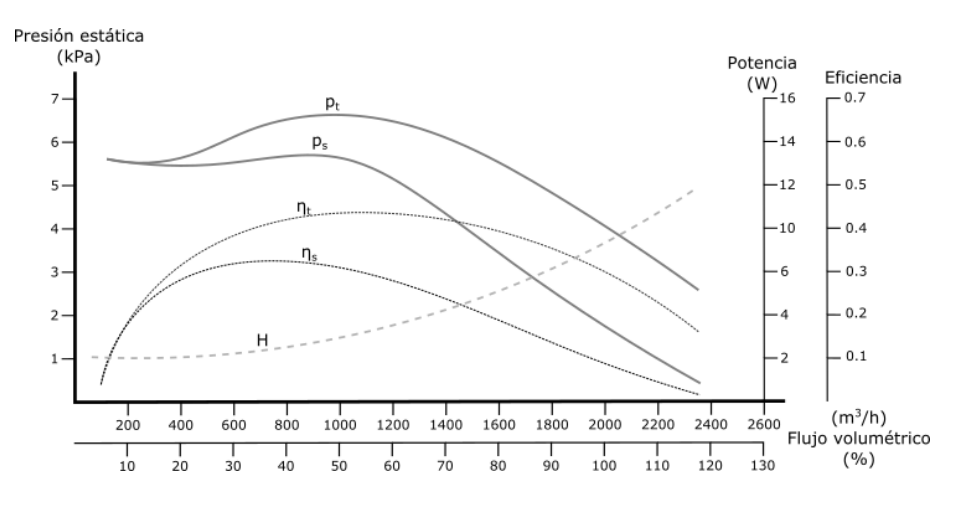

<span id="page-43-1"></span>Figura 2.20: Ejemplo de múltiples características del ventilador presentadas en una curva de operación como función del flujo volumétrico. Incluye presión total  $(p_t)$ , presión estática  $(p_s)$ , eficiencia total  $(\eta_t)$ , eficiencia estática  $(\eta_s)$  y potencia consumida (H). Escalas arbitrarias para ilustración (Elaboración Propia).

ventilador dependen del mismo caudal, se pueden graficar una sobre la otra; y al hacerlo se puede encontrar el valor del flujo volumétrico en dónde la presión estática demandada por el sistema y la aportada por el ventilador son iguales. A este punto se le conoce como punto de operación y corresponde al punto de equilibrio entre demanda y consumo de energía a la cual el sistema operará<sup>[\[9\]](#page-140-1)</sup>. Un ejemplo de la curva del sistema y el punto de operación se presenta en la figura [2.21](#page-44-0).

Cuando se conoce el flujo volumétrico del punto de operación se puede obtener el

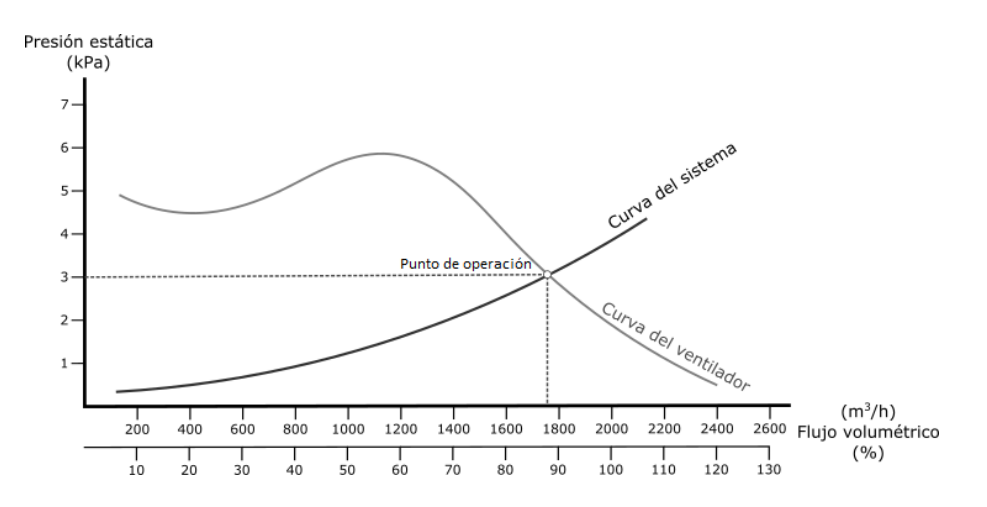

<span id="page-44-0"></span>Figura 2.21: Ejemplo de curvas de ventilador y sistema con su respectivo punto de operación de un sistema. Los valores de las escalas fueron seleccionados arbitrariamente. (Elaboración Propia)

rendimiento y la potencia consumida por el ventilador de sus respectivas curvas, como la presentadas en la figura [2.20](#page-43-1). Las curvas de operación son específicas para un ventilador con velocidad de giro, densidad del aire y diámetro de impulsor completamente definidos; sin embargo, estas pueden ser modificadas para obtener las curvas de operación ventiladores con alguno de estos par´ametros modificados. Para obtener estas nuevas curvas se emplean las leyes de similitud, que se detallan en la siguiente sección.

## 2.3.6. Leyes de similitud de ventiladores

Cuando existe similitud entre dos operaciones de trasiego de fluido entre dos ventiladores o bombas, se puede relacionar cuantitativamente la operación por medio de expresiones adimensionales de semejanza. Para poder aplicar estas relaciones es necesario que exista cierta similitud, la cual puede cumplir los siguientes tres criterios[\[39\]](#page-143-0):

- **Similitud geométrica:** Requiere que las razones de todas las dimensiones constructivas correspondientes entre los ventiladores sean iguales. Incluye razones de grosor, de rugosidad, de dimensiones lineales del flujo de aire y la igualdad de todos los ángulos de álabes.
- Similitud cinemática: Requiere que las razones de todas las velocidades correspondientes entre los ventiladores sean iguales. Incluye las razones de magnitud de la velocidad del aire y las correspondientes velocidades periféricas del impulsor; además de la dirección y los puntos de aplicación de los vectores deben ser iguales.
- Similitud dinámica: Requiere que las razones de todas las fuerzas correspondientes entre los ventiladores sean iguales. Incluye fuerzas por elasticidad, viscosidad dinámica,

gravedad, tensión superficial y fuerzas inerciales; además la dirección y los puntos de aplicación de los vectores deben ser iguales.

Estas leyes son conocidas con varios nombres: reglas de similitud, leyes de afinidad o leyes de semejanza; pero todas se refieren a las mismas relaciones[\[12\]](#page-141-0). Para ventiladores de flujo incompresible las leyes de similitud se conforman por cuatro relaciones[\[39\]](#page-143-0) entre el valor de referencia del ventilador (denotado por el sub´ındice 0) y el nuevo valor a calcular (sin sub´ındice). La primera de las leyes corresponde a la eficiencia, la cual establece que para ventiladores completamente similares bajo condiciones de flujo de aire completamente similares la eficiencia del ventilador de referencia  $(\eta_0)$  y la eficiencia convertida del ventilador  $(\eta)$  es equivalente:

$$
\eta = \eta_0 \tag{2.24}
$$

La segunda ley de similitud corresponde a la de flujo volumétrico, se basa en el concepto de similitud cinem´atica al tomar en cuenta tanto la velocidad del giro de los impulsores  $(N)$  como su diámetro  $(D)$ . La norma AMCA 210 exige corregir el valor por el cambio en el factor de compresibilidad  $(k_p)$ . Así se obtiene una relación entre flujos volumétricos con los cambios al diámetro y la velocidad angular como:

$$
\frac{\dot{V}}{\dot{V}_0} = \left(\frac{N}{N_0}\right) \left(\frac{D}{D_0}\right)^3 \left(\frac{k_p}{k_{p0}}\right) \tag{2.25}
$$

La tercera ley de similitud relaciona el cambio en la presión total levantada por el ventilador con cuatro variables: el cambio en el diámetro del impulsor  $(D)$ , la velocidad de giro  $(N)$ , el cambio en la densidad del aire  $(\rho)$  y el factor de compresibilidad  $(k_p)$ . Para aplicar esta ley es necesario que se cumpla similitud dinámica entre la operación original y la convertida. A diferencia de la ley anterior, los exponentes de la razón de velocidad y diámetros son dos.

<span id="page-45-0"></span>
$$
\frac{p_t}{p_{t0}} = \left(\frac{N}{N_0}\right)^2 \left(\frac{D}{D_0}\right)^2 \left(\frac{\rho}{\rho_0}\right) \left(\frac{k_p}{k_{p0}}\right)
$$
\n(2.26)

La cuarta ley de similitud puede ser empleada para obtener el cambio en la presión dinámica  $(p_v)$  sin necesidad de alterar los exponentes o los términos de la ecuación [2.26,](#page-45-0) de forma que sólo se sustituye la razón de presiones totales por una de presiones dinámicas [\[39\]](#page-143-0) y de estos dos valores se puede obtener la presión estática según la ecuación [2.9.](#page-25-0) La última ley de similitud, que trata sobre el cambio en la potencia requerida por para trasegar el fluido, relaciona las tres leyes anteriores debido a que la potencia se obtiene del producto de la presión total por el flujo volumétrico entre la eficiencia total; resulta entonces:

$$
\frac{H}{H_0} = \left(\frac{\dot{V}}{\dot{V}_0}\right) \left(\frac{p_t}{p_{t0}}\right) = \left(\frac{N}{N_0}\right)^3 \left(\frac{D}{D_0}\right)^5 \left(\frac{\rho}{\rho_0}\right) \left(\frac{k_p}{k_{p0}}\right)
$$
\n(2.27)

#### 2.3.7. Indicadores de rendimiento

El ventilador, como cualquier máquina, transforma un tipo de energía disponible en otra cuya forma sea deseada. En ventilación se transforma la potencia introducida al eje del ventilador a la potencia hidráulica con que el fluido sale del ventilador. Para cuantificar el rendimiento se debe comparar la potencia hidráulica medida por la instrumentación en el ducto, con una medida de alguna otra forma de potencia[\[5\]](#page-140-2). La norma AMCA 210 permite reportar la eficiencia del ventilado con dos métodos; comparando la potencia hidráulica contra la potencia mecánica al eje o contra la potencia eléctrica introducida al motor. Sin embargo, dependiendo de cuál potencia de entrada se emplee, la eficiencia debe ser especificada como Eficiencia total del ventilador o Eficiencia total del ventilador con motor [\[39\]](#page-143-0).

Eficiencia total del ventilador: Esta eficiencia corresponde a la transformación mecánica del ventilador. Compara la potencia mecánica rotacional del eje del impulsor  $(H<sub>i</sub>)$  contra la potencia hidráulica  $(H)$  como se observa en la ecuación [2.28.](#page-46-0) La potencia mecánica del eje debe ser medida con un dinamómetro calibrado que cumpla con los requerimientos de incertidumbre mínimos.

<span id="page-46-0"></span>
$$
\eta_t = \frac{H}{H_i} \tag{2.28}
$$

Eficiencia total del ventilador con motor: Si se estudia la transformación de potencia desde el consumo eléctrico del motor hasta la salida entonces se debe reportar como la eficiencia total del ventilador con el motor. La potencia hidráulica es la misma que en la eficiencia anterior, pero la potencia del motor  $(W_i)$  debe ser calculada a partir de las mediciones hechas sobre un motor eléctrico calibrado. Esta eficiencia se representa con el subíndice  $tx$  y se calcula como se presenta a continuación.

$$
\eta_{tx} = \frac{H}{W_i} \tag{2.29}
$$

Eficiencia estática del ventilador: Además de reportar la eficiencia de la transmisión de energ´ıa, existe otra forma en que se suele reportar la eficiencia del ventilador llamada Eficiencia estática del ventilador. Se representa como el producto de la eficiencia total del ventilador, ya sea ésta con o sin motor, por la relación de la presión estática del ventilador  $(p_s)$  sobre la presión total del ventilador  $(p_t)$  según se observa en las siguientes ecuaciones:

$$
\eta_s = \eta_t \cdot \left(\frac{p_s}{p_t}\right) \tag{2.30}
$$

$$
\eta_{sx} = \eta_{tx} \cdot \left(\frac{p_s}{p_t}\right) \tag{2.31}
$$

# 2.4. Caracterización de sistemas

En esta sección se va a detallar el tipo de sistema que se requiere para el acondicionamiento de aire acorde a las características del recinto. En primera instancia se presentan las unidades tipo *split*, las cuales son empleadas para recintos simples. Después se detallará el funcionamiento de las unidades centrales, cuyo uso es industrial y comercial. Finalmente, se explicar´a el principio de funcionamiento de las unidades manejadoras de aire.

## 2.4.1. Recintos simples

Algunos edificios pueden tener múltiples zonas o una sola, que necesita sistemas centrales para acondicionar el espacio satisfaciendo las necesidades térmicas demandadas. Sin embargo, otros recintos pueden tener una sola zona que requiere acondicionamiento del aire, por ejemplo: casas pequeñas, aulas, dormitorios y apartamentos residenciales. Este tipo de sistema se considera como recintos simples. Estos requieren sólo un punto de control conectado a un termostato, para activar el sistema aire acondicionado local. Algunos edificios tienen múltiples sistemas locales, adecuando diferentes zonas específicas; sin embargo, estos sistemas locales no est´an conectados ni integrados a los sistemas centrales. Los siguientes sistemas se emplean para acondicionar recintos simples.

Sistemas locales de calefacción:. Son equipos simples, compuestos por una fuente de calor y un sistema de distribución. Algunos ejemplos incluyen calentadores eléctricos portátiles, radiadores de zócalo de resistencia eléctrica, chimeneas y estufas de leña, y calentadores de infrarrojos[\[50\]](#page-143-1).

Sistemas de ventilación locales:. Los sistemas de ventilación locales pueden ser sistemas forzados utilizando dispositivos como un ventilador de ventana para permitir al flujo de aire ingresar a una un recinto interno sin cambiar el entorno térmico de la zona. Otros ventiladores empleados son de escritorio o de paleta, para mejorar el confort térmico del espacio [\[50\]](#page-143-1).

Sistemas de enfriamiento locales:. Los sistemas de enfriamiento locales pueden incluir sistemas de aire acondicionado que proporcionan enfriamiento, una distribución de aire adecuada dentro de una zona y control de humidificación, además de sistemas naturales de enfriamiento por convección en una ventana abierta y enfriamiento por evaporación en fuentes[\[50\]](#page-143-1). Dentro de los sistemas de aire acondicionado predominan los de tipo partido  $\circ$  split<sup>[1](#page-47-0)</sup>.

Los sistemas split contienen dos dispositivos centrales. El condensador, ubicado en el exterior, y el evaporador, en el interior. Ambos están conectados por tubería en la que se traslada el refrigerante. Estos sistemas pueden contener un solo condensador y este estar conectado a m´ultiples unidades de evaporadoras para servir a diversas zonas, a este tipo de configuración se le denomina multi-split $[50]$ .

La unidad evaporadora, como en la figura [2.22](#page-48-0), está compuesta por evaporador, ventilador, filtro de aire y el sistema de control, y es la unidad que va en el interior del espacio

<span id="page-47-0"></span> $1$ Los autores usaran en este documento el término en inglés dado su extendido uso coloquial para describir estos sistemas en algunos países de habla española.

a acondicionar. Por su parte la unidad condensadora tiene como propósito rechazar el calor hacia el exterior, por esta razón que no se debe colocar en un lugar encerrado, debido a que si se realiza de esta manera se podría dar un sobrecalentamiento del equipo. Además, la unidad evaporadora y condensadora deben de estar conectadas entre sí por una tubería de cobre para conducir el gas refrigerante y los cables eléctricos, se debe considerar la tubería de salida para evacuar los líquidos producto de la condensación [\[35\]](#page-142-1).

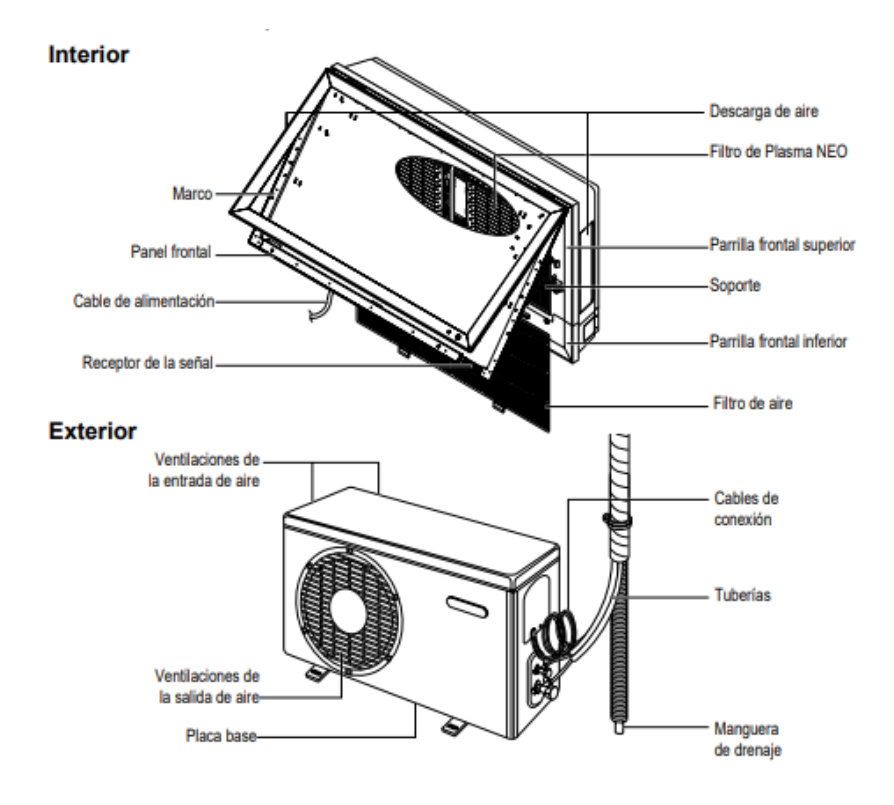

<span id="page-48-0"></span>Figura 2.22: Sistema tipo split [\[35\]](#page-142-1). .

## 2.4.2. Unidades centrales

A estas unidades también se les conoce como tipo paquete y se diferencian de los sistema para recintos simples porque incorporan ventiladores y compresores, adem´as del evaporador y condensador, todo en un mismo gabinete o carcasa. Estas unidades se instalan sobre el exterior del recinto a nivel del suelo, o bien, en el techo del edificio, porque se emplea para acondicionar recintos de gran capacidad térmica. La figura [2.23](#page-49-0) muestra el interior de este sistema [\[52\]](#page-144-1).

La configuración usual de esta unidad contempla conexiones de suministro y retorno en

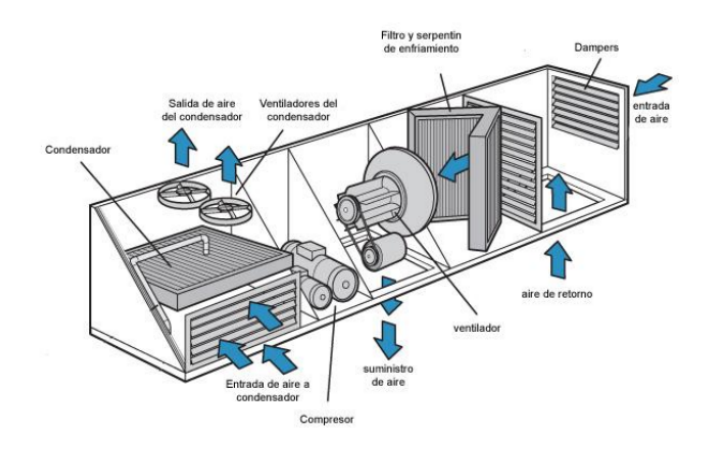

<span id="page-49-0"></span>Figura 2.23: Unidad tipo paquete [\[52\]](#page-144-1).

el frente de la carcasa y tomas para succión y descarga del condensado en los laterales y en la parte de posterior. Su funcionamiento inicia con la succión del aire de retorno a través del evaporador mediante de un ventilador centrífugo, que a su vez lo descarga como aire de suministro por el frente. Una bandeja de condensado, debajo del evaporador, recolecta el agua que se evapora y es dirigida a un drenaje [\[14\]](#page-141-1).

El evaporador consta de paredes para reducir las pérdidas de calor hacia el exterior, el filtro está generalmente localizado en el ducto de retorno. Además, se coloca una división en el medio del evaporador y condensador para aislar las partes, disminuyendo la transmisión de calor y ruido del aire acondicionado. El aire de retorno pasa a través del filtro, luego a través del evaporador donde es enfriado y se expulsa al recinto acondicionado [\[14\]](#page-141-1).

# 2.4.3. Unidades manejadoras de aire

La unidad manejadora es un equipo especializado en el tratamiento del aire en las instalaciones de climatización. Se destaca en cuanto a los caudales correctos de ventilación (aire exterior), limpieza (filtrado), temperatura y humedad [\[26\]](#page-142-0). En principio, esta unidad no produce energía térmica, sino que la recibe de generadores de calor y frío específicos (caldera o máquina frigorífica). Se presenta una represantación de estas unidades en la figura [2.24](#page-50-0).

Los equipos se conectan a una red de tubería para la distribución del aire, como entrada o salida, que se construyen con material flexible con el prop´osito de minimizar el ruido y la vibración. En estas unidades el ventilador y los filtros poseen mucha importancia debido a que un filtro se encarga de retener las partículas en suspensión para mejorar la calidad del aire que se va a impulsar y el ventilador va a producir el caudal de aire para llegar a la presión estática necesaria que permita movilizar el aire acondicionado a la red de conductos[\[26\]](#page-142-0).

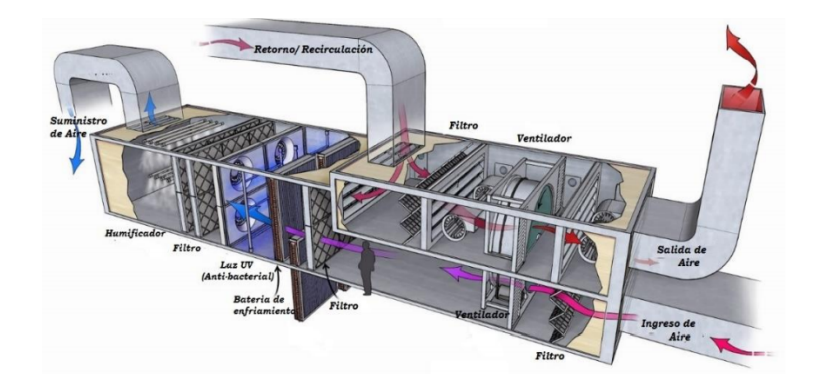

<span id="page-50-0"></span>Figura 2.24: Componentes de una unidad manejadora de aire[\[26\]](#page-142-0).

En áreas con especificaciones de alta exigencia, es posible tomar una parte de aire y recircularlo dentro del espacio para no acondicionar todo el aire suministrado y ahorrar energía. ANSI/ASHRAE Standard 62 establece que para cuartos limpios se requiere un extractor de aire para eliminar la tercera parte del aire inyectado a la manejadora y de esta manera mantener una presión positiva dentro del recinto[\[26\]](#page-142-0).

# 2.5. Instrumentación

La instrumentación empleada en la medición del flujo se divide según su función en instrumentación de control e instrumentación de caracterización. La instrumentación de control se emplea para ajustar el punto de operación del sistema; mientras que los instrumentos de caracterización permiten cuantificar las capacidades y el rendimiento del ventilador en el punto ajustado previamente por los instrumentos de control.

Por medio de este procedimiento se pueden encontrar, cuantificar y graficar los puntos para conformar una curva de operación del ventilador. Según la norma AMCA 210 para generar la curva desde descarga libre hasta el corte del flujo, el n´umero de mediciones mínimo que se deben realizar ha de ser 8. Si se quiere determinar sólo un punto o una porción de la curva se debe de realizar al menos 3 mediciones.

### 2.5.1. Control de variables de proceso

Para seleccionar el punto de operación se puede variar la curva del sistema o la curva del ventilador. Como se mencionó en la sección de curvas del ventilador, la curva del sistema depende de las pérdidas de presión en el ducto; por lo que si se emplea un elemento que pueda ajustar las pérdidas de presión que genera entonces se puede controlar el punto de operación, esta función generalmente la cumple el estrangulador.

Si por el contrario se desea conocer el desempeño del ventilado cuando se cambia la curva de operación es necesario modificar variables descritas en las leyes de similitud; las cuales incluyen la densidad del aire, el di´ametro del impulsor y la velocidad de giro del ventilador. Para efectos prácticos no es posible cambiar la densidad del aire del recinto de la prueba a conveniencia, y el tamaño del impulsor generalmente se selecciona para un diseño de ventilador, pero la velocidad de giro del eje es fácilmente manipulable con un variador de frecuencia.

**Estrangulador:** Los estranguladores, como se presentan en la **figura [2.4](#page-32-0)** de la sección de efecto sistema, son instrumentos que controlan el flujo volumétrico por medio de álabes móviles que limitan o incluso impiden el paso del aire. Dependiendo de su construcción los estranguladores varían el número de álabes y el método de transición de su posición abierta a cerrada, en la figura [2.25](#page-51-0) se presentan varios tipos de amortiguadores que suelen ser instalados.

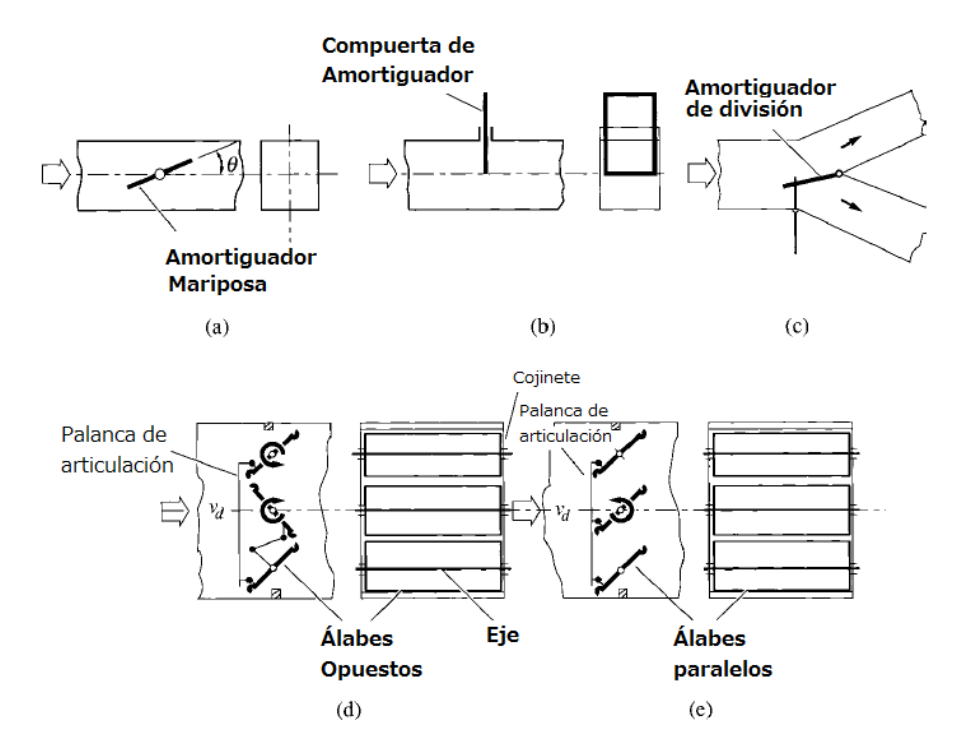

<span id="page-51-0"></span>Figura 2.25: Tipos de estrangulador para control de flujo volumétrico: (a) estrangulador de mariposa; (b) estrangulador de compuerta; (c) estrangulador de división; (d) estrangulador de álabes opuestos, (e) estrangulador de álabes paralelos ([\[53\]](#page-144-0))

De los tipos m´as comunes de estrangulador son los de mariposa, de compuerta y de división. Generalmente, son de un solo álabe instalados configurados permanentemente en el sistema para ajustar la distribución del aire por los ductos. Los estranguladores de múltiples álabes permiten un control más suave en la deflexión del aire por lo que son empleados comúnmente en ductos de área transversal grande. Los estranguladores pueden se operados manualmente, pero tambi´en existen controlados a distancia por un motor eléctrico o una conexión neumática para variar la posición de los álabes a conveniencia [\[53\]](#page-144-0).

Ventiladores auxiliares: También pueden ser empleados ventiladores adicionales para variar el punto de operación del sistema, de los cuales se conozca bien su operación. Este ventilador debe aportar suficiente presión como para disminuir la carga de presión estática que debe sustentar el ventilador al que se le desee medir su desempeño, son especialmente usados en ventiladores axiales. Generalmente, requerirán un control adicional y es necesario que no generen pulsaciones en el flujo de aire[\[39\]](#page-143-0).

Variador de frecuencia: Para mover el flujo de aire los ventilador generalmente toman su energía de motores eléctricos que operan por inducción, a su vez estos motores debe ser capaces de entregar la velocidad y el torque necesarios para vencer la resistencia que el flujo ejerce para moverse. Los motores de inducción operan tal que su velocidad de giro es proporcional a la frecuencia de la alimentación eléctrica, por lo que manipular esta caracter´ıstica de la corriente implica manipular la velocidad de giro y esto es exactamente lo que hace un variador de frecuencia [\[32\]](#page-142-2). En la Figura [2.26](#page-52-0) se presenta un diagrama de un variador de frecuencia conectado a un ventilador.

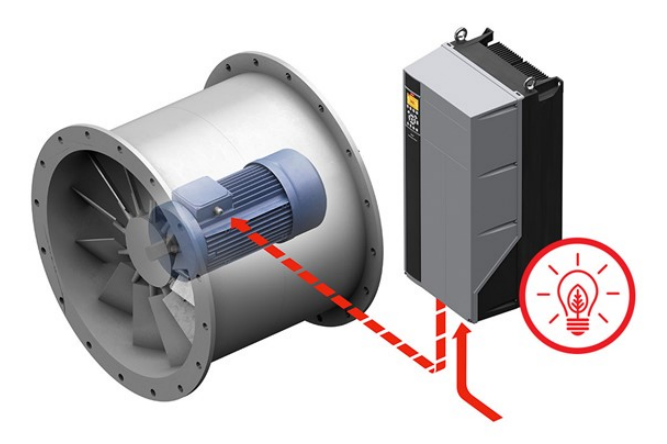

<span id="page-52-0"></span>Figura 2.26: Ejemplo de un variador de frecuencia y un ventilador tubo axial [\[13\]](#page-141-2)

Cuando un motor es alimentado por una acometida trifásica, el variador de frecuencia es una buena herramienta para poder variar la curva de operación; ya que, como se observó de las leyes de semejanza, un cambio del caudal y la presión estática dependen de la velocidad de giro del impulsor.

### 2.5.2. Instrumentos de medida

Anemómetros: Los anemómetros son instrumentos empleados principalmente para la medición del flujo volumétrico en la salida del ducto, tal como pueden ser los difusores, rejillas, campanas, entre otros. La característica del aire que estos instrumentos miden varía según su diseño; algunos miden distancia, por lo que requieren llevar la medida del tiempo con un cronómetro; otros miden velocidad puntual, haciendo necesaria su conversión a flujo volumétrico; sin embargo, también hay de los que miden el flujo directamente. Para muchas de las conversiones se hace necesario conocer el factor de área efectiva de los difusores; estos factores son especificados por los fabricantes para emplear en la medición del flujo con anemómetros[\[9\]](#page-140-1).

Un modelo muy usado es el *anemómetro de paletas*. Este anemómetro consiste en una ligera rueda con aletas que gira en reacción al flujo de aire que lo atraviesa. El eje de esta rueda está conectado a un tren de engranes que trasmiten el movimiento a un dial para medir ya sea la velocidad o el desplazamiento, véase la figura [2.27](#page-54-0). Dependiendo del ducto a medir, los anem´ometros de paletas son fabricados en diferentes tama˜nos para adaptarse mejor al ducto que se desea medir.

Debido que a bajas velocidades de flujo de aire la fricción de arrastre es considerable en el instrumento, es común que el sistema de transmisión de engranes posea una relación de transmisión tal que aumente la velocidad. Esto causa que la corrección sea de aumento a bajas velocidades de flujo pero de reducción a altas velocidades dónde el efecto de arrastre es menor. Los anemómetros electrónicos digitales actuales son capaces de promediar la velocidades medidas en un trayecto para un tiempo especificado; por otra parte, los anemómetros analógicos toman medidas directas para una escala especificada. También existen los anemómetros mecánicos antiguos que miden el desplazamiento del aire por medio de una dial, para estos modelos es necesario medir el tiempo con otro instrumento y as´ı obtener la velocidad. En estos últimos, se pueden realizar un trayecto sobre el área de la rejilla a forma de promediar el flujo, pero para perfiles con cambios bruscos de velocidades entre el centro y paredes es recomendado tomar mediciones puntuales y luego promediar los resultados[\[9\]](#page-140-1).

Existe también el anemómetro de hilo caliente. Este tipo de anemómetros emplean un hilo metálico cuya resistencia eléctrica cambia según la temperatura del mismo. El hilo es alimentado constantemente por una corriente y por eso se calienta; pero cuando es sometido a una corriente de aire este se enfría modificando así la conductividad, el cambio es entonces medido por el instrumento y comparado con una escala, véase la figura [2.28](#page-54-1). Generalmente, este tipo de anemómetro es empleado para medir velocidades muy bajas de flujo de aire y para su correcto uso deben ser colocados en una posición adecuada de la rejilla o ducto a medir, esta distancia es especificada por el fabricante del instrumento. Por  $u$ ultimo, debido a que el cable está hecho de una aleación y se calienta considerablemente, posee las desventajas de oxidarse y no poder emplearse en ambientes con concentraciones de sustancias inflamables[\[9\]](#page-140-1).

Para mediciones de velocidad en túneles de viento es usual que se emplee un tubo de

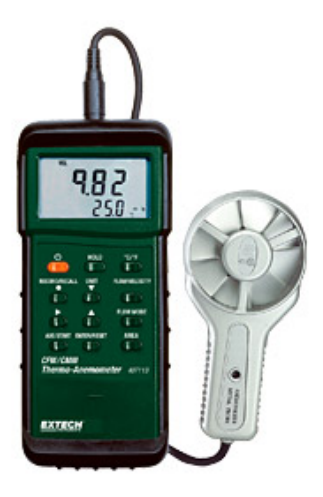

Figura 2.27: Anemómetro de paletas con lector digital [\[28\]](#page-142-3).

<span id="page-54-1"></span><span id="page-54-0"></span>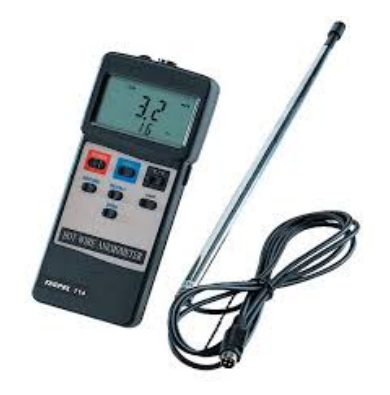

Figura 2.28: Anemómetro de hilo caliente [\[10\]](#page-140-3).

Pitot por medio de mediciones de presiones estáticas y dinámicas; sin embargo, esta técnica s´olo permite obtener velocidades medias y no las fluctuaciones en la velocidad del viento. No obstante, el anemómetro de hilo caliente sí permite determinar estos cambios en el perfil de velocidades en el tiempo. La importancia de conocer las fluctuaciones de la velocidad radica en que permiten desarrollar un modelo físico del flujo turbulento atmosférico; de tal manera que los parámetros que lo caracterizan se reproduzcan lo más fielmente posible dentro del túnel [\[42\]](#page-143-2). Por tanto, este instrumento permite determinar la turbulencia del fluido al medir las fluctuaciones en el perfil de velocidades.

**Tubo de Pitot:** Es un instrumento de medición de presión que normalmente se compone de dos tubos de metal concéntricos que se pueden usar junto con un manómetro para medir la presión estática, la presión total y la presión de dinámica del flujo de aire que en un ducto; como se observa en la **figura [2.29](#page-56-0)**. En el proceso de medición por tubo Pitot su lectura debe hacerse de manera cuidadosa, pues la dirección con que se fije puede alterar el resultado. Se fabrica en varias longitudes, normalmente de 203 mm (8 pulgadas) a más de  $1,52 \text{ m}$  (60 pulgadas). En su diseño se consideraron varios efectos de perturbación del flujo. Tienen puntas redondeadas y suaves para minimizar la turbulencia. Adem´as, los orificios de detección de presión estática se ubican a una distancia que neutraliza los efectos de la punta con el cuerpo. Los tubos Pitot que miden presión estática y total son conocidos también como *tubos Prandtl*, estos poseen una salida para cada tipo de presión. Al tubo Prandtl se le puede conectar un manómetro diferencial para medir la presión dinámica [\[43\]](#page-143-3), siendo ésta la diferencia entre la presión total y la estática.

El tubo de Pitot, en conjunto con un manómetro, son métodos precisos y confiables para medir las velocidades del aire y la presión de ductos en el campo. La precisión de las lecturas de este instrumento en un ducto depende de la uniformidad del flujo de aire en la sección transversal del mismo. Las mediciones con el tubo Pitot deben realizarse en un tramo de conducto recto, preferiblemente de 6 a 10 diámetros de ducto corriente abajo de cualquier codo, unión T u otros accesorios que modifiquen la dirección al flujo $[9]$ .

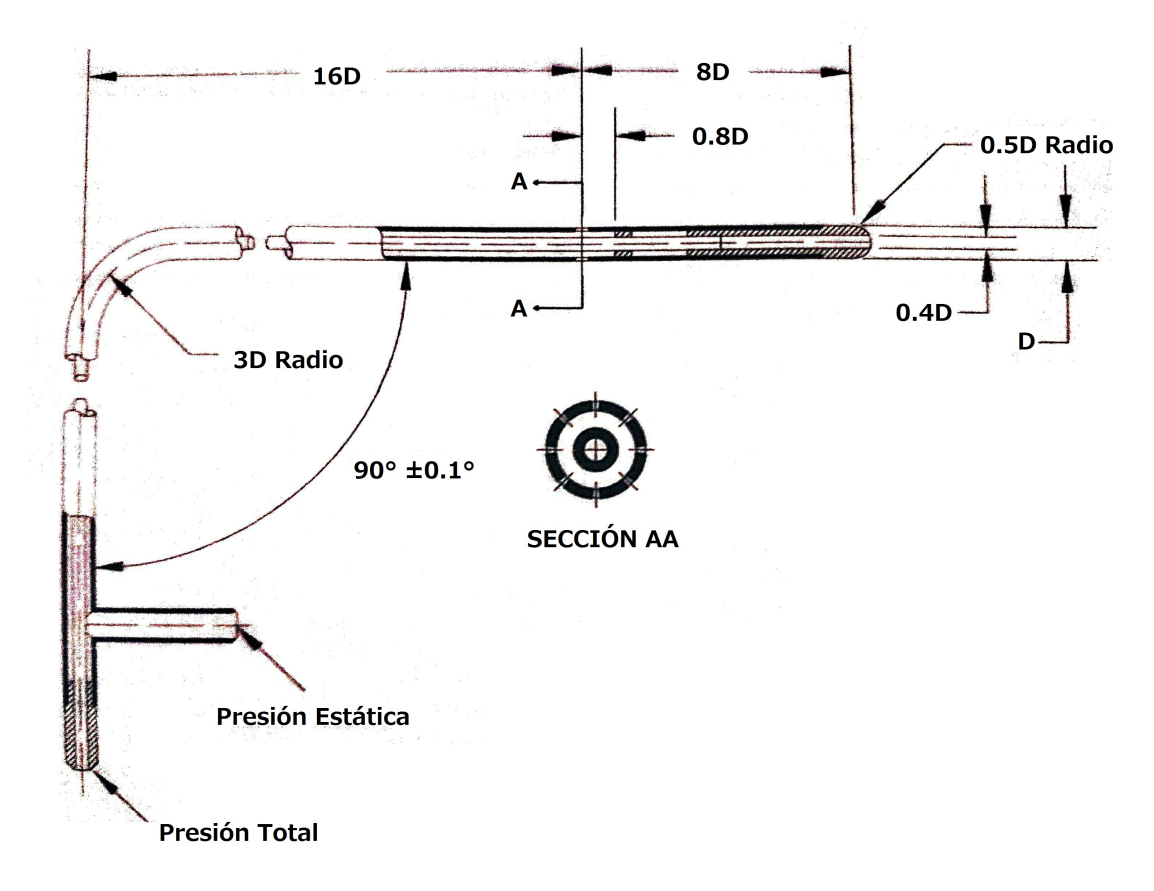

<span id="page-56-0"></span>Figura 2.29: Geometría básica de un tubo Pitot. La presión total del flujo se mide en la punta del instrumento, la presión estática se mide en los agujeros perpendiculares al flujo en la sección  $AA[9]$  $AA[9]$ .

Manómetro: El manómetro es el instrumento empleado en la medición de la presión en fluidos (líquidos y gases) en circuitos cerrados. Miden la diferencia entre la presión real o absoluta y la presión atmosférica, siendo este a este valor la presión manométrica. Además se tienen valores positivos de medición para presiones por encima de la atmosférica, y negativa para presiones por debajo de ella [\[12\]](#page-141-0).

**Manómetro de columna:** Este tipo de manómetro consta principalmente de un tubo en forma de U de vidrio o plástico que contiene uno o más fluidos, por ejemplo: mercurio, agua, alcohol o aceite. Para mantener las dimensiones del manómetro dentro de límites manejables se usan fluidos de alta densidad, como el mercurio, si se prevén grandes diferencias en la presión [\[12\]](#page-141-0). La figura [2.30](#page-57-0) evidencia el principio de funcionamiento de este instrumento. Puesto que los efectos gravitacionales de los gases son despreciables, la presión en cualquier parte del tanque y en la posición 1 tiene el mismo valor. Además, debido a que la presión en un fluido no varía en dirección horizontal dentro del mismo sistema, la presión en el punto  $2 \lfloor 12 \rfloor$ .

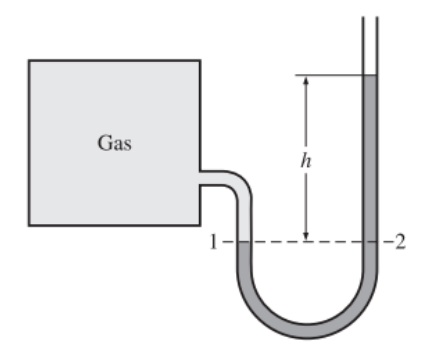

<span id="page-57-0"></span>Figura 2.30: Manómetro de columna de líquido [\[12\]](#page-141-0)

**Manómetro de Bourdon:** Es el manómetro empleado con más frecuencia. Su funcionamiento consiste en un tubo de forma de  $C$  o espiral, la sección transversal del tubo es ovalada, cerrado en un extremo conectado a una aguja indicadora. Cuando un fluido entra por el tubo la presión fuerza a la forma en  $c$  o espiral a enderezarse, este a su vez mueve el mecanismo del dial que fue escalado para relacionar la presión del fluido con la posición de la aguja  $[12]$ . Véase la figura [2.31](#page-57-1).

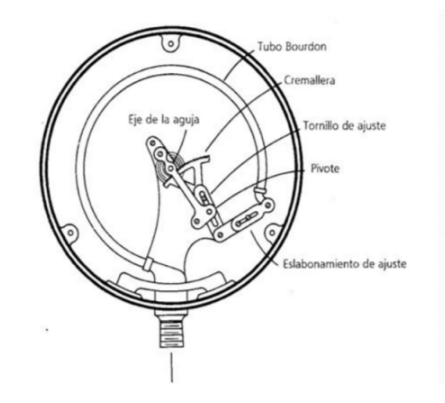

<span id="page-57-1"></span>Figura 2.31: Manómetro de Bourdon [\[10\]](#page-140-3).

**Manómetro de diafragma:** Este instrumento posee un diafragma de material flexible de área relativamente grande, lo que implica que se deforma fácilmente. A su vez, este diafragma se conecta con un pistón móvil con resorte, el cual es ajustado para alcanzar un ámbito determinado de mediciones de presión según la deformación del diafragma. Cuenta con una aguja indicadora que va acoplada mecánicamente al resorte para indicar la presión ante cualquier deformación que se produzca. Véase la figura [2.32](#page-58-0).

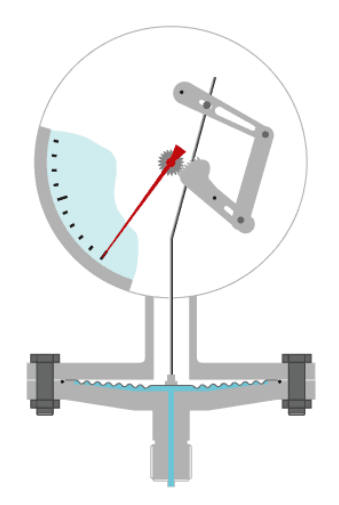

Figura 2.32: Manómetro de diafragma [\[10\]](#page-140-3).

<span id="page-58-0"></span>Termómetro: La temperatura es una propiedad física, generalmente se asocia a la energía cinética de las partículas de un material. El Sistema Internacional de Unidades establece como unidad fundamental para la medición de temperatura el kelvin [K][\[36\]](#page-142-4). El instrumento de medida destinado a medir la temperatura es conocido como termómetro. A continuación, se especifican tres tipos comunes de termómetros:

Term´ometro de mercurio o alcohol: Este instrumento se conforma de un tubo capilar vacío, el cual se encuentra dentro de un tubo de mayor diámetro de vidrio, por el tubo capilar asciende un l´ıquido el cual al absorber calor del medio en el que se encuentra inmerso se dilata, este l´ıquido puede ser mercurio o alcohol. En termómetros de alcohol se pueden medir valores por encima de los 211 K (484,15 °C), por su parte los de mercurio se emplean en la medición desde los  $234$  K ( $507,15\textdegree\text{C}$ )[\[36\]](#page-142-4). Véase la figura [2.33](#page-59-0).

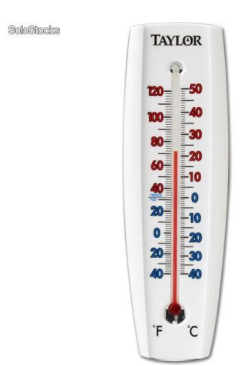

Figura 2.33: Termómetro de mercurio [\[36\]](#page-142-4).

**Termopar:** Su principio de medición se basa que el punto de contacto entre dos metales diferentes produce una diferencia de potencial eléctrico, donde la magnitud de este potencial es proporcional a la temperatura en que se encuentra el material en contacto con el termopar. Este cambio es del orden de 40 mV por cada grado Celsius de temperatura<sup>[\[36\]](#page-142-4)</sup>. Véase la figura [2.34](#page-59-1).

<span id="page-59-1"></span><span id="page-59-0"></span>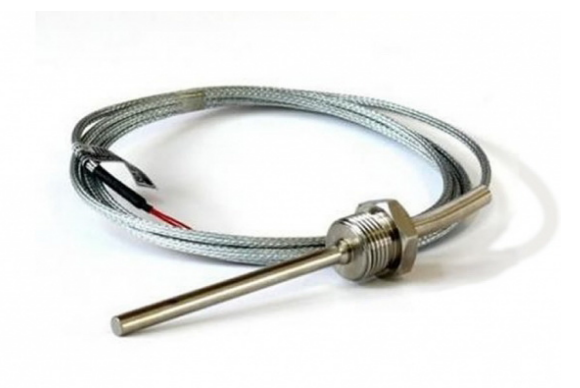

Figura 2.34: Termopar [\[36\]](#page-142-4).

**Termómetro de resistencia eléctrica:** En la actualidad se emplean sensores, algunos de estos se emplean en la medición de temperatura los cuales modifican su resistencia eléctrica acorde a las variaciones de la temperatura. El metal más usado para la fabricación de los termómetros de resistencia eléctrica es el platino. Los termistores también se usan en la implementación de esta tecnología, porque están compuestos de materiales semiconductores lo cuales también varían la resistencia eléctrica con los cambios de temperatura $[36]$ . Véase la figura [2.35](#page-60-0).

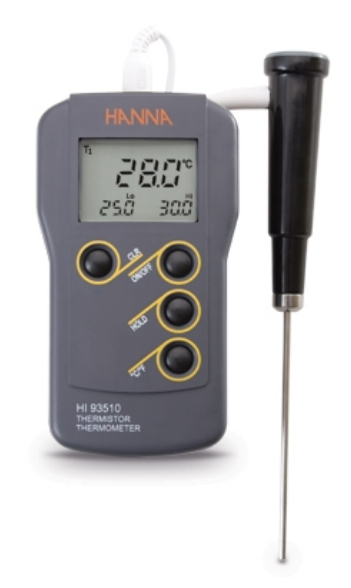

Figura 2.35: Termómetro de resistencia eléctrica [\[36\]](#page-142-4).

<span id="page-60-0"></span>Barómetro La presión atmosférica se define como la fuerza por unidad de área ejercida por la atm´osfera sobre una superficie. Es equivalente al peso de una columna de aire de sección transversal unitaria que se extiende desde un nivel dado hasta el límite superior de la atmósfera. La medición de la presión puede expresarse en varias unidades de medidas: hectopascales, milibares, pulgadas o milímetros de mercurio. Sin embargo, la unidad en el Sistema Internacional de Unidades es el hectopascal, porque las diferencias en presión son del orden de 100 Pa, por lo que es mas conveniente utilizar esta unidad, que equivale a un milibar<sup>[\[36\]](#page-142-4)</sup>. Para medir la presión atmosférica se emplea el barómetro, a continuación se detallan los tres tipos de barómetros más empleados:

**Barómetro de mercurio:** Este instrumento mide la altura de una columna de mercurio cuyo peso es compensado por la presión atmosférica. El barómetro de Fortín es el modelo m´as empleado. Consiste en un tubo de vidrio de unos 850 mm de altura, cerrado por el extremo superior y abierto por el inferior. Cuando este tubo se llena de mercurio y se coloca el extremo abierto en un recipiente lleno del mismo l´ıquido, a nivel del mar, el nivel del tubo cae hasta una altura de unos 760 milímetros sobre el nivel del recipiente ydeja un vacío. Las variaciones de la presión atmosférica hacen que el fluido del tubo suba o baje. El nivel de mercurio en el barómetro se lee en una escala llamada nonius y se realizan las correcciones relacionadas con el cambio en la gravedad específica, temperatura y diámetro del tubo $[36]$ . Véase la figura [2.36](#page-61-0).

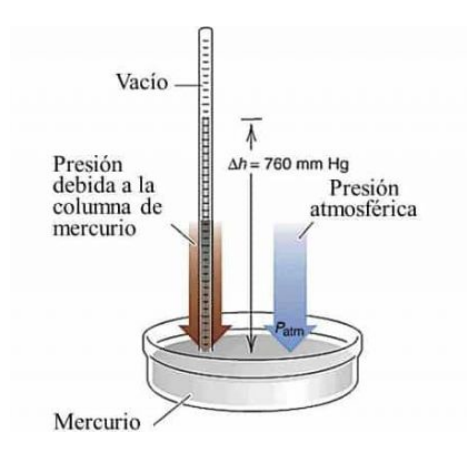

<span id="page-61-0"></span>Figura 2.36: Barómetro de mercurio [\[36\]](#page-142-4).

- Barómetro de ebullición: El principio de funcionamiento de este instrumento se basa en que la temperatura de ebullición de un líquido es función de la presión atmosférica, el barómetro de ebullición posee una cámara pequeña con un fluido y un calefactor que lo mantiene en ebullición, esta cámara se extiende a lo largo, formando una columna. En estas paredes se condensa el l´ıquido lo que permite recuperar el fluido y mediante un sensor especial se mide el punto de ebullición del líquido[\[36\]](#page-142-4).
- Barómetro aneroide: El barómetro aneroide es el más preciso, su funcionamiento se basa en que la presión atmosférica deforma las paredes elásticas de en recipiente cilíndrico, en el cual se indujo un vacío parcial, la deformación del recipiente se refleja en el movimiento de una aguja que esta conectada a un barógrafo o registrador. Este barómetro no sólo proporciona datos inmediatos de la presión atmosférica sino que se lleva un registro histórico de la mismas<sup>[\[36\]](#page-142-4)</sup>. Véase la figura [2.37](#page-61-1).

<span id="page-61-1"></span>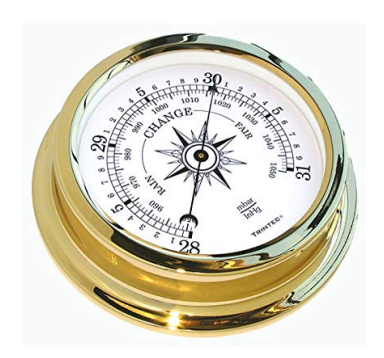

Figura 2.37: Barómetro aneroide [\[36\]](#page-142-4).

Higrómetro: El higrómetro es el instrumento utilizado en la medición de la humedad relativa. A continuación se detallan los tres principales tipos de higrómetro.

**Higrómetro mecánico:** El principio de este instrumento, también conocido como higrómetro de cabello, se basa en una propiedad de algunos materiales de cambiar su dimensión dependiendo de la humedad relativa del aire, ejemplos de esto el cabello humano, la seda y el algodón. Porque cuando el cabello está seco las células se unen, pero cuando la humedad relativa del aire incrementa los espacios entre las células aumentan al ingresa vapor de agua, lo que produce que el grosor y la longitud del cabello aumenten. Al final, se pueden relacionan estos incrementos con la humedad relativa. El higrómetro mecánico tiene un haz cabello, estando un extremo de este fijo en la parte superior de la armaz´on y el superior sujeta una masa. El peso de esta masa es vinculado a un sistema amplificador, que culmina en un señalador que mediante su escala provee la humedad relativa [\[36\]](#page-142-4). Véase la figura [2.38](#page-62-0).

<span id="page-62-0"></span>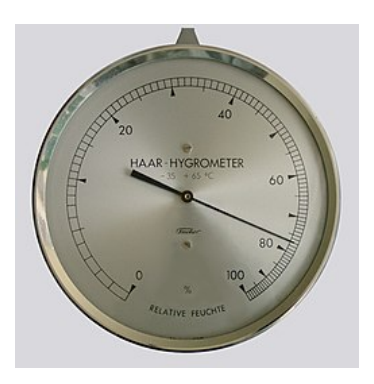

Figura 2.38: Higrómetro mecánico [\[10\]](#page-140-3).

**Higrómetro con componentes electrónicos:** También conocido como higrómetro electr´onico, este instrumento utiliza el principio de algunos materiales de absorber las moléculas de vapor de agua mediante la superficie, produciendo este cambio en las condiciones una diferencia en las propiedades eléctricas del instrumento, siendo las resistencias las que crean una señal eléctrica proporcional a las humedad. El principal uso de estos higrómetros se da en las estaciones meteorológicas  $[36]$ . Véase la figura [2.39](#page-63-0).

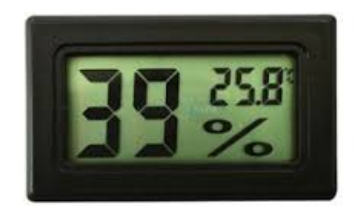

<span id="page-63-0"></span>Figura 2.39: Higrómetro eléctrico [\[10\]](#page-140-3).

**Higrómetro espectroscópico:** Este instrumento de medición se considera de alta precisión, y se basa en la propiedad del vapor de agua de absorber radiación infrarroja en la atmósfera en zonas específicas del espectro electromagnético, relacionando esta capacidad de absorción con la humedad relativa. El higrómetro espectroscópico se emplea en sitios donde se requiere alta tasa de muestreo, por ejemplo para mediciones de la humedad relativa en la turbulencia del vapor de agua [\[36\]](#page-142-4).

Dinamómetro: Los dinamómetros son instrumentos que sirven para medir fuerzas, y basan su funcionamiento en las deformaciones elásticas sufridas en sus elementos deformables. Existen diferentes tipos de dinamómetros, y su geometría depende de la forma de medir las deformaciones [\[36\]](#page-142-4). Algunos dinam´ometros miden fuerzas lineales como el de la figura [2.40](#page-63-1) y existen los que pueden medir el torque ejercido sobre un eje o un cojinete como el de la figura [2.41](#page-64-0).

<span id="page-63-1"></span>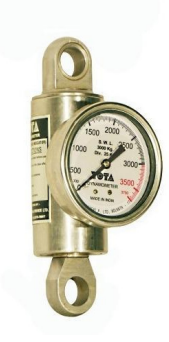

Figura 2.40: Dinamómetro de fuerzas [\[10\]](#page-140-3).

<span id="page-64-0"></span>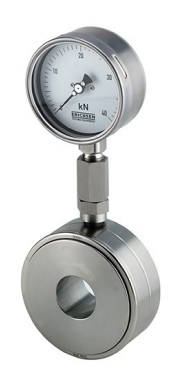

Figura 2.41: Dinamómetro de torque [\[44\]](#page-143-4).

Voltímetro-Amperímetro: Es un instrumento que provee los resultados de las mediciones de corriente y tensión eléctrica. El voltímetro funciona sólo en corriente alterna y funciona de manera similar al multímetro. Por su parte, el amperímetro lo hace por inducción. Al abrir las mordazas del medidor, se colocan alrededor del cable y se cierran, la corriente que pasa a través del cable inducirá una corriente al medidor y proporcionará una lectura. Siempre se recomienda seleccionar un ámbito más alto de lo que se espera en la medición y disminuir la escala si es necesario, debido a que este instrumento puede dañarse fácilmente por realizar mediciones por encima de los ámbitos de escala de medición $[9]$ . Véase la figura [2.42](#page-64-1).

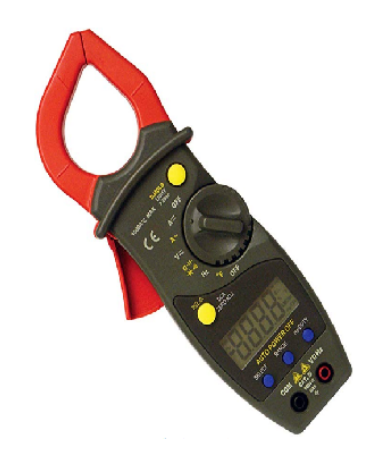

Figura 2.42: Voltímetro amperímetro digital [\[21\]](#page-141-3).

<span id="page-64-1"></span>Multímetro analógico. Este instrumento se utiliza para medir tensión eléctrica y resistencia en sistemas eléctricos. Algunos tipos también miden la corriente eléctrica, pero con un ámbito limitado que no es lo suficientemente alto como para la mayoría de motores [\[9\]](#page-140-1). El principio de funcionamiento del multímetro se fundamenta en un galvanómetro que contiene, un instrumento de precisión utilizado para la medida de corrientes eléctricas de pequeña intensidad. El galvanómetro se basa en el giro que experimenta una bobina situada entre los polos de un potente imán cuando es recorrida por una corriente eléctrica. Los defectos recíprocos imán-bobina producen un par de fuerzas electrodinámicas, que hace girar la bobina la cual está unida a una aguja indicadora, este desplazamiento producido es proporcional a la intensidad de la corriente que circula. El modelo descrito, de imán fijo y bobina móvil, es el más empleado para la fabricación de amperímetros y voltímetros [\[22\]](#page-141-4). Véase la figura [2.43](#page-65-0).

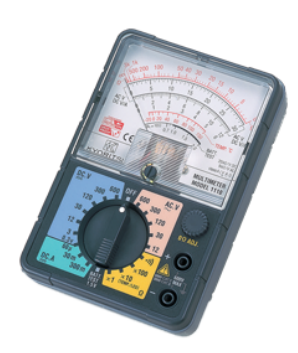

Figura 2.43: Multímetro analógico [\[33\]](#page-142-5).

Multimetro digital: El uso y funcionamiento de un multímetro digital es casi idéntico al analógico, la diferencia radica en que e simplifica la lectura con respecto al analógico, debido a que el resultado se reporta en la pantalla, lo que anula los errores de interpreta- $ción.[9]$  $ción.[9]$ . Véase la figura [2.44](#page-65-1).

<span id="page-65-1"></span><span id="page-65-0"></span>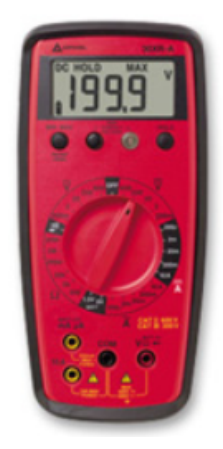

Figura 2.44: Multímetro digital [\[4\]](#page-140-4).

Tacométro: El tacómetro es un instrumento que se usa para medir la velocidad a la que gira un eje o rueda, generalmente esta medición se proporciona en revoluciones por minuto (rpm), pero algunos pueden presentar la medici´on en unidades de distancia o radianes entre diversas unidades de tiempo. La mayoría de los tacómetros digitales realizan la medición directa y reportan el resultado de la medición en revoluciones por minuto, mientras que los más antiguos básicamente eran contadores de revoluciones que debían estar equipados con un dispositivo de sincronización como un cronómetro.

- **Tacómetro cronométrico:** Combina un contador de revoluciones y un cronómetro en un solo instrumento. Al utilizar este tipo de tacómetro, su punta se coloca en contacto con el eje giratorio. Luego, el eje del tacómetro girará con el eje (el instrumento solo se coloca por un tiempo determinado), simultáneamente, inicia el contador de revoluciones y el cronómetro. Dado que la sincronización se realiza automáticamente con el funcionamiento del contador de revoluciones, se elimina el error humano que puede ocurrir cuando se usan un contador de revoluciones y un cron´ometro de manera separada.
- **Tacómetro de contacto:** Están disponibles en pantallas LCD o LED en múltiples ámbitos. Algunos tienen un botón de memoria para recordar la última lectura, así como la lectura máxima y mínima. Además, la mayoría también reportan la velocidad lineal del eje en estudio  $[9]$ . Véase la figura [2.45](#page-66-0).

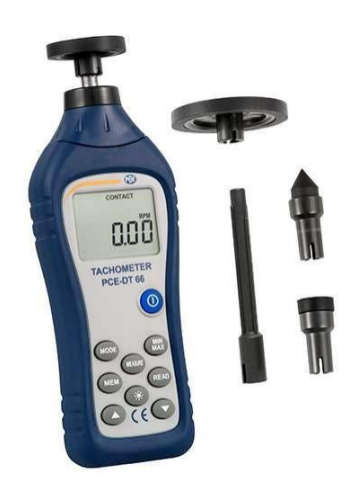

Figura 2.45: Tacómetro de contacto [\[30\]](#page-142-6).

<span id="page-66-0"></span>**Tacómetro óptico:** También conocido como fototacómetro, este instrumento utiliza una fotocelda que cuenta los pulsos a medida que el objeto gira. Mediante el uso de un circuito de computadora transistorizado, produce una lectura de las revoluciones por minuto directas en el dial del instrumento que es digital o analógico. Varias características lo hacen adaptable para usarlo en la medición de velocidades de ventiladores, es completamente portátil y está equipado con baterías de larga duración para su fuente de energía<sup>[\[9\]](#page-140-1)</sup>. Véase la figura [2.46](#page-67-0).

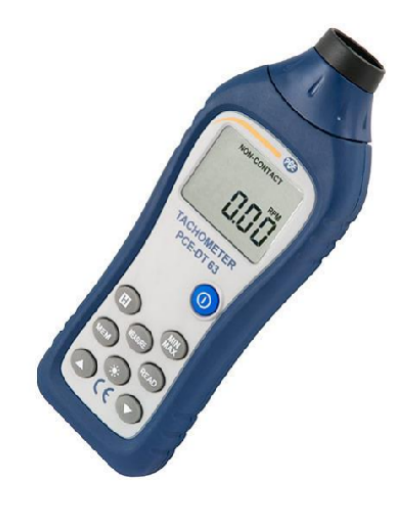

Figura 2.46: Tacómetro óptico [\[31\]](#page-142-7).

<span id="page-67-0"></span>**Tacómetro electrónico:** El tacómetro electrónico o estroboscopio utiliza una luz eléctrica intermitente para medir la velocidad, las revoluciones o las frecuencias. La frecuencia de la luz intermitente es controlada y ajustable. Cuando la frecuencia de la luz parpadeante se ajusta para igualar la frecuencia de una parte de la máquina en rotación, la parte parecerá detenerse<sup>[\[9\]](#page-140-1)</sup>. No es necesario que el instrumento haga contacto con la máquina a la que se está midiendo su frecuencia de giro, sino que el tacómetro debe apuntar hacia el objeto en rotación hasta que la luz emitida por el instrumento no parpadee. Véase la figura [2.47](#page-67-1).

<span id="page-67-1"></span>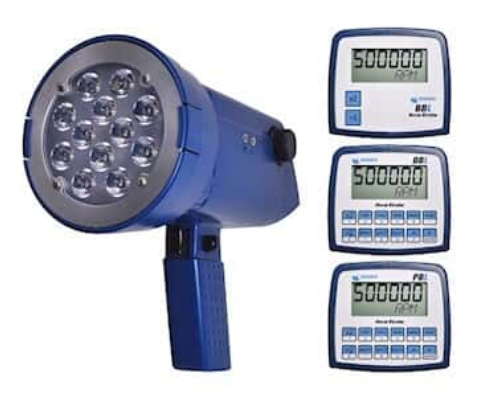

Figura 2.47: Tacómetro digital o estroboscopio [\[29\]](#page-142-8).

# 2.6. Estimación de la incertidumbre

La generación de la curva de operación de un ventilador involucra mediciones con instrumentación, y estas herramientas siempre presentan un error de medida. Estos errores puede provenir de limitaciones físicas o de la adquisición y tratamiento de los datos. Todas estas fuentes aportan al final del proceso de medición una *incertidumbre* en el valor reportado, ésta incertidumbre corresponde a una franja de valores dónde existe una gran probabilidad que se encuentre el valor real. Como una incertidumbre grande implica una mayor inseguridad en el valor reportado, siempre se intenta mejorar los procesos de medida para que sea tan pequeña como el proceso lo requiera. La Guía de expresión de la incertidumbre en mediciones (GUM) de la Oficina Internacional de Pesos y Medidas (BIPM) clasifica la incertidumbres por el tipo de tratamiento que se le da, y este a su vez depende del origen de d´onde provenga el error. El tratamiento tipo A se aplica a incertidumbres que provienen de tratar datos de una serie de mediciones con un procedimiento estad´ıstico; y el tratamiento *tipo B* consiste en asignar una distribución de probabilidad a la fuente de incertidumbre basado en conocimiento previo de la misma[\[6\]](#page-140-5).

El tratamiento tipo A considera la dispersión de los valores medidos para una misma determinación, ya que estos datos requieren promediarse para manejarlos como un único valor y es necesario saber que tan representativo es este promedio respecto al conjunto de datos original. El método evaluativo tipo B no requiere de herramientas estadísticas, ya que son valores apegados al empleo de los instrumentos, como la resolución o apreciación; y errores por la operación del equipo, como la histéresis o la linealidad $[6]$ .

Para efectos del reporte de la curva del ventilador, la norma AMCA 210 distingue dos incertidumbres expandidas. La primera es la incertidumbre de la curva de presión contra flujo, llamada *incertidumbre característica* que corresponde a una combinación de las incertidumbres por medida de la presión estática y por la medida del flujo volumétrico. La segunda es la incertidumbre asociada a la eficiencia contra el flujo, llamada incertidumbre  $de$  eficiencia<sup>[\[39\]](#page-143-0)</sup>. Para su representación gráfica, ambas incertidumbres pueden ser representadas como una banda que sigue la línea de la curva del sistema. En esta configuración, la curva del sistema es conformada por los valores promedios medidos y la incertidumbre característica determina el ancho de la banda que sigue a la curva para representar los límites de la incertidumbre asociada; como se observa en la **figura [2.48](#page-69-0)**.

En las siguientes secciones se detallará el tratamiento de las mediciones y de los errores de la instrumentación para obtener las *incertidumbres estándar*. Luego, se presentará el procedimiento para combinar las incertidumbres en un solo valor. Por último, se mostrará cómo deben ser manipuladas las *incertidumbres combinadas* para obtener la *incertidumbre* característica y la incertidumbre de eficiencia.

### 2.6.1. Incertidumbre aportada por la dispersión de datos tomados

Un buen proceso de medición requiere tomar varias mediciones para una sola determinación, pues un aumento en los datos disponibles mejora el conocimiento sobre eso que se

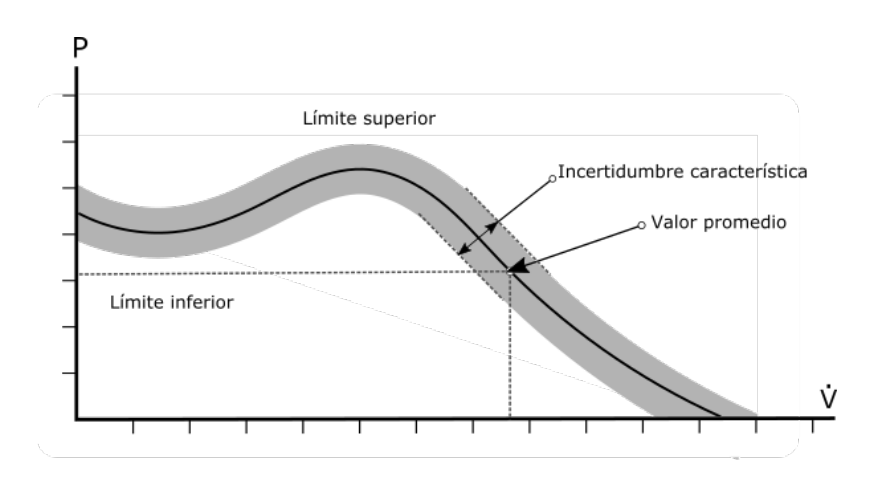

<span id="page-69-0"></span>Figura 2.48: Ejemplo de la representación de la incertidumbre característica en la curva de la operación del ventilador (Elaboración propia).

desea medir. Y, como se mencionó antes, se deben promediar los resultados de estas mediciones para obtener un ´unico valor que represente a todos los datos tomados. Sin embargo, los resultados de cada medición no serán siempre iguales, sino que habrá una dispersión entre ellos que en necesario cuantificar como una incertidumbre estándar muestral  $e_m(V)$ de una variable arbitraria  $V$ . Debido a que esta incertidumbre se origina por la dispersión de datos, se puede aplicar un tratamiento tipo A para estimarla.

Se puede entonces emplear la ecuación [2.32.](#page-69-1) Para la cual es necesario calcular la desviación estándar muestral  $(S(V))$  de las n mediciones que fueron hechas para determinar el valor de de la variable arbitraria  $V$  que se está midiendo[\[45\]](#page-143-5).

<span id="page-69-1"></span>
$$
e_m(V) = \frac{S(V)}{\sqrt{n}}\tag{2.32}
$$

Donde  $S(V)$  es la desviación estándar de la variable medida V. La ecuación [2.32](#page-69-1) trabaja sobre datos que tengan una distribución normal. Sin embargo, la norma AMCA 210[\[39\]](#page-143-0) permite suponerlo desde un inicio para el tratamiento de los datos.

### 2.6.2. Incertidumbres aportada por la instrumentación

Al igual que la dispersión de datos, la instrumentación también aporta fuentes de error. Pero esta es originada por limitaciones físicas propias de la instrumentación, como pueden ser la histéresis, la no linealidad, la no repetibilidad y la resolución. Además, es usual que no se posea información suficiente sobre la variabilidad de estos errores como para realizar un tratamiento del tipo A. Por esta razón, se toman valores de error reportados los fabricantes u otros estudios para aplicar un tratamiento tipo B[\[45\]](#page-143-5).

Para obtener una incertidumbre estándar por medio del tratamiento tipo B es necesario tener conocimiento sobre la magnitud del error y la distribución de probabilidad asociada

a este error. En el caso de la magnitud de la incertidumbre se puede obtener de fuentes como manuales; pero, es común que no se conozca la distribución probabilística con que se reporta este error. Por eso, se debe seleccionar una distribución probabilística apropiada a la naturaleza del error en base a la información disponible. Para efectos de este, trabajo se aplicará una distribución rectangular sobre todas las fuentes de error en la medición asociadas a la instrumentación. La razón es porque la distribución rectangular es recomendada cuando sólo se conocen los límites superiores e inferiores del error[\[45\]](#page-143-5), y este es el caso con toda la instrumentación tratada en este proyecto. Entonces, para obtener la *incertidumbre* estándar por instrumentación  $e_i$  de alguna fuente de error de un instrumento para una variable medida  $V$  se debe aplicar la ecuación [2.33.](#page-70-0)

<span id="page-70-0"></span>
$$
e_i(V) = \frac{E(V)}{\sqrt{3}}\tag{2.33}
$$

Donde  $E(V)$  es el *error máximo permitido* de la variable medida V, el cual representa la máxima diferencia esperada entre el valor real y el valor medido. Además, para pasar a maxima diferencia esperada entre el valor real y el valor medido. Ademas, para pasar<br>del *error máximo permitido* a la *incertidumbre estándar*, se divide entre √3 debido a que se considera que sigue una distribución rectangular de probabilidad. Otra fuente de incertidumbre importante en la toma de una medición es la resolución, la cual corresponde a la mínima variación de la magnitud medida que puede ser perceptible durante la toma del dato $[45]$  debido a la división discreta de la escala de referencia. Y ya que la resolución abarca el intervalo completo entre el cual es posible que exista el valor, se debe dividir a la mitad para convertirlo a un error relativo. Aplicando este concepto, y considerando que sigue una distribución rectangular, se puede emplear la ecuación [2.34](#page-70-1) para calcular la incertidumbre estándar por resolución  $e_r$ , en donde a corresponde al valor de la resolución propiamente.

<span id="page-70-1"></span>
$$
e_r(V) = \frac{a(V)}{2\sqrt{3}} = \frac{a(V)}{\sqrt{12}}
$$
\n(2.34)

Las conceptos presentados en las siguientes secciones continuarán plantándose como ecuaciones; sin embargo y a modo de ejemplo, se hará un desarrollo numérico a partir de los requisitos mínimos de los instrumentos de medición según la norma AMCA 210. El resumen de estos valores de exactitud permitidos se presentan en la cuadro [2.1](#page-71-0).

Nota: <sup>1</sup> A falta de una referencia en la norma AMCA 210, las recomendaciones de error máximo y resolución fueron tomados de la norma NEBB[\[9\]](#page-140-1).

### 2.6.3. Incertidumbres combinadas

Cuando se tiene varias incertidumbres asociadas a una misma medición, es necesario unificarlas a un único valor y así simplificar su expresión. Al resultado de combinar los aportes de cada incertidumbre estándar asociadas a una variable  $V$  se le denomina *incer*tidumbre combinada estándar ( $e_c$ ). Para sumar todos las incertidumbres se debe emplear

| Instrumento                           | Variable                                     | Error máximo permitido                                                                   |
|---------------------------------------|----------------------------------------------|------------------------------------------------------------------------------------------|
| Manómetro                             | Presión manométrica                          | El valor más grande entre el $\pm 1\%$<br>de la mayor medición y $\pm 1$ Pa              |
| Dinamómetro                           | Torque                                       | Un valor máximo de $\pm 2\%$                                                             |
| Medidor<br>energía<br>de<br>eléctrica | Tensión, corriente y po-<br>tencia eléctrica | Un valor máximo de $\pm 1,0\%$ de la<br>medición para cualquier variable                 |
| Tacómetro                             | Velocidad angular                            | Un valor máximo de $\pm 0.5$ % de la<br>medición                                         |
| Termómetro                            | Temperatura                                  | Un valor máximo de $\pm 1,0\degree$ C con<br>una resolución de $0.5\,^{\circ}\mathrm{C}$ |
| Barómetro                             | Presión barométrica                          | Un valor máximo de $\pm 170$ Pa con<br>una resolución de al menos 34 Pa                  |
| Higrómetro                            | Humedad Relativa <sup>1</sup>                | Un valor máximo de $\pm 3$ % con una<br>resolución de al menos 1 %                       |

<span id="page-71-0"></span>Cuadro 2.1: Errores máximos permisible en la instrumentación según la norma AMCA 210[\[39\]](#page-143-0)

una suma geométrica, siguiendo la ley de propagación de incertidumbres, como se observa en la ecuación [2.35.](#page-71-1)

<span id="page-71-1"></span>
$$
e_c(V) = \sqrt{(e_i(V))^2 + (e_r(V))^2 + (e_m(V))^2}
$$
\n(2.35)

Sin embargo, la ecuación [2.35](#page-71-1) sólo puede ser empleada cuando el aporte de cada incertidumbre est´andar posee aproximadamente el mismo peso. No obstante, es diferente cuando se emplea una *función* para estimar el valor de la variable deseada, como es el caso de den-sidad en la ecuación [2.5](#page-23-0) que tiene como entradas la temperatura, la presión barométrica y la humedad relativa. Es necesario conocer no sólo las magnitudes de sus aportes, sino que también, qué tan sensible es el aporte de cada incertidumbre estándar a la expresión final. Para cuantificar este impacto por parte de cada incertidumbre estándar se hace uso del *coeficiente de sensibilidad*  $(c)$ , el cual se explica a continuación.

Suponiendo que se desee conocer la incertidumbre de un mensurando M, por medio de una función f cuyas entradas sean k variables  $V_k$  como se presenta a continuación:

$$
M = f(V_1, V_2, ..., V_k)
$$

Se puede obtener el *coeficientes de sensibilidad* de la variable k por medio de la derivada parcial de la función de estimación  $M$  respecto a aquella variable de entrada de la cual se desee conocer su coeficiente de la siguiente forma:
<span id="page-72-1"></span>
$$
c_k = \frac{\partial M}{\partial V_k} \tag{2.36}
$$

Una vez obtenidos los coeficientes de sensibilidad de todos las variables implicadas en la función  $M$ , se puede calcular la *incertidumbre combinada estándar* empleando el mismo concepto que en la ecuación [2.37](#page-72-0) pero multiplicando cada variable de entrada  $V_k$  por su coeficiente de sensibilidad respectivo. Se obtiene entonces:

<span id="page-72-0"></span>
$$
e_c(M) = \sqrt{\sum (c_k \cdot e_c(V_k))^2}
$$
 (2.37)

La expresión anterior puede seguir siendo empleado para el cálculo de mensurando que dependan de otros mensurando distintos.

#### 2.6.4. Incertidumbres expandida

Las incertidumbres estándar representa un intervalo de centrado en el mejor estimador del mensurando  $M$ . Y para centrar estas incertidumbres se tomó un intervalo en dónde se tiene cierta certeza que la magnitud del error se encuentre según su distribución, como el fue el caso del error máximo permitido con la distribución rectangular en la ecuación [2.33.](#page-70-0) En este proceso se redujo la probabilidad de que el valor real exista dentro del intervalo de la incertidumbre, centrándose así en el mejor estimador. Sin embargo, para finalmente reportar la incertidumbre es necesario expandir este intervalo estándar por medio de una distribución de probabilidad. En este caso también se emplea un *factor de cobertura* de la distribuci´on apropiada; para lo cual se multiplica este factor por la incertidumbre estándar obteniendo la *incertidumbre expandida U* [\[45\]](#page-143-0). En un estudio completo, es necesario determinar los grados de libertad a partir de la combinación de las distribuciones de todas incertidumbres estándar involucradas; sin embargo, la norma AMCA 210 basa su estimación de la incertidumbre en que la distribución final será normal, y que el factor de cobertura abarca una probabilidad de cobertura del 95 % [\[39\]](#page-143-1). Las consideraciones anteriores implican que el factor de cobertura de la incertidumbre expandida poseerá un valor  $de 2$ ; y se calculará como se presenta a continuación:

$$
U(M) = 2 \cdot e_c(M) \tag{2.38}
$$

En las siguientes secciones se detallará el cálculo de los principales mensurando que se desean conocer en la caracterización de un ventilador. Sin embargo, debido a que la incertidumbre por medición depende de los resultados de la determinación, sólo se desarrollará una incertidumbre para los errores por la instrumentación.

Incertidumbre de la densidad del aire: La densidad, como se observa en la ecuación [2.5,](#page-23-0) depende la presión barométrica  $(P_b)$ , la temperatura de bulbo seco  $(t_d)$  y la humedad relativa (φ). Por lo tanto, antes de calcular la densidad es necesario determinar la incertidumbre est´andar combinada de cada variable anterior; por tanto, empleando los datos de la

cuadro [2.1](#page-71-0) y las ecuaciones de [2.33,](#page-70-0) [2.34,](#page-70-1) y [2.35](#page-71-1) se calculan las siguientes incertidumbres estándar:

$$
e_c(P_b) = \sqrt{\left(\frac{1,70 \text{ hPa}}{\sqrt{3}}\right)^2 + \left(\frac{0,34 \text{ hPa}}{\sqrt{12}}\right)^2}
$$

$$
e_c(P_b) = 0,9864 \text{ hPa}
$$

$$
e_c(t_d) = \sqrt{\left(\frac{1 \text{°C}}{\sqrt{3}}\right)^2 + \left(\frac{0,5 \text{°C}}{\sqrt{12}}\right)^2}
$$

$$
e_c(t_d) = 0,595 \text{°C}
$$

$$
e_c(\phi) = \sqrt{\left(\frac{3 \text{ °C}}{\sqrt{3}}\right)^2 + \left(\frac{1 \text{ °C}}{\sqrt{12}}\right)^2}
$$

$$
e_c(\phi) = 1,75 \text{ °C}
$$

Se recuerda que en éste desarrollo no se incluye la incertidumbre por la dispersión de datos; sin embargo, sí es necesario incluir entre los aportes la incertidumbre de la ecuación [2.5](#page-23-0) de la CIPM. Esta incertidumbre es expresada relativa a la densidad estándar como:

$$
\frac{e_e(\rho)}{\rho_s} = 6{,}79\times 10^{-4}
$$

Ahora se procede a obtener los coeficientes de sensibilidad de la función de densidad de la ecuación [2.36;](#page-72-1) sin embargo, para para simplificar el proceso se tomarán los valores recomendados de la guía  $SIM[17]$  $SIM[17]$  para cada variable. Estos coeficientes son valores aproximados y válidos para el mismo rango de presión, temperatura y humedad relativa que la ecuación de densidad. Al igual que el error de la ecuación son expresados relativos a la densidad estándar.

$$
\frac{c_{P_b}}{\rho_s} = 1 \times 10^{-3} \,\text{hPa}^{-1}
$$

$$
\frac{c_{t_d}}{\rho_s} = -4 \times 10^{-3} \,\text{°C}^{-1}
$$

$$
\frac{c_{\phi}}{\rho_s} = -9 \times 10^{-5} \,\text{°C}^{-1}
$$

Aplicando estos coeficientes en la ecuación [2.37](#page-72-0) se puede desarrollar la incertidumbre combinada de la densidad de aire. Y como todos los factores son divididos por la densidad estándar, la expresión final se denomina *densidad estándar relativa* de la densidad.

$$
\frac{e_c(\rho)}{\rho} = \sqrt{\left(\frac{c_{P_b}}{\rho_s} \cdot e_c(P_b)\right)^2 + \left(\frac{c_{t_d}}{\rho_s} \cdot e_c(t_d)\right)^2 + \left(\frac{c_{\phi}}{\rho_s} \cdot e_c(\phi)\right)^2 + \left(\frac{e_e(\rho)}{\rho_s}\right)^2}
$$

$$
\frac{e_c(\rho)}{\rho} = \frac{1}{\rho_s} \sqrt{(1 \times 10^{-3} \cdot 0.9864)^2 + (-4 \times 10^{-3} \cdot 0.595)^2 + (-9 \times 10^{-5} \cdot 1.75)^2 + (6.79 \times 10^{-4})^2}
$$

$$
e_c(\rho)_{relativa} = 2.67 \times 10^{-3}
$$
(2.39)

Incertidumbre del flujo volumétrico: Como se desarrolló en la sección de propiedades del fluidos, para calcular el flujo volumétrico se necesita calcular el área transversal y la velocidad del fluido, este siendo derivado de la presión dinámica y la densidad del fluido de la siguiente forma.

$$
\dot{V} = A_t \sqrt{\frac{2p_v}{\rho}}
$$

Por tanto sus coeficientes de sensibilidad relativos se expresan de la siguiente forma:

$$
\frac{c_{p_v}}{\dot{V}} = \frac{1}{2p_v}
$$

$$
\frac{c_{\rho}}{\dot{V}} = \frac{-1}{2\rho}
$$

Sin embargo, si se emplean las ecuaciones de las leyes de semejanza para reportar los resultados en una velocidad de giro (N) diferente es necesario agregar la incertidumbre de este. Según los requisitos de la norma, el error máximo permitido de la velocidad de giro es del  $0.5\%$  de la medición. Por otro lado, en el caso de la presión dinámica se recomienda tomar el error más alto entre 1 Pa y el 1 % de la medición más grande. Para estimar el valor más alto de presión dinámica en este proyecto se empleará una velocidad de  $20,32$  m/s (4000) pies por minuto); esta selección será explicada en el capítulo 4. Empleando la ecuación [2.11](#page-26-0) y densidad esándar  $(1,2\,\text{kg}/\text{m}^3)$ , la presión dinámica más alta esperada es de 248 Pa y el  $1\%$  de esta magnitud es de 2,48 Pa; por tanto, será el valor empleado como error máximo permitido de la presión dinámica. La incertidumbre de la densidad es igual a la calculada en la sección anterior; y a falta de información para el análisis completo, la incertidumbre del ´area y la dispersi´on de datos ser´a omitidas. Por tanto, la incertidumbre est´andar esperada del flujo volumétrico es de:

$$
\frac{e_c(\dot{V})}{\dot{V}} = \sqrt{\left(\frac{c_{P_v}}{\dot{V}} \cdot e_c(P_v)\right)^2 + \left(\frac{c_{\rho}}{\dot{V}} \cdot e_c(\rho)\right)^2 + \left(\frac{c_N}{\dot{V}} \cdot e_i(N)\right)^2}
$$
\n
$$
\frac{e_c(\dot{V})}{\dot{V}} = \sqrt{\left(\frac{1}{2p_v} \cdot \frac{0.01p_v}{\sqrt{3}}\right)^2 + \left(\frac{-1}{2\rho} \cdot 2.67 \times 10^{-3}\rho\right)^2 + \left(\frac{0.005}{\sqrt{3}}\right)^2}
$$
\n
$$
e_c(\dot{V})_{relativa} = 0.0290
$$
\n(2.40)

Incertidumbre la presión estática: Para obtener la presión estática del ventilador se necesita la medición directa sobre el tubo Pitot, el cual corresponde a un manómetro. La presión estática en los ventiladores de enfoque en este estido llegan a presiones muy superiores a 1 Pa, por eso se empleará el 1 % de la medición como el error máximo permisible en la presión estática. Si también es considerara la conversión por leyes de semejanza es necesario incluir la densidad del aire ( $\rho$ ) y la velocidad de rotación (N). A partir de la ecuación [2.26](#page-45-0) de las leyes de semejanza se determina que los coeficientes de sensibilidad por cambios en densidad y velocidad son:

$$
\frac{c_{\rho}}{p_e} = \frac{1}{\rho}
$$

$$
\frac{c_N}{p_e} = \frac{2}{N}
$$

Se puede entonces calcular la incertidumbre estándar relativa de de presión como se sigue a continuación:

$$
\frac{e_c(p_e)}{p_e} = \sqrt{\left(\frac{e_i(p_e)}{p_e}\right)^2 + \left(\frac{c_\rho}{p_e} \cdot e_c(\rho)\right)^2 + \left(\frac{c_N}{p_e} \cdot e_i(N)\right)^2}
$$
\n
$$
\frac{e_c(p_e)}{p_e} = \sqrt{\left(\frac{0,01}{\sqrt{3}}\right)^2 + (2,67 \times 10^{-3})^2 + \left(2 \cdot \frac{0,05}{\sqrt{3}}\right)^2}
$$
\n
$$
e_c(p_e)_{relativa} = 0,0581
$$
\n(2.41)

Incertidumbre de la potencia de entrada: El cálculo de la incertidumbre de potencia de entrada puede depender de la medición por instrumentos físicos o eléctricos. En caso de emplear instrumentos eléctricos se debe tomar la medición antes de cualquier variador de frecuencia, y se deben sumar según se indicó anteriormente el aporte de cada instrumento empleado; ya sea esto un potenciómetro, un voltímetro o un amperímetro. Para este desarrollo se calculará la incertidumbre estándar de la potencia eléctrica  $(W_i)$ . Se debe considerar también las variables involucradas en el traslado por leyes de semejanza, tales como la densidad y la velocidad de rotación[\[39\]](#page-143-1). Los coeficientes de sensibilidad según la ecuación [2.27](#page-45-1) se expresan a continuación:

$$
\frac{c_{\rho}}{W_i} = \frac{1}{\rho}
$$

$$
\frac{c_N}{W_i} = \frac{3}{N}
$$

Por tanto, empleando los errores máximos permitidos de las variables involucradas se obtiene:

$$
\frac{e_c(W_i)}{W_i} = \sqrt{\left(\frac{e_i(W_i)}{W_i}\right)^2 + \left(\frac{c_\rho}{W_i} \cdot e_c(\rho)\right)^2 + \left(\frac{c_N}{W_i} \cdot e_i(N)\right)^2}
$$
\n
$$
\frac{e_c(W_i)}{W_i} = \sqrt{\left(\frac{0,01}{\sqrt{3}}\right)^2 + (2,67 \times 10^{-3})^2 + \left(3 \cdot \frac{0,05}{\sqrt{3}}\right)^2}
$$
\n
$$
e_c(W_i)_{relativa} = 0,0868
$$
\n(2.42)

Reporte de incertidumbre: Como se mencionó en su sección, es necesario volver a aplicar una distribución sobre incertidumbre estándar. Este es un paso importante antes del reporte de la incertidumbre para el cual se debe aclarar el valor, el tipo distribución y la cobertura de probabilidad empleadas. Toda esta información le da al lector seguridad en la lectura de la incertidumbre. Para los resultados obtenidos, y aplicando un factor de cobertura de una distribuci´on normal, se obtiene las siguientes incertidumbres expandidas relativas con una probabilidad de cobertura del 95 % con base en los datos de errores máximos.

$$
U(\dot{V})_{relativa} = 5,8 \%
$$
  

$$
U(p_e)_{relativa} = 12 \%
$$
  

$$
U(W_i)_{relativa} = 17 \%
$$

Además, la incertidumbre de la eficiencia del ventilador considera la combinación de las tres incertidumbres anteriores. Por lo que se espera que el valor de la incertidumbre expandida relativa de la eficiencia no sobrepase el siguiente valor:

$$
U(\eta_{xt})_{relativa} = 21 \%
$$

#### 2.6.5. Incertidumbres en la curva de operación

Como se había mencionado, la *incertidumbre característica* del ventilador corresponde al ancho de la banda de incertidumbre observada en la **figura [2.48](#page-69-0)**. La intención de este proceso es presentar una única incertidumbre asociada al flujo volumétrico del ventilador, pero que considere la incertidumbre de presión estática y flujo. Al final se obtiene la incertidumbre de la curva característica de operación del ventilador, simplificando la lectura de la misma. Parte del m´etodo empleado para obtener esta incertidumbre en un punto de determinación considera un análisis geométrico que toma los límites de la banda de incertidumbres como líneas tangentes a la curva de operación del ventilador. De este análisis se obtienen dos *factores de correlación*, estos son usados para corregir la incertidumbre de flujo  $(F_V)$  y la incertidumbre de presión estática  $(F_p)$  a una única incertidumbre. Se observa que estos factores dependen del resultado de la medición en presión estática y caudal; así como la pendiente de la curva en este punto, representado por la derivada del la presión en términos del caudal[\[39\]](#page-143-1):

$$
F_V = \frac{-\left(\frac{d(p_e)}{dV}\right)}{2\left(\frac{p_e}{V}\right) - \left(\frac{d(p_e)}{dV}\right)}\tag{2.43}
$$

$$
F_{p_s} = \frac{2\left(\frac{p_e}{\dot{V}}\right)}{2\left(\frac{p_e}{\dot{V}}\right) - \left(\frac{d(p_e)}{dV}\right)}\tag{2.44}
$$

Después de aplicar los factores de corrección a sus respectivas incertidumbres se pueden sumar siguiendo la ley de propagación de incertidumbres. Entonces, para calcular la incertidumbre característica estándar del ventilador  $(e_K)$  se emplea la siguiente expresión[\[39\]](#page-143-1):

$$
e_K = \sqrt{F_p^2 \left(\frac{e_c(p_e)_{relativa}}{2}\right)^2 + F_V^2 (e_c(\dot{V})_{relativa})^2}
$$
(2.45)

Se observa que la incertidumbre característica esta compuesta por factores relativos, por lo que es adimensional. Por último, para calcular la *incertidumbre estándar de la efi*ciencia  $(e_n)$ , la cual también es adimensional, se combinan las incertidumbres por potencia de entrada  $(W_i \circ H_i)$  con la incertidumbre de la potencia de salida. Sin embargo, la incertidumbre característica del ventilador ya incluye las variables que afectan la potencia; por tanto, se puede expresar la *incertidumbre estándar de la eficiencia* de la siguiente forma:

$$
e_{\eta} = \sqrt{(e_c(W_i)_{relativa})^2 + e_K^2}
$$
\n(2.46)

## 2.7. Protocolo de experimento

Esta sección se basa en las recomendaciones de la norma AMCA 210[\[39\]](#page-143-1), abarca los capítulos sobre los requisitos para la realización del reporte: la información que debe contener, cálculos que se deben especificar, entre otros temas desarrollados a continuación.

#### 2.7.1. Observaciones y realización de la prueba

#### A. Requerimientos generales

La norma AMCA 210 recomienda cumplir como mínimo con los siguiente parámetros para asegurar que la caracterización de la prueba sea aceptable.

Determinaciones: Los puntos requeridos para la prueba se deben adecuar a la forma de la curva. Se requiere de al menos ocho puntos para la curva completa. Si sólo se considera una porción de curva se requieren de al menos tres puntos y si sólo se requiere un punto también se requiere de al menos tres puntos.

- **Condiciones estables de operación:** Debido a la modificación continua del punto de operación, el sistema ducto y ventilador sale de equilibrio. Para realizar una determinación en un nuevo punto de operación es necesario llegar a un estado de *con*diciones estables. En general, para establecer una *condición estable*, se deben hacer observaciones con la instrumentación hasta que se alcance un comportamiento dónde las mediciones no discrepen demasiado entre ellas en el tiempo; para lo cual se puede emplear herramientas como gráficos de control. Si existieran ámbitos de flujo de aire sobre el cual no se puede establecer una condición estable, deben ser registrados e informados en la documentación de la prueba.
- Estabilidad: Se debe informar cualquier punto de rendimiento biestable (tasas de flujo de aire en las que se pueden medir dos valores de presión diferentes), los cuales son frecuentes en la zona de bajo flujo volumétrico de las curvas de operación $[9]$ . Cuando un rendimiento biestable es el resultado de una histéresis, los puntos deben identificarse como el producto de una disminución o un aumento en la velocidad del flujo de aire.

#### B. Datos por registrar

Para mantener un control adecuado de la prueba sobre el ventilador, es necesario registrar información tanto del ventilador como del banco. Esta información debe incluirse en el reporte para asegurar la integridad del procedimiento.

- Ventilador de prueba: Se registrará la descripción del ventilador sobre el cual se aplicará la prueba, incluyendo las dimensiones específicas. También se deben copiar los datos de la placa
- Configuración de la prueba: Se registrará la descripción de la configuración de la prueba, incluidas las dimensiones específicas. Esta información se puede complementar con fotos y esquemas del mismo.
- Instrumentos: Los instrumentos y aparatos utilizados en la prueba deben ser listados. Los nombres, números de modelo, números de serie, ámbitos de escala e información de calibración deben aportarse.
- **Personal:** Se enlistarán los nombres de los involucra daos en el ensayo y el responsable del manejo de cada uno de los datos.

#### 2.7.2. Normalización de resultados

Durante una prueba de laboratorio, la densidad del aire y la velocidad de rotación pueden variar ligeramente de una determinación a otra. Puede ser conveniente convertir los resultados calculados para las condiciones de prueba a aquellos que prevalecerían a densidad nominal constante, velocidad constante nominal o ambos. Esto se puede hacer siempre que la densidad constante nominal esté dentro del  $10\%$  de la densidad real y la velocidad constante nominal esté dentro del 5 % de la velocidad real. Para realizar esta conversión se debe remitir a las ecuaciones presentadas en la sección de leyes de semejanza.

## 2.7.3. Reporte y resultados de la prueba

Reporte: El informe de una prueba para ventiladores de laboratorio incluye el objetivo, resultados, datos de prueba y descripciones del ventilador, esquema de la configuración y tipo de instalación, además de los instrumentos de prueba y el personal que ejecutó el ensayo. El informe de prueba también deberá indicar los límites de fiscos de entrada y de salida del ventilador; así como los límites de potencia, como podría ser incluir el motor en el sistema a evaluar. El laboratorio se identificará por nombre y ubicación.

Representación gráfica del rendimiento de los resultados de las pruebas: Los resultados de una prueba de ventilador se representarán en gráficos, como fueron explicados en la sección de Curvas de operación. En la esta curva, el resultado de cada determinación se mostrará por medio de un marcador según el punto de operación en el que fue determinado. El rendimiento del ventilador entre los marcadores se puede estimar por una curva o línea.

Coordenadas y etiquetado: Las curvas de rendimiento se dibujarán con la tasa de flujo de aire del ventilador como abscisa. La presión del ventilador y la entrada de potencia del ventilador se deben trazar como ordenadas. Se puede mostrar la presión total del ventilador, la presión estática del ventilador o ambas. Si todos los resultados se obtuvieron a la misma velocidad o si los resultados se convirtieron a una velocidad nominal, dicha velocidad se incluirá en la lista; de lo contrario, se dibujará una curva adicional con la velocidad del ventilador como ordenada. Si todos los resultados se obtuvieron a la misma densidad de aire o si los resultados se convirtieron a una densidad nominal, dicha densidad se debe especificar; de lo contrario, se dibujará una curva adicional con la densidad del aire del ventilador como ordenada. Curvas con eficiencia total del ventilador o eficiencia estática del ventilador según se puedan dibujar las ordenadas. La presión barométrica debe aparecer en la lista cuando las presiones del ventilador excedan los 2,5 kPa.

## 2.8. Normas internacionales

A continuaci´on se presentan las normas vinculadas al tema del bancos de pruebas para obtener la curva característica de ventiladores centrífugos, instrumentación necesaria y estándares de diseño.

## 2.8.1. AMCA 210 / ASHARE 90.1: Métodos de laboratorio de pruebas de ventiladores.

Esta norma establece métodos de unificación para pruebas de laboratorio relacionadas a ventiladores con la finalidad de determinar el rendimiento aerodinámico para caracterizar el dispositivo en términos de caudal de aire, presión, potencia, densidad del aire, velocidad de rotaci´on y eficiencia. No es objetivo de la norma especificar los procedimientos de prueba que se utilizarán para el diseño o la prueba de campo.

## 2.8.2. AMCA 260: Métodos de laboratorio para probar ventiladores de flujo inducido.

El propósito de esta norma es establecer un método de laboratorio uniforme para determinar el rendimiento aerodinámico de un ventilador de flujo inducido en términos de velocidad de flujo de aire, presión desarrollada, consumo de energía, densidad del aire, velocidad de rotación y eficiencia. Este estándar es un complemento de ANSI / AMCA 210 para acomodar las características únicas del ventilador de flujo inducido.

#### 2.8.3. ISO 12759: Clasificación de eficiencia para los ventiladores.

Esta norma especifica los requisitos para la clasificación de la eficiencia del ventilador para todos los tipos de ventilador impulsados por motores con un ´ambito de potencia de entrada eléctrica de  $0,125$  kW a 500 kW. Es aplicable a ventiladores (de eje desnudo y accionado), as´ı como a ventiladores integrados en productos. Los ventiladores integrados en productos se miden como ventiladores independientes.

No es aplicable a ventiladores para humo y extracción de humo de emergencia; ventiladores para procesos industriales; ventiladores para aplicaciones automotrices, trenes o aviones; ventiladores para atm´osferas potencialmente explosivas; ventiladores de caja, ventiladores de techo motorizados y cortinas de aire o ventiladores de chorro para su uso en aparcamientos y ventilación de túneles.

### 2.8.4. NEEB: Testing, Adjusting and Balancing of Building Systems.

Desde 1971, la Oficina Nacional de Equilibrio Ambiental (NEBB, por sus siglas en inglés) ha sido la autoridad internacional líder en el establecimiento de estándares de alta calidad en programas definidos y en la certificación de empresas certificadas por NEBB que realizan sus servicios con calidad e integridad. Esta oficina es la asociación internacional dedicada a la educación y la acreditación de empresas que se desarrollan en sus diferentes programas, siendo su principal objetivo establecer est´andares, procedimientos y especificaciones de la industria para el trabajo en diversas disciplinas relacionadas con los sistemas ambientales.

## 2.8.5. SMACNA: Sheet Metal and Air Cinditioning Contractors National Assotiation.

La normas y manuales establecidos por SMACNA corresponden a una serie de lineamientos aceptados a nivel mundial en la construcción e instalación de ductería en láminas de acero. Asimismo incluye normas constructivas sobre control de contaminación del aire y recuperación de energía. Ésta organización es acreditada por el Instituto Nacional de Normas Americanas (ANSI).

Con esto se concluye los contenidos del marco teórico. A continuación se incluye la metodología de este trabajo, en donde se expande los pasos de cada etapa de la elaboración del proyecto. También se incluyen ideas que fueron consideradas pero no fueron empleadas en la solución final del trabajo.

## Capítulo 3

## Metodología y ámbito

En el siguiente capítulo se detalla la metodología empleada en las diferentes etapas del desarrollo de este trabajo final de graduación. Se abarcarán los procesos de investigación, diseño mecánico y documentación. Por último, se presenta una breve metodología del análisis de rentabilidad.

## 3.1. Contextualización

Para desarrollar un conocimiento teórico y práctico en la teoría de medición de flujo se emplearon dos fuentes generales de información. La primera corresponde a la teoría de mecánica de flujo desarrollado por viarios autores en [\[12\]](#page-141-1), [\[5\]](#page-140-1) y [\[43\]](#page-143-2); la segunda gran fuente provino de normas internacionales como la norma  $AMCA$  210 sobre medición de aire $[39]$  y la norma NEBB sobre balanceo de sistemas de aire acondicionado[\[9\]](#page-140-0). Los resultados de las lecturas sobre mecánica de fluidos generaron una visión clara de los fenómenos físicos sobre el movimiento del aire, sus limitaciones y su relación con los instrumentos de medición. Hubo un enfoque importante en el estudio de flujos de aire incompresible, debido a su fuerte presencia en el estudio de los sistemas de ventilación. Además, el instrumento sobre el cual se dedicó más tiempo fue al tubo Pitot; debido al peso que lleva en la caracterización del flujo en ventiladores. El estudio del tubo Pitot abarcó sus extensas cualidades, restricciones y recomendaciones de su utilización.

Después de formar una base teórica sobre el movimiento y medición del flujo se procedió al estudio de las normas internacionales de medición de aire. Esta etapa fue importante para asegurar que el diseño fuera desarrollado sobre conceptos probados y aceptados por entes internacionales, lo cual dió mayor robustez al trabajo. Por medio de consultas a conocedores y expertos en el área, se determinó que las normas AMCA y NEBB serían la más aplicables al trabajo. Ambas normas fueron proveídas por el asesor externo del proyecto, la norma NEBB en una versión de trabajo publicada en 1999 y la norma AMCA 210 en una versión actualizada para el 2019. A partir de estas dos fuentes se basaría el diseño preliminar y luego sería modificado según los requerimientos del proyectos y siguiendo los conceptos teóricos estudiados anteriormente.

El trabajo también requirió de la investigación de los ventiladores ofrecidos e instalados nacionalmente. Con este fin, y antes del proceso de selección del ámbito de enfoque, fue necesario obtener y tratar la información sobre los tipos de ventiladores de los que se dispone información. Esta etapa se enfocó en tres fuentes: catálogos de fabricantes extranjeros, consulta a profesionales en ventilación y proyectos en dónde han sido instalado. Primeramente, se sintetizó la información de catálogos de fabricantes extranjeros;, sin embargo, para el momento de la investigación sólo existen dos marcas extranjeras representativas según se consultó. Estas corresponden a la marca estadounidense  $GreenHeck$  y la marca española Soler y Palau, ambas importan ventiladores al país y poseen certificación emitida por AMCA. Sin embargo, la representación de *Soler y Palau* en país no es tan amplia como en el caso de GreenHeck por lo que la investigación se centró más la marca estadounidense. A partir de los datos de catálogos de los modelos de extracción, se tabularon la cantidad de modelos según el tamaño de ducto para determinar cual de estos tamaños poseían la mayor cantidad de modelos asociado. La consulta a profesionales permitió establecer un ámbito de velocidades y flujos volumétricos comunes que el banco debe ser capaz de medir, así como las marcas y modelos más representativas en el país. Esta información permitió priorizar los tama˜nos de ductos para el banco y comprobar los ´ambitos obtenidos de las otras dos fuentes. Los profesionales consultados se enlistan a continuación.

- William Sanchez, Gerente General en Integración de Servicios Automatizados, S.A.
- Jose Pablo Coto, Ingeniero de Proyectos en Clima Ideal.
- Luis Chinchilla, Director de Operaciones e Ingeniería de Avanzada, Centroamerica.
- Ernesto Quirós, Gerente de Ingeniería del grupo SAEG.
- Orlando Fonseca, Gerente del Departamento de Ingeniería de STRONG.

Por último, para formar una idea de los ventiladores instalados, se buscó información en la Universidad de Costa Rica. Para ello se consultó al ingeniero Ricardo Gairaud Chacón del la Oficina Ejecutora del Programa de Inversiones (OEPI), quién facilitó información de los ventiladores instalados en proyectos de edificación de la universidad desde el año 2012, estos datos también fueron tabulados según su tamaño y capacidades. Una vez sintetizada las tres fuentes de información se procedió a crear una solo cuadro que permitiera comparar visualmente esta información en una hoja de cálculo. Cabe señalar que durante esta etapa de investigaci´on se entrevistaron varios fabricantes locales; sin embargo, los ventiladores ofrecidos por estos negocios no cump, se no se incluirán ventiladores de fabricación local como información consultada para este trabajo.

## 3.2. Diseño mecánico

#### 3.2.1. Selección del ámbito de diseño

Para enfocar el diseño del banco fue necesario limitar el ámbito de ventiladores que los bancos serán capaces de medir. En este aspecto las normas no limitan las selección, y considerando que el objetivo del proyecto es dar servicio a ventiladores del país fue necesario establecer un criterio de representatividad. Por lo cual, se señalan los siguientes requerimientos.

- Deben ser capaces de operar dentro del ámbito de flujo volumétrico establecido como condición de operación normal en instalaciones nacionales.
- Deben tener presencia en el mercado nacional, ya sea por importación o por fabricación local. Esto se debe a que la población meta inicial del servicio es local y existe un fácil acceso a la información.
- Deben cumplir con una representación destacada en la industria. Esta representación puede generarse por dos razones: que sea un producto muy popular en su uso y exista una cantidad considerable de estos modelos; o que por la naturaleza de su aplicación requiera un control preciso, como puede ser el caso de cuartos limpios.
- Ser manipulables sin la necesidad de maquinaria pesada, ni conexiones eléctricas de alta potencia. Ya que una de las limitaciones de un banco diseñado enfocado en ámbitos es que sea versátil y fácilmente modificable.

A partir de estos criterios, un diseño preliminar del banco y la información sintetizada de la investigación; se procedió a crear una herramienta en una hoja de cálculo. Por medio de esta herramienta se buscó iterativamente la mejor selección de 3 tamaños de bancos para abarcar la mayor cantidad de modelos instalados y ofrecidos nacionalmente que cumplieran los criterios antes listados. También se buscó que los modelos indicados como los más populares se encontrar´an dentro del ´ambito. Los resultados de esta etapa son la base de la selección de la instrumentación, materiales y soportes de cada banco.

El ámbito de alcance para los modelos de ventiladores determinó por los tamaños de ductos hasta los cuales el banco será capaz de admitir. Para efectos de simplificación, el tamaños de ducto hace referencia a la arista de una sección transversal cuadrada. Se emplea esta forma debido a que la gran mayoría de los ventiladores centrífugos de extracción les es recomendado este perfil de sección transversal. Sin embargo, en caso de que se requiera caracterizar un ventilador con una sección de entrada diferente a la cuadrada, se seleccionará el tamaño de ducto que cumpla con el criterio de áreas de AMCA y se seguirán todas las recomendaciones en la construcción de la pieza de transformación para adaptar la forma requerida.

Ahora bien, a partir de los datos recopilados sobre la instalación de ventiladores en Costa Rica, se puede asociar un mismo tama˜no de ducto a la cantidad de ventiladores instalados; y relacionar esto con los modelos ofrecidos en el mercado para los que se recomienda dicho tamaño de ducto. Es así que se forman dos criterios de selección, uno por modelos disponibles y otro por modelos instalados, esta asociación se observa en el cuadro [3.1.](#page-85-0) Todos los tama˜nos de ventiladores que se muestran en ese cuadro y los modelos instalados, corresponden a ventiladores de la marca GreenHeck e incluyen los modelos de extracción de techo y pared hacia afuera  $CUE$  y  $CUBE$ ; y los de extracción de techo hacia abajo tipo  $L$  y tipo  $G$ . Entre todos los modelos mencionados anteriormente los más vendidos en Costa Rica desde su introducción al mercado son los tipo  $G$  y tipo  $L$  de extracción hacia abajo, específicamente la serie 140, 160 y 180, este dato se obtuvo de una entrevista realizada al señor Orlando Fonseca (Gerente de Strong, empresa con la representación de GreenHeck en Costa Rica). Los tamaños de ductos recomendados para estos tres modelos son de 16 y 18 pulgadas, por tanto estas dimensiones son primordiales para la selección de los tamaño de ducto. Los datos sobre los modelos disponibles e instalados por su tamaño recomendado en la entrada se presentan en el **cuadro [3.1](#page-85-0)**, el tamaño presentado corresponde a la arista en pulgadas de un ducto cuadrado.

<span id="page-85-0"></span>

| Tamaño de ducto | Modelos          | Modelos          |
|-----------------|------------------|------------------|
| (pulgadas)      | disponibles      | instalados       |
| 8               | 12               | 0                |
| 10              | 14               | $\overline{2}$   |
| 12              | 42               | 10               |
| 15              | 8                | 10               |
| 16              | 19               | 0                |
| 17              | 7                | 10               |
| 18              | 28               | 0                |
| 20              | 4                | 16               |
| 24              | 18               | 4                |
| 25              | $\overline{2}$   | $\boldsymbol{0}$ |
| 30              | 16               | 6                |
| 36              | 13               | 0                |
| 42              | 9                | 0                |
| 48              | $\boldsymbol{9}$ | $\overline{0}$   |
| 54              | 8                | 0                |

Cuadro 3.1: Cantidad de ventiladores instalados y modelos disponibles según el tamaño de ducto

A partir de estos datos se puede iniciar con la selección de los tamaños de sección transversal para juego bancos. El proceso consiste en la selección de tres tamaños nominales de sección transversal cuadrada, a partir de los cuales se ampliará a tamaños mayores y menores al aplicar un criterio de diseño en una pieza de transformación. El criterio aplicado a la pieza transformación se basa en consideraciones de las normas internacionales AMCA 210 y NEBB.

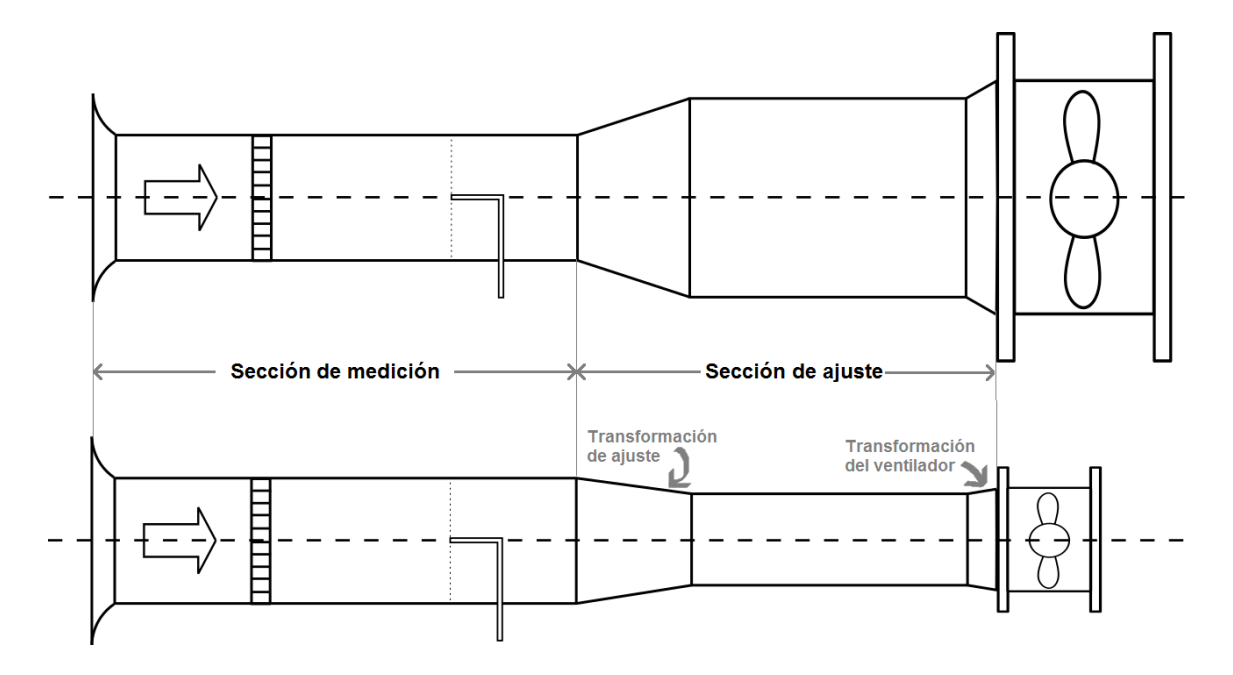

<span id="page-86-0"></span>Figura 3.1: Boceto del diseño preliminar del banco de medición. Arriba se muestra configuración en expansión del ducto de medición al ducto recomendado del ventilador. Abajo se muestra el mismo banco de medición pero en una configuración de reducción.

## 3.3. Consideraciones del diseño preliminar

Partiendo de estas decisiones preliminares de diseño se podrá determinar los tamaños de ducto y el alcance del juego de bancos. Para concebir una idea general del diseño se presenta un boceto preliminar en la figura [3.1](#page-86-0). Se destacan dos secciones importantes en esta figura; la sección de medición y la sección de ajuste. La primera corresponden a los tamaños nominales fijos de cada banco, por esta sección ingresará el aire y se instalará la instrumentación requerida. La segunda sección corresponde a un tramo de adaptación intercambiable, para poder ajustar el tama˜no nominal del ducto al tama˜no del ventilador que se desee instalar para realizar la caracterización. Este diseño preliminar está basado en la recomendación de la norma AMCA 210 para ventiladores en extracción, sin embargo fue incluido la segunda sección para poder ampliar el ámbito de operación del mismo.

La primera decisión tomada sobre el banco fue emplear ducto de sección transversal cuadrado. Esta decisión se basa en tres características: la facilidad de construcción, la recomendación comercial de los fabricantes de ventiladores y el comportamiento de la instrumentación. Respecto al primer punto, el ducto cuadrado es más fácil de fabricar en diferentes tamaños de área transversal comparado con perfiles redondos; además tiene la facilidad del diseño de soportería de altura modificable para ajustar los diferentes ductos

instalados. El segundo punto se refiere a que los ventiladores ofrecidos en el mercado fueron diseñados para recibir un ducto cuadrado, y si se empleara una forma circular sería necesaria la transformación de un perfil circular del banco hacia uno cuadrado del ventilador. Esto es inconveniente, pues alteraría el perfil del aire en su desarrollo. Por último, sobre la instrumentación empleada, existen herramientas tanto para ducto redondo como para ducto cuadrado y los ductos redondos permiten mayor exactitud en la medición del flujo volumétrico. El beneficio en exactitud sobre la medición de flujo volumétrico para los ámbitos esperados es de cerca de un  $1\%$ . Sin embargo, los inconvenientes de instalar un perfil circular en un banco modificable son mayores que los beneficios de una pequeña disminución en el error de medición.

La segunda decisión en el diseño preliminar fue definir la geometría de las piezas de transformación justo después de la sección de medición. Esta pieza no es parte de las indicaciones de la norma AMCA 210, pero es necesaria para cumplir con los objetivos de proyecto. No obstante, en su dise˜no si se consideraron las recomendaciones de la norma sobre estos elementos, como un ángulo de apertura máximo de  $3.5^{\circ}$  y de convergencia máximo de 7,5° respecto al eje neutro del banco. Además, se incluye una sección recta de desarrollo para uniformar el flujo entre la pieza de transformación y la entrada del ventilador, esta se extendiende desde el inicio de la transformación hasta la entrada al ventilador por una longitud de 3 veces el tamaño del ducto según las recomendaciones de la norma NEBB.

La pieza de transformación mencionada anteriormente no debe ser confundida con la pieza de transformación ubicada justo antes de la entrada al ventilador, esta última se dise˜nara cumpliendo las indicaciones de la norma AMCA 210. Para efectos de este proyecto se le llamará transformación de ajuste al elemento que une la sección de medición a la de ajuste; y *transformación del ventilador* a la pieza que une la sección de ajuste al ventilador. Según la norma, la pieza de transformación antes del ventilador deberá cumplir la inclinación máxima de ángulos mencionada anteriormente, y poseer una relación de áreas tal que el ducto de entrada no sea mayor al  $12.5\%$  en apertura o mayor al  $7.5\%$  en contracción respecto al tamaño de la sección de medición. Se planea que en conjunto las dos piezas de transformación permitan en conjunto una variación máxima del  $35\%$  en la razón de área tanto para contracción como para expansión.

## 3.4. Selección de los tamaños nominales

Los tamaños nominales hacen referencia a los tamaños de la sección de medición de cada banco, en total se especificarán 3 bancos. Para facilitar el proceso de determinación de los tres medidas nominales se programó una hoja de cálculo en el programa Microsoft Office Excel que emplea los conceptos antes citados por medio de fórmulas. Para comprender el proceso de selección, a continuación se desarrollarán las ecuaciones empleadas en el programa. Se comenzará con establecer dos relaciones de área entre el área de la sección de medición  $A_m$  y el área de la sección de ajuste  $A_a$ . La primera corresponde a la *diferencia*  porcentual de áreas  $P_A$  dada por la ecuación [3.1.](#page-88-0) La cual permite comprobar si el porcentaje de cambio entre la sección medición y la sección de ajuste está dentro del criterio de  $\pm 35\%$ definido anteriormente. La ecuación anterior se emplea únicamente aplicar el criterio de selección, ya que para efectos de cálculos hidráulicos se empleará la razón de áreas  $R_A$ dada por la ecuación [3.2.](#page-88-1)

<span id="page-88-0"></span>
$$
P_A = 100 \cdot \frac{A_a - A_m}{A_m} \tag{3.1}
$$

<span id="page-88-1"></span>
$$
R_A = \frac{A_a}{A_m} \tag{3.2}
$$

A partir de los porcentajes de área se seleccionaron tres tamaños de ductos, estos corresponden a 12 pulgadas, 18 pulgadas y 28 pulgadas. Los resultados de la diferencia porcentual de áreas para la totalidad de los tamaños de ductos disponibles se presenta en la **cuadro** [3.2](#page-88-2)

<span id="page-88-2"></span>

| Tamaño de ducto<br>nominal (pulgadas) | Tamaño de ducto<br>de ajuste (pulgadas) | Diferencia porcentual<br>de áreas $(\% )$    |
|---------------------------------------|-----------------------------------------|----------------------------------------------|
| 12                                    | 10<br>12                                | $-30.6$<br>0.0                               |
| 18                                    | 15<br>16<br>17<br>18<br>20              | $-30.6$<br>$-21.0$<br>$-10.8$<br>0.0<br>23.5 |
| 28                                    | 24<br>25<br>30                          | $-26.5$<br>$-20.3$<br>14.8                   |

Cuadro 3.2: Selección de tamaños nominales y sus respectivas diferencia porcentual de áreas.

El alcance de los ductos del **cuadro [3.2](#page-88-2)** no es la totalidad de los tamaños de ducto, pero abarca 10 de los 15 tamaños disponibles para ventiladores de extracción disponibles de GreenHeck. Adem´as, tomando los datos de la cuadro [3.1](#page-85-0) se puede afirmar que esta selección abarca un  $74,64\%$  de los modelos disponible y la totalidad de los ventiladores instalados en la Universidad de Costa Rica. La representación gráfica de estos datos se puede observar en la figura [3.2](#page-89-0) donde la zona gris muestra la cobertura de los tres juegos de bancos.

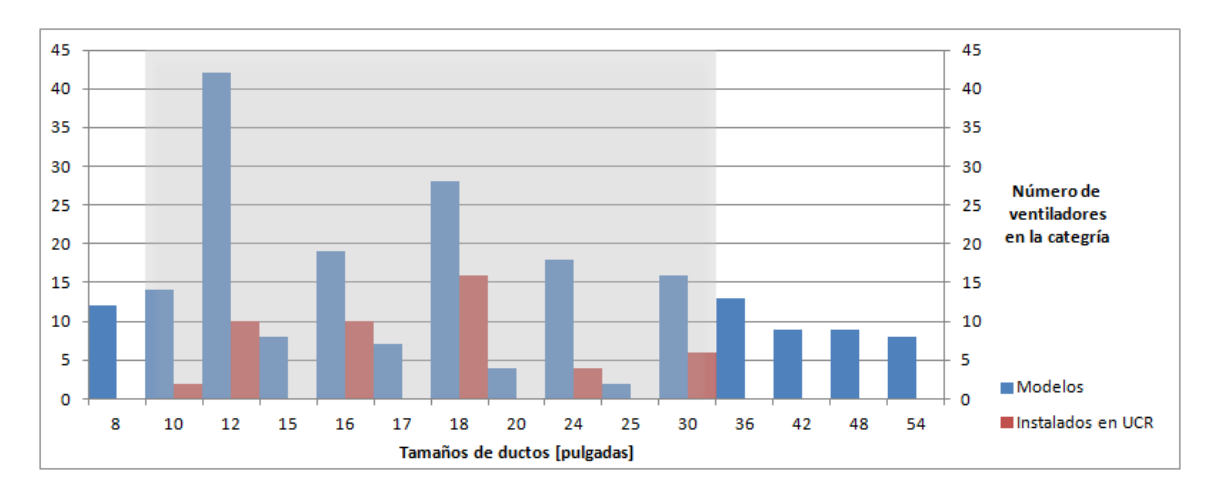

<span id="page-89-0"></span>Figura 3.2: Cobertura del juego de bancos sobre los ventiladores.

## 3.5. Comprobación de la validez de los tamaños seleccionados

Las piezas de transformación de ajuste que se planean instalar serán causa de modificación de las propiedades hidráulicas del aire entre la sección de medición y la sección de ajuste. Por tanto, es necesario conocer las características del fluido en la sección de medición y en la sección de ajuste. Conociendo las propiedades del flujo en estas secciones se puede asegurar que los ámbito de operación de la instrumentación seleccionada coincidan con las magnitudes esperadas de los ventiladores. Para este propósito, se sintetizó la información que se dispone de los catálogos de los ventiladores del mercado nacional y, a partir de estos, formar una aproximación de las magnitudes que serán necesarias medir.

A partir de la presión estática, el flujo volumétrico y la potencia al freno de los ventiladores disponibles en el mercado y tomando que el ducto de ajuste posee la misma sección transversal que la entrada del ventilador. Se empleó la ecuación [2.12](#page-26-1) que despeja la velocidad del aire en el ducto de ajuste  $v_a$  como se observa a continuación:

$$
v_a = \frac{\dot{V}}{A_a} \tag{3.3}
$$

Seguidamente considerando que se cumple el criterio de flujo incompresible por bajas velocidades y que no hay fugas significativas en el sistema se asumió que el flujo volumétrico es constante durante todo su trayecto, por que se puede relacionar las velocidades por la razón de áreas como se observa a continuación.

$$
\dot{V} = v_m \cdot A_m = v_a \cdot A_a
$$

$$
v_m = \frac{A_a}{A_m} \cdot v_a
$$

<span id="page-90-0"></span>
$$
v_m = R_A \cdot v_a \tag{3.4}
$$

La relación de la ecuación [3.4](#page-90-0) resalta que la razón entre las velocidades de ambas secciones es igual a la razón de las áreas. Entonces, por el criterio máximo de  $\pm 35\%$  entre áreas, lo más que variará la velocidad será un  $\pm 35\%$ . Sin embargo, en el caso de la presión estática la razón de cambio no es tan evidente como el caso de las velocidades, en parte porque depende de la presión dinámica. Entonces, partiendo de la ecuación de Bernoulli se despeja la presión estática en la sección de medición  $p_{em}$  en función de las velocidades y la presión estática en la succión del ventilador  $p_{ea}$ , como se observa en la ecuación [3.5.](#page-90-1) En esta ecuación se omitirá las pérdidas por fricción con el ducto y por la pieza de transformación  $h_f$ , la razón es que al incluirlas disminuiría el valor del vacío calculado por este método y es preferible sobrestimar la medición que se espera encontrar en la sección de medición por seguridad. Para aclara la declaraci´on anterior puede observarse el segundo paso de la siguiente demostración, en dónde si las perdidas son mayores a cero el valor estimado de  $p_{em}$  aumentaría, lo cual disminuiría el vacío que se espera encontrar en una succión.

<span id="page-90-1"></span>
$$
p_{em} + \frac{v_m^2}{2g} - h_f = p_{ea} + \frac{v_a^2}{2g}
$$

$$
p_{em} = h_f + p_{ea} + \frac{v_a^2}{2g} - \frac{v_m^2}{2g}
$$

$$
p_{em} = p_{ea} + \frac{v_a^2}{2g}(1 - R_a^2), \quad \text{con } h_f = 0 \tag{3.5}
$$

A partir de las ecuaciones [3.4](#page-90-0) y [3.5](#page-90-1) se pueden estimar los valores de velocidad y presión estática esperada en la sección de medición resultado de la pieza de transformación. Para tomar los valores más representativos se escogieron dos puntos críticos en la operación de los ventiladores. Primero es el punto de caudal libre, cuando la presión es mínima y el caudal es máximo, con este se espera estimar la máxima velocidad desarrollada en el ducto. El segundo punto es el de máxima presión sin llegar a la zona de estancamiento del ventilador, de este punto se espera tomar la presión de vacío máxima en conjunto con la menor velocidad desarrollada en el ducto. Por tanto a partir de los datos antes recopilados de ventiladores y empleando las ecuaciones de esta sección se procede a resumir los resultado de la hoja de c´alculo en el cuadro [3.3](#page-91-0) en sistema internacional. Se debe rescatar que debido a las variaciones entre los modelos y el banco, los puntos críticos en la sección de medición no necesariamente corresponden al mismo modelo de ventilador. De ahí que los valores críticos rescatados para cada tamaño de ducto nominal corresponden a los valores más críticos de entre todos los modelos asociados a dicho tamaño de ducto. Sin embargo, fueron omitidos los modelos XP (Extra alta presión) debido a que el caudal mínimo desarrollado por en el punto de máxima presión era inferior al valor medible por la instrumentación que se planea emplear, esto se explicará en el siguiente capítulo pero el ámbito de operación del instrumento es de 2,032 m/s a 20,32 m/s (400 pies por minuto a 4000 pies por minuto).

Una última nota asociada a los valores anotados en el cuadro [3.3](#page-91-0) corresponde a la presión estática en el punto de caudal libre. En los datos de catálogo se asigna un valor de

| Tamaño nominal de banco (pulgadas) |                                       |       | 18    | 28                 |
|------------------------------------|---------------------------------------|-------|-------|--------------------|
| Sección de ajuste                  | Flujo volumétrico máximo $(m^3/s)$    | 1,155 | 3,590 | 6,950              |
|                                    | Velocidad promedio máxima $(m/s)$     |       | 13.91 | $\overline{11,}97$ |
|                                    | Presión estática mínima de vacío (Pa) |       | 810   | 685                |
|                                    | Velocidad promedio mínima $(m/s)$     | 2,52  | 3,23  | 2,50               |
|                                    | Velocidad promedio máxima $(m/s)$     | 12.44 | 17,18 | 13,74              |
| Sección de medición                | Presión estática mínima de vacío (Pa) | 555   | 787   | 682                |
|                                    | Velocidad promedio mínima $(m/s)$     | 2,52  | 2.24  | 2,86               |

<span id="page-91-0"></span>Cuadro 3.3: Ambito de presiones y velocidades esperadas en las dos secciones del banco. ´

 $0$  Pa a este punto; sin embargo, debido a la transformación y las ecuaciones empleadas, la presión resultante en la sección de medición indican un valor positivo de presión. Este es un fenómeno que no puede ocurrir en la práctica, pues todo el ducto debe estar en vacío por la succión del ventilador. Es por esto que el ventilador deberá trabajar en un punto que supere esta barrera de presión para comenzar a operar, y por tanto las velocidades máximas esperadas en el ducto según el cuadro [3.3](#page-91-0) están sobrestimadas. Pero esto le da un factor de seguridad extra de diseño a la selección de instrumentos.

## 3.5.1. Otros datos de catálogos

Además de las capacidades hidráulicas de los ventiladores, se pueden obtener otros dos datos de los catálogos de los ventiladores que ayudarán en el diseño del banco. Uno de ellos es el peso aproximado de los ventiladores, específicamente el conjunto de carcasa y motor eléctrico. Este dato es especialmente importante para el correcto diseño de los soportes de la sección en dónde se instalará el ventilador, la cual es una de las secciones más pesadas de todo el banco. El otro es el dato de la potencia eléctrica de los motores. Si bien se pueden instalar motores eléctricos de menor potencia, es importante poseer un aproximado de la mayor potencia eléctrica demandada por los ventiladores para suplirla adecuadamente en el laboratorio donde vaya a ser instalado. Los datos de peso y potencia fueron anotados en el cuadro [3.4](#page-92-0) y al igual que en el tratamiento de los datos anteriores se manejarán los datos críticos, que en este caso son los máximos. En el mismo cuadro también se incluyen las dimensiones generales de los ventiladores estudiados para tener una idea del volumen como un cilíndro de cierto diámetro y altura.

Con los datos anteriores se puede obtener la variación de altura entre el tamaño más pequeño y grande de banco. Tomando desde la selección hecha anteriormente (de 10 pulgadas a 30 pulgadas) se tiene que la diferencia de diámetros entre el más pequeño al más grande es de 0,718 m. Sin embargo, para efectos de cambios de altura en el soporte del ventilador solo interesa el cambio radial, es decir la mitad del valor anterior, el cuál sería de 0,359 m. También se rescata que la altura del ventilador va desde  $0.415$  m a  $0.958$  m.

<span id="page-92-0"></span>

| Tamaño<br>(pulgadas) | Masa<br>(kg) | Potencia<br>(HP)   | Diámetro<br>menor $(m)$ | Diámetro<br>mayor $(m)$ | Altura<br>(m) |
|----------------------|--------------|--------------------|-------------------------|-------------------------|---------------|
| 8                    | 22           | $\frac{1}{6}$      | 0,492                   | 0,498                   | 0,352         |
| 10                   | 29           | $\frac{1}{6}$      | 0,552                   | 0,565                   | 0,415         |
| 12                   | 45           | $\frac{3}{4}$      | 0,619                   | 0,733                   | 0,756         |
| 15                   | 41           | $\overline{2}$     |                         | 0,733                   | 0,756         |
| 16                   | 53           | $\overline{2}$     | 0,721                   | 0,733                   | 0,756         |
| 17                   | 64           | 3                  |                         | 0,933                   | 0,727         |
| 18                   | 86           | $\overline{5}$     | 0,902                   | 0,933                   | 0,755         |
| 20                   | 79           | 3                  |                         | 1,087                   | 0,860         |
| 24                   | 142          | $\overline{5}$     | 1,086                   | 1,086                   | 0,860         |
| 25                   | 142          | 5                  |                         | 1,270                   | 0,914         |
| 30                   | 145          | 7<br>$\frac{1}{2}$ | 1,270                   | 1,270                   | 0,958         |
| 36                   | 201          | 7<br>$\frac{1}{2}$ | 1,492                   | 1,489                   | 1,012         |
| 42                   | 262          | 7<br>$\frac{1}{2}$ | 1,657                   | 1,661                   | 1,162         |
| 48                   | 306          | 7<br>$\frac{1}{8}$ | 1,873                   | 1,884                   | 1,244         |
| 54                   | 354          | 15                 |                         | 2,108                   | 1,333         |

Cuadro 3.4: Valores de peso, potencia y dimensiones máximos esperados.

### 3.5.2. Diseño del banco

La intención inicial del diseño del banco era cumplir con todas la recomendaciones de la norma AMCA 210, la cual detalla los planos planos para diferentes configuraciones de ventiladores. Sin embargo, después de un análisis se concluyó que las especificaciones de la norma son insuficientes para cumplir con los objetivos del proyecto; pues, no permite de ninguna forma flexible expandir o contraer el tamaño del ducto desde la instrumentación hasta el ventilador. Es por esto que se decidió seguir las recomendaciones de la norma como una base del diseño. A partir de este diseño básico se desarrollaron secciones de ducto adicionales que cumplieran con los objetivos del proyecto; pero, que no incumplieran con ninguna restricción física sobre la teoría de medición del flujo.

La primera sección adicional de ducto fue una pieza de transformación adicional después de los instrumentos de medición. Debido a que estas aperturas o contracciones afectan las propiedades del flujo de aire en el ducto fue necesario comprobar que los instrumentos fueran capaces de medir dichas propiedades con las piezas de transformación. Esta comprobación fue realizada sobre la hoja de cálculo mencionada anteriormente sobre la clasificación de los modelos de *Greenheck* y Soler y Palau. Una segunda sección adicional fue agregada después de la pieza de transformación mencionada anteriormente. Esta segunda modificación correspondía a secciones rectas con la única función de rectificar la perturbación que la pieza de transformación adicional provoca. A partir de estos cambios se llegaron a tres configuraciones geométricas, uno para cada juego de banco de prueba.

La siguiente etapa del diseño fue especificar la construcción del ducto del banco de prueba. Para esta sección se consideraron dos materiales disponibles en el mercado costarricense, hoja metálica de acero galvanizado y poliuretano expandido recubierto en acero galvanizado. Para el momento de este trabajo el material de poliuretano ofrecido es de la marca italiana  $P<sub>3</sub>$  por medio de la empresa Corpotación Altair. Este material expandido presentaba varias ventajas; como su fácil construcción en sitio, sus múltiples opciones de conexión a accesorios y principalmente su bajo peso; sin embargo, las restricciones de velocidad admitía las velocidades más altas de los modelos de ventiladores del mercado. Además, las restricciones de presión del material  $P<sub>3</sub>$  exigían la instalación de refuerzos que por recomendación del mismo fabricante eran internos, lo que afectaba uniformidad del flujo. Por las razones anteriores se decidió emplear lámina de acero como material de construcción del banco. Esta elección llevó a la necesidad de especificar el calibre de la lámina con que se construiría. El calibre especifica el grosor del material, lo que a su vez determinaría tanto el peso del ducto como las capacidades de presión máxima que acep-taría el banco. Para completar esta tarea se valió de la norma SMACNA[\[37\]](#page-142-0), de la cual se tomaron las recomendaciones sobre presión máxima, refuerzos y soportes para cada juego de banco de prueba.

Para la selección de la instrumentación fueron necesario la investigación y consulta a vendedores nacionales sobre sistemas de recopilación de señales analógicas. En un principio se pensaba seleccionar instrumentos independientes que fueran empleados por un operario y cuyas mediciones fueran anotadas manualmente; sin embargo, por recomendación de profesionales experimentados, se planteó la necesidad de recolectar los datos en un único servidor digital. Este diseño tendría la capacidad de recolectar múltiples datos, registrarlos según el instante en que fueron tomados y posteriormente descargados para analizar la información. Fue entonces necesario la selección consiente de instrumentos que cumplieran con las recomendaciones m´ınimas de la norma AMCA 210 o la norma NEBB; pero, que además poseyeran una salida analógica que pudiera ser recopilada por un único servidor de datos. Inicialmente se consultaron empresas con experiencia en el planteamiento de un dise˜no acorde a los requisitos; sin embargo, no se obtuvo respuesta y fue necesaria la elaboración propia del sistema en conjunto con la consulta del sector de ventas de las empresas proveedora de los instrumentos. Uno de los elementos m´as delicados en este proceso de dise˜no fue el servidor de datos, ya que no es com´un manejar tantas entradas de datos en los servidores comerciales dirigidos a la industria de aire acondicionado.

## 3.6. Cálculo, reporte e incertidumbre de la curva de operación

El tratamiento de los datos recopilados por los sensores fue enfocado en los ventiladores extractores y se basa en las recomendaciones de la norma AMCA 210. Sin embargo, este tratamiento fue insuficiente para considerar todos los elementos del banco, como lo es la sección de ajuste. A partir de varias fuentes teóricas se establecieron una serie de pasos para calcular todos las variables que se reportarán en la curva de operación del ventilador. Adem´as, debido a que el banco no existe en el momento de entrega de este trabajo escrito, no pudieron ser establecidos varios datos importantes como la duración de la prueba o la cantidad de mediciones a tomar por determinación. Sin embargo, si se estimaron estos datos y se agregaron como consideraciones a tomar cuando se construya el banco.

Adicionalmente, en ésta etapa del proyecto se realizó un estudio sobre la incertidumbre esperada en la curva de operación. Este estudio fue enfocado en los manuales de todos los instrumentos seleccionados y no incluye algunas incertidumbres, como la relacionada a la dispersión de los datos medidos. Es por esto que los resultados obtenidos no pretendían ser exactos; sino, estimar el comportamiento de la incertidumbre a lo largo de la curva de operaci´on. Adem´as, como muchas incertidumbres expresadas en este estudio depend´ıan del valor de la medición hecha, se emplearon datos normalizados de una curva típica de un ventilador.

## 3.7. Análisis de rentabilidad

En primera instancia, para el an´alisis de rentabilidad se determinaron los costos iniciales del proyecto, los cuales se dividen en dos rubros: equipo e instrumentación y los costos relativos a la instalación. Luego se procedió a establecer los costos de operación, integrados por: la mano de obra requerida para realizar los ensayos (medio tiempo de un técnico en educación superior, con todas las cargas sociales estipuladas por ley), los costos de calibración de los instrumentos (LACOMET), mantenimiento del banco e insumos demandados en la realización de los ensayos.

Seguido de este punto se procedió a analizar dos escenarios, que estos a su vez se dividen en dos: un caso se planteó en abril del año en curso y el otro se plantea en julio del año en curso a raíz de la crisis sanitaria y económica que implica la pandemia causado por el SARS-CoV-2; y cada uno de estos dos escenarios sugiere dos probabilidades la venta de ensayos con alto costo  $(\text{C}287 845)$ , o de bajo costo  $(\text{C}80 000)$ . Tanto antes, como después de la crisis la metodología a emplear fue la misma, esta radica en la definición de parámetro iniciales: se debe contemplar que un 20 % de las ganancias netas se deben asignar a FUNDEVI, el periodo para la cancelación del préstamo es de tres años, con una tasa de interés del 12 % (Banco de Costa Rica), la vida ´util estimada acorde al Ministerio de Hacienda es de 10 años, con un deterioro anual del 10 % (lo que nos permite prever que al finalizar la vida útil del banco de pruebas se debe disponer del dinero necesario para realizar la compra de otro banco y así poder garantizar continuidad del servicio). Se estableció una inflación del 4 % antes de la crisis (el cuál ya es un criterio conservador, acorde con la inflación promedio anual) y para después de la crisis una inflación del 8%. Otro parámetro que varia es el precio del dólar en colones, que el 27 de abril del 2020 tenía un costo de ( $\text{ }(\text{ }675,75)$  y al 22 de julio este rubro había elevado su valor a  $(\text{C585},21)$  según los estipulado por el Banco Central de Costa Rica.

Los parámetros empleados en los estimaciones económicas durante la crisis, se estable-

cieron acorde al precio del dólar al día que se realizaron los cálculos, porque es imposible determinar el valor del dólar a futuro, con una economía mundial tan convulsa y lo mismo sucede con la tasa de inflación, la cual según analistas en economía internacionales puede llegar a ser del  $10\%$  para algunos países de latinoamérica. Lo más importante, era plantear el caso de una crisis económica el cual afecta directamente los parámetros utilizados para determinar la rentabilidad del proyecto, otro parámetro que se puede prever que aumantará la post crisis es la tasa de préstamo del banco, porque este porcentaje es sensible al aumento del precio del dólar, comportamiento del mercado nacional y la inflación local, Sin embargo alterar este porcentaje de manera arbitraria es arriesgado, por tanto para efectos de cálculos se utilizó la misma tasa.

Los criterios para determinar la rentabilidad económica fueron la Tasa Interna de Retorno (TIR) y la relación costo-beneficio. la primera debe ser mayor a la tasa de interés del préstamo  $(12\%$ , para esta caso en particular) y la segunda mayor a 1, esto quiere decir que al final de la inversión se va a recuperar más dinero del invertido. Estos valores se calcularon en los cuatro escenarios. Finalmente, se estableció el valor de ensayos que se deben realizar anualmente para que el proyecto continue siendo económicamente viable con una operación mínima del banco.

# Capítulo 4 Diseño del banco de prueba

En el desarrollo de este capítulo se detallarán todas las partes del banco de prueba. Se dedica una sección a los instrumentos que medirán todas las variables para la determinación de la curva de los ventiladores, una sección para los elementos encargados de variar el punto de operación del ventilador, una tercera para los ductería y una cuarta para el sistema de soporte ajustable de todo el banco. Por último, se agregó una sección para elementos que por su naturaleza no corresponden en las secciones anteriores. En la figura [4.1](#page-96-0) se muestra un boceto del dise˜no final.

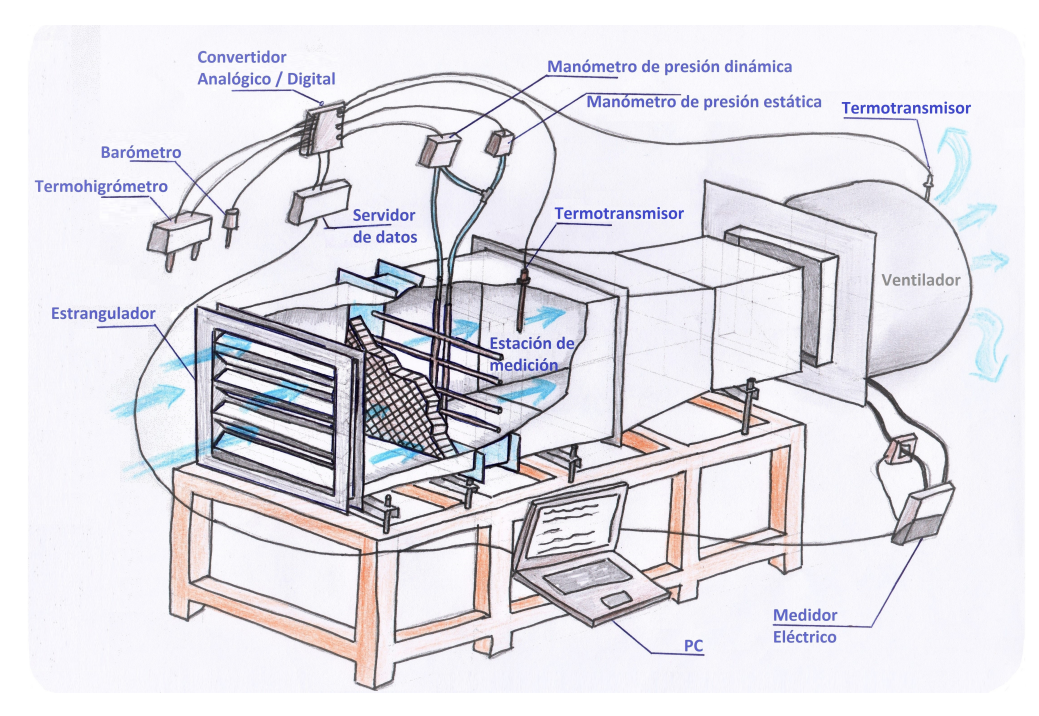

<span id="page-96-0"></span>Figura 4.1: Boceto del diseño general del banco (elaboración propia).

## 4.1. Instrumentos de medición

A continuación se presentan las diferentes propiedades físicas que se medirán para caracterizar la operación del ventilador. En cada sección se presenta el instrumento encargado de medir dicha propiedad.

## 4.1.1. Medición de flujo

Para medir la presión dinámica y total del flujo se empleará una estación de tubos Pitot de medición promediada del fabricante Air Monitor [\[1\]](#page-140-2). Esta estación realiza simultáneamente varias mediciones puntuales en toda el área transversal según la distribución log-Tchebycheff. Para recopilar la información se vale de dos salidas laterales, una de presión estática promedio y otra de presión total promedio. Un manómetro se encarga de medir la magnitud de cada salida. A este medidor se le instaló un rectificador de flujo antes del los tubos Pitot para mejorar la uniformidad del aire antes de ser medido como se observa en la figura [4.2](#page-97-0). Según el certificado del fabricante, y de acuerdo con la normativa AMCA, es capaz de medir con un margen de error del  $\pm 2\%$  la presión dinámica del flujo. En el caso de la presión estática, se sabe que el error por la distribución de las medidas es insignificante. Las recomendaciones del fabricante indican que se debe operar con velocidades entre los  $2,032 \,\mathrm{m/s}$  y los  $20,32 \,\mathrm{m/s}$  (400 pies por minuto a 4000 pies por minuto)[\[1\]](#page-140-2); fue por esa razón que se prefirió excluir los modelos de extra alta presión en la selección del ámbito del capitulo anterior, ya que sacrifican el flujo volum´etrico para trabajar a mayores presiones. Para los tres tamaños de la sección de medición, correspondientes a (12, 18 y 28) pulgadas; el peso de esta estación es de 7,711 kg,  $10,89$  kg y  $22,68$  kg; respectivamente

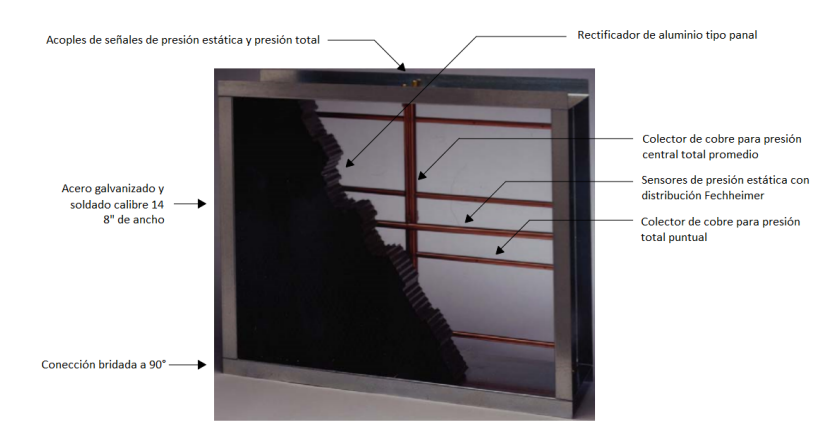

<span id="page-97-0"></span>Figura 4.2: Estación de medición de presión estática y total de la marca Air Monitor FanEvaluator [\[1\]](#page-140-2).

Como se mencionó anteriormente, esta estación permite obtener la presión total y la presión estática del flujo. Pero se debe emplear un manómetro para medir dicha presión.

Para la presión dinámica se empleará un manómetro diferencial de la misma compañía que la estación de tubos de Pitot. El manómetro diferencial se conectará, por medio de mangueras de poliuritano, con una entrada a la presión total y con otra a la presión estática. Esta configuración permite obtener por diferencia la presión dinámica. El manómetro corresponde al modelo Veltron DPT 2500-plus, el cuál, para un ámbito de 0 Pa a 1245 Pa (0 a 5 pulgadas de agua) posee un error máximo del  $\pm 3,114$  Pa ( $\pm 0,25$  % del ámbito de operación). Este error incluye efectos por no linealidad, histéresis, zona muerta y no repetibilidad. La salida de la señal de este manómetro es configurable ámbitos de tensión o corriente; para este proyecto se empleará una salida analógica de  $0 \text{ mA}-20 \text{ mA}$  [\[2\]](#page-140-3).

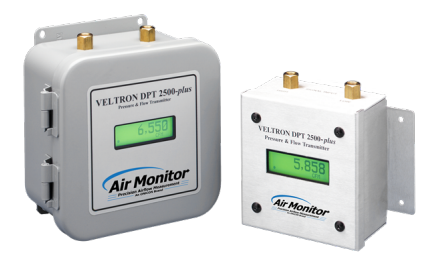

Figura 4.3: Manómetro diferencial Veltron DPT 2500-plus de la marca Air Monitor [\[2\]](#page-140-3).

Para medir la presión estática se empleará un sensor de presión *SETRA modelo 201* como el de la **figura [4.4](#page-98-0)**. Para un ámbito de presión de  $\pm 1245$  Pa ( $\pm 5$  pulgadas de agua), este sensor posee un error máximo del  $\pm 6,227$  Pa. Este será conectado a la misma manguera de la salida de presión estática de la estación de medición por medio de una conexión en T antes de llegar al manómetro diferencial anteriormente mencionado. Su salida es analógica con un ámbito de  $0 \text{ mA} - 20 \text{ mA} [46]$  $0 \text{ mA} - 20 \text{ mA} [46]$ .

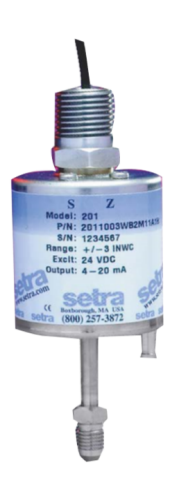

<span id="page-98-0"></span>Figura 4.4: Manómetro diferencial modelo 201 de la marca SETRA [\[46\]](#page-143-3).

#### 4.1.2. Temperatura en ducto

La temperatura en el ducto se efectuará con un transmisor de unión de silicona modelo 650-2 de la marca Dwyer. Este posee una sonda de  $15,24 \text{ cm}$  (6 pulgadas) de longitud. En específico, este modelo es calibrado en la fábrica para un ámbito de −7 °C a 49 °C. Posee un error máximo de  $\pm 0.355$  °C considerando linealidad y deriva térmica [\[19\]](#page-141-2). Este posee una conexión con cable que permite mover la sonda libremente del transmisor hasta una distancia de  $2,13$  m (7 pies). Su salida es analógica con un ámbito de  $0 \text{ mA}$ – $20 \text{ mA}$ . En el banco se instalarán dos de estos transmisores; el primero después del medidor de flujo, a una distancia equivalente a un diámetro hidráulico; el segundo se instala a a la salida del ventilador. Véase figura [4.5](#page-99-0).

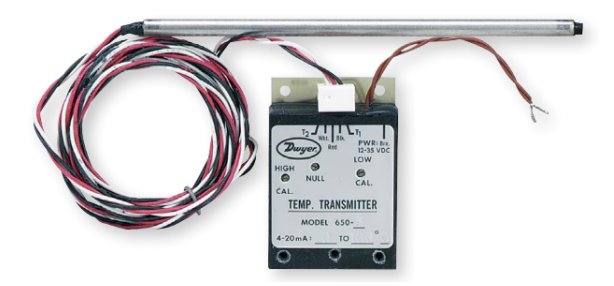

<span id="page-99-0"></span>Figura 4.5: Termotransmisor modelo 650-2 para ductos de la martca Dwyer [\[19\]](#page-141-2).

#### 4.1.3. Medición de condiciones ambientales

Las mediciones ambientales se refiere a la presión barométrica, la temperatura ambiental y la humedad relativa del recinto. Se espera tomar cada variable en tres puntos distanciados de la habitación, según la recomendaciones de la norma AMCA 210 y el asesor interno de éste proyecto. Para realizar las mediciones de temperatura y humedad relativa se empleará un termo higrómetro modelo  $SRH$  400 de la marca SETRA equipado con las sondas para medir dichas variables, véase la figura [4.6](#page-100-0). Para un ámbito de operación de 0 % a 90 % de humedad relativa, el error máximo esperado de la humedad es de un  $\pm 2$  % de humedad relativa; incluyendo no linealidad, no repetibilidad e histéresis. El termómetro posee un ámbito de operación de −40 °C a 60 °C; y su error máximo es de ±0,2 °C para una temperatura de 21 ◦C. Estos sensores puede extenderse con un cable de hasta 10 metros [\[47\]](#page-143-4).

La presión barométrica se medirá con un barómetro modelo 278 de la marca SETRA, véase la figura [4.7](#page-100-1). Este opera en un ámbito de presiones entre  $800$  hPa a  $1100$  hPa, con un error máximo del  $\pm 0.6$  hPa incluyendo no linealidad, no repetibilidad e histéresis. Su resolución es de 0,01 hPa. La salida de este sensor es de  $0 V-5 V$  [\[48\]](#page-143-5).

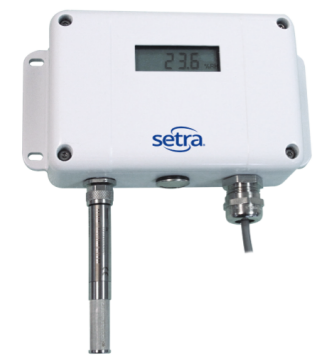

Figura 4.6: Termohigrómetro SRH 400 de la marca SETRA. Las sondas de humedad y temperatura son removibles [\[47\]](#page-143-4).

<span id="page-100-0"></span>![](_page_100_Figure_3.jpeg)

<span id="page-100-1"></span>Figura 4.7: Barómetro modelo 278 de la marca SETRA [\[48\]](#page-143-5).

#### 4.1.4. Medición de potencia eléctrica

Para medir la potencia eléctrica se empleará un medidor *Power Meter* de la marca SETRA, como el presentado en la figura [4.8](#page-101-0). Este dispositivo permite monitorear y grabar la información sobre el consumo eléctrico del varias cargas al mismo tiempo. Puede medir la potencia eléctrica, la corriente y la tensión eléctrica en diferentes modalidades. El error de todas sus mediciones es de un  $0.2\%$ . Debido a que sólo se medirá un ventilador a la vez, se seleccionó el medidor más pequeño que es capaz de medir hasta 3 cargas simultáneamente. La información almacenada por este instrumento puede ser accesado directamente por un cable USB hacia la una PC o por medio de una conexión inalámbrica a internet.

Para medir la tensión debe ser conectado directamente a las entradas de la carga que se está midiendo; sin embargo, para medir la corriente se emplea un transformador de corriente, el cual mide por inducción la corriente siento trasegada hacia la carga. Se seleccionó un transformador de núcleo abierto como el presentado en la figura [4.9](#page-101-1), el cual permite ser instalado y desinstalado rápidamente.

![](_page_101_Picture_1.jpeg)

Figura 4.8: Medidor eléctrico de múltiples cargas de la marca SETRA [\[49\]](#page-143-6).

<span id="page-101-0"></span>![](_page_101_Picture_3.jpeg)

<span id="page-101-1"></span>Figura 4.9: Transformador de núcleo abierto para medir corriente eléctrica por inducción de la marca SETRA [\[49\]](#page-143-6).

#### 4.1.5. Recolección de datos de la prueba

Para recolectar y almacenar los datos de las mediciones todos los sensores anteriores, se instalará un servidor de adquisición de datos. Este debe ser capaz de interpretar señales de tensión o corriente eléctrica; además de soportar todas los sensores a emplear. El total de sensores es de 13 como se observa en la **figura [4.10](#page-102-0)**. El servidor de adquisición de datos seleccionado corresponde al modelo  $Acquis'$ uite –  $EMB$  de la marca OBVIUS en conjunto con el convertidor de señales analógico a digital, ambos pueden ser observados en la figura [4.11](#page-102-1). Los datos almacenados por este servidor pueden ser accesados por una conexión lan a una computadora sin necesidad de software más que un navegador web [\[40\]](#page-143-7).

Para que el servidor pueda reconocer la señales enviadas por todos los sensores es necesario convertir las señales analógicas de los instrumentos en señales digitales. Para esta función se empleará un módulo convertidor HD Pulse, del mismo fabricante que el servidor. Este convertidor admite hasta 8 entradas analógicas, ya sea de  $0 \text{ mA}$ - $20 \text{ mA}$  ó bien  $0 \text{V}-10 \text{V}$ . La resolución de su medida sobre la señal analógica es de 8 bits; este dato se tratará más adelante en la estimación de la incertidumbre [\[41\]](#page-143-8). Debido a que este módulo sólo admite hasta 8 señales de entradas, será necesario emplear dos para captar todos los 13 sensores, dejando 3 entradas libres.

![](_page_102_Figure_1.jpeg)

Figura 4.10: Esquema de la recolección de datos del banco de medición. La potencia eléctrica es adquirida y almacena por un sistema independiente al resto de mediciones. (Elaboración propia)

<span id="page-102-0"></span>![](_page_102_Picture_3.jpeg)

<span id="page-102-1"></span>Figura 4.11: A la izquierda, servidor de adquisición de datos OBVIUS. A la derecha, módulo convertidor de señal analógica a digital que admite hasta 8 entradas de señal analógica[\[40\]](#page-143-7).

## 4.1.6. Velocidad de rotación

Para medir la velocidad de rotación del impulsor se empleará un tacómetro óptico PCT900 de la marca General, figura [4.12](#page-103-0). Este permite una medición sin contacto directo con el eje o el impulsor; sin embargo, será necesario un acceso a través de la carcasa para poder medir directamente al elemento en rotación.

Este tacómetro puede medir desde 6 hasta 5999,9 revoluciones por minuto con una reso-

![](_page_103_Picture_1.jpeg)

<span id="page-103-0"></span>Figura 4.12: Tacómetro marca General para medir la velocidad de rotación del impulsor[\[24\]](#page-142-1)

lución de 0,1 revolución por minuto con un error máximo relativo de 0,01 %. A velocidades mayores a 6000 revoluciones por minuto su resolución es de 1 revolución por minuto con un error máximo relativo de 0,05 % [\[24\]](#page-142-1). Este tacómetro es capaz de almacenar hasta 10 conjuntos de datos como su valor m´aximo, m´ınimo y el promedio; estos datos son tomados con una separación de 1 segundo entre mediciones.

## 4.2. Instrumentos de variación

## 4.2.1. Válvula estranguladora

La válvula estranguladora fue seleccionada del fabricante Greenheck y corresponde a la serie VCD-33, como se observa en la figura [4.13](#page-104-0). Esta válvula es un amortiguador de baja fuga con cuchillas de lámina de acero [\[25\]](#page-142-2). La forma de la lámina evita caídas de presión y la existencia de turbulencia en un sistema de trasiego de aire [\[25\]](#page-142-2). El VCD-33 está diseñado para su aplicación en sistemas de presión y velocidades de medias a altas. El fabricante sugiere la combinación de hojas opuestas para los siguientes casos:

- Cuando el amortiguador no constituye una porción significativa de la pérdida de presión total del sistema [\[27\]](#page-142-3).
- Para aplicaciones donde es necesario mantener distribución uniforme fluido transportado [\[27\]](#page-142-3).
- Para salidas con conductos [\[27\]](#page-142-3).

Por tanto, se debe hacer uso de esta combinación para el proyecto en desarrollo. Otro de los criterios que debía cumplir la válvula para su selección son los siguientes: la válvula debe poseer control manual de operación, ensamblaje al ducto empleando bridas, resistencia mínima de 4 pulgadas de agua de presión diferencial. Estos criterios se discutieron con el

Ingeniero Mecánico Ernesto Quirós, gerente de ingeniería de la empresa SAEG Engineering Group, quién cuenta con amplia experiencia en el tema de acondicionamiento de aire. La siguiente imagen ilustra la válvula estranguladora seleccionada.

![](_page_104_Picture_2.jpeg)

<span id="page-104-0"></span>Figura 4.13: Válvula estranguladora marca Greenheck, serie VCD-33.[\[25\]](#page-142-2)

## 4.3. Ductos

### 4.3.1. Longitud de las partes

La longitud de cada sección de los bancos se determinó a partir de las recomendaciones de la norma AMCA 210 para la caracterización de los ventiladores centrífugos. Adicionalmente, se empleó las recomendaciones de la norma NEBB para la pieza de transformación de ajuste, la cual no se contempla en la norma AMCA 210. Antes de calcular las magnitudes de cada longitud, se identifican en la figura [4.14](#page-104-1) cada sección de ductería del banco.

![](_page_104_Figure_7.jpeg)

<span id="page-104-1"></span>Figura 4.14: Identificación de las partes del diseño final del banco. (Elaboración Propia).

El criterio de la norma AMCA 210 para calcular la longitud necesaria de las partes es a partir de un múltiplo del diámetro interno del ducto. Sin embargo, debido a que se está

| Tamaño nominal<br>(pulgadas) | $(3,5D_e)$<br>$\mathbf{A}$ | Longitud de sección $(m)$<br>$B(1,5D_e)$ | C $(3D_e)$ | Tamaño de ajuste<br>(pulgadas) | Longitud de<br>$C_1$                      | subsección $(m)$<br>$C_2$                 |
|------------------------------|----------------------------|------------------------------------------|------------|--------------------------------|-------------------------------------------|-------------------------------------------|
| 12                           | 1,204                      | 0,516                                    | 1,032      | 10<br>12                       | 0,415<br>0,000                            | 0,617<br>1,032                            |
| 18                           | 1,806                      | 0,774                                    | 1,720      | 15<br>16<br>17<br>18<br>20     | 0,623<br>0,415<br>0,208<br>0,000<br>0,415 | 1,097<br>1,304<br>1,512<br>1,720<br>1,304 |
| 28                           | 2,800                      | 1,204                                    | 2,579      | 24<br>25<br>30                 | 0,831<br>0,623<br>0,415                   | 1,749<br>1,957<br>2,164                   |

<span id="page-105-0"></span>Cuadro 4.1: Longitud de las partes según el tamaño del ducto de ajuste y tamaño del ducto de medición.

empleando un ducto cuadrado es necesario calcular su diámetro equivalente  $(D_e)$ ; el cual, para ductos de sección cuadrada de lados  $a \, y \, b$ , se da por la siguiente fórmula:

$$
D_e=\sqrt{\frac{4ab}{\pi}}
$$

El resultado de la longitud de cada pieza es se presentan en el **cuadro [4.1](#page-105-0)**. En dónde los múltiplos para el diámetro de la sección A  $(3, 5)$  y B  $(1, 5)$  se tomaron de las recomendaciones de la norma AMCA 210. La magnitud de la sección C  $(3)$  es tomada de las recomendaciones de la norma NEBB para evitar conflictos por efecto sistema. Por último, la longitud de la sección  $C_1$  se calcula a partir de un análisis geométrico de los tamaños del ducto de medición, el ducto de ajuste y la un ángulo máximo de la pieza de transformación de ajuste  $\theta$ , el cual tiene un valor de de 7° ya sea para compresión o expansión.

Para la longitud de la sección de ajuste C, la longitud indicada corresponde al valor más grande calculado al aplicar cada tamaño de ajuste. Se diseño así para que el cambio del ventilador a medir no implique un desplazamiento de la posición de la sección de medición.

## 4.3.2. Piezas de transformación

Fue mencionado anteriormente que en contracciones el ángulo inclinación con la horizontal del banco debe ser menor a 7,5° y para expansiones debe ser menor a 3,5°. Estas restricciones en la inclinación aseguran que la perturbación de la transformación sobre el flujo sea la mínima posible [\[39\]](#page-143-1). Sin embargo, para simplificar más el diseño de las piezas y las ordenes de construcción, se trabajarán los dos casos con el ángulo más crítico; es decir,

con una inclinación máxima de 3,5° respecto a la horizontal. Para más claridad respecto a este ángulo se presenta la figura [4.15](#page-106-0).

![](_page_106_Figure_2.jpeg)

<span id="page-106-0"></span>Figura 4.15: Corte transversal de la sección de transformación. El ángulo  $\theta$  representa la apertura del elemento y corresponde al doble del ángulo de inclinación entre la pared y la horizontal.

En esta figura,  $\theta$  corresponde al doble del ángulo mencionado anteriormente, por lo que su valor máximo es de 7°. A partir de éste ángulo y los tamaños de ducto en sus extremos se puede determinar la longitud de la pieza transformación.

Debido a enfoque en ventiladores de este proyecto, sólo se consideró los ventiladores con entradas cuadras de tamaños nominales. Sin embargo, en caso de que se quiera caracterizar un ventilador con entrada de diferente tama˜no o con forma redonda se puede seguir las indicaciones geométricas ya mencionadas. Para un ducto cuadrado de distinto tamaño se debe seleccionar el tamaño de sección de medición más cercano para el cual no se supere una relación de áreas del 35%. Una vez seleccionado se puede diseñar la sección de ajuste respetando el ángulo de inclinación y la longitud total de la sección, la cual es igual para todo el ámbito de ventiladores asociado a la sección de medición. Ductos redondos requieren mayor estudio, pues el cambio de geometría entre la sección de medición cuadrada a una sección de ajuste redondo implica mayor perturbación del flujo de aire.

## 4.3.3. Juntas y límites de operación

Como fue mencionado en la metodología, se decidió fabricar toda la sección de ductería del banco en acero galvanizado. Sin embargo, para asegurar una operación segura fue necesario seleccionar el calibre con el cual se fabricaría. A partir de las recomendaciones de la norma  $SMACNA[37]$  $SMACNA[37]$  y de fabricantes nacionales, se procedió a definir el calibre que soportara las presiones de máximas de operación de los ventiladores estudiados en el capítulo anterior. Este proceso resultó en la selección del calibre 22 (0,85 mm) para fabricar todos los tama˜nos de los bancos. Adem´as, para cumplir con los objetivos del proyecto, las juntas entre ductos deben ser lo suficientemente resistentes para soportar la presión de operación de los ventiladores; pero, también debe ser fácil de instalar y desinstalar para cambiar los ventiladores con cierta facilidad. Se planea emplear juntas TDC, ya que cumplen con ambos requisitos al ser instalados. Una representación de este tipo de juntas puede observarse en la figura [4.16](#page-107-0).

![](_page_107_Figure_1.jpeg)

<span id="page-107-0"></span>Figura 4.16: Junta TDC para la unión entre ductos, esta debe incluir una empaquetadura para garantizar hermeticidad [\[37\]](#page-142-0).

El resumen de las capacidades máximas que cada juego de banco puede soportar, fabricado en acero y con juntas TDC, se resume en el **cuadro [4.2](#page-107-1)**. Este cuadro, además de las presiones máximas de operación, incluye los límites de tamaño de ducto y velocidades aceptables según el criterio de razón de áreas máximo del  $35\%$  en conjunto con las limitaciones de la estación de tubos de pitot Fan Evaluator de Air Monitor.

| Tamaño nominal<br>(pulgadas) | Límite de presión<br>manométrica<br>(Pa) | Área de ajuste<br>máximo $(m^2)$ | Área de ajuste<br>mínimo $(m^2)$ |
|------------------------------|------------------------------------------|----------------------------------|----------------------------------|
| 12                           | $\pm 2500$                               | 0,1254                           | 0,0604                           |
| 18                           | $\pm 1000$                               | 0,2821                           | 0,1359                           |
| 28                           | $\pm 750$                                | 0,6828                           | 0,3288                           |

<span id="page-107-1"></span>Cuadro 4.2: Límites operativos máximos de cada tamaño de banco.

El cuadro anterior no incluye las limitaciones por el manómetro de presión estática. Por lo que el banco de 12 pulgadas sólo podrán ser efectivos hasta una presión de  $\pm 1245,41$  Pa (5 pulgadas de agua) con el man´ometro indicado en este cap´ıtulo. Adem´as, seg´un la norma SMACNA  $[37]$  y tomando los datos de presión máxima del el **cuadro [4.2](#page-107-1)** los bancos de 12 pulgadas y 18 pulgadas no requieren de refuerzos para operar con las longitudes dadas en el cuadro [4.1.](#page-105-0) Sin embargo, el banco de 28 pulgadas necesitará tener una junta cada 1,5 m para no necesitar refuerzos externos. Si para su caracterización se presentara un ventilador que supere los valores de presión citados en el cuadro [4.2](#page-107-1) sería necesario aplicar refuerzos exteriores a las paredes e instalar un manómetro de mayor capacidad. Sin embargo, para las presiones tabuladas no es necesario, y estas cumplen con las presiones esperadas por el estudio realizado en el capitulo anterior.

Independiente del resto de la ductería, la estación de tubos pitot Fan Evaluator fue fabricado para ser instaladas por el método de bridas pernadas, siendo las bridas del mismo material que el ducto. Este diseño, según la norma SMACNA, no es apto para operaciones que superen los 500 Pa. Por esta razón se debe emplear otro método para unirlo con el
ducto, con la ventaja de que puede ser una junta más permanente; pues, la sección de medición no requiere de ajustes para cambiar el ventilador. Se recomienda usar la junta por angulares como se presenta en la figura [4.17](#page-108-0), la cual consiste en un piezas de acero angular soldado o remachado a cada lado del ducto. Esta es luego unida por pernos a la siguiente sección del ducto con un empaque de por medio que garantice hermeticidad [\[37\]](#page-142-0). La dimensiones recomendadas por la norma para la pieza angular son de 3,2 mm de grueso y una altura H de 25 mm con una separación entre pernos máxima de 101,6 mm.

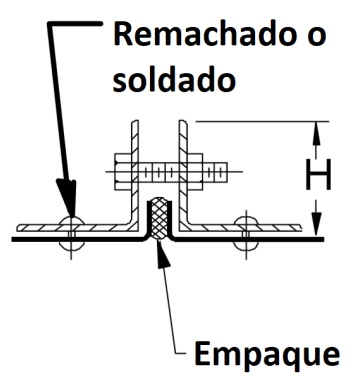

<span id="page-108-0"></span>Figura 4.17: Junta angular para unir ductos, esta debe incluir una empaquetadura para garantizar hermeticidad [\[37\]](#page-142-0).

## 4.4. Soportería y ajuste de altura

### 4.4.1. Soporte de conjunto ventilador y motor

Para ajustar la altura al banco de pruebas se utilizará un elevador hidráulico, el uso de este facilita el ajuste entre las partes de una manera más precisa. El elevador seleccionado cumple con una capacidad máxima de peso de  $1000 \text{ kg}[11]$  $1000 \text{ kg}[11]$ . Acorde a lo establecido en el cudaro [3.4](#page-92-0) de la metodología, el ventilador de mayor peso a soportar sería de  $354 \text{ kg}$ , es decir el peso a soportar es considerablemente menor a la capacidad máxima del elevador [4.18](#page-109-0). Este dispositivo se emplearía para realizar las caracterizaciones en los tres bancos, además el mismo es fácil de transportar y operar.

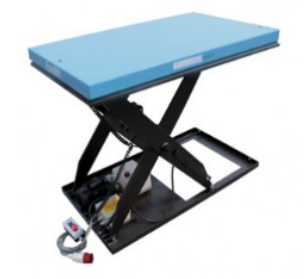

Figura 4.18: Elevador hidráulico marca EosLift, modelo HIW10.[\[11\]](#page-140-0)

### <span id="page-109-0"></span>4.4.2. Soporte de ductos

Los soportes de los ductos en este proyecto tienen la función de mantener segura toda la sección a una altura fija durante la prueba. Sin embargo, debido a la variedad de tamaños de ductos para el cual debe adaptarse su altura ha de ser modificable. Para cumplir esta función se emplearán perfiles tipo *strut* en dónde se asienten los ductos, estos a su vez serán cargados por barras roscadas. Esta configuración permite modificar la altura de cada soporte individualmente y ajustar todo el banco a la sección de medición con la de ajuste correspondiente. Para seleccionar la barra roscada y perfil strut adecuados se valdrá de la sección de soportes colgantes de norma SMACNA.

Primeramente; se planea colocar un soporte debajo los elementos más pesados, como el estrangulador de flujo y la estación de tubos pitots. Además un soporte a mitad de cada sección de ducto (A, B y C de la figura [4.14](#page-104-0)) para poder modificar la altura de cada elemento del banco en general. Esta configuración implicaría que por cada sección de ducto existirían dos soportes para un total de 6 soportes con 12 barras, como se muestra en la figura [4.19](#page-110-0). La sección más larga de todo el sistema es la sección A del banco de 28 pulgadas, el cual posee un largo de 2,8 m. Por lo que la distancia m´as larga entre soportes corresponde a 1,4 m. Para esa distancia la norma SMACNA recomienda emplear barras roscadas de  $6,4 \,\mathrm{mm}$  (1/4 de pulgada), la cual se estima puede soportar 122 kg por barra; sin embargo, por recomendaciones de expertos se decidió emplear una barra roscada de  $12.7 \,\mathrm{mm}$   $(1/2 \,\mathrm{de}$  pulgada) en diámetro, la cual soporta una carga máxima de 567 kg en tensión  $[37]$ .

Se plantea usar perfiles STRUT de 850 mm de largo con sección transversal cuadrada de 4,13 cm (1 y 5/8 pulgadas) de arista con un grosor de 2,45 mm (calibre 12); estos pueden soportar una carga de 281 kg. Debido a que la carga que el perfil es capaz de soportar es menor respecto a las barras se debe diseñar según la capacidad del perfil Strut. En total, dados los 6 perfiles, los soportes son capaces de soportar hasta 1686 kg según la norma SMACNA[\[37\]](#page-142-0).

La sección de medición y ajuste más pesadas de todas la configuraciones correspondiente al par de 28 pulgadas para medición con el ajuste a 30 pulgadas en ajuste. La sección de medición posee una masa de 88 kg y la de ajuste posee 47 kg. Este dato fue aproximado con

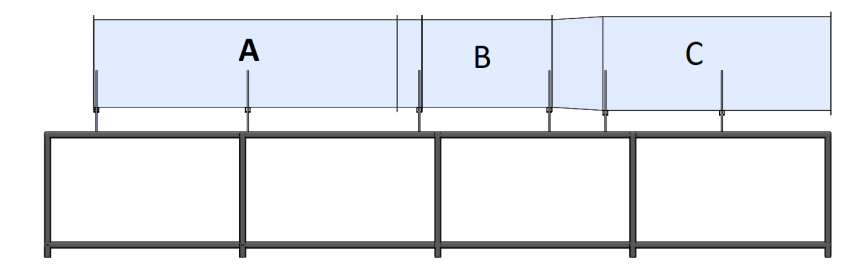

<span id="page-110-0"></span>Figura 4.19: Posición de los soportes en el banco. (Elaboración propia)

el volumen del ducto, la densidad promedio del acero (7820 kg/m<sup>3</sup>) y la masa del medidor de flujo. En total el banco más pesado llegará a pesar aproximadamente 135 kg, dando como resultado un factor de seguridad de 12,4 con las barras roscadas de 12,7 mm y el perfil Strut seleccionado.

### 4.5. Otros elementos de diseño

### 4.5.1. Mangueras neumáticas

Las mangueras neumáticas corresponden a las conexiones entre las estaciones de medición y los manómetros transmisores, como se observa en la figura  $4.10$ . Esta conexión se plantea sea hecha con manguera de poliuretano y adaptadores seg´un corresponda la entrada de los instrumentos. En el caso de la salida de la estación y la entrada del manómetro diferencial, ambos del fabricante AirMonitor, recomiendan emplear un tubo flexible de diámetro nominal de  $1/4$  de pulgada. El manómetro de la marca SETRA posee una conexión tipo macho NPT al cual se le puede adaptar una tubería flexible para manguera de diámetro nominal de 1/4 de pulgada. Por lo que se planea emplear tubería flexible de poliuretano de dicho diámetro nominal y una unión en T para la señal de presión estática.

### 4.5.2. Base

Esta base corresponde a una única estructura en dónde se podrá instalar cualquier combinación de sección de ajuste con su respectiva sección de medición. La base del banco se plantea sea construido en acero estructural con perfil cuadrado según las indicaciones de los planos constructivos. El diseño de esta estructura fue planteada para que mantuviese una rigidez suficiente y soportara el la masa del banco m´as pesado. En la parte superior se deben realizar varios agujeros en donde se puedan ajustar las barras roscadas, la cantidad y distancia entre agujeros es pensada para poder adaptarse a los diferentes tamaños y longitudes de las secciones de ajuste con la de medición.

### 4.5.3. Conexión del banco al ventilador

Para conectar el ventilador al banco se empleará una unión por flexible de lona y lámina de acero. Este tipo de conexión permite que el flujo de aire sea dirigido con una transformación suave; y al mismo tiempo impide que las vibraciones sean del motor del ventilador sean transmitidas al banco, lo que podría afectar considerablemente el correcto funcionamiento de la instrumentación. La selección de este sistema fue aportada por el asesor externo cómo un método simple y confiable para la instalación del banco.

Con estos últimos elementos se concluye la selección y especificación para el diseño del banco planteado. Esta selección es basada en las opciones de mercado disponibles al momento de este trabajo, por lo que el diseño podría mejorar en aspectos como los instrumentos de medición o de ajuste vertical según evolucione a futuro el proyecto como parte de un servicio de la universidad. En el siguiente capítulo se presenta un análisis numérico sobre la determinación las variables de la curva característica del ventilador, así como la calidad de estas mediciones.

## Capítulo 5

# Cálculo, reporte e incertidumbre de la curva de operación

### 5.1. Medidas y cálculos

Para determinar un punto de la curva de operación de un ventilador es necesario calcular la presión estática, el flujo volumétrico, la potencia hidráulica de salida, la potencia eléctrica de entrada y la eficiencia. Estas cinco propiedades deben ser determinadas para capa punto de operación a partir de los datos captados por los sensores descritos en el capítulo anterior. Adem´as, los resultados deben ser normalizados, para lo cual se deben trasladar a una operación con densidad estándar de  $1,2 \text{ kg/m}^3$ .

En las siguientes secciones se presentará los cálculos para obtener las variables de la curva. Este procedimiento concierne desde los datos tomados por los sensores hasta las variables que caracterizan la operación del ventilador; además, debe ser repetido para cada punto de la curva que se desee determinar. Para variar el punto de operación del ventilador se modifican las pérdidas en el sistema, controlando la posición de los álabes de la válvula estranguladora y esperando a que la operación del banco se estabilice. Adicionalmente, si el sistema lo permite, la velocidad del motor puede ser modificada para calcular la curva de operación del ventilador a esta nueva velocidad de giro del impulsor; sin embargo, requerirá de la determinación de todos los nuevos puntos de esta curva. En general, la norma AMCA 210 recomienda determinar al menos 8 puntos de operación para obtener una curva completa; o bien, al menos 3 puntos para una sola región o incluso un único punto.

Otro factor importante que considerar es la cantidad de mediciones que se tomarán para una sola determinaci´on. En un principio se desea tomar tantos datos como se pueda para garantizar que la muestra de datos sea fiable; sin embargo, existen l´ımites operativos. Debido a que este banco no contempla la construcción, no se puede realizar pruebas para determinar un valor adecuado de muestras por medio de un estudio de grados de libertad. Sin embargo, se sabe que la máxima frecuencia de muestreo del servidor seleccionado es de una muestra por minuto. Por lo que tomar 50 muestras podría llegar a durar hasta una hora considerando los ajustes previos y el tiempo que le tome al sistema estabilizar su operación. Si se toman las 8 determinaciones necesarias, una curva completa llegaría a tardar hasta 8 horas continuas de trabajo.

### 5.1.1. Densidad del aire

Para calcular la densidad del aire es necesario tomar las mediciones de los 3 juegos de sensores de condiciones ambientales. Cada juego toma mediciones de presión barométrica  $(p_b)$ , humedad relativa  $(\phi)$  y temperatura ambiental  $(t_{d0})$ ; pero, en puntos diferentes de la habitación en dónde se realiza la prueba. Se debe emplear la ecuación [2.5](#page-23-0) para calcular la densidad ambiental  $(\rho_0)$  correspondiente a cada medición. Una vez obtenidos los valores de densidad en el tiempo se obtendrá la media de las densidades correspondiente al periodo de la determinación correspondiente.

$$
\rho_0 = \frac{0,348444p_b - \phi(0,00252 \cdot t_{d0} - 0,020582)}{(t_{d0} + 273,15)}
$$

Es necesario trasladar el valor de la densidad ambiental a las condiciones dentro del ducto en la sección de medición para obtener la densidad en el ducto  $(\rho_m)$ . Se emplea entonces la temperatura de bulbo seco medida por el termo transmisor en la sección de medición  $(t_{dm})$  y la presión estática en la sección de medición  $(p_{tm})$ . Como se observa en la ecuación a continuación.

$$
\rho_m = \rho_0 \left[ \frac{t_{d0} + 273,15}{t_m + 273,15} \right] \left[ \frac{p_{tm} + p_b}{p_b} \right]
$$
\n(5.1)

Debido a que las diferencias de presión total y temperatura entre la sección de medición con la sección de ajuste son mínimas, se puede considerar que la densidad del aire en la sección de ajuste ( $\rho_a$ ) es igual a la sección de medición. Adicionalmente, la norma AMCA 210 admite que la densidad del aire en la descarga  $(\rho_d)$  del ventilador sea igual a la densidad  $\rho_m$ ; siempre que la diferencia en presión estática de la sección de medición con la descarga no supere los 1000 Pa [\[39\]](#page-143-0). Si se probase un ventilador tal que la presión estática en la medición sobrepase el límite anterior, sería necesario emplear la ecuación [5.2](#page-113-0) con la temperatura de bulbo seco del aire en la descarga  $t_{dv}$  para corregir la densidad.

<span id="page-113-0"></span>
$$
\rho_d = \rho_0 \left[ \frac{t_{d0} + 273,15}{t_{dd} + 273,15} \right] \tag{5.2}
$$

En la ecuación anterior para el ajuste de la densidad en la descarga del ventilador no se considera un ajuste de presión debido a que la presión manométrica a la salida del ventilador es cero.

#### 5.1.2. Flujo volumétrico

Para obtener el flujo volumétrico primero es necesario calcular la velocidad promedio del flujo en el ducto. A partir de la presión dinámica  $(p_v)$  medida por el manómetro diferencial, se puede calcular la velocidad promedio en la sección de medición del ducto  $(v_m)$ . De nuevo, debido a que la mediciones se realizan en el trascurso del tiempo, la velocidad debe ser obtenida a partir de la densidad y presi´on din´amica medidas en el mismo instante.

$$
v_m=\sqrt{\frac{2p_v}{\rho_m}}
$$

Se puede obtener el flujo volumétrico  $(V)$  a partir del producto de la velocidad en la sección de medición y área de la sección transversal de medición  $(A_{tm})$ . La cual debe haber sido medida con anterioridad para los tres tamaños de las secciones de medición. Una vez obtenida el flujo volum´etrico en cada instante se pueden promediar los resultados correspondientes a la determinación en estudio.

$$
\dot{V} = A_{tm} \cdot v_m
$$

Para el desarrollo de las siguientes secciones, es necesario calcular la presión dinámica del ventilador  $(p_v)$ . Esta presión dinámica se referencia en la descarga del ventilador y se calcula a partir de la transformación de la presión dinámica de la sección de medición a las condiciones de la descarga, como se observa en la ecuación [5.3.](#page-114-0) Para emplear esta ecuación es necesario conocer el dato del fabricante o medir en sitio el área transversal de la descarga del ventilador  $A_{td}$ .

<span id="page-114-0"></span>
$$
p_v = p_{vm} \left(\frac{A_{tm}}{A_{td}}\right)^2 \frac{\rho_m}{\rho_d} \tag{5.3}
$$

### 5.1.3. Presión total

Para caracterizar la presión total generada por el ventilador  $(p_t)$  se debe calcular la diferencia de presión entre justo la entrada  $(p_{t1})$  y justo la salida del ventilador  $(p_{t2})$ . Primeramente, para obtener la presión total antes de la entrada del ventilador se puede emplear la ecuación [5.4;](#page-114-1) la cual se basa en un análisis con la ecuación de Bernoulli entre la sección de medición y la entrada del ventilador considerando pérdidas por fricción. De una lectura directa sobre los manómetros se puede estimar el valor de  $p_{em}$  y  $p_{vm}$  como la media de los valores registrados durante la determinación.

<span id="page-114-1"></span>
$$
p_{t1} = p_{em} + p_{vm} - h_f \tag{5.4}
$$

Las pérdidas por fricción en el sistema  $h_f$  comprende desde la sección de medición hasta la entrada del ventilador, incluyendo las pérdidas por la pieza de transformación. Estas pérdidas se pueden calcular empleando la ecuación [5.5.](#page-115-0) Para la cual es necesario

conocer el factor de fricción f del ducto y el coeficiente de pérdidas n de la pieza de transformación. Para calcular las perdidas por fricción en la secciones rectas es necesario identificar los diámetros hidráulicos  $(D_h)$  y las longitudes (l) de que están siendo empleadas en el momento de la determinación, para tanto la sección de transformación (segmento  $B$ ) como la sección de ajuste (segmento  $C_2$ ). Las pérdidas en la sección B y por la pieza de transformación son función de la presión dinámica en la sección de medición  $p_{vm}$ ; mientras que las pérdidas por fricción en la sección  $C_2$  son función de la presión dinámica en la sección de ajuste  $p_{vm}$ . Se presenta entonces la ecuación [5.5](#page-115-0) para calcular estas pérdidas. El cambio en la presión dinámica ya fue considerada en la ecuación por medio de la razón de áreas  $R_A$ .

<span id="page-115-0"></span>
$$
h_f = p_{vm} \left( \frac{f_B l_B}{D_{h_B}} + \frac{1}{R_A^2} \cdot \frac{f_{C_2} l_{C_2}}{D_{h_{C_2}}} + n \right)
$$
(5.5)

Los coeficientes de fricción f y n deben ser identificados según las condiciones y la configuración del banco en que trabaje el ventilador. El factor de fricción es un coeficiente adimensional que depende del número de Reynolds  $(Re)$  y se calcula con la ecuación [5.6](#page-115-1) [\[39\]](#page-143-0). Para calcular la viscosidad se puede emplear la ecuación [2.8](#page-25-0) presentada en el marco teórico, esta es válida para aire a un ámbito de temperatura de entre 4 °C a 40 °C.

<span id="page-115-1"></span>
$$
f = \frac{0,14}{Re^{0,17}}
$$
\n(5.6)

El factor n depende principalmente en la forma de la pieza de transformación como función del ángulo. Para estimar estas perdías en una pieza de transformación con un ángulo de apertura total de 7<sup>°</sup> se empleará la ecuación [5.7,](#page-115-2) la cual es función de la razón de áreas entre las secciones [\[3\]](#page-140-1).

<span id="page-115-2"></span>
$$
n = \frac{1}{6} \left( 1 - \frac{1}{R_A} \right)^2 \tag{5.7}
$$

A diferencia de la presión total en la entrada del ventilador, la salida del ventilador descarga directamente sobre la atmósfera y por tanto no posee componente estática. Por eso, la presión total en la descarga del ventilador  $p_{td}$  es equivalente a la presión dinámica del ventilador  $p_v$  [\[39\]](#page-143-0) y por tanto:

$$
p_{t2} = p_v \tag{5.8}
$$

Finalmente se puede calcular la presión total característica del ventilador  $p_t$  como la diferencia entre  $p_{te}$  y  $p_{td}$ . Además, se puede obtener la presión estática del ventilador  $p_e$ como la diferencia de la presión total y la presión dinámica del ventilador.

$$
p_t = p_{t2} - p_{t1} \tag{5.9}
$$

$$
p_e = p_t - p_v = p_{t1} \tag{5.10}
$$

#### 5.1.4. Potencia y eficiencia

La potencia del ventilador se mide en la entrada; como la energía eléctrica que consume el motor, y en la salida como la potencia hidráulica que aporta el ventilador sobre el fluido. La potencia eléctrica  $W_i$  se obtiene directamente de las lecturas realizadas por el medidor eléctrico previamente instalado sobre la alimentación del motor; para lo cual se calcula la media de todas las mediciones realizadas durante la recolección de datos de la determinación. La potencia hidráulica  $(H<sub>o</sub>)$  se calcula con la ecuación [5.11,](#page-116-0) para lo cual se necesita haber previamente calculado el flujo volumétrico y la presión total.

<span id="page-116-0"></span>
$$
H_o = \dot{V} p_t k_p \tag{5.11}
$$

Para corregir la potencia que el ventilador es capaz de aportar es necesario incluir el factor de compresibilidad del aire  $k_p$ . Para lo cual se emplea el sistema de ecuaciones [5.12.](#page-116-1) Este factor requiere que se haya determinado previamente la presión total a la entrada del ventilador.

<span id="page-116-1"></span>
$$
k_p = \left(\frac{\ln\left(1+x\right)}{x}\right)\left(\frac{z}{\ln\left(1+z\right)}\right)
$$
\n
$$
x = \frac{p_t}{p_{t1} + p_b}
$$
\n
$$
z = \left(\frac{2}{7}\right)\left(\frac{W_i/\dot{V}}{p_{t1} + p_b}\right)
$$
\n(5.12)

Una vez calculada la potencia hidráulica para la determinación en cuestión, se calcula la Eficiencia total del ventilador con motor  $(\eta_{tx})$ . La cual corresponde a la razón entre la potencia eléctrica de entrada y la potencia hidráulica de salida.

$$
\eta_{tx} = \frac{H_o}{W_i} \tag{5.13}
$$

#### 5.1.5. Reporte de la curva en condiciones de aire estándar

Antes de dibujar la curva de operación del ventilador estudiado se deben trasladar las propiedades medidas a densidad estándar  $(\rho_s)$ ; el cual posee un valor de 1,2 kg/m<sup>3</sup>. Para trasladar las presiones y la potencia a esta condiciones estándar, denotadas con un subíndice  $s$ , se emplean las ecuaciones sobre leyes de semejanza. Para un flujo incompresible, en dónde no se varíe la velocidad de giro ni el tamaño del impulsor, el flujo volumétrico y la eficiencia se mantiene sin alterarse por el cambio a densidad estándar. Sin embargo, la potencia hidráulica, la presión estática y total deben ser convertidas de la densidad local medida  $\rho_m$  a la estándar  $\rho_s$ , como se observa en las ecuaciones siguientes.

$$
p_{ts} = p_t \left(\frac{\rho_s}{\rho_m}\right) \tag{5.14}
$$

$$
p_{es} = p_t \left(\frac{\rho_s}{\rho_m}\right) \tag{5.15}
$$

$$
H_{0s} = H_0 \left(\frac{\rho_s}{\rho_m}\right) \tag{5.16}
$$

Una vez trasladados todas las variables de la determinación a condiciones estándar, estos valores deben ser indicados en la curva como un punto claramente distinguible. Cuando todas las determinaciones sean dibujadas, éstas pueden ser conectadas por líneas rectas o por una curva que ese ajuste a su forma. Sin embargo, es necesario indicar tambi´en en la curva cualquier región en la que no se haya podido alcanzar una estabilidad en las mediciones o en donde ocurriese un fenómeno de histéresis [\[39\]](#page-143-0). La curva debe así mismo incluir la velocidad del impulsor.

### 5.2. Estimación de la incertidumbre

El siguiente análisis para estimar la incertidumbre de la medición se basa el procedimiento desarrollado en el capítulo de marco teórico bajo la sección de Estimación de la incertidumbre. Al igual que en el marco teórico, al no existir el banco en el momento de este an´alisis, no se incluye la incertidumbre por repetibiliad de las mediciones ni los errores asociados a la medición del área transversal en la diferentes secciones del banco. Sin embargo, a diferencia del desarrollo del marco teórico, este análisis se basa en los instrumentos seleccionados en el capítulo anterior e incluye un análisis adicional sobre la resolución del servidor de datos.

En esta sección no se pretende obtener un resultado definitivo de la incertidumbre final de todas las variables en medición. Sino que se desarrolla un cálculo para estimar las magnitudes de las incertidumbres expandidas de las variables a presentar en el reporte de la curva de operación.

### 5.2.1. Errores de instrumentación

Los errores máximos con que se trabajará este análisis se presentan en el cuadro [5.1.](#page-118-0) Estos datos fueron tomados de las hojas técnicas o manuales de usuario de cada instrumento. Todos los instrumentos que se incluyen cumplen con los requisitos m´ınimos de la norma AMCA 210, según el cuadro [2.1,](#page-71-0) a excepción de la resolución del barómetro y el error máximo permitido del manómetro diferencial para medir presión dinámica. Estas fuentes de incertidumbre serán tratadas como corresponde en la estimación de la incertidumbre para conocer el impacto sobre la incertidumbre expandida.

Debido a que todas las señales de medición pasan por el servidor de datos, a excepción del medidor eléctrico, es necesario conocer tanto la resolución como el error máximo esperado que implica captar la señal eléctrica de los sensores. Para calcular el error máximo por la medición de la señal eléctrica en un canal en las propias unidades de medición del

| Instrumento             | Mensurando<br>(unidades del error)  | Magnitud del<br>error máximo $E_i$ |
|-------------------------|-------------------------------------|------------------------------------|
| Estación de tubos pitot | Presión dinámica (relativo $\%$ )   |                                    |
| Manómetro diferencial   | Presión dinámica (Pa)               | 3,1                                |
| Manómetro               | Presión estática (Pa)               | 6,2                                |
| Termo transmisor        | Temperatura en ductos $(°C)$        | 0,4                                |
| Termo higrómetro        | Temperatura ambiental $(^{\circ}C)$ | 0,2                                |
| Termo higrómetro        | Humedad relativa $(\%)$             | $\overline{2}$                     |
| Barómetro               | Presión barométrica (hPa)           | 0.6                                |
| Medidor eléctrico       | Potencia eléctrica (relativo $\%)$  | 0,2                                |
| Servidor de datos       | Señales analógicas (relativo $\%)$  | 0,25                               |

<span id="page-118-0"></span>Cuadro 5.1: Errores máximos de la instrumentación seleccionada

instrumento; se puede emplear una razón entre el ámbito de medición del instrumento  $A_m$ , su ámbito de salida analógica  $A_s$  y el ámbito de la entrada del canal del servidor  $A_c$ . Considerando que, para el servidor seleccionado, el error máximo para cualquier canal en el servidor de datos es del  $\pm 0.25\%$  del ámbito de entrada del canal (sea este de 4 mA–20 mA o de  $0 \text{V}-10 \text{V}$ ; el *error máximo del sensor*  $E_s$ , por la lectura de un canal de un instrumento que mide una variable arbitraria  $V$ , se puede estimar de la siguiente forma.

<span id="page-118-1"></span>
$$
E_s(V) = \pm 0,0025 \cdot A_m(V) \left(\frac{A_c}{A_s(V)}\right) \tag{5.17}
$$

Debido a que la instrumentación se seleccionó tal que la salida analógica del instrumento fuera igual a la del canal, el error máximo por la medición del servidor de datos es igual al  $\pm 0.25$  % de la escala de medición del instrumento  $A_m$  en las unidades correspondientes del ámbito de dicha escala. La única excepción es el barómetro, el cual mide posee una salida de  $5V$  conectada a un puerto de  $10V$ ; dando como resultado un error máximo por señal del  $\pm 0.5$  % del ámbito de medición.

Para obtener la resolución de la lectura final se debe considerar que, debido a la salida analógica de los instrumentos, el servidor será quien limite la lectura de los mensurandos. Aplicando un concepto similar al de la ecuación [5.17,](#page-118-1) se puede calcular la resolución que el servidor tendrá en las unidades en que los instrumentos censan las variables. La resolución del sensor está dada por los 8 bits de capacidad, esto implica que puede dividir la señal analógica en  $2^8$  partes [\[20\]](#page-141-0). Para calcular la resolución a de una variable arbitraria V se puede emplear siguiente expresión:

$$
a(V) = \frac{1}{2^8} \cdot A_c \left( \frac{A_m(V)}{A_s(V)} \right) \tag{5.18}
$$

Los resultados de resolución y error máximo por la lectura del canal se resume en el Cuadro [5.2](#page-119-0), estos fueron calculados por medio de las dos ecuaciones anteriores. Los errores máximos por la lectura de la señal analógica se añadirán en el desarrollo de la estimación de la incertidumbre como un error por instrumentación adicional. La resolución de cada instrumento estará dada por la resolución del servidor de datos para cada canal, como fue adjuntada en el cuadro [5.2.](#page-119-0)

Cuadro 5.2: Errores máximos y resolución por la lectura de la señal del canal de entrada al servidor de datos.

<span id="page-119-0"></span>

| Instrumento           | Mensurando (unidades)               |       | Error $E_s$   Resolución a |
|-----------------------|-------------------------------------|-------|----------------------------|
| Manómetro diferencial | Presión dinámica (Pa)               | 3,111 | 4,860                      |
| Manómetro             | Presión estática (Pa)               | 3,111 | 4,860                      |
| Termo transmisor      | Temperatura en ductos $(°C)$        | 0,140 | 0,219                      |
| Termo higrómetro      | Temperatura ambiental $(^{\circ}C)$ | 0,250 | 0,391                      |
| Termo higrómetro      | Humedad relativa $(\%)$             | 0,225 | 0,352                      |
| Barómetro             | Presión barométrica (hPa)           | 1,500 | 2,344                      |

### 5.2.2. Incertidumbres combinadas

A continuación se detallará el cálculo del las incertidumbres combinadas de las diferentes variables necesarias para la caracterización del ventilador. Para estimar las incertidumbres combinada de las variables directamente tomadas por los sensores se empleará la ecuación [5.19](#page-119-1) en conjunto con los valores de los cuadros [5.1](#page-118-0) y [5.2.](#page-119-0)

<span id="page-119-1"></span>
$$
e_c(V) = \sqrt{\left(\frac{E_i(V)}{\sqrt{3}}\right)^2 + \left(\frac{E_s(V)}{\sqrt{3}}\right)^2 + \left(\frac{a(V)}{\sqrt{12}}\right)^2}
$$
(5.19)

En dónde:

 $e_c(V)$ : es la incertidumbre estándar combinada del mensurando V.

 $E_i(V)$ : es el error máximo del instrumento que censa el mensurando V.

 $E_s(V)$ : es el error máximo de la señal analógica del mensurando V.

 $a(V)$ : es la la resolución del servidor de datos en unidades del mensurando V.

Esta ecuación puede o no incluir más fuentes de error en la medición según sea el caso. Si lo fuera, se explicará en texto cuales errores adicionales fueron consideradas y el tipo de error al que pertenezcan antes de presentar el resultado.

Incertidumbre de la densidad del aire Como se planteó en la sección del cálculo de densidad; ésta propiedad depende de la humedad relativa, la temperatura de bulbo seco del ambiente y de la presión barométrica. Por eso, antes de obtener la incertidumbre de la densidad propiamente, es necesario estimar primero la incertidumbre de estos tres men-surando. Empleando la ecuación [5.19](#page-119-1) con los valores adecuados se obtienen los siguientes resultados de incertidumbres combinadas:

$$
e_c(P_b) = 1{,}152 \text{ hPa}
$$

$$
e_c(\phi) = 1{,}116 \text{ %}
$$

$$
e_c(t_d) = 0{,}217 \text{ °C}
$$

Para calcular la incertidumbre de la densidad se deben combinar estas tres incertidumbres; sin embargo, se debe considerar adicionalmente la incertidumbre del error de la ecuación de densidad empleada [2.39.](#page-74-0) Considerando el error de la ecuación de densidad como un error m´aximo y siendo combinado con las incertidumbres de las propiedades del aire, se obtiene el la incertidumbre estándar combinada de la densidad  $e_c(\rho)$ .

$$
e_c(\rho)_{relativa} = 1,597 \times 10^{-3}
$$

Esta ecuación emplea los coeficientes de sensibilidad recomendados por la guía SIM [\[17\]](#page-141-1) para obtener una incertidumbre relativa al valor de densidad determinado. Se emplea en su forma relativa para facilitar los cálculos de las siguientes incertidumbres, en las cuales la densidad es un factor importante.

Incertidumbre de la presión dinámica y el flujo volumétrico. Partiendo de la definición de presión dinámica, se considera los mismos errores que en la ecuación [5.19](#page-119-1) y adicionalmente el error máximo de la estación de medición. Debido a que el error de la estación de tubos pitot es relativo a la medición de la presión dinámica, la expresión final se expresa en función el valor medido.

$$
e_c(p_v) = \sqrt{\left(\frac{3,1}{\sqrt{3}}\right)^2 + \left(\frac{0,02P_v}{\sqrt{3}}\right)^2 + \left(\frac{3,111}{\sqrt{3}}\right)^2 + \left(\frac{4,860}{\sqrt{12}}\right)^2}
$$

$$
e_c(p_v) = \sqrt{8.398 + 1,333 \times 10^{-4} p_v^2}
$$

Continuando con el flujo volumétrico; las fuentes de incertidumbre más relevantes de su determinación son la presión dinámica, el área transversal, la densidad del aire y, en caso de una conversi´on por leyes de semejanza, la velocidad del impulsor. En el siguiente desarrollo se estima la incertidumbre combinada del flujo volumétrico, la cual será expresada de forma relativa para simplificar su lectura. Sin embargo, no se considera los errores por el ´area transversal ni los errores en la velocidad de rotaci´on del impulsor.

$$
\frac{e_c(\dot{V})}{\dot{V}} = \sqrt{\left(\frac{1}{2p_v} \cdot e_c(p_v)\right)^2 + \left(\frac{-1}{2\rho} \cdot e_c(\rho)_{relativa} \cdot \rho\right)^2}
$$

$$
\frac{e_c(\dot{V})}{\dot{V}} = \sqrt{\frac{8.398 + 1,333 \times 10^{-4} p_v^2}{4 p_v^2} + \left(\frac{1,597 \times 10^{-3}}{2}\right)^2}
$$

$$
e_c(\dot{V})_{relativa} = \sqrt{3,40 \times 10^{-5} + 2,10 \cdot p_v^{-2}}
$$

Al igual que con la expresión de la presión dinámica, el flujo volumétrico dependerá del valor de la medición de  $p_v$  de la determinación. Los coeficientes de sensibilidad empleados en esta ecuación fueron detallados en la sección de estimación de incertidumbre del marco teórico.

Incertidumbre de presión estática y presión total Para calcular la incertidumbre estándar de la presión estática se deben considerar lo errores de la instrumentación empleados en su determinación y, adicionalmente, la incertidumbre de la densidad de aire para considerar los cambios entre la densidad ambiental y las secciones del ducto. En este análisis no se consideran los aportes de incertidumbre por pérdidas de fricción. A partir de las fuentes mencionadas se obtiene la siguiente incertidumbre estándar de la presión estática:

$$
e_c(p_e) = \sqrt{\left(\frac{6,2}{\sqrt{3}}\right)^2 + \left(\frac{3,111}{\sqrt{3}}\right)^2 + \left(\frac{4,860}{\sqrt{12}}\right)^2 + \left(\frac{1,597e - 3 \cdot \rho}{\rho}\right)^2}
$$

$$
e_c(p_e) = 4,534 \text{ Pa}
$$

Consecuentemente, se puede estimar la incertidumbre de la presión total del sistema al combinar la incertidumbre de la presión estática y de la presión dinámica. El resultado presentado a continuación corresponde a la incertidumbre estándar de la presión total.

$$
e_c(p_t) = \sqrt{e_c(p_e)^2 + e_c(p_v)^2}
$$

$$
e_c(p_t) = \sqrt{91, 1 + 3,40 \times 10^{-5} \cdot p_v^2}
$$

Se observa que la expresión anterior es función de la presión dinámica; sin embargo, la contribución de la presión estática a la incertidumbre es constante para cualquier determinación considerando las restricciones dadas.

Incertidumbre de la potencias y eficiencia La incertidumbre de la potencia entrada depende únicamente del medidor eléctrico. En este caso sólo se considera el error del  $2\%$ que la instrumentación reporta en su documentación. Por tanto, la incertidumbre estándar de la potencia eléctrica de entrada se expresa:

$$
e_c(W_i)_{relativa} = 0{,}001\,155
$$

Al contrario, la potencia de hidráulica  $H<sub>o</sub>$  depende de la presión total, el flujo volum´etrico, el factor de compresibilidad y, en casos donde se aplica leyes de semejanza, la densidad del aire. Para este análisis no se considerará el aporte del factor de compresibilidad; además, la incertidumbre por cambios de densidad ya fue considerada en el estimación de la incetidumbre de la presión total. Por tanto la incertidumbre estándar combinada de la densidad se expresa de la siguiente forma.

$$
e_c(H_o)=\sqrt{e_c(p_t)^2+e_c(\dot{V})^2}
$$

Por último la estimación de la eficiencia es afectada tanto por la potencia de entrada como la potencia hidráulica de salida. Dando como resultado la siguiente incertidumbre estándar combinada.

$$
e_c(\eta_{tx}) = \sqrt{e_c(W_i)^2 + e_c(H_o)^2}
$$

Incertidumbres expandidas Por el mismo análisis que realiza la norma AMCA 210. Se considerará que las fuentes de error de este análisis son tan variadas que la combinación de todas las distribuciones dará como resultado una distribución del tipo normal. Además, se considerará una probabilidad de cobertura del  $95,45\%$  para el reporte final de las incertidumbres expandidas; dando como resultado un factor de cobertura de 2. Por tanto, para las variables reportadas en la curva, la incertidumbre expandida  $U$  de cualquier variable aleatoria V se expresa como:

$$
U(V) = 2e_c(V)
$$

Dada la explicación anterior, la expresión anterior es valida para el reporte de la incertidumbre de la presión estática, la presión total, el flujo volumétrico, la potencia de salida y la eficiencia total. Esta ecuación no es apropiada para el reporte de la velocidad de rotación del impulsor, pues sólo depende del su certificado de calibración.

Incertidumbre en curva del ventilador Debido a que las varias expresiones de incertidumbre de esta sección dependen del valor de la presión dinámica, se sabe que su magnitud final depender´a de la curva del ventilador. Para estimar el comportamiento de la incertidumbre en todo el trayecto de la curva se emplearán datos de una curva típica normalizada para un ventilador centrífugo de álabes curvados hacia atrás, que la norma AMCA 210 facilita [\[39\]](#page-143-0). Estos datos son normalizados según el valor de presión estática en flujo cortado y el valor de flujo volumétrico en descarga libre. Se decidió emplear los valores de flujo volumétrico y presión estática del tamaño de ventilador con mayor cantidad de modelos e instalaciones; este corresponde al tamaño de 18 pulgadas con un flujo volumétrico máximo de  $3,590 \,\mathrm{m}^3/\mathrm{s}$  y una presión estática máxima de 787 Pa, según la información recolectada en el cuadr[o3.3](#page-91-0).

Los resultados de aplicar las expresiones desarrolladas para la incertidumbre expandida en este capítulo se muestra en las **figuras [5.1](#page-123-0), [5.2](#page-124-0), [5.3](#page-125-0)** y **[5.4](#page-126-0)**. En estas gráficas se muestran la incertidumbre expandida de la variable estudiada en las unidades propias de su mensurando y como incertidumbre relativa. Estas curvas fueron formadas a partir de 10 valores de presión estática y flujo volumétrico con los datos de la curva típica.

Comenzando con el flujo volumétrico, su comportamiento muestra que tomar mediciones en valores cercanos al 5 % de caudal eleva la incertidumbre hasta magnitudes de  $1,229 \,\mathrm{m}^3/\mathrm{s}$  (aproximadamente 700 % como incertidumbre relativa). Su tendencia se estabiliza cerca del 50 % del flujo volumétrico máximo, en donde la incertidumbre expandida adquiere un valor de  $0.1245 \,\mathrm{m}^3/\mathrm{s}$  (aproximadamente 7.25 % como incertidumbre relativa) con tendencia a disminuir.

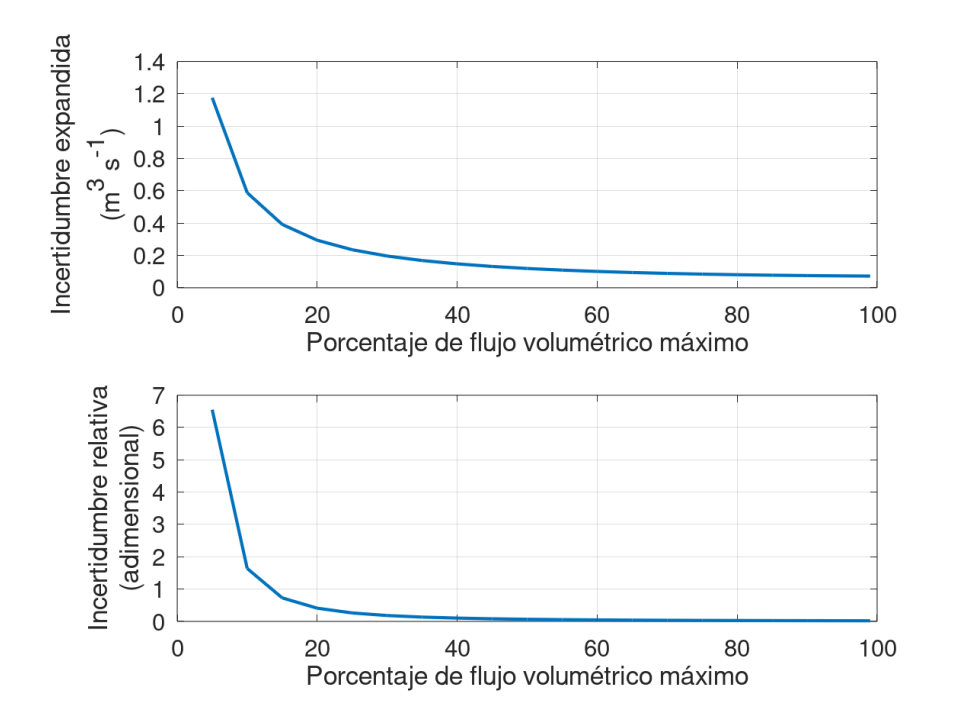

<span id="page-123-0"></span>Figura 5.1: Comportamiento esperado de la incertidumbre del flujo volum´etrico en el banco de 18 pulgadas.

La incertidumbre expandida de la presión estática es constante con un valor de 9,068 Pa durante todo el trayecto de la curva; sin embargo, su expresión relativa tiende a crecer debido a la caída abrupta de presión estática al alcanzar un  $80\%$  del flujo volumétrico. En este punto de la curva, la incertidumbre relativa de la presión estática corresponde a aproximadamente un  $2\%$  de la presión.

Al igual que en la presión estática, la incertidumbre expandida de la presión total se mantiene relativamente constante. Las fluctuaciones de su magnitud no se ven gravemente afectados por la presión dinámica debido al bajo aporte que posee respecto a la componente estática. Expresado en unidades, la presión total alcanza un valor máximo de 19,12 Pa en todo el trayecto. Y, siguiendo el comportamiento de la presión estática, la expresión relativa de la incertidumbre de la presión estática tiende a aumentar al final de la curva conforme decae la magnitud de esta presión. A un  $80\%$  del flujo máximo, la incertidumbre relativa adquiere un valor aproximado de 3.5 %.

Analizando ahora la incertidumbre de la potencia hidráulica, su comportamiento es más

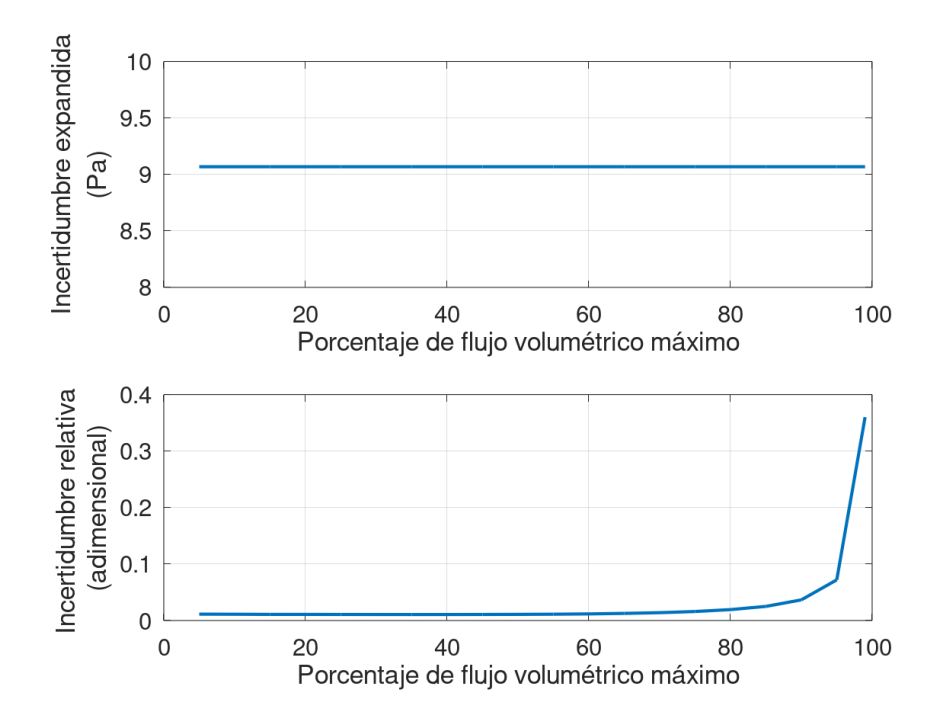

<span id="page-124-0"></span>Figura 5.2: Comportamiento esperado de la incertidumbre de la presión estática en el banco de 18 pulgadas..

definido por la presión dinámica que la presión total. A bajos valores de flujo volumétrico alcanza valores altos de incertidumbre; sin embargo, desciende conforme aumenta la descarga de aire. A un 50 % de flujo volum´etrico la incertidumbre expandida de la potencia hidráulica disminuye a  $108W$ , lo que corresponde a una incertidumbre relativa de 7.6 %.

Los resultados obtenidos de este análisis muestran que la zona en dónde el banco puede desempeñarse mejor, en cuanto a la exactitud de sus mediciones, es aproximadamente entre el 40 % y el 80 % de la capacidad en flujo volumétrico del ventilador. Sin embargo, el lector debe ser prevenido en estos resultados considerando las fuentes de incertidumbre no incluidos y los ventiladores con capacidades más reducidas. Este último es un factor importantes a considerar, pues la instrumentación se seleccionó con los valores más altos que se esperaban medir y sería más prudente seleccionar instrumentaciones con ámbitos de medición más bajos que sean compatibles con el banco. Las curvas de incertidumbre para los bancos de sección de medición nominal de 12 pulgadas y 28 pulgadas fueron agregadas en los anexos, para el desarrollo de estas se emplearon los datos de el cuadro [3.3](#page-91-0). En comparación, el banco se desempeña ligeramente peor que el de 18 pulgadas debido a las bajas magnitudes de sus capacidades en flujo y presión; al contrario, el banco de 28 pulgadas se desempeña ligeramente mejor que el banco de 18 pulgadas debido a sus magnitudes de capacidades en flujo y presión.

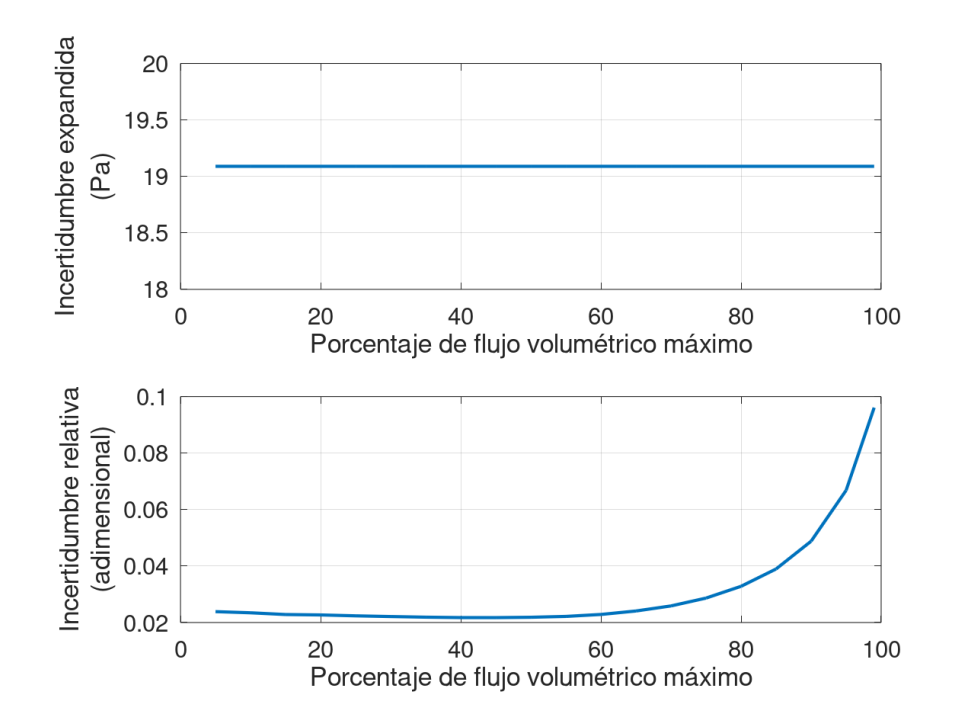

<span id="page-125-0"></span>Figura 5.3: Comportamiento esperado de la incertidumbre de la presión total en el banco de 18 pulgadas.

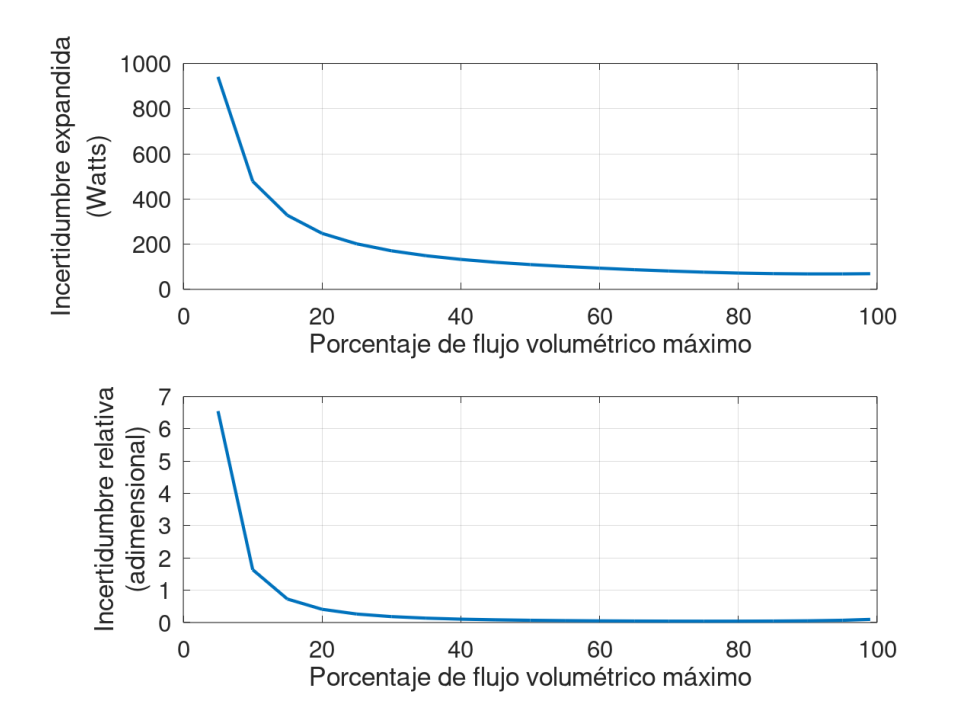

<span id="page-126-0"></span>Figura 5.4: Comportamiento esperado de la incertidumbre de la potencia hidráulica en el banco de 18 pulgadas.

Como nota final, se recuerda que estas consideraciones y cálculos de incertidumbre deben ser validados una vez que el banco sea construido. Según sus fichas técnicas, los instrumentos son calibrados para trabajar en un ´ambito adecuado de trabajo considerando condiciones relativamente normales de trabajo en el valle central: temperatura ambiental entre 20 °C–30 °C, humedad relativa entre 0 %–90 % y presión atmosférica entre 800 hPa– 1100 hPa. Adem´as de que los man´ometros pueden trabajar a presiones mayores a las capacidades en presión de los ventiladores estudiados. Sin embargo, cuando se tenga un lugar fijo para la operación del banco se deberán registrar de forma más precisa las condiciones de operación para fijar los puntos de calibración anuales correctos y llevar un control de la deriva instrumental. Es importante además realizar un estudio sobre la incertidumbre de la dispersión de las mediciones, los grados de libertad resultantes y agregar las incertidumbres por factores que no se consideraron como el área transversal de los ductos o el tacómetro.

## Capítulo 6

## Análisis de rentabilidad económica

En este capítulo se presenta el análisis de rentabilidad económica requerido para la implementación del proyecto en estudio. Para el desarrollo del mismo se emplearon las técnicas de valor actual neto (VAN) y el método de tasa interna de retorno (TIR), ambos criterios usados para la toma de decisiones se basan en la consideración del valor del dinero en el tiempo [\[7\]](#page-140-2).

Para la realización de este análisis se va a plantear en primera instancia los costos iniciales de la inversión y los costos fijos (de operación), seguido de los ingresos mensuales generados por la ventas de servicios. Para poder determinar estos ingresos se van a plantear dos casos (los cuales conforman la tercera sección de este capítulo) el primero se basa en la venta de varios ensayos y el otro realizar pocos ensayos, pero a alto costo.

## 6.1. Costos iniciales y costos fijos

Los costos iniciales para poder ejecutar la puesta en marcha del diseño de los tres bancos de pruebas se conforman de la compra del equipo y los instrumentos que conforman el banco, además del mobiliario, como mesa, silla, computadora e impresora; también los costos de de la mano de obra requerida para la instalación. En el **Cuadro [6.1](#page-129-0)** se presentan estos montos, es importante destacar que el detalle de este análisis se realizó empleando una hoja de cálculo.

| Detalle                          | Costo $(\mathbb{C})$ |
|----------------------------------|----------------------|
| Mobiliario                       | 685 115              |
| Equipo                           | 4 255 440            |
| Instrumentación                  | 9 780 850            |
| Mano de obra para la instalación | 459 844              |
| <b>TOTAL</b>                     | 15 184 565           |
|                                  |                      |

<span id="page-129-0"></span>Cuadro 6.1: Resumen de los costos fijos del proyecto

Para el detalle de los costos de instalación se supuso que se va a requerir de los servicios de un ingeniero electromecánico y un técnico en educación superior, por un periodo de dos días. Además, el cuadro [6.2](#page-129-1) muestra el detalle de cada uno de los rubros presentados en el cuadro de costos fijos, para el mobiliario, equipo e instrumentación.

Detaile Costo (C) Fuente Computadora 382 190 Office Depot Mobiliario Impresora Epson (Ecotank) 89 990 Office Depot Escritorio y silla  $212\;935$  | Mugui Elevador hidráulico  $1302357$  Capris Equipo Angulares 385 507 Abonos Agro Ductería  $\begin{array}{|c|c|c|c|c|c|}\n\hline\n2 & 570 & 893 & \text{Ing. William Sánchez}\n\end{array}$ Sensores de presión diferencial 798 219 Termohigrometro 1 381 200 Probeta para sensor 1 236 174 Transformador de núcleo abierto 89 778 Servidor de adquisición de datos 601 398  $\begin{array}{|c|c|c|c|c|}\hline \text{Módulo de 8 entradas} & & & 504\text{ 138} \\\hline \end{array}$ Termotransistor Dwyer 612 597 Estación de medición  $12"*12"$  199 699 Estación de medición  $18"*18"$  259 551 Estación de medición  $28"*28"$  379 255 Sensores de presión  $517\;950$ Transductor de presión barométrica | 1 629 816 Damper alaves opuestos  $1517950$ Costos nacionalización PROCOEN | 517 375 Instrumentación  $\begin{tabular}{c} Tacómetro \end{tabular} \begin{tabular}{c} \textbf{185 } 274 \end{tabular}$ PROCOEN

<span id="page-129-1"></span>Cuadro 6.2: Detalle de mobiliario, equipo e instrumentación.

## 6.2. Costos variables

Dentro de los costos variables de la operación del banco de pruebas para caracterizar ventiladores centrífugos de flujo incompresible se encuentran los certificados de calibración, mano de obra del técnico en educación superior (electromecánico) el cuál estaría contratado medio tiempo para realizar labores propias del banco y este colaborador estaría acompañado por algún profesor que asigne la escuela dentro de la distribución de carga laboral para garantizar un adecuado desarrollo de las pruebas. Adem´as, insumos requeridos y costos relativos al mantenimiento. En el cuadro [6.3](#page-130-0) se encuentra un resumen de los costos de operación anuales.

| Detalle                     | Costo variables anuales $(\mathbb{C})$ |  |
|-----------------------------|----------------------------------------|--|
| Certificados de calibración | 1152076                                |  |
| Mano de obra                | 3 731 353                              |  |
| Insumos requeridos          | 240 000                                |  |
| Costos de mantenimiento     | 360 000                                |  |
| <b>TOTAL</b>                | 5243429                                |  |

<span id="page-130-0"></span>Cuadro 6.3: Costos variables anuales.

Sobre los certificados de calibración, estos se cotizaron con LACOMET [\[34\]](#page-142-1), los costos de mano de obra se calcularon acorde a lo establecido por el Ministerio de Hacienda y se le agregaron los costos relativos a cargas sociales y el aguinaldo del colaborador. Para los insumos requeridos (papelería, tintas, lona, entre otros) se estableció un monto de  $\mathbb{C}20\ 000$ y para mantenimiento se usó el criterio de asignarle el equivalente del  $3\%$  de la inversión más los costos mensuales [\[23\]](#page-142-2).

### 6.3. Escenarios de rentabilidad

Antes de proceder al análisis de los dos casos ya sugeridos en el inicio de este capítulo, se va a proceder con la explicación de algunos parámetros establecidos para el análisis realizado:

Porcentajes asociados a FUNDEVI: en el Manual de Presupuestos para Programas y Proyectos de Vínculo remunerado de esta fundación se establece que en el respectivo cálculo presupuestario, se debe aplicar un  $15\%$ , por concepto de reconocimiento de los costos indirectos en que incurre la Universidad al facilitar las condiciones de infraestructura y servicios, necesarios para la formulación y ejecución del programa o proyecto. Estos fondos son transferidos trimestralmente al Fondo de Desarrollo Institucional de la Universidad de Costa Rica (F.D.I.) De igual forma, el cálculo presupuestario debe incluir un  $5\%$  por concepto de costos directos de administración financiera, contable y legal, en que incurre FUNDEVI para brindar sus servicios [\[16\]](#page-141-2), por lo tanto a la hora de realizar el análisis se asignó un  $20\%$  de las utilidades generadas por la venta de servicios del banco a esta entidad de la Universidad de Costa Rica, cuyo propósito es fomentar el desarrollo de la ciencia, la tecnología, la innovación y la transferencia e intercambio de conocimientos a la sociedad, mediante una gestión transparente y de calidad de los procesos administrativos y financieros de los proyectos, conforme a los fines y propósitos de la universidad [\[16\]](#page-141-2).

- Tasa de interés para el préstamo:La información relativa al financiamiento de proyectos implementados por la Universidad de Costa Rica es muy variable entre proyectos y no se encuentra en disposición pública, lo que implica que para el desarrollo de este análisis de rentabilidad se decidió usar la tasa más alta de los bancos públicos nacionales al momento de la investigación otorgada para el financiamiento de pequeñas y medianas empresas, porque se abe que eventualmente la tasa que utilizaría la Universidad para financiar el proyecto sería menor, lo que aumente el margen de seguridad presupuestario del proyecto. Por tanto, se determinó una tasa del  $12\%$ , otorgada por el Banco Nacional [\[51\]](#page-144-0)
- Periodo de inversión: Se seleccionó un periodo para el retorno de la inversión de tres a˜nos, esta dato se argumenta en la experiencia del asesor externo del presento proyecto, el Ingeniero Qu´ımico Luis Chinchilla, gerente general de la empresa de alta ingenier´ıa OPIA Adem´as, se considera un periodo conveniente para analizar el retorno en inversiones dentro de la Universidad de Costa Rica, porque la escuela de Ingeniería Mecánica y la rectoría estarían en la misma administración.
- Vida útil y porcentaje de depreciación: Para definir este parámetro se uso el criterio estipulado por el Ministerio de Hacienda en una directriz relativa a la valoración, revaluación, depreciación de propiedad planta y equipo en la cual se estable que para el equipo de ingeniería la vida útil del mismo es de 10 años y la tasa de depreciación es de del  $10\%$  [\[15\]](#page-141-3). Además, en este documento también se detalla que el método aceptado por esta entidad regulatoria es el método de línea recta, el cuyo nombre se deprende del hecho de que el valor en libros de depreciación, por tanto esta se calcula dividiendo el costo inicial o base del activo menos su valor residual entre la vida útil del bien. Fundamentados este criterio también se desprende la decisión de sustituir el banco al terminar la vida útil teórica del banco, para poder establecer una continuidad del servicio.
- $\blacksquare$  Tasa de inflación: Acorde a los datos estadísticos proporcionados por el Banco Central en los últimos 10 años la variación interanual más alta en la tasa de inflación nacional fue el el 2013 (6,52%), mientras que la más baja fue en 2016 cuando alcanzó un - $0.03\%$ , única vez en ese periodo de tiempo que hubo una baja en el índice de precios de productos consumidos. Sin embargo, la meta del Banco Central para la inflación interanual es de entre  $2\%$  y  $4\%$  [\[18\]](#page-141-4), por tanto se seleccionó el caso crítico sugerido del  $4\%$ .

### 6.3.1. Abril, 2020

Esta sección está integrada por los dos casos analizados en abril del año en curso, antes de la crisis sanitaria que ha tenido gran impacto en la economía mundial. Con una inflación del 4 % y el valor del dólar en  $\mathbb{C}575,75$  al 4 de abril del 2020, según el Banco Central de Costa Rica.

### A. Ensayos a bajo costo,  $\textcircled{80}$  000

Para el planteamiento de este caso se supone un costo de ensayo económico ( $\textcircled{80~000}$ ) y la venta de dos servicios de caracterización a la semana, lo que implica que al finalizar el a˜no se habr´ıa vendido en promedio 98 ensayos, lo que produce un ingreso anual por ventas de servicios de ₡7 840 000. En el siguiente cuadro se presentan los flujos de dinero a los largo de los 10 años de la vida útil del banco. En el **cuadro [6.4](#page-132-0)** se presentan los resultados del análisis de rentabilidad.

<span id="page-132-0"></span>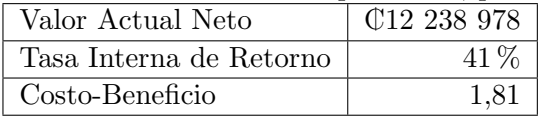

Cuadro 6.4: An´alisis de rentabilidad antes de la pandemia, para ensayos de costo bajo.

De los resultado obtenidos cabe resaltar que el proyectos es económicamente viable debido a que la tasa interna de retorno es mayor al 12 % (tasa establecida para el financiamiento ante el ente bancario) y la relación costo beneficio produce un cociente del 1,8; lo que implica que al finalizar el periodo analizado se tendr´a un retorno de la totalidad del dinero invertido m´as un 81 % del mismo monto

### 6.3.2. Ensayos con alto costo,  $\mathbb{C}287$  875

Para este caso se estipula la venta de servicios de caracterización de ventiladores, empleando el banco dise˜nado, a un costo elevado (₡287 875), pero con 30 pruebas de caracterización anuales. Al tener un costo tan elevado la venta del servicio, implicaría que el mismo sea exclusivo para industria altamente especializada, casi que erradicando la posibilidad que el sector nacional que se encarga de fabricar ventiladores pueda caracterizarlos con el objetivo de aportar documentación que garantice ciertos parámetros de operación a los clientes. El **cuadro [6.5](#page-132-1)** presenta los resultados del análisis de rentabilidad:

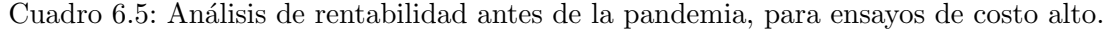

<span id="page-132-1"></span>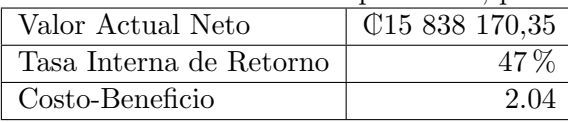

Se evidencia que la rentabilidad en las condiciones indicadas con anterioridad mejora, con respecto a las planteadas en el caso de bajo costo, porque la Tasa Interna de Retorno pasa del 41 % al 47 % y la relación costo beneficia supera el 2, lo que implica que el inversionista al finalizar el periodo duplicará el monto por el cual realizó la inversión.

También como parte del proceso de iteración de datos se determinó la cantidad de ensayos mínimos que se deben vender al año para que el proyecto continúe siendo económicamente viable, para el caso de ensayos a bajo costo se quiere vender al menos 69 pruebas de caracterización. Mientras que para ensayos de alto costo esta cantidad se reduce a 18 ensayos anuales.

### 6.3.3. Durante la pandemia

Esta sección está integrada por los dos casos analizados en julio del presente año, durante la crisis sanitaria que ha tenido gran impacto en la economía mundial. Suponiendo una inflación el 4 % y el valor del dólar en  $\text{\textsterling}585,21$  al 27 de julio del 2020, según el Banco Central de Costa Rica.

Hay parámetros como la tasa de interés con la que presta el ente financiero que cambian durante la crisis, sin embargo resulta arriesgado variar esta cifra con el propósito de definir el panorama de crisis, puesto que las tasas de interés dependen en gran medida de la compra y venta de divisas en el mundo, por tanto la alteración de esta tasa es sinónimo de especulación.

#### A. Ensayos a bajo costo,  $\mathbb{C}80$  000

En el cuadro [6.6](#page-133-0) se presentan los resultados obtenidos para el análisis de rentabilidad previendo la venta de ensayos a bajos costo, pero en condiciones de crisis económica. Teniendo como base la misma cantidad de ensayos planteados en el caso homólogo para abril, en donde se estim´o 98 ensayos anuales

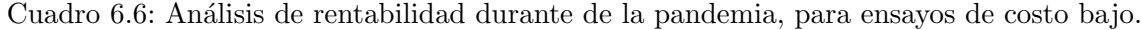

<span id="page-133-0"></span>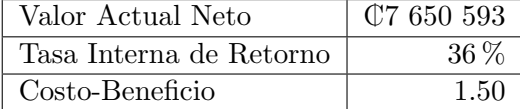

Como se evidencia los indicadores empleados para la determinación de la rentabilidad son menores que en los dos casos planteados en abril del 2020, lo cual cumple con las expectativas. Porque la Tasa interna de Retorno pasa del 41 % al 36 % y la relación costobeneficio se reduce de 1,8 al 1,5, lo que implica una caída del 5% para el primer criterio, y el inversionista dejaría  $30\%$  menos que en el caso homologo sugerido antes de la crisis.

### 6.3.4. Ensayos con alto costo,  $\mathbb{C}292$  605

Para el análisis del potencial económico del proyecto se tiene que el costo del ensayo es a´un mayor que el precio sugerido para entes de la crisis, esto debido a que se presenta un alza en el precio del dólar que antes de la crisis, el cual había aumentando casi  $\mathbb{C}10$  (al 27 de julio del mismo) pero evidenciando que podría ser aun mayor durante los próximos meses, para la realización de estas proyecciones se sugirió la venta de ensayos anuales. Como se puede ver en el siguiente cuadro cuadro [6.7](#page-134-0) aun con estas condiciones el proyecto sigue siendo económicamente viable en materia económica, con una relación costo beneficio más alta que la planteada en la sección anterior, pero menor a la analizada para su caso homólogo antes de crisis el cual este criterio tuvo un valor de dos y en el presente es de 1,77; lo que quiere decir que el inversionista dejaría de recibir 23 % menos de la totalidad que se le adjudicar´ıa manteniendo las condiciones planteadas entes de la pandemia.

Cuadro 6.7: An´alisis de rentabilidad durante de la pandemia, para ensayos de costo alto.

<span id="page-134-0"></span>

| Valor Actual Neto       | $\mathbb{C}11\ 891\ 199$ |
|-------------------------|--------------------------|
| Tasa Interna de Retorno | 44 %                     |
| Costo-Beneficio         |                          |

Para las condiciones sugeridas durante la crisis, aunque el panorama es menos favorable (desde el punto de vista económico) que las planteadas en abril aun se preserva el cumplimiento de las condiciones para aceptar el proyecto desde el criterio rentable.

También, para los casos en estudio durante la pandemia, y como parte del proceso de iteración de datos, se determinó la cantidad de ensayos mínimos que se deben vender al al a˜no para que el proyecto contin´ue siendo econ´omicamente viable. Para el caso de ensayos a bajo costo se quiere vender al menos 79 pruebas de caracterización, mientras que para ensayos de alto costo esta cantidad se reduce a 22 ensayos anuales. Comparando estas cifras con las obtenidas anteriormente se tiene que para el caso de la venta de ensayos a ₡80 000 se debe vender al menos 10 ensayos más durante la crisis que antes de la misma; mientras que para los ensayos a un mayor costo la cantidad de ensayos durante la pandemia debe ser mayor por 4 respecto a antes de la crisis para poder garantizar la viabilidad económica del proyecto.

Finalmente, cabe destacar que como parte de los entregables de este proyecto se encuentra el desarrollo de la hoja de cálculo empleada para realizar este análisis de rentabilidad, ahí se precisan los detalles del mismo.

## Capítulo 7

# Conclusiones

- Se propone una geometría de construcción técnicamente factible que corresponde a un banco de pruebas adecuado para comprobar ventiladores que trabajan dentro un ámbito de flujo volumétrico desde  $0,1887 \,\mathrm{m^3/s}$  (400 ft<sup>3</sup>/min) hasta  $9,439 \,\mathrm{m^3/s}$  $(20000 \text{ ft}^3/\text{min})$  pueda ser caracterizado. Para lo cual se definieron tres tamaños nominales de la sección de instrumentación (10, 18 y 28 pulgadas) que abarcan el  $74.65\%$  de los modelos comúnmente instalados en el país, y la totalidad de los modelos instalados en las numerosas obras de infraestructuras desarrollados por la Universidad de Costa Rica desde el 2012.
- No es factible en este momento adaptar el diseño del banco de caracterización sobre ventiladores fabricados nacionalmente, debido a que esta industria no ha alcanzado un nivel profesional ni est´andar que requiera de este servicio. Los fabricantes nacionales proveen un servicio poco profesional en trabajos casuales, por lo que es razonable el pronóstico de que el servicio aplicaría principalmente a la caracterización de ventiladores importados de fabricantes internacionales de trayectoria reconocida.
- En un principio del proyecto se planteó el diseño de una única sección de medición y acople para abarcar todo el ´ambito de flujo volum´etrico. Sin embargo, conforme el proyecto fue avanzando se hizo evidente que esta idea no era factible. Dada esta situación, se decidió enfocar el diseño a un juego de bancos de caracterización cuyas capacidades se traslaparan para asegurar continuidad sobre el ´ambito medible. Esta fragmentación aumenta el espacio y material necesario para la fabricación, pero permite un mejor enfoque y especialización por banco.
- En cuanto a los materiales requeridos para la construcción de la ductería, se consideraron como alternativas la lámina de acero y poliuretano expandido. El poliuretano tiene mayor facilidad para la reparación y modificación de la geometría; sin embargo, sus límites de operativos permiten abarcar todo el ámbito de operación definido para este banco de pruebas. En cambio, la lamina de acero es un material que sin refuerzos puede trabajar los límites pretendidos y es ampliamente ofrecido en el país, aunque

su peso sea considerablemente mayor y por ello su manejo es menos cómodo para el usuario.

- El modelo desarrollado en este trabajo es capaz de medir las variables necesarias para la confección de la curva de operación de ventiladores de extracción en el ámbito de flujo volumétrico antes especificado según los planos adjuntos y las especificaciones del diseño. Sin embargo, fue necesaria la modificación de la manera en que se acopla mecánicamente el ventilador al banco de pruebas durante la evolución del proyecto, ya que en un principio no se consideró incluir una sección de ajuste completa para adaptar el banco de medición al ventilador. No obstante, esta sección de ajuste le otorga una mayor flexibilidad al diseño para adaptarse a diferentes modelos de ventiladores.
- Aunque el banco es funcional para todos los tamaños de entrada al ventilador estudiados, en un ámbito aproximado del 50 % al 80 % del flujo volumétrico. La incertidumbre de las mediciones no es adecuada en ventiladores con bajas capacidades de flujo volumétrico y presión estática, debido a las escalas de medición de los instrumentos y sus errores relativos asociados. Esto limita considerablemente la funcionalidad del dise˜no para flujos bajas capacidades y hace necesario considerar mejorar o ampliar la selección de instrumentos para corregir este inconveniente; principalmente en los instrumentos de medición de presión dinámica.
- Dentro de los aportes de este trabajo se encuentra un manual de usuario original de los autores con recomendaciones en la instalación de los ventiladores, la adquisición de datos y la generación de la curva de operación. Como está basado en una serie de conceptos y consideraciones teóricas, es probable que el usuario final desee modificarlo según lo demanden un eventual proceso de prototipado, construcción y puesta en marcha del banco.
- Posterior al proceso de implementación de la venta del servicio de caracterización de ventiladores centrífugos se debe someter a una etapa de mejora y en el mismo se deberá analizar el desarrollo de dos potenciales escenarios: reducir el ámbito de medición del banco, pero disminuir la incertidumbre de las mediciones otorgando datos más exactos. Por otra parte está el caso de aumentar el ámbito de capacidad, sin sacrificar la exactitud de las mediciones. Este análisis solo se podrá desarrollar posterior a la implementación fundamentándose en el perfil de demanda de los servicios.
- Se determinó que la implementación del proyecto es económicamente viable en los cuatro escenarios analizados: antes de la pandemia (para ensayos de alto coso y bajo costo) y durante la misma (para ensayos costosos y más económicos) sin embargo, las condiciones durante la crisis producen una reducción de casi un  $30\%$  sobre el costo beneficio obtenido en condiciones previas a la crisis sanitaria y económica que produjo la pandemia en el mundo.
- Se desarrollaron dos casos para determinar la rentabilidad del proyecto: el primero sugiere la realización de al menos dos ensayos a la semana a un bajo costo; y el segundo la realización de pocas pruebas en el año y a un costo más elevado, ambos casos son económicamente rentables. Sin embargo, este análisis es sensible a la cantidad de ensayos que eventualmente se contraten. Desde el punto de vista académico se puede justificar el riesgo del proyecto aunque la cantidad de ensayos no sea la suficiente para recuperar la inversión.
- Este trabajo final de graduación prueba la capacidad la Escuela de Ingeniería Mecánica para plantear proyectos de servicios de caracterización para elementos mecánicos; demostrando que es rentable y técnicamente viable. Por lo que se puede tomar de referencia para futuros trabajos de investigación para acrecentar el área de medición y caracterización para fines de investigación o como servicios ofrecidos a partes externas a la universidad.

## Capítulo 8

## Recomendaciones

- Si se planea trabajar con ventiladores que generen una presión estática mayor a la que soporta la ductería pero que se encuentra dentro de las capacidades de los instrumentos de medida, se requiere su refuerzo estructural. Esto se debe hacer según las normas y prácticas establecidas por la SMACNA o alguna otras organización equivalente, en especial en lo referente a las uniones y refuerzos mecánicos. En consecuencia, se debe considerar el aumento de espacio y peso ocupado por estos refuerzos que podrían interferir con la operación de los instrumentos.
- Respecto a la medición de la velocidad de rotación del impulsor, en esta propuesta se selecciona un tacómetro óptico de mano que puede llevar a cabo la tarea correspondiente; sin embargo, es considerablemente invasivo y puede implicar un riesgo de salud para el usuario. Se recomienda estudiar otras posibilidades en instrumentación que puedan ser instalados dentro de los ventiladores y que tengan salida eléctrica analógica para ser recopilados al por el servidor de datos.
- Debido a que el ámbito de menor incertidumbre del banco comprende desde un 50  $\%$ hasta un 80 % del flujo máximo del ventilador y que esto responde a la escala de medición de los instrumentos, se recomienda que para caracterizar zonas de bajos valores, en presión estática o flujos volumétricos, se empleen instrumentos que midan con mejor precisión los mensurandos en estas magnitudes. Esta recomendación también es aplicable a ventiladores de bajas capacidades en presión y flujo volumétrico.
- Se sugiere que para disminuir los costos del proyecto se pueden realizar ciertas acciones. Primero, el elevador hidráulico puede ser desarrollado como parte de los proyectos de estudiantes de la escuela de Ingeniería Mecánica. Se podría enfocar el proyecto sólo en la construcción del banco de 18 pulgadas, el cual abarca la mayoría de los modelos disponibles en el mercado nacional. Se sugiere, en el caso de querer disminuir la inversión inicial, sustituir los instrumentos de medición digitales por analógicos, aunque este cambio implicaría un incremento significativo en la duración del ensayo;

además, requerirá de mayor destreza para realizar la lectura de los instrumentos por parte del encargado.

- Antes de considerar una inversión en este equipo, deberá hacerse un estudio de mercado, con la finalidad de mejorar las condiciones planteadas en el análisis de rentabilidad y tomar una decisión más certera entre los casos propuestos. Este estudio no fue realizado para este proyecto al estar por completo fuera del área de pertinencia escapa de los objetivos planteados.
- Para un adecuado desempeño del juego de bancos diseñados se requiere por parte de la Escuela de Ingeniería Mecánica desarrollar el plan de mantenimiento requerido para poder garantizar continuidad del servicio. Adem´as, de esa manera se evita que el mantenimiento sea correctivo, lo que implica un gasto considerablemente mayor en muchos casos análogos.
- Como parte del proceso de recolección de datos se intentó obtener información relativa a las tasas de interés empleada en los préstamos de investigación desarrollados por la Universidad de Costa Rica; sin embargo, esta información es de difícil acceso. Por tanto, se recomienda a quienes los gestionen que recurran a las instancias internas correspondientes para que se les facilitar esta información para estimar mejor la sostenibilidad de este tipo de inversión.

# Bibliografía

- [1] AirMonitor. Fan-evaluator, air meassuring station specifications. Recuperado de <https://www.airmonitor.com/products/fan-e-station/> [Revisado Diciembre 22, 2019].
- [2] AirMonitor. Veltron dpt 2500-plusmicroprocessor basedultra-low differential pressure and flow transmitter. Recuperado [https://www.airmonitor.com/products/](https://www.airmonitor.com/products/veltron-dpt2500-plus-transmitter/) [veltron-dpt2500-plus-transmitter/](https://www.airmonitor.com/products/veltron-dpt2500-plus-transmitter/) [Revisado Marzo 21, 2020].
- <span id="page-140-1"></span>[3] Refrigerating American Society of Heating and Air Conditioning Engineers. ASHRAE Handbook Fundamentals. ASHRAE, 2001.
- [4] Amprobe. 30xr-a users, 2006.
- [5] S. Victor & W. Benjamin. *Mecánica de los Fluidos.* McGraw-Hill, México, D.F., octava edition, Enero 1998.
- [6] BIPM. Evaluation of measurement data  $-$  Guide to the expression of uncertainty in measurement. BIPM, 1ra edition, 2010. Recuperado de  $https://www.bipm.org/$ [utils/common/documents/jcgm/JCGM\\_100\\_2008\\_E.pdf](https://www.bipm.org/utils/common/documents/jcgm/JCGM_100_2008_E.pdf) [Revisado Julio 1, 2019].
- <span id="page-140-2"></span>[7] A. Tarquin & L. Blank. Engineering Economy. McGraw-Hill, sixth edition, 2006.
- [8] F. Bleier. Fan Handbook. McGraw-Hill, United States, first edition, 1998.
- [9] National Enviroment Balancing Bureau. Environmental Systems Technology. NEBB, 1999.
- [10] Chamorro C, Calderón & W. Construcción de un banco de pruebas para calibrar manómetros. Master's thesis, Escuela de Mecánica Aeron´autica, Ecuador, 2001. Recuperado de [https://docplayer.es/](https://docplayer.es/8845991-Construccion-de-un-banco-de-pruebas-para-calibrar-manometros.html) [8845991-Construccion-de-un-banco-de-pruebas-para-calibrar-manometros.](https://docplayer.es/8845991-Construccion-de-un-banco-de-pruebas-para-calibrar-manometros.html) [html](https://docplayer.es/8845991-Construccion-de-un-banco-de-pruebas-para-calibrar-manometros.html) [Revisado Julio 5, 2019].
- <span id="page-140-0"></span>[11] Capris. Eoslift hiw10 plataforma elevadora de tijereta electrica 1000kg 190-1010 mm motor 0.75kw 110v 220v/60hz/1f. Recuperado de [https://capris.cr/ajax/pdf/](https://capris.cr/ajax/pdf/?id=21887&price=Y&type=pdf) [?id=21887&price=Y&type=pdf](https://capris.cr/ajax/pdf/?id=21887&price=Y&type=pdf) [Revisado Enero 28, 2020].
- [12] T. Cenguel & J. Cimbala. *MECANICA DE FLUIDOS Fundamentos y Aplicaciones*. McGraw-Hill, México, D.F., primera edition, 2006.
- [13] Danfoss. What is a variable frequency drive?. Recuperado de [https://www.danfoss.com/en/about-danfoss/our-businesses/drives/](https://www.danfoss.com/en/about-danfoss/our-businesses/drives/what-is-a-variable-frequency-drive/) [what-is-a-variable-frequency-drive/](https://www.danfoss.com/en/about-danfoss/our-businesses/drives/what-is-a-variable-frequency-drive/) [Revisado Junio 30, 2019].
- [14] B.Colocho & P. Daza. Instrumentos meteorológicos y humedad atmosférica. Master's thesis, Facultad de Ciencias Físicas y artes, Honduras, 2011. Recuperado de [https://webquery.ujmd.edu.sv/siab/bvirtual/BIBLIOTECA%20VIRTUAL/](https://webquery.ujmd.edu.sv/siab/bvirtual/BIBLIOTECA%20VIRTUAL/TESIS/06/ARQ/ADTESCM0001340.pdf) [TESIS/06/ARQ/ADTESCM0001340.pdf](https://webquery.ujmd.edu.sv/siab/bvirtual/BIBLIOTECA%20VIRTUAL/TESIS/06/ARQ/ADTESCM0001340.pdf) [Revisado Julio 5, 2019].
- <span id="page-141-3"></span>[15] Ministerio de Hacienda. Valoración, revalución, depreciación de propiedad planta y equipo. page 25 páginas, Enero 2009. Recuperado de [Htps://www.hacienda.go.cr/](Htps://www.hacienda.go.cr/docs/5218af6c4f22c_DirectrizCN0012009PropiedadPlantayEquipo.pdf) [docs/5218af6c4f22c\\_DirectrizCN0012009PropiedadPlantayEquipo.pdf](Htps://www.hacienda.go.cr/docs/5218af6c4f22c_DirectrizCN0012009PropiedadPlantayEquipo.pdf) pag 19s [Revisado enero 30, 2020].
- <span id="page-141-2"></span>[16] Fundación de la Universidad de Costa Rica para la Investigación. Manual de presupuestos para programas y proyectos de v´ınculo remunerado. Vol 1:15 p´aginas, Enero 2012. Recuperado de [https://fundacionucr.ac.cr/images/](https://fundacionucr.ac.cr/images/DocumentosPublicaciones/Guiasymanuales/Manual_Presupuestos_2012.pdf) [DocumentosPublicaciones/Guiasymanuales/Manual\\_Presupuestos\\_2012.pdf](https://fundacionucr.ac.cr/images/DocumentosPublicaciones/Guiasymanuales/Manual_Presupuestos_2012.pdf) [Revisado enero 30, 2020].
- <span id="page-141-1"></span>[17] Sistema Interamericano de Metrología. Guía para la calibración de los instrumentos para pesar de funcionamiento no autom´atico. SIM, 2009. Recuperado de [http://www.cenam.mx/myd/pdf/normasguias/SIM%20MWG7\\_cg-01\\_v00%](http://www.cenam.mx/myd/pdf/normasguias/SIM%20MWG7_cg-01_v00%20Spanish%20_Corrected_%209%20Feb.pdf) [20Spanish%20\\_Corrected\\_%209%20Feb.pdf](http://www.cenam.mx/myd/pdf/normasguias/SIM%20MWG7_cg-01_v00%20Spanish%20_Corrected_%209%20Feb.pdf) [Revisado Marzo 3, 2020].
- <span id="page-141-4"></span>[18] Delfino. Inflación interanual de febrero estuvo en  $1.79\%$ . Febrero 2020. Recuperado de [https://delfino.cr/2020/03/](https://delfino.cr/2020/03/inflacion-interanual-de-febrero-estuvo-en-1-79) [inflacion-interanual-de-febrero-estuvo-en-1-79](https://delfino.cr/2020/03/inflacion-interanual-de-febrero-estuvo-en-1-79) [Revisado enero 30, 2020].
- [19] Dwyer. Series 650 temperature transmitterspecifications installation and operating instructions. Recuperado [http://www.dwyer-inst.com/PDF\\_files/E\\_62.pdf](http://www.dwyer-inst.com/PDF_files/E_62.pdf) [Revisado Marzo 21, 2020].
- <span id="page-141-0"></span>[20] INC. DWYER INSTRUMENTS. Bulletin E-90-DL8: Series DL8 Process Data Logger. Dwyer, 1999.
- [21] Elenco Electronocs. Instruction manual st-300 digirtal clamp meter., 2008.
- [22] Martín F. Construcción de un multímetro digital para medir voltajes en corriente directa, resistencias y capacitores. Master's thesis, Escuela de formación de tecnólogos, Quito, Ecuador, 2010. Recuperado de [https://bibdigital.epn.edu.](https://bibdigital.epn.edu.ec/bitstream/15000/2421/1/CD-3146.pdf) [ec/bitstream/15000/2421/1/CD-3146.pdf](https://bibdigital.epn.edu.ec/bitstream/15000/2421/1/CD-3146.pdf).
- <span id="page-142-2"></span>[23] S. García. Ingeniería del Manyenimiento. RENOVETEC, sixth edition, 2012.
- [24] General. Pct900 user's manual. contact/non-contact tachometer. Recuperado [https://www.generaltools.com/](https://www.generaltools.com/contact-non-contact-laser-tachometer-with-40-reading-memory#sthash.dY9k1EZb.dpuf) [contact-non-contact-laser-tachometer-with-40-reading-memory#sthash.](https://www.generaltools.com/contact-non-contact-laser-tachometer-with-40-reading-memory#sthash.dY9k1EZb.dpuf) [dY9k1EZb.dpuf](https://www.generaltools.com/contact-non-contact-laser-tachometer-with-40-reading-memory#sthash.dY9k1EZb.dpuf) [Revisado Mayo 22, 2020].
- [25] Greenheck. Model VCD-33: Low Leakage Airfoil Control Damper. Greenheck, 2020.
- [26] G. Berbari; S. Shakkour; F. Hashem. Dimensionamiento de una unidad manejadora de aire de 2 500 cfm para aplicaciones de quirófanos y cuartos limpios. ASHARE Journal, Vol 49:8 páginas, Enero 2006.
- [27] INC. Honeywell Internationañ. D2 (Former D642), D3 (Former D640) control damapers. Honeywell, 2008.
- [28] EXTECH Instruments. Anemómetro de paletas metálicas cfm para trabajos pesados. Recuperado de [http://www.extech.com.es/instruments/product.asp?catid=1&](http://www.extech.com.es/instruments/product.asp?catid=1&prodid=41) [prodid=41](http://www.extech.com.es/instruments/product.asp?catid=1&prodid=41) [Revisado Junio 30, 2019].
- [29] Monarch Instruments. Monarch 6231-010, stroboscope, 2011.
- [30] PCE Instruments. Medidor de revoluciones pce-dt 66, 2015.
- [31] PCE Instruments. Tacómetro óptico pce-dt 63, 2015.
- [32] K. McKenney & J. Brodrick J. Dieckman. Variable frecuency drives, part 1: The technology. ASHARE Journal, Vol 52(No 4):3 páginas, April 2010.
- [33] Kyoritsu. Kyoritsu multimeter: model 1110, 2018.
- <span id="page-142-1"></span>[34] LACOMET. Valoración, revalución, depreciación de propiedad planta y equipo. page 7 p´aginas, 2007. Recuperado de [https://www.lacomet.go.cr/index.php/servicios/](https://www.lacomet.go.cr/index.php/servicios/lista-de-precios) [lista-de-precios](https://www.lacomet.go.cr/index.php/servicios/lista-de-precios) [Revisado enero 30, 2020].
- [35] LG. Aire acondicionado, modelos a18cx, a24cx, 2013.
- [36] R. Garreaud & C. Meruane. Instrumentos meteorológicos y humedad atmosférica. Master's thesis, Facultad de Ciencias Físicas y Matemáticas, Chile, 2005. Recuperado de [http://mct.dgf.uchile.cl/AREAS/meteo\\_mod1.pdf](http://mct.dgf.uchile.cl/AREAS/meteo_mod1.pdf) [Revisado Julio 5, 2019].
- <span id="page-142-0"></span>[37] Sheet Metal and Air Conditioning Contractors National Associaton. HVAC Duct Construccion Standar, Metal And Flexible. SMACNA, 4201 Lafayette Center Drive Chantilly, VA 20151-1209, third edition, 2009.
- [38] C. Yunus & B. Michael.  $Termodinámica$ . McGraw-Hill, México, D.F., octava edition, 2015.
- <span id="page-143-0"></span>[39] Air Movement and Control Assotiation International. Laboratory Methods of Testing Fans for Aerodynamics Performance Rating. 210. AMCA, 30 West University Drive, Arlington Heights, IL, 2019.
- [40] OBVIUS. Datasheet a8810 emb 1. Recuperado de [http://www.obvius.com/sites/](http://www.obvius.com/sites/obvius.com/files/Datasheet_A8810_EMB_1.pdf) [obvius.com/files/Datasheet\\_A8810\\_EMB\\_1.pdf](http://www.obvius.com/sites/obvius.com/files/Datasheet_A8810_EMB_1.pdf) [Revisado Marzo 22, 2020].
- [41] OBVIUS. Datasheet hdpulse module. Recuperado de [http://www.obvius.com/](http://www.obvius.com/sites/obvius.com/files/Datasheet_HDPulse.pdf) [sites/obvius.com/files/Datasheet\\_HDPulse.pdf](http://www.obvius.com/sites/obvius.com/files/Datasheet_HDPulse.pdf) [Revisado Marzo 22, 2020].
- $[42]$  A. Mércio & B. Camano P. Martín, E. Martín. Utilización de anemómetro de hilo caliente a temperatura constante para mediciones de velocidad de aire en túnel de viento. Revista de ingeniería electrónica, automática y comunicaciones, Vol  $52(No)$ 78):15 páginas, Enero 2014.
- [43] E. Ower & R. C. Pankhurst. The measurement of air flow. PERGAMON PRESS, Pergamon Press Ltd., Headington Hill Hall, Oxford OX3 0BW, England, fifth edition, 1977.
- [44] PCE. Dinamómetro hidráulico de anillo serie 844. Recuperado de [https:](https://www.pce-iberica.es/medidor-detalles-tecnicos/instrumento-de-fuerza/medidor-fuerza-844.htm) [//www.pce-iberica.es/medidor-detalles-tecnicos/instrumento-de-fuerza/](https://www.pce-iberica.es/medidor-detalles-tecnicos/instrumento-de-fuerza/medidor-fuerza-844.htm) [medidor-fuerza-844.htm](https://www.pce-iberica.es/medidor-detalles-tecnicos/instrumento-de-fuerza/medidor-fuerza-844.htm) [Revisado Julio 1, 2019].
- [45] R. Sanabria. Estimación de la incertidumbre de medida. Escuela de Ingeniería Mecánica, Universidad de Costa Rica, 2018. Material de apoyo del curso  $\hat{I}M0303$ , Metrología e Instrumentación". Impartido en la Universidad de Costa Rica.
- [46] SETRA. Model 201 very low differential gauge pressure. Recuperado de [https://www.](https://www.setra.com/hubfs/Product_Data_Sheets/Setra_Model_201_Data_Sheet.pdf) [setra.com/hubfs/Product\\_Data\\_Sheets/Setra\\_Model\\_201\\_Data\\_Sheet.pdf](https://www.setra.com/hubfs/Product_Data_Sheets/Setra_Model_201_Data_Sheet.pdf) [Revisado Marzo 21, 2020].
- [47] SETRA. Model srh400 data sheet. Recuperado de [https://www.setra.com/hubfs/](https://www.setra.com/hubfs/Setra_Product_Data_Sheets/Model_SRH400_Data_Sheet.pdf) [Setra\\_Product\\_Data\\_Sheets/Model\\_SRH400\\_Data\\_Sheet.pdf](https://www.setra.com/hubfs/Setra_Product_Data_Sheets/Model_SRH400_Data_Sheet.pdf) [Revisado Marzo 21, 2020].
- [48] SETRA. Setra model 278 data sheet. Recuperado de [https://www.setra.com/](https://www.setra.com/hubfs/Product_Data_Sheets/Setra_Model_278_Data_Sheet.pdf) [hubfs/Product\\_Data\\_Sheets/Setra\\_Model\\_278\\_Data\\_Sheet.pdf](https://www.setra.com/hubfs/Product_Data_Sheets/Setra_Model_278_Data_Sheet.pdf) [Revisado Marzo 22, 2020].
- [49] SETRA. Setra power meter (multi-load) data sheet. Recuperado de [https://www.](https://www.setra.com/hubfs/SSP-SPM%20Rev%20A.pdf) [setra.com/hubfs/SSP-SPM%20Rev%20A.pdf](https://www.setra.com/hubfs/SSP-SPM%20Rev%20A.pdf) [Revisado Marzo 22, 2020].
- [50] Shaimaa Seyam. Types of hvac systems, hvac system, 2018. Recuperado de: <https://www.intechopen.com/books/hvac-system/types-of-hvac-systems> [Revisado Junio 30, 2019].
- [51] Gutiérrez T. ¿tiene una pyme? esto es lo que ofrecen los bancos nacionales. La República, Enero 2017.
- [52] Thermokold. Paquetes de aire acondicionado. Thermokold, Febrero 2019.
- [53] S. Wang. Handbook of air conditioning and refrigeration. McGraw-Hill, second edition, 2001.

# Anexos

Anexo A.1. Curvas de incertidumbres de los bancos de 12 y 18 pulgadas

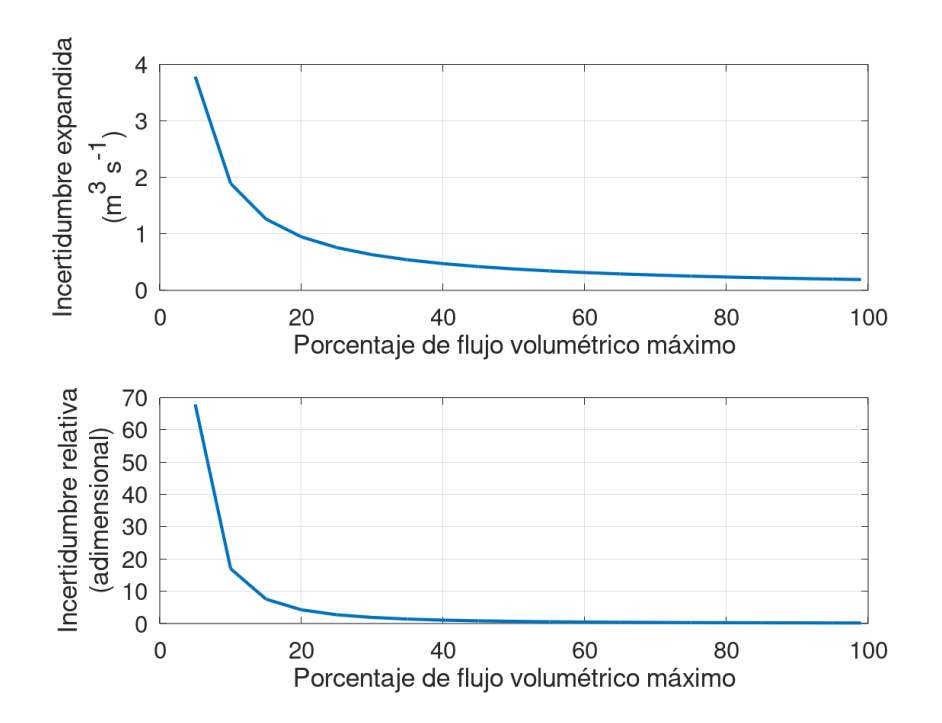

Figura 8.1: Comportamiento esperado de la incertidumbre del flujo volumétrico en el banco de 12 pulgadas.

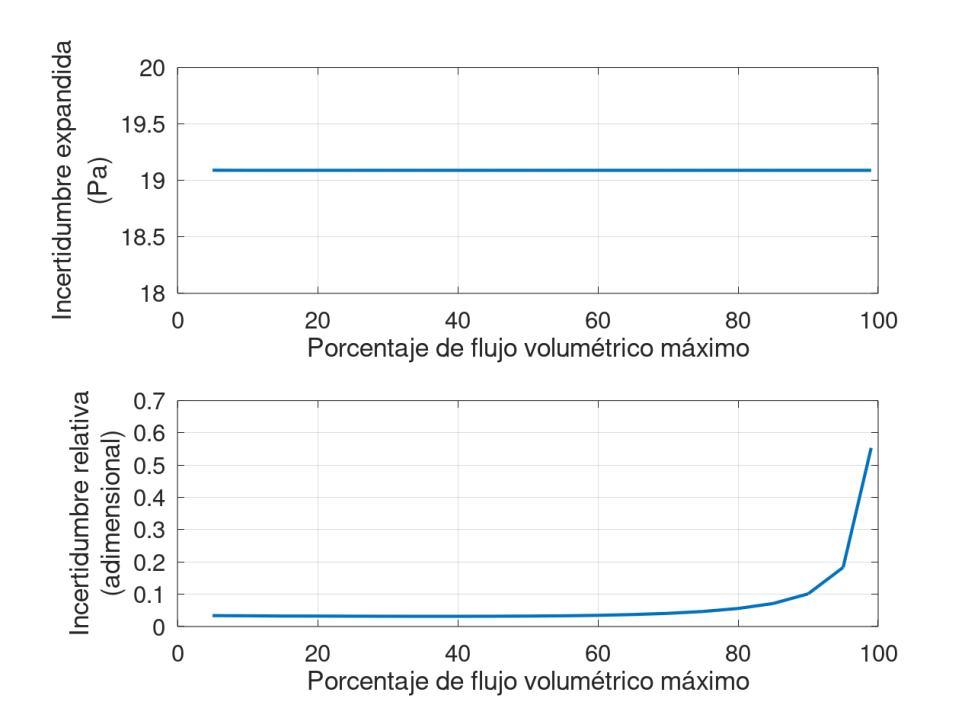

Figura 8.2: Comportamiento esperado de la incertidumbre de la presión total en el banco de 12 pulgadas.

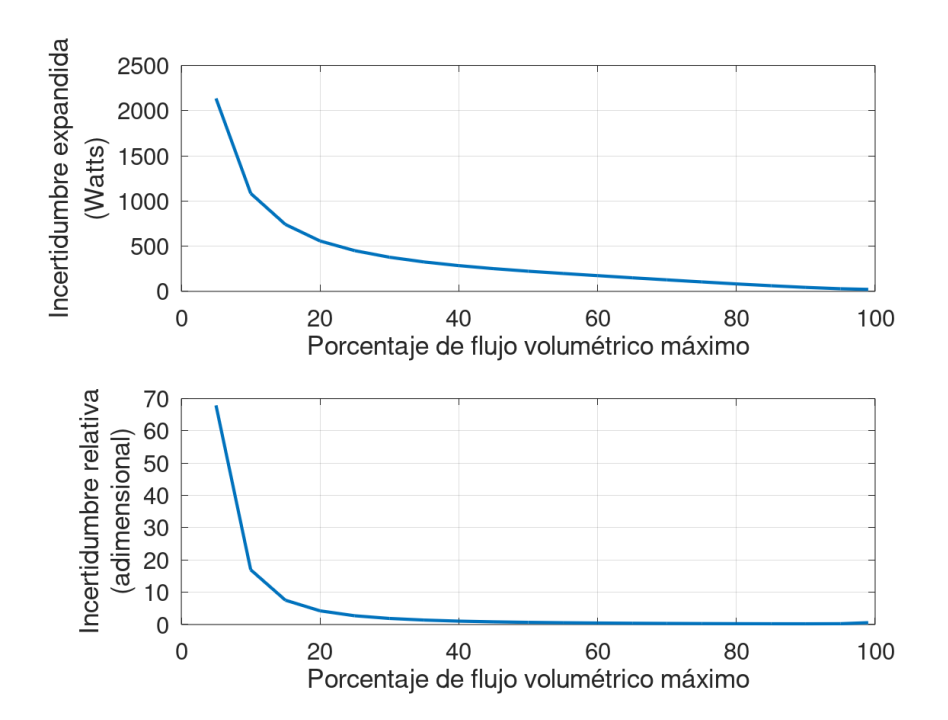

Figura 8.3: Comportamiento esperado de la incertidumbre de la potencia hidráulica en el banco de 12 pulgadas.

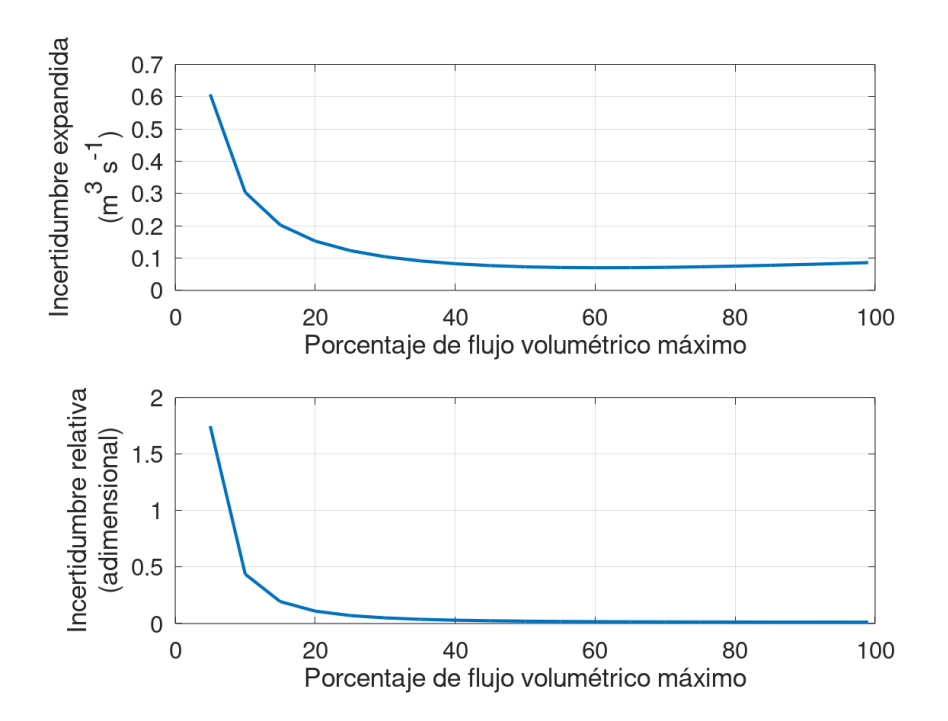

Figura 8.4: Comportamiento esperado de la incertidumbre del flujo volumétrico en el banco de 28 pulgadas.

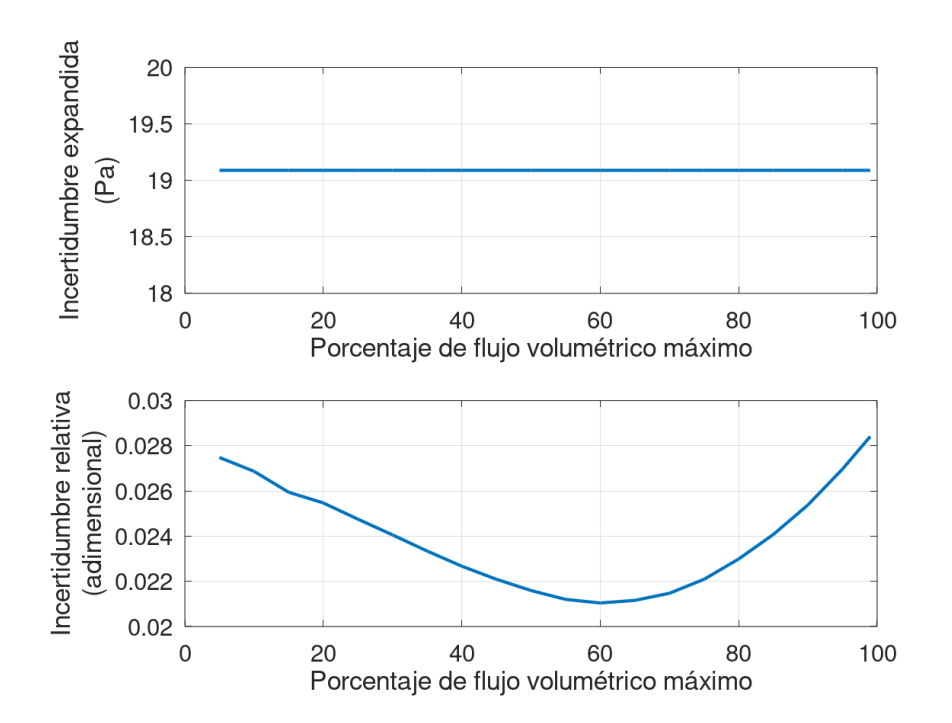

Figura 8.5: Comportamiento esperado de la incertidumbre de la presión total en el banco de 28 pulgadas.

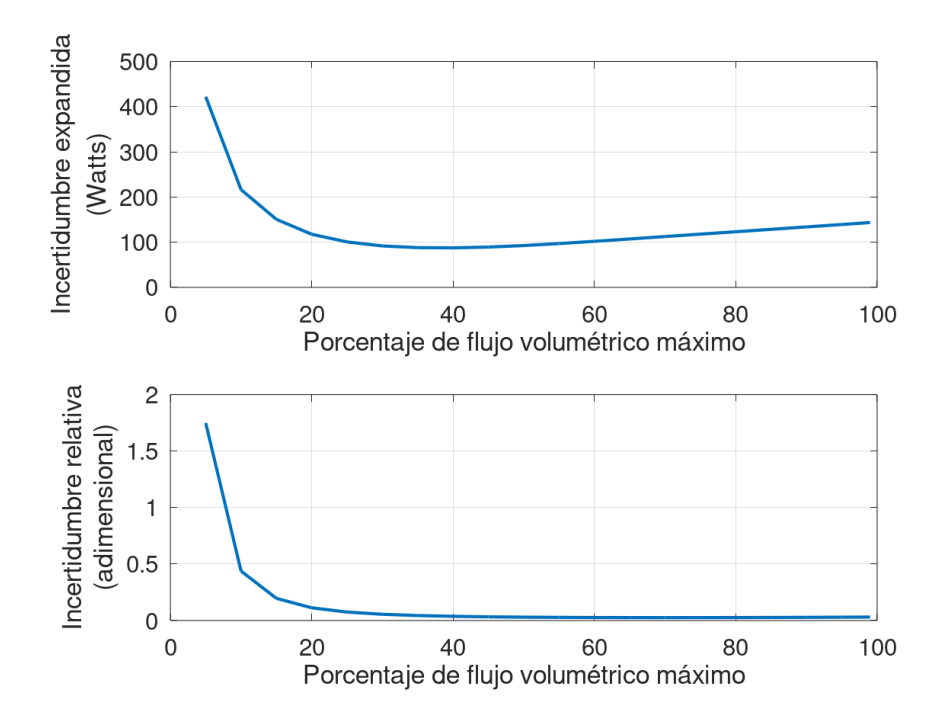

Figura 8.6: Comportamiento esperado de la incertidumbre de la potencia hidráulica en el banco de 28 pulgadas.

Anexo A.2. Fichas técnicas

.

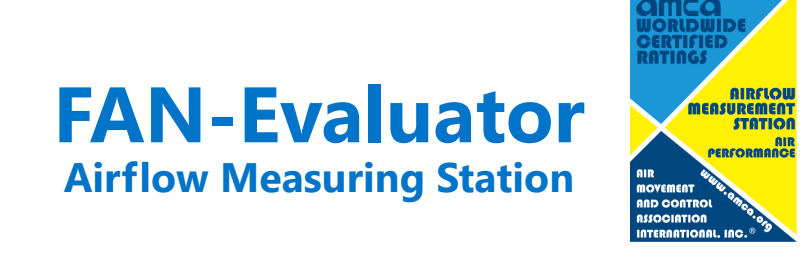

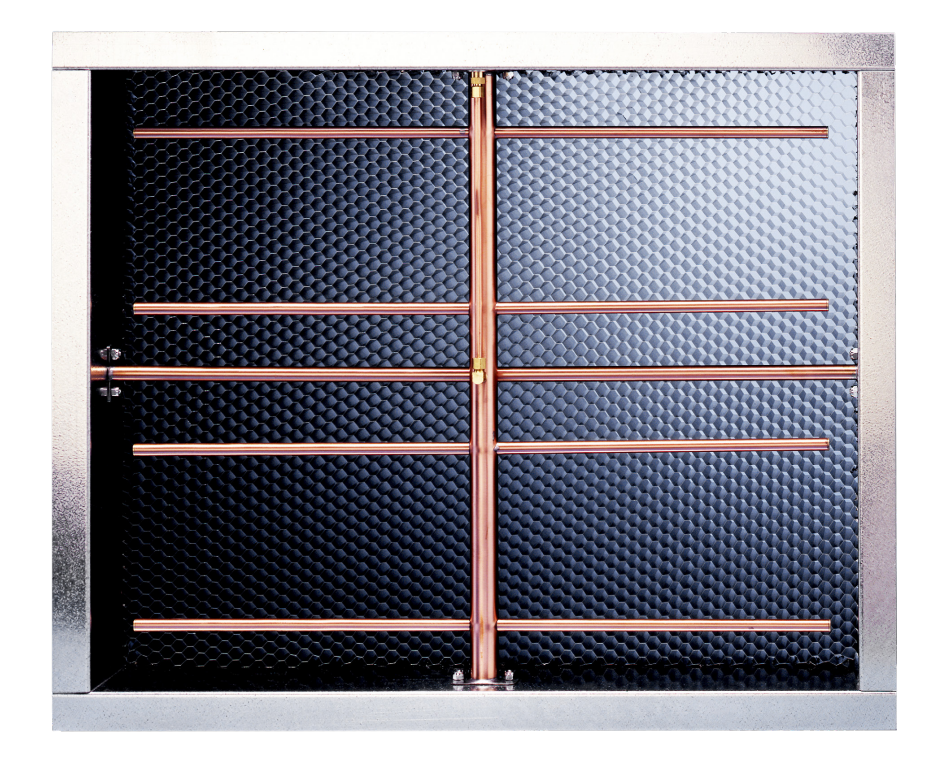

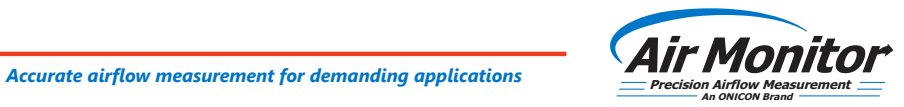

# **FAN-Evaluator**

#### **Product Description**

The FAN-E is a multi-point, self-averaging Pitot traverse station with integral air straightener-equalizer honeycomb cell, capable of continuously measuring fan discharges or ducted airflow with an accuracy of 2% or better. The FAN-E derives its high degree of measurement accuracy from a combination of precision sensor locations, honeycomb airflow processing, pneumatic averaging of a large number of sensed airflow pressures, and patented "symmetrical averaging" (Patent No. 3,685,355), which requires that all stages in the averaging process occur at a point where there is a balanced array of sensors present, thereby assuring that each sensed pressure is given the same "equal weight" in the averaging process as other sensed pressures.

#### **2% Certified Measurement Accuracy**

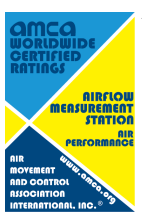

*Air Monitor Corporation certifies that the FAN-Evaluator Airflow Measuring Station shown herein is licensed to bear the AMCA Certified Ratings Seal – Airflow Measurement Station Performance. The ratings shown are based on tests and procedures performed in accordance with AMCA Publication 611 and comply with the requirements of the AMCA Certified Ratings Program.* 

*Performance ratings include the effect of an integral air equalizer-straightener cell in the AMS.*

#### **Test Data**

Model. FAN-E and FAN-E/SS Type. Differential Pressure

Conversion Formula. Velocity = 1096 AMS Velocity Pressure **Air Density** 

Sizes & Shapes Tested. 36" x 36" Rectangular; 36" dia. Circular Applicable Sizes Rated. Rectangular stations with cross-sectional areas between 4.5 and 18.0 square feet. Circular stations with cross-sectional areas between 3.5 and 14.1 square feet.

Test Setup. AMCA Standard 610, Figure 1

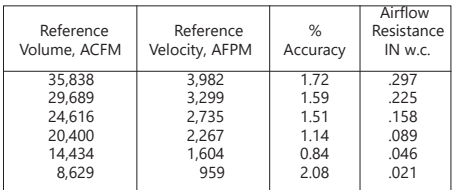

**Test Results – Rectangular Stations**

**Test Results – Circular Stations**

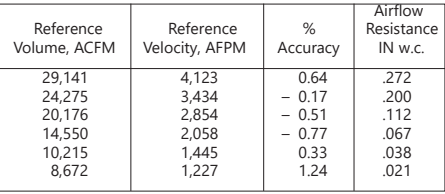

#### **How It Works**

*Log-Tchebycheff Sensor Location.* A high concentration of total and static pressure sensors positioned according to the log-Tchebycheff rule sense the multiple and varying flow components that constitute the airstream's velocity profile. The log-Tchebycheff's perimeter weighted sensor pattern is utilized to minimize the positive error (measurements greater than actual) caused by the failure to account for slower velocities at the duct wall when using traditional equal area sensor locations. Spacing of total pressure sensors is per *ASHRAE 1993 Fundamentals Handbook* which is summarized below. Since the static pressure across the station is relatively uniform, a lesser number of static pressure sensors are utilized to minimize unrecovered pressure

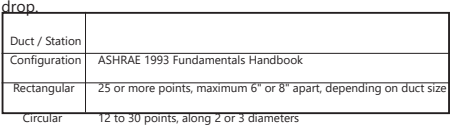

*Fechheimer Pitot Flow Measurement*. The FAN-E operates on the Fechheimer Pitot derivative of the multi-point, self-averaging Pitot principle to measure the total and static pressure components of airflow. Total pressure sensing ports with patented (U.S. Patent No. 4,559,835) chamfered entrances, and Fechheimer pairs of offset static pressure sensing ports combine to minimize the effect of directional airflow. When located downstream of honeycomb airflow processing cell, the Fechheimer Pitot method

is extremely effective at accurately measuring airflow in limited straight duct runs.

*Airflow Processing.* To assure extremely high levels of measuring accuracy (2% of actual flow or better) under extreme conditions caused by turbulent, rotating, and multi-directional airflows normally present near fan inlets or discharge ducts and directly downstream from duct elbows, transitions, etc., the FAN-E uses open, parallel cell, honeycomb panels to "process" the air into straightened flow just prior to the total pressure measurement plane. These honeycomb panels sharply reduce the need for long, straight runs of duct before and after the station to obtain accurate flow measurement.

*Negligible Airflow Resistance*. The FAN-E airflow measuring station is designed to function while producing a minimum of resistance to airflow, due to the unique honeycomb air straightener-equalizer section having a free area of 96.6%. The unique, non-restrictive characteristic of the FAN-E is seen in the

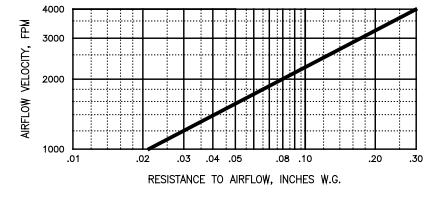

# **Airflow Measuring Station**

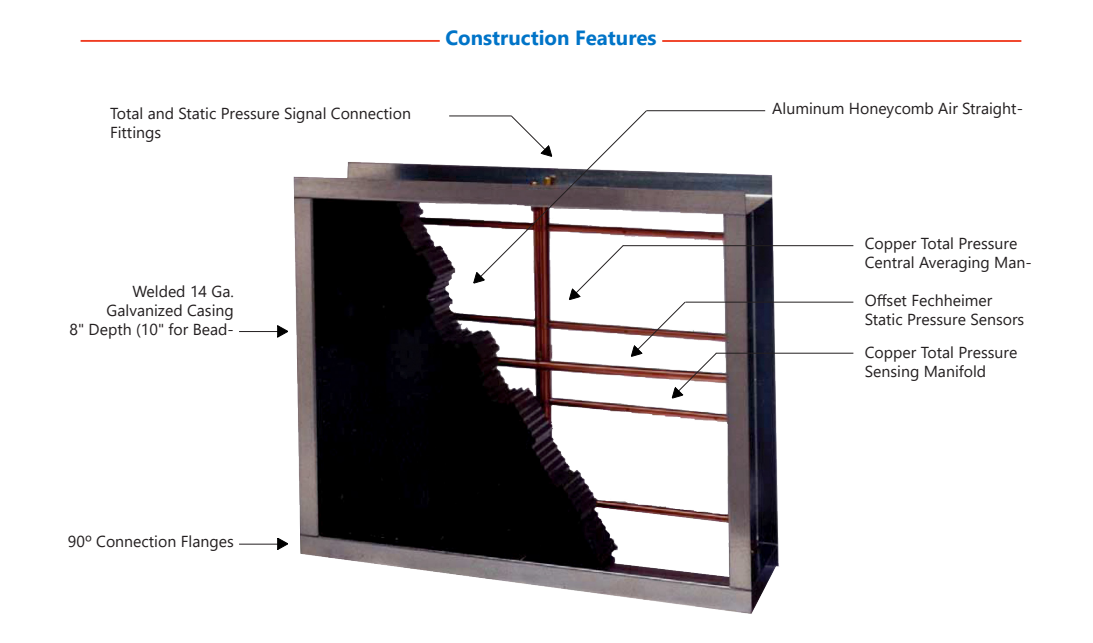

#### **Specifications**

**Configurations.** Rectangular, Circular, and Flat Oval.

#### **Accuracy**.

2% of actual flow.

**Operating Temperature.** Continuous operation to 200ºF.

#### **Casing**.

Rectangular. 14 gauge galvanized sheet metal, intermittent welded casing sealed with metal caulking. Circular and Flat Oval. 18 gauge galvanized sheet metal, spot welded casing seams.

#### **Casing Depth**.

8" deep for stations with 90º flanges. 10" deep, 8" from bead-to-bead for stations with beaded edges.

**Flanges**. Rectangular. 1-1/2" wide, 90º formed. Sizes up to 144" x 144".

Circular and Flat Oval. Sizes 10" to 24". 1" wide flanges, or beaded edge. Sizes > 24" and < 45". 1-1/2" wide flange. Sizes > 45". 3/16" x 2" bar stock flanges. **Air Equalizer – Straightener Cell**. Corrosion resistant 3003 aluminum. 3" deep x 1/2" cell.

**Total Pressure Manifold**. Copper tubing assembled with 50/50 tin/lead solder. Galvanized mounting and support brackets.

**Static Pressure Header and Sensors**. Copper tubing. Galvanized mounting bracket.

# **Connection Fittings**.

1/4" brass compression type located on the long dimension of rectangular and flat oval stations.

#### **Special Construction**.

Casing and Flanges: Aluminum, Carbon Steel, Stainless Steel, PVC and Fiberglass, Hastelloy, Inconel. Air Equalizer–Straightener Cell: Type 304 and 316 Stainless Steel, Carbon Steel, PVC, Hastelloy.

Total and Static Pressure Manifolds: Type 316 Stainless Steel, Hastelloy, Inconel, PVC, Kynar.

Connection Fittings: Stainless Steel, Hastelloy, Nylon.

Contact the Factory for special construction stations using

# **FAN-Evaluator**

#### **Minimum Installation Requirements**

**Note:** FAN-E locations shown are **not** ideal. The locations indicate the **minimum** clearance required from air turbulence producing sources. Wherever possible, the FAN-E should be installed where greater runs of straight duct (or clearances) than shown below exist.

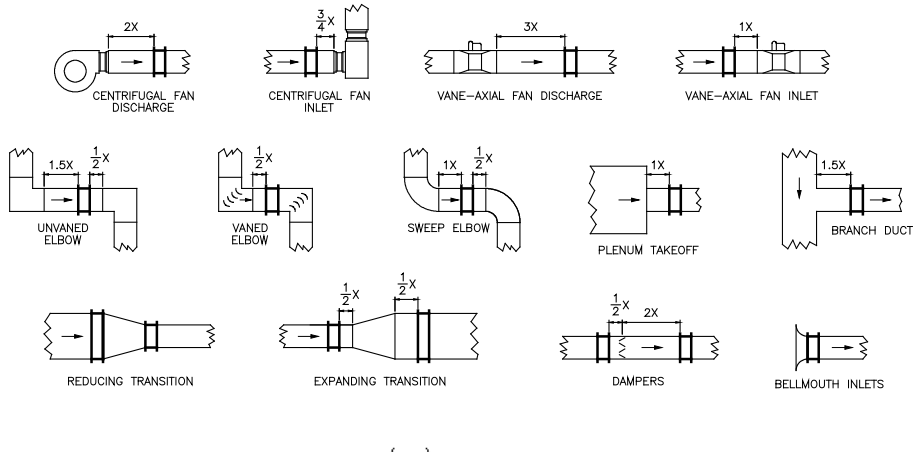

Rectangular Duct:  $x = \frac{z(k \times w)}{k + w}$ 

Circular Duct  $x =$  Duct Diameter

#### **Suggested Specification**

Provide where indicated, airflow measuring station(s) capable of continuously monitoring the fan or duct capacities (air volumes) they serve.

Each airflow measuring station shall contain multiple total and static pressure sensors positioned in a log-Tchebycheff pattern. Rectangular stations having a cross-section greater than 4 square feet will have a minimum of 25 points of measurement. For stations having a dimension less than 18", locate the points of measurement at the center of equal areas not more than 6" apart, and use a minimum of two measurement points per side. For a station having a dimension greater than 56", the maximum distance between measurement points will be 8". For circular ducts having a diameter of 18" or greater, locate measurement points on three systematically disposed diameters. For round stations smaller than 18", locate the measurement points on two perpendicular diameters.

The airflow measuring station(s) shall be fabricated of a minimum

of 14 ga. galvanized steel, welded casing in 8" depth with 90º connecting flanges in a configuration and size equal to that of the duct it is mounted into. Each station shall be complete with an open parallel cell air straightener-equalizer honeycomb mechanically fastened to the casing, and external signal connection fittings. An identification label shall be placed on each station casing listing the model number, size, area, and specified airflow capacity.

Stations shall be AMCA certified and be capable of measuring the airflow rates within an accuracy of ±2%. The maximum allowable unrecovered pressure drop caused by the station shall not exceed .085" w.c. at 2000 FPM, or .30" w.c. at 4000 FPM.

The airflow measuring station(s) shall be the FAN-Evaluator as manufactured by Air Monitor Corporation, Santa Rosa, California.

P.O. Box 6358 • Santa Rosa, CA 95406 • Tel 800-Airflow • Fax 707-526-9970 www.airmoni- $\text{tor.com} \cdot \text{amcsales} @ \text{airmonitor.com}$ 

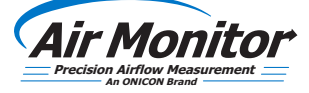

125-030 (May 2011) Web (11/18)

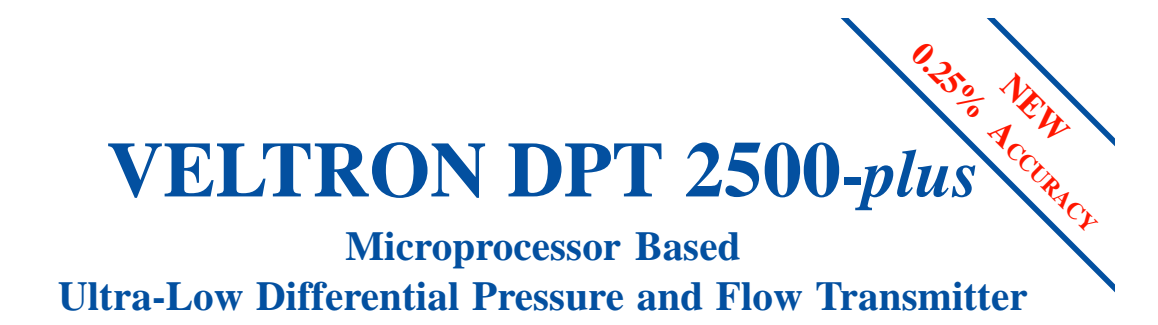

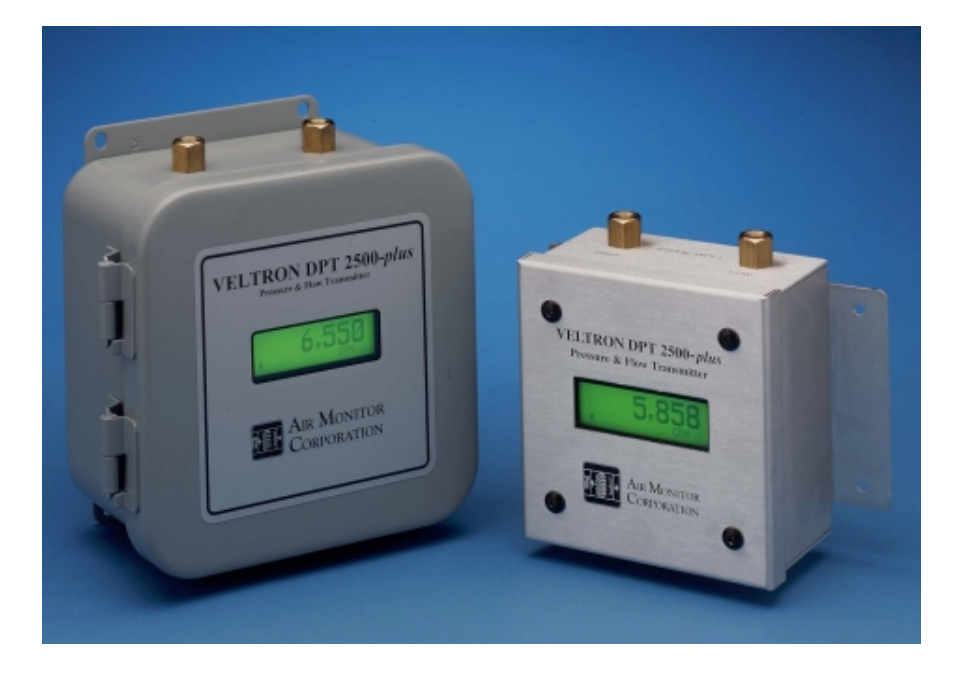

*Accurate airflow measurement for demanding applications*

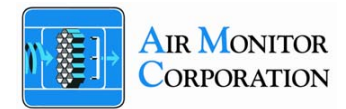

#### **VELTRON DPT 2500-***plus*

#### *with* **Automatic Zeroing Circuit**

The VELTRON DPT 2500-*plus* transmitter is furnished with an automatic zeroing circuit capable of electronically adjusting the transmitter zero at predetermined time intervals while simultaneously holding the transmitter output signal.

The automatic zeroing circuit eliminates all output signal drift due to thermal, electronic or mechanical effects, as well as the need for initial or periodic transmitter zeroing. For transmitters operating in a moderately steady temperature location (thus no thermally induced span drift), this automatic zeroing function essentially produces a "self-calibrating" transmitter. The automatic zeroing circuit will re-zero the transmitter to within 0.1% of its operating span; for a transmitter with a 0.02 IN w.c. operating span, this represents a zeroing capability within 0.00002 IN w.c.

To permit manual calibration of the VELTRON DPT 2500-*plus*, an electronic switch is provided to permit manual positioning of the zeroing valve.

#### **Performance Specifications**

#### *Transmitter*

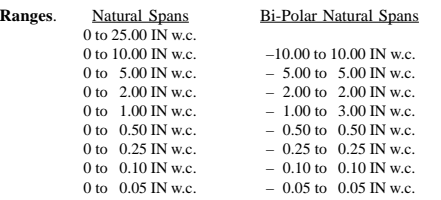

#### **Accuracy**.

0.25% of Natural Span, including non-linearity, hysteresis, deadband, and non-repeatability.

#### **Span Rangeability**.

The calibrated span can be down ranged to 40% of the Natural Span.

#### **Stability**.

±0.5% of Natural Span for six months.

#### **Transducer Response Time**. 0.5 second to reach 98% of a step change.

**Temperature Effect**. Zero. None; corrected by AUTO-zero. Span. 0.015% of Full Span/<sup>0</sup>F.

#### **Mounting Position Effect**.

None; corrected by AUTO-zero.

#### **Span and Zero Adjustment**.

Digital, via internally located push-buttons.

#### **Automatic Zeroing**.

Accuracy. Within 0.1% of calibrated span. Frequency. Every 1 to 24 hours on 1 hour intervals. **Low Pass Filtration**.

Response time to reach 98% of a step change is adjustable from 0.5 to 250.0 seconds.

#### **Max Zero Elevation**.

100% of Natural Full Span. Requires bi-polar transducer.

#### **Max Zero Suppression**.

50% of Natural Full Span. Requires bi-polar transducer.

#### **Overpressure and Static Pressure Limit**.

25 psig.

#### **Temperature Limits**.

 $-20$  to  $180$ <sup>o</sup>F Storage;  $+40$  to  $140$ <sup>o</sup>F Operating.

#### **Humidity Limits**.

0-95% RH, non-condensing.

#### **Display**.

Backlit, graphical LCD providing single line of data display.

**Analog Output**. Single transmitter output individually configurable via jumpers for 0-5VDC, 0-10VDC, or 4-20mADC.

#### **Power Supply**.

24VAC (16-28VAC) or 24VDC (16-40VDC).

#### **Power Consumption**.

8VA at 24VAC; 6VA at 24VDC.

#### **Circuit Protection**.

Power input is isolated, fused, and reverse polarity protected.

#### **Ultra-Low Differential Pressure & Flow Transmitter**

**Construction Features**

 $1/s$ " FPT Sign

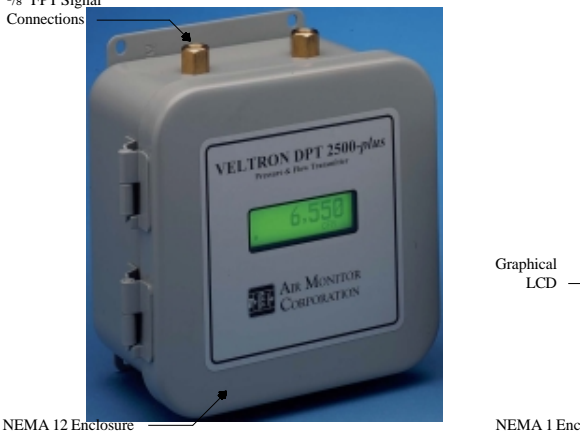

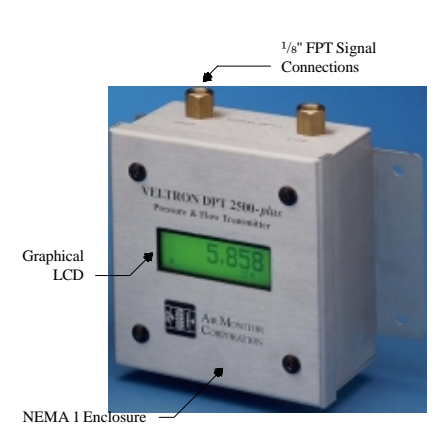

VELTRON DPT 2500-*plus* – NEMA 12 VELTRON DPT 2500-*plus* – NEMA 1

#### **Features**

**Accuracy**. The VELTRON DPT 2500-*plus* is designed to maintain an accuracy of 0.25% of Natural Span. For a span of 0 to 0.05 IN w.c., this accuracy is equivalent to an output accuracy of  $\pm 0.000125$ IN w.c. differential pressure or  $\pm 0.1.12$  FPM velocity at span.

**Continuous Display of Process**. The VELTRON DPT 2500-*plus* is equipped with a backlit, graphical LCD for use during the configuration and calibration process, and to display the transmitter output during normal operating mode. During normal operation, the LCD displays the transmitter output with 0.45 inch high characters.

**Analog Communication**. Output signal can be individually configured for 0-5VDC, 0-10VDC, or 4-20mADC by means of jumpers.

**Electronic Respanning**. The VELTRON DPT 2500-*plus* operating span can be electronically selected anywhere between the Natural Span and 40% of Natural Span, without having to perform recalibration involving an external pressure source.

**Primary Signal Noise Filter**. To eliminate background noise and pulsations from the flow signal, the VELTRON DPT 2500-*plus* is equipped with a user selectable digital low pass filter.

**Microprocessor Based Functionality**. The VELTRON DPT 2500 *plus*' on-board microprocessor performs the functions of operating parameter selection, transmitter configuration, input/output and display signal scaling, and transducer calibration.

**High Turndown Ratio Operation**. The VELTRON DPT 2500 *plus*, with its high level of accuracy and automatic zeroing circuitry, can maintain linear output signals on applications requiring velocity turndown of 10 to 1.

**Multiple Operating Power Selections**. Standard input power supplied to the VELTRON DPT 2500-*plus* can be either 24VAC or 24VDC via automatic selection.

**Enclosure**. The VELTRON DPT 2500-*plus* is furnished in a NEMA 1 aluminum enclosure with internal wire terminations. For harsh environments, the VELTRON DPT 2500-*plus* is available with a NEMA 12 steel enclosure with bulkhead signal connection fittings, quick release latch, conduit connection port, and internal tubing, wiring, and terminal strip. The enclosure is also furnished with an oil-resistant gasket and integral mounting plate.

# **VELTRON DPT 2500-***plus*

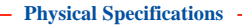

**Signal Connections**. High and low pressure,  $\frac{1}{8}$ " FPT.

**Electrical Connections**. Internal terminals.

**Enclosure**.

NEMA 1 aluminum enclosure. NEMA 4 & 12 optional.

**Weight**.  $4.1$  lbs.

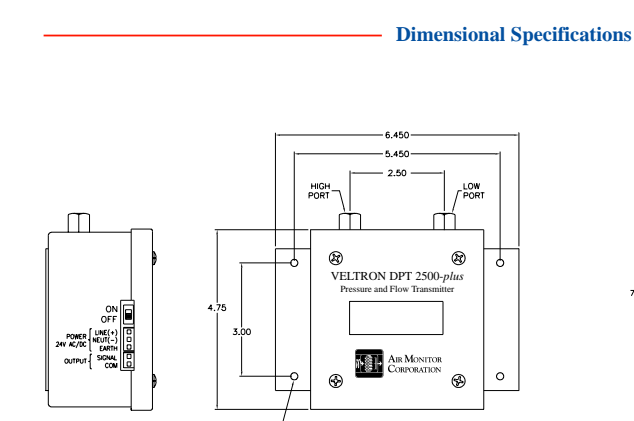

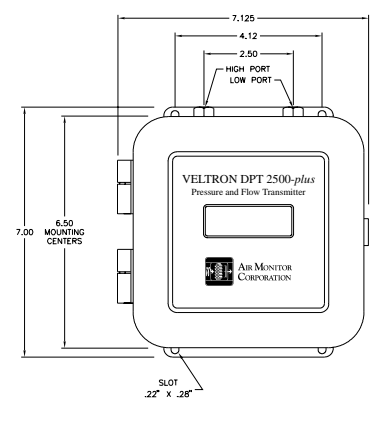

VELTRON DPT 2500-*plus* – NEMA 1 VELTRON DPT 2500-*plus* – NEMA 12

#### **Suggested Specification**

The transmitter shall be capable of receiving flow signals (total and static pressure) from an airflow station or probe array and produce an output linear and scaled for air volume, velocity, differential pressure, etc.

The transmitter shall contain an integral multi-line digital display for use during the configuration and calibration process, and to display one transmitter output during normal operating mode. All transmitter configuration, parameter setting, zero and span calibration, plus display formatting and scaling will be performed digitally in the on-board microprocessor via input pushbuttons.

The transmitter will be available in multiple natural spans covering the range of 0.05 IN w.c. to 25.0 IN w.c. with an accuracy of 0.25% of natural span. The transmitter shall be furnished with a transducer automatic zeroing circuit and be capable of maintaining linear output signals on applications requiring 10 to 1 velocity turndown.

The transmitter shall be the VELTRON DPT 2500-*plus* as manufactured by Air Monitor Corporation, Santa Rosa, California.

> **AIR MONITOR CORPORATION**

P.O. Box 6358 • Santa Rosa, CA 95406 • TEL 800-AIRFLOW • Fax 707-526-9970 • www.airmonitor.com

125-193 (8/04)

# Model 201

**Very Low Differential Gauge Pressure**

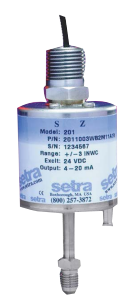

#### **DESCRIPTION**

Setra's Model 201 is an accurate, low cost pressure transducer for measuring very low differential of gauge pressure. The 201's all-welded no o-ring construction results in a leak-free design, idea for the most critical low range applications. The 201 process connection is designed to be used with pressure media compatible with stainless steel and 600 Series Inconel.

Setra's patented variable capacitance sensor design combines the ultimate in simplicity, with high accuracy and superior thermal stabil-ity. It features an Inconel diaphragm and an insulated electrode. As pressure increases or decreases, the capacitance changes. This change in capacitance is detected and converted to a fully conditioned linear current output signal.

It's rugged design, 45 PSI high overpressure capability, and wide oper-ating temperature make the Model 201 ideal for the most demanding applications.

# **BENEFITS**

- **Low Full Scale Range**
- **All-Welded Construction**
- **No O-Rings**
- **Wide Compensated Operating Temp.**
- **High Overpressure of 45 PSI**
- **Can be used for Gauge or Differential Pressure Measurements**
- **Meets CE Conformance Standards**

#### **APPLICATIONS**

- **Vapor Recovery Systems**
- **Exhaust Gas Control Systems**
- **Industrial Scrubbers**

or lower.

' Mil-Std. 202F, Method 213D, Cond. C<br>\* Calibrated at factory with a 24 VDC loop supply voltage and a 250 ohm load.<br>° Zero output factory set to within ±.08mA. Span (Full Scale) output factory set to within ±.08mA

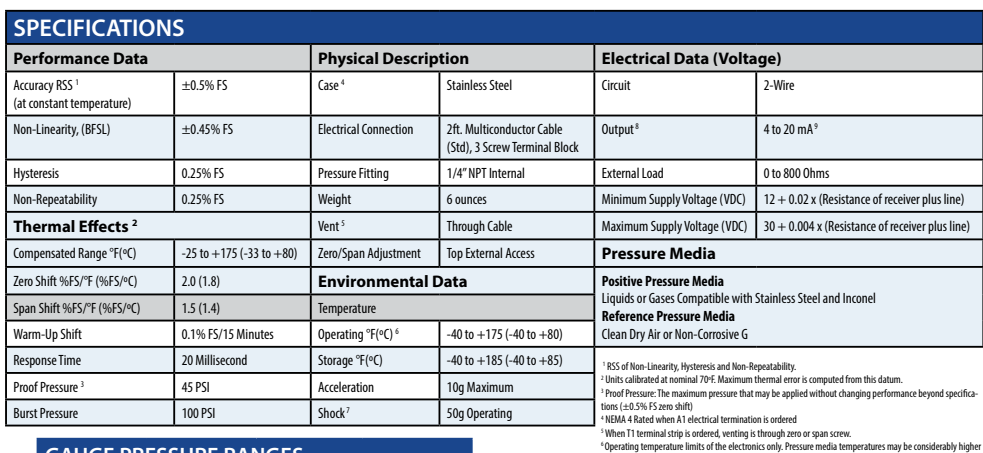

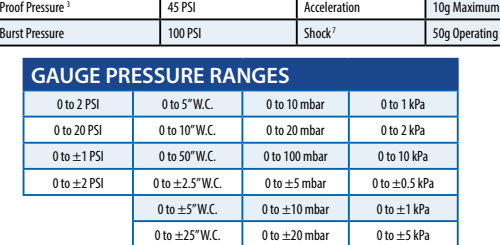

Phone: 800-257-3872 • Fax: 978-264-0292 • **www.setra.com** ©2013 Setra Systems, Inc. All rights reserved. The Setra Systems name and logo are registered trademarks of Setra Systems, Inc.

SCIPE

# ABSOLUTE PRESSURE ABSOLUTE PRESSURE

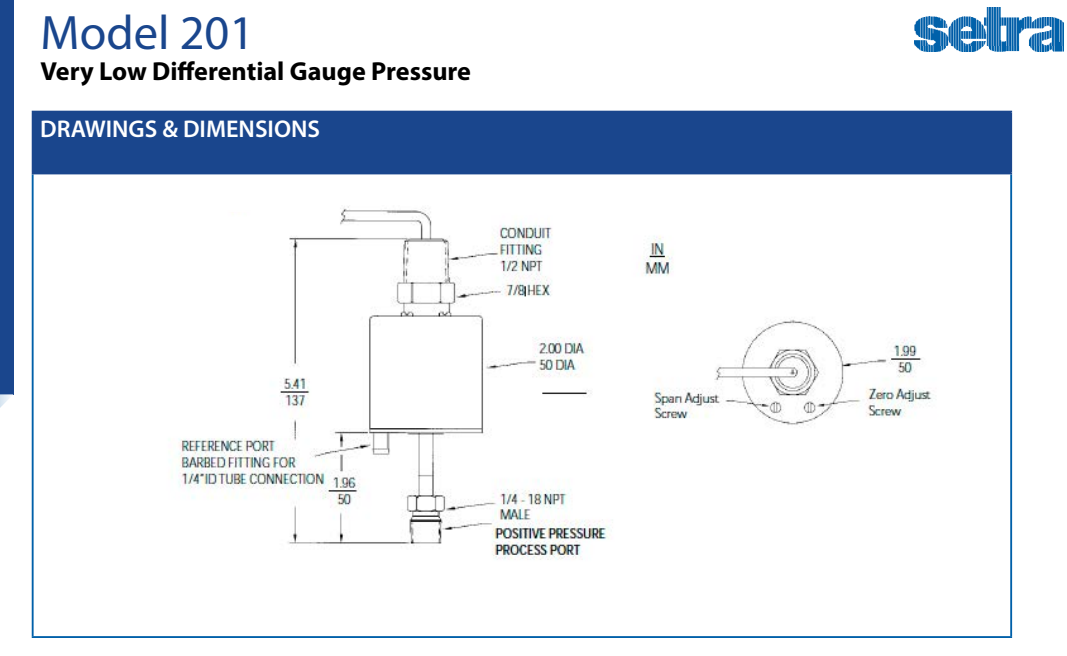

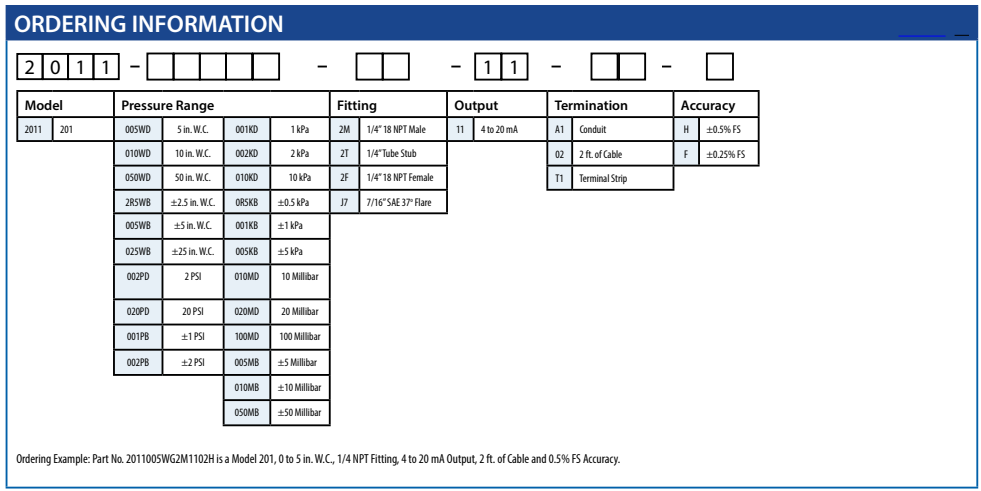

# SSP201 Rev A. 05/23/05 SSP201 Rev A. 05/23/05

©2013 Setra Systems, Inc. All rights reserved. The Setra Systems name and logo are registered trademarks of Setra Systems, Inc. Phone: 800-257-3872 • Fax: 978-264-0292 • **www.setra.com**

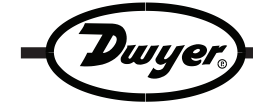

**Series 650 Temperature Transmitter**

**Bulletin E-62**

**Specifications - Installation and Operating Instructions**

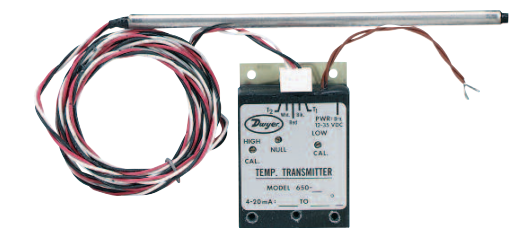

**The Dwyer Series 650 Temperature Transmitter** provides a 4-20 mA control signal output which varies in linear relationship to the temperature of the silicon transducer in the sensing probe. The low cost and small size of the Series 650 Temperature Transmitter make it ideal for a wide variety of multipoint temperature monitoring applications. Nonpolarized power connections simplify electrical connection to any power source providing 12 to 35 volts DC.

Models are stocked in three popular ranges, all with factory calibration within 0.3% and linearity within 0.25% of span. Units can be field calibrated to limits shown in chart at right. See calibration instructions on page 2 for procedure.

#### **INSTALLATION**

**Location:** Select a location where the temperature of the unit will remain between 0° and 70°C. The location must also be within the 7 foot length of the sensing probe cable. The power supply and the receiving control device can be located up to several hundred feet from the transmitter itself.

**Position:** The Series 650 can be mounted in any position. It is advisable to keep the adjustment screws and connector plug easily accessible for future re-calibration or service.

**Mounting:** The Series 650 electronics package can be attached to mounting surface by means of the five holes provided. Refer to the dimensional drawing, Figure A for these hole spacings. The small size of the transmitter electronics package allows it to be mounted inside a standard household single gang electrical box, if preferred. When mounting the temperature sensing probe in a sheet metal duct or on other thin walled enclosures, the use of the Dwyer Model A-325 Duct Mounting Kit is recommended. Refer to Figure B for details on this

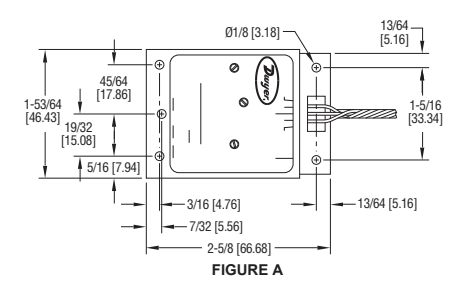

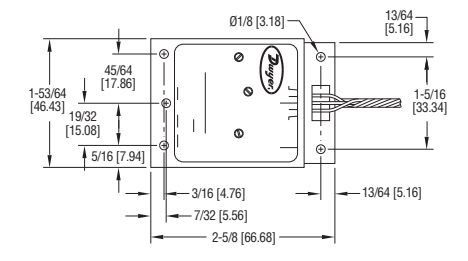

#### **SPECIFICATIONS**

**Power Supply:** 12 to 35 volts DC. **Output Signal:** 4 to 20 mA DC.

**Voltage Stability:** Output error less than 0.01% of span over the specified supply voltage range.

**Linearity:** Within 0.25% of span.

**Initial Calibration:** Within 0.3% of span at 20°C/68°F ambient.

**Thermal Drift:** Less than 0.5% of span over ambient temperature range of 0 to 50°C, 32 to 122°F.

**Ambient Operating Temperature (Electronics):** 0 to 70°C, 32 to 158°F. **Maximum Temperature (Probe):** 204°C/400°F.

**Probe Construction:** 6˝ long, 0.25˝ O.D., Type 304 SS.

Note: Special factory calibrated ranges are available within the limits of - 55°C and + 180°C. Contact factory with specifications for price and availability.

#### **SERIES 650 TRANSMITTER MODELS & RANGES**

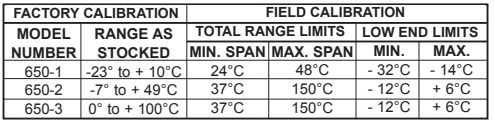

To achieve TOTAL RANGE LIMITS above (with 4 to 20 mA output), the lowest temperature being sensed (at 4 mA) must be between the minimum and maximum values under LOW END LIMITS.

arrangement. Other customer designed probe mounting configurations can be used as long as the tip of the sensing probe is in the space where temperature is to be controlled.

**A-325 DUCT MOUNTING KIT**

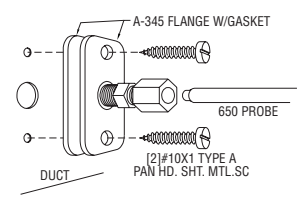

**FIGURE B**

# **DWYER INSTRUMENTS, INC. Phone: 219/879-8000 www.dwyer-inst.com**

**P.O. BOX 373 • MICHIGAN CITY, INDIANA 46360, U.S.A. Fax: 219/872-9057 e-mail: info@dwyermail.com**

#### **ELECTRICAL CONNECTIONS**

**CAUTION:** DO NOT EXCEED SPECIFIED SUPPLY VOLTAGE RATINGS. PERMANENT DAMAGE NOT COVERED BY WARRANTY WILL RESULT. THIS UNIT IS NOT DESIGNED FOR AC LINE VOLTAGE **OPERATION** 

The Series 650 Transmitter is a two wire device and the two brown leads exiting from the transmitter electronics package need only be connected in series with the control loop power supply and the desired receiver. The power supply should be capable of delivering a minimum of 30 milliamps at any voltage between 12 and 35 VDC. Refer to the schematic diagram in Figure C for details on the electrical connections. The transmitter connections are non-polarized so either brown lead can be utilized when making the control loop connections as shown. The insulation has been stripped from the ends of these brown leads to provide easy connection to a terminal block or to allow solder connections to the control loop circuit.

Before energizing the control loop power supply, connect the temperature sensing probe cable to the electronics package by means of the five pin cable plug and the circuit board connector. Be sure the cable plug is properly oriented according to the lead colors as indicated on the transmitter label. When the plug is properly inserted, the three temperature sensor leads will lead away from the electronics package. Do not make any connections to the cable connector pins labeled T1 and T2 as these are used only for recalibration purposes; refer to the next section on Temperature Recalibration

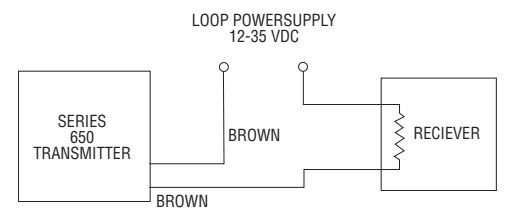

#### **FIGURE C** ELECTRICAL CONNECTIONS

#### **TEMPERATURE RECALIBRATION**

Each Series 650 Transmitter is factory calibrated to the range given in the model number chart and marked on the transmitter label. However, special calibrations can also be achieved by following the procedure below. For purposes of clarification in these instructions, the low end of the range is defined as that temperature which applied to the sensor produces 4 mA of current in the loop. The high end of the range is that temperature which applied to the sensor produces 20 mA of current. The range or span is the difference between low and high end temperatures. See examples at right illustrating use of Model and Range chart on page 1.

To recalibrate, you will require accurately known low and high temperature sources along with a sensitive volt-ohm-milliamp (VOM) meter. One convenient 0°C/32°F temperature source is an ice bath in an insulated bottle.\* A laboratory temperature chamber can also be used or, if forced to improvise, a laboratory grade mercury thermometer of the proper range in a thermal mass along with the probe can be used. However, the latter approach is not likely to achieve the specified accuracy of the Series 650 Transmitter.

*\*Note: The sensing probe tip is hermetically sealed and may be used to monitor water temperature.*

To change the temperature range, follow this procedure.

1. With the transmitter connected to a companion receiver and an appropriate power supply, apply power to the system. With the sensor at the required low end of the temperature range, select a low DC voltage range on the VOM and connect the meter across the control loop pins on the connector labeled T1 and T2. If a down scale reading is obtained, reverse the volt meter connections until an up scale reading is obtained. Using a small screwdriver, turn the screw identified on the transmitter label as NULL until the voltage across pins T1 and T2 is zero. Keep switching to a lower voltage range while making this adjustment. Ideally, when the adjustment is completed there will be less than one millivolt difference between pins T1 and T2.

2. Switching to a full scale range of approximately 30 mA on the VOM, insert the meter in series with one of the current loop leads to monitor the current flow in the loop. Again, if a down scale reading is obtained, reverse the leads to the VOM. With the sensing probe stabilized at the low end of the required temperature range, adjust the screw labeled LOW CAL for a reading of exactly 4 mA on the VOM.

3. Increase the temperature of the sensor probe tip to the high end of the range chosen. When the temperature has stabilized at the high end, adjust the screw labeled HIGH CAL for a reading of exactly 20 mA on the VOM.

4. As the above adjustments are independent of one another, no further adjustment is required. Remove the VOM from the current loop and proceed with final installation of the transmitter.

#### **EXAMPLES**

A. Can any of the standard models be recalibrated to a temperature range of -16°C to +20°C?

YES. Referring to specifications for Model 650-1, -16°C is within low end limits of -32°C to -14°C and the span of 36°C (-16 to +20) is within the total range limit of 24°C to 48°C.

B. Can any of the standard models be recalibrated to a temperature range of -20°C to +80°C?

NO. Referring to specifications for Model 650-1, -20°C is within low end limits of -32°C to -14°C but the total range of 100°C (-20 to +80) exceeds the limit of 24°C to 48°C. While the range is within limits for Models 650- 2 and 650-3, the -20°C minimum temperature is lower than the low end limits of -12°C to +6°C for those two models.

#### **MULTIPLE RECEIVER INSTALLATION**

An advantage of the standard 4-20 mA output signal provided by the Series 650 Transmitter is that any number of receivers can be connected in Series in the current loop. Thus, an A-701 Digital Readout Accessory, an analog panel meter, a chart recorder, process controlling equipment, (or any combination of these devices) can be operated simultaneously. It is only necessary that these devices all be equipped with a standard 4 to 20 mA input and that proper polarity of the input connections be observed when inserting the device in the current loop. If any of the receiving devices displays a negative or downscale reading, this indicates that the signal input leads are reversed.

#### **MAINTENANCE**

Upon final installation of the Series 650 Transmitter and the companion receiver, including the A-701 Digital Readout, no routine maintenance is required. A periodic check of system calibration is recommended. The Series 650 Temperature Transmitter is not field serviceable and should be returned to the factory if service is required. The A-701 Digital Readout should be returned to the manufacturer if service is required. Refer to the A-701 instruction sheet.

*Note: Interchanging sensing probes requires recalibration to maintain published accuracies.*

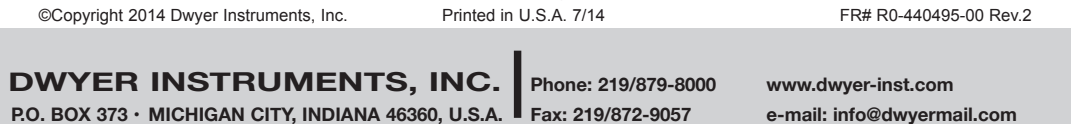

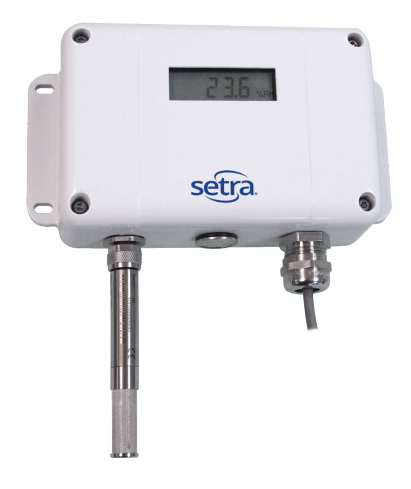

# Model SRH400

Humidity and Temperature Transmitter

# Features

• Interchangeable probes

- Outstanding accuracy and long term stability
- Easy loop calibration
- Wide temperature working range

# Applications

• HVAC

- Cleanrooms
- Operating rooms
- Patient isolation rooms
- Pharmaceutical labs
- Industrial manufacturing
- Compounding pharmacies

The innovative, modular SRH400 humidity (RH) and temperature (T) transmitter consists of a base unit and pluggable, interchangeable probes. The base unit can accommodate one combined RH and T probe or two separate probes — one for RH and one for T. The stainless steel remote probes can be plugged onto the base unit either directly or with extension cables up to 10 m (32.8 ft) long. An optional kit facilitates the mounting of the probes in a duct. The SRH400 basic unit is available with a metal enclosure suitable for wall mount (SRHDMK).

# Easy configuration & setup

The measured values are available on two analog voltage or current (2 wire, 4-20 mA) outputs. One or two point adjustment for RH and T of the transmitter can be easily performed with push buttons by removing SRH400 faceplate. Alternatively, the SRH400 probes can be adjusted individually with a Part Configuration Adapter (SETRAPCA4).

# Fit for harsh environments

The SRH400 is fully gasketed with a powder-coated finish and die cast construction for aggressive environments. All external hardware is stainless steel.

 $C \in$ 

© Setra Systems, Inc. All rights reserved.<br>The Setra Systems name and logo are registered trademarks of Setra Systems, Inc.

# 800.257.3872 | www.setra.com

# Model SRH400 | Humidity & Temperature Transmitter

# Ordering information

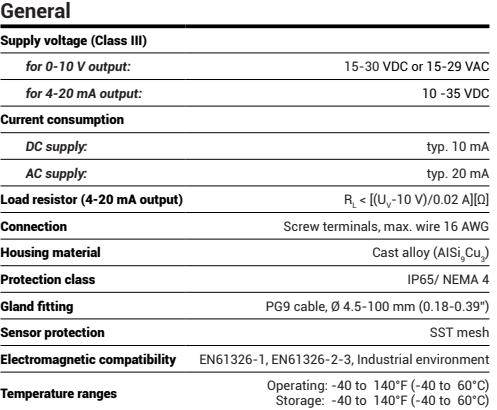

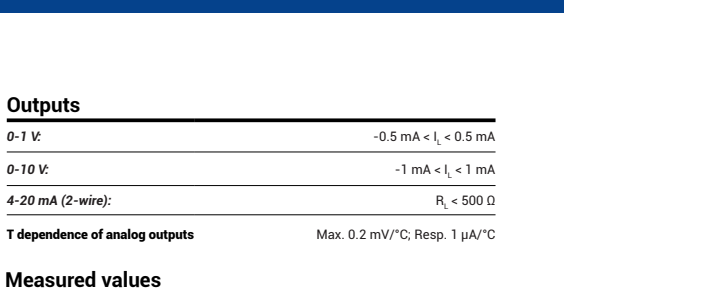

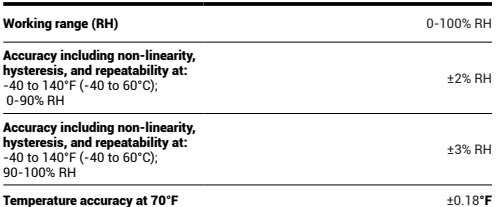

Specifications subject to change without notice.

# Ordering information Example part number (base unit): SRH40011R2RPNNNAAA;

*Model SRH400 humidity transmitter, 4-20 mA output, 2 sensor ports, filter type NA, non-metric units, analog unit:*

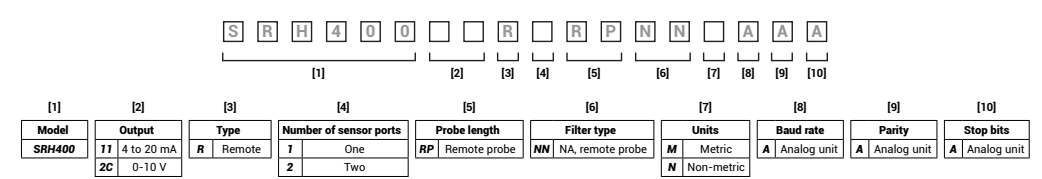

Ordering note: Probes and (optional) cables are not included with base units and must be ordered separately.

#### **SRH400 sensor probe:**

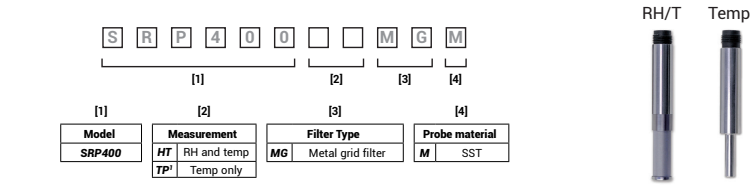

<sup>1</sup> Only available if two (2) sensor ports are selected on base unit.

**SRH400 probe extension cable (optional):**

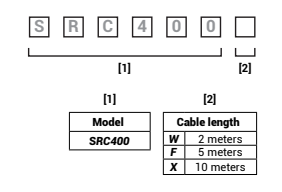

© Setra Systems, Inc. All rights reserved. The Setra Systems name and logo are registered trademarks of Setra Systems, Inc. | www.setra.com | 800.257.3872

# Model SRH400 | Humidity & Temperature Transmitter

# setra.

# Accessories

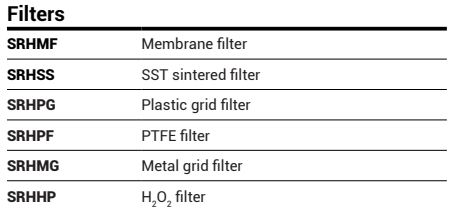

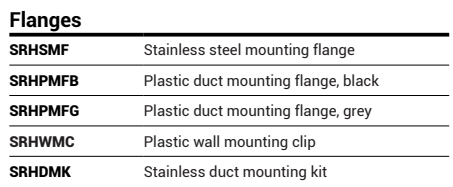

#### **Probe configuration adapter**

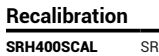

SRH400 calibration to ISO standard

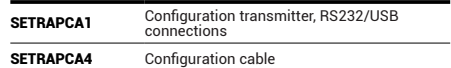

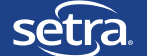

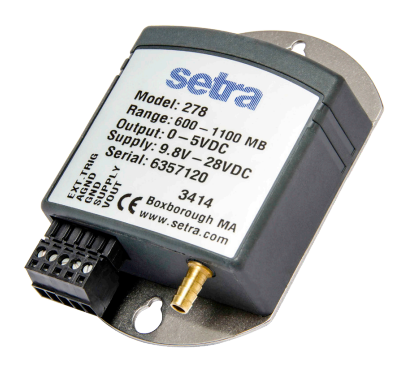

# Model 278

Barometric Pressure Transducer

# Features

- Long-term stability: 0.1 hPa/mB per year
- Sleep mode for instant startup
- Removable terminal strip module for easy wiring
- Footprint configured for easy drop-in replacement
- Calibration NIST traceable
- Wide operating voltage 9.5 to 28 VDC
- Meets CE conformance standards
- Ideal for automated weather stations
- Low power consumption
- Relied on for severe weather detection

# Applications

- Automated Weather Stations (AWS)
- Data Buoys and Ships
- Agriculture Metrology System
- AWOS/ASOS Systems
- High Accuracy Barometric Pressure Measurement

The small footprint and removable terminal block on the 278 makes installation fast and easy. The 278 is ideal for solar powered applications because of its low power consumption and sleep mode feature. Under normal operation, this feature minimizes current draw when readings are not being taken. Designed for remote sensing

Setra's Model 278 is the ideal solution for measuring barometric pressure for remote environmental applications. The 278 is designed using the SETRACERAM™ ceramic sensor, enabling it to meet stringent accuracy requirements over wide operating temperatures in remote applications.

# applications

The Model 278 pressure transducer is designed to be used in remote applications that require low power consumption. Its sleep mode feature allows for instant startup and fast readings.

# Improved performance with ceramic sensor

The 278 utilizes a variable capacitance sensor that is made using ceramic material fused together with glass and gold to form the SETRACERAM™ pressure element. This stable material and design offers class leading thermal performance and low hysteresis, allowing it to be integrated into demanding installations. The ceramic sensor enables improved performance compared to other stainless steel sensors, enabling the 278 to give accurate measurements and better test results.

#### Flexibility in installation

The Model 278 is designed with a compact footprint for quick installation. The removable terminal block provides easy wiring. Its mounting holes are designed to fit industry standard grid systems to maximize the use of panel space while minimizing your time at the job site.

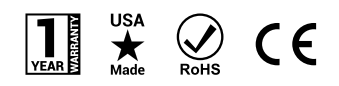

©Setra Systems Inc. All rights reserved.<br>The Setra Systems name and logo are registered trademarks of Setra Systems Inc

800.257.3872 | www.setra.com

# **Model 278 | Barometric Pressure Transducer**

# **SE**

# Specifications

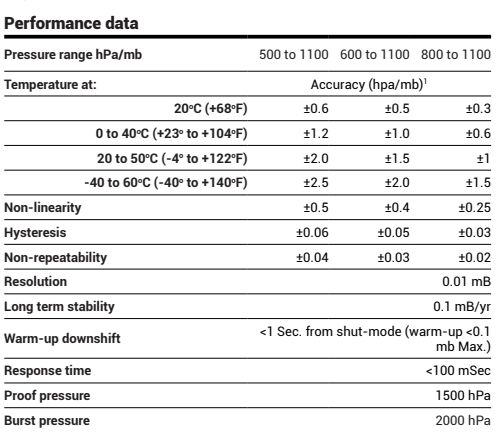

#### Physical description

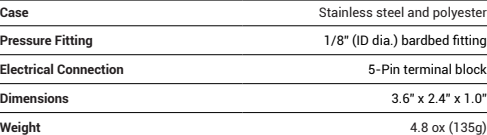

#### Electrical data

Environmental data

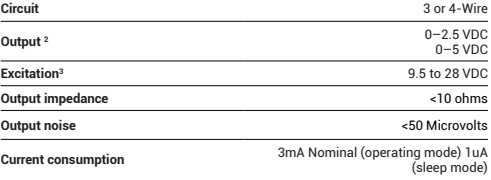

**Operating temperature<sup>4</sup>**  ${}^{\circ}F({}^{\circ}C)$  -40 to +140 (-40 to +60) **Storage temperature**  ${}^{\circ}F({}^{\circ}C)$  **-76 to +248 (-60 to +120)** 

# Pressure media

Non condensing air or gas.

#### Approvals

CE, RoHS

"The root sum squared (RSS) of end point non-linearity, hysteresis, non-repeatability,<br>and calibration uncertainty.<br>"Internal regulation minimizes effect of excitation variation, with <0.02 mb output<br>change of 9.5 VDC to 2

# Model 278 | Barometric Pressure Transducer

# Ordering information

Example part number: 2781600MA1B2BT1

*Model 278, Pressure Transducer 600 to 1100 hPa/ma, Absolute Pressure, 1/8" Barbed Fitting,0 to 5 VDC Output, 5–Pin Terminal Block.*

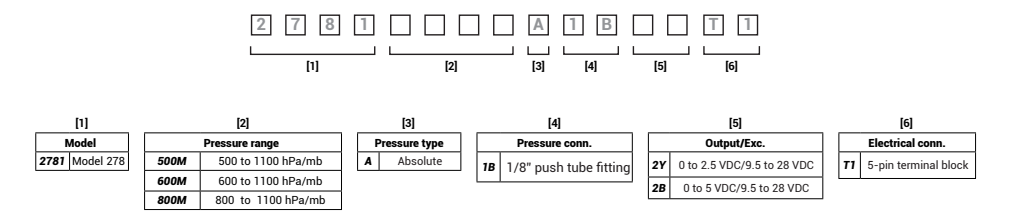

**Dimensions** 

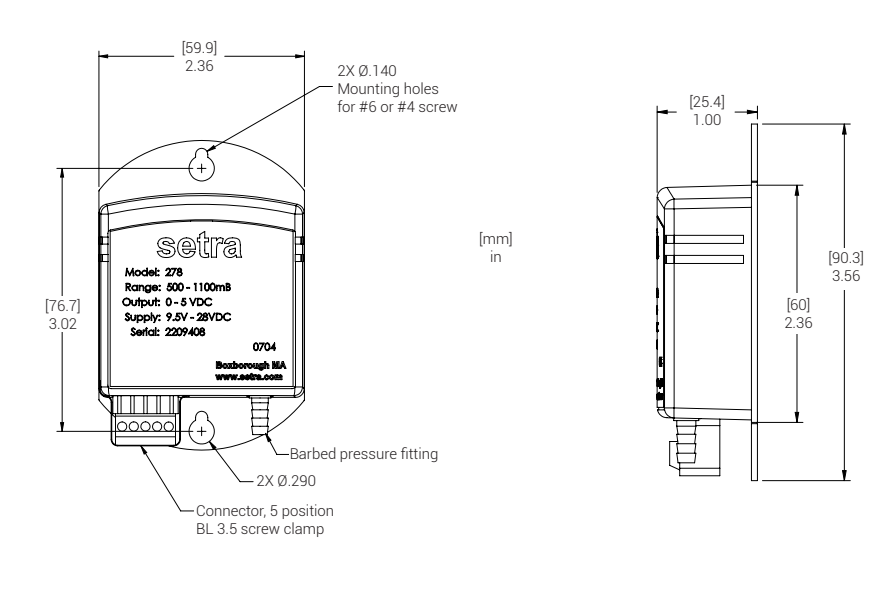

SSP-278 Rev. D 6/2019 SSP-278 Rev. D 6/2019

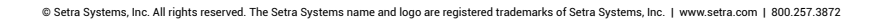

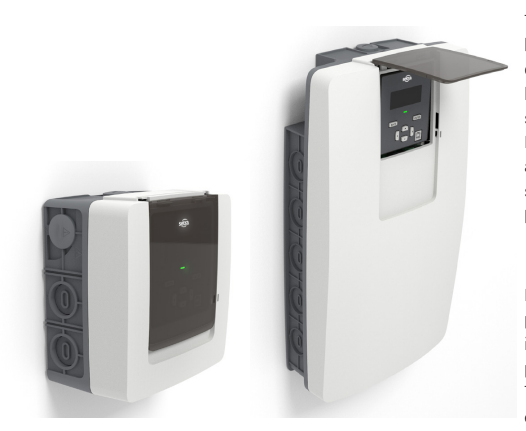

# Power Meter

Networked Multi-Load Power Meter

# Features

- Monitor 3, 12, or 48 loads on any combination of single and/or three phase systems
- Monitor voltage, current, power, energy, and many other parameters • Rotatable display to simplify installation
- Line-powered, 80-600V phase-to-phase power supply with 200kAIC
- internal fuse
- ANSI C12.20-2015 Class 0.2 revenue-grade metering
- UL 94-V0 rated enclosure
- Can be used on both BACnet and Modbus protocols and features 2 pulse inputs one pulse output ports, plus serial and Ethernet
- Use both conventional and Rogowski coil CTs interchangeably
- 4-line Display shows real-time information about meter
- configuration and data
- CT polarity correction ensures proper CT installation
- UL listed
- CE & RoHS compliant
- Floating point, IEEE-754 data format allows for bidirectional monitoring

# Applications

- Data centers
- Tenant submetering
- Bi-directional metering
- Real-time power metering in commercial, retail, and industrial

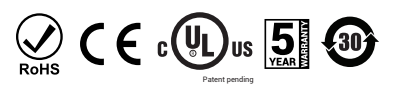

© Setra Systems, Inc. All rights reserved.<br>The Setra Systems name and logo are registered trademarks of Setra Systems, Inc.<br>BACnet\* is a registered trademark of American Society of heating, refrigeration, and air-condition

The Power Meter from Setra is a networked revenue grade power meter built on a versatile and powerful platform designed to meet the high demands for any submetering application. Available in a 3, 12 or 48 load configurations, the meter enclosure & intuitive web portal interface significantly reduce installation time and cost per metering point. The Power Meter 12 & 48 load meters come standard with dual voltage inputs, and all versions are field configurable for use of standard or Rogowski style current transformers, enabling safe and accurate measurement of both low and high amperage services.

#### Easy installation and configuration

Every Power Meter was painstakingly designed to simplify the installation process on the job site or at the office. The enclosure of the power meter is its own NEMA 1 rated electrical enclosure, eliminating the need to purchase an electrical panel for the job, saving both time and money. The field rotatable display allows the installer to put the conduit holes exactly where they need to be for any mounting configuration, even in the tightest locations in the electrical room. Setra's on-board web portal interface allows for safe pre-configuration of all parameters before, during, or after the meter has been installed. The web portal not only gives the user the ability to pre-configure the meter, but also offers the ability to access powerful analytics and installation tools directly through the USB or communication connection.

#### Field selectable communication (5 in1)

Each Power Meter comes standard with field selectable BACnet and Modbus communication protocols. The communications interface is through either an EIA-485 serial connection (BACnet MS/TP or Modbus RTU) or over Ethernet (BACnet/IP or Modbus TCP). Along with these advanced network communication protocols, the Power Meter offers one configurable pulse output and two configurable pulse inputs, enabling more data collection at the meter.

#### Multi-load monitoring & data logging

Multi-load monitoring provides the granularity needed to drive energy savings and manage usage at a load level. Leveraging the dual-voltage inputs on the 12 & 48 models the user can measure any combination of single, dual or three phase service up to the amount of CT inputs on the meter. Every version of the Power Meter comes standard with data logging capabilities, allowing the user to gain access to the data for up to 62 days, using the web portal software.

# Safe access without PPE

All aspects of the Power Meter enclosure and interface were designed to protect the user from harm. Setra's NFPA70E compliant USB interface allows the user to safely make configuration changes or access data without having to wear PPE or shut down the service to panel. All Power Meters come standard with a 200 KAIC fuse, making it one of the highest rated devices on an electrical system and exceeding most requirements to make it the safest meter on the market.

# 800.257.3872 | www.setra.com

# Power Meter | Networked Multi-Circuit Power Meter

# setra

# Specifications

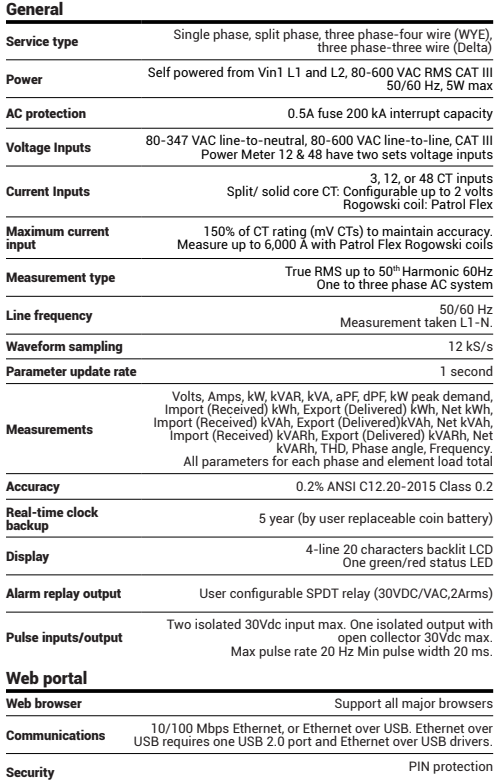

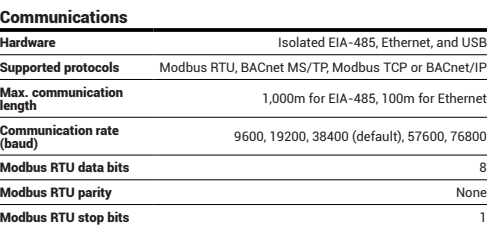

#### Mechanical

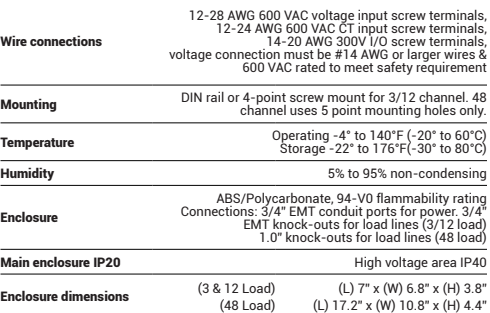

#### Certifications

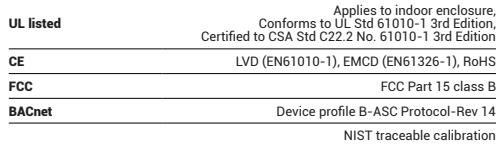

Specifications subject to change without notice.

# Ordering information

Example part number: SPM12EDN *Power Meter, 12 loads, Ethernet & serial communication ports, with onboard display and no option.* 

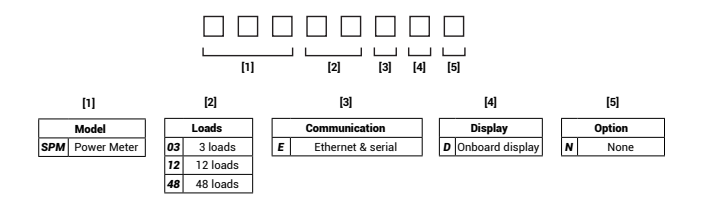

# Power Meter | Networked Multi-Circuit Power Meter

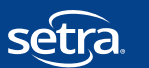

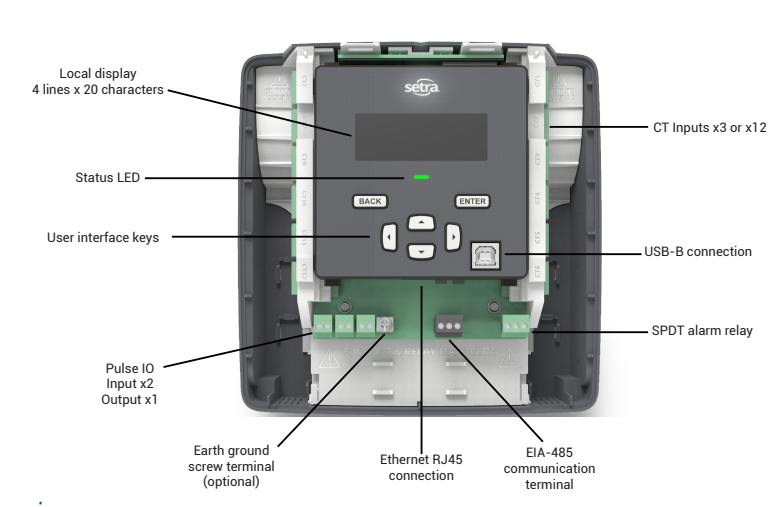

#### **12-load meter shown below**

Dimensions

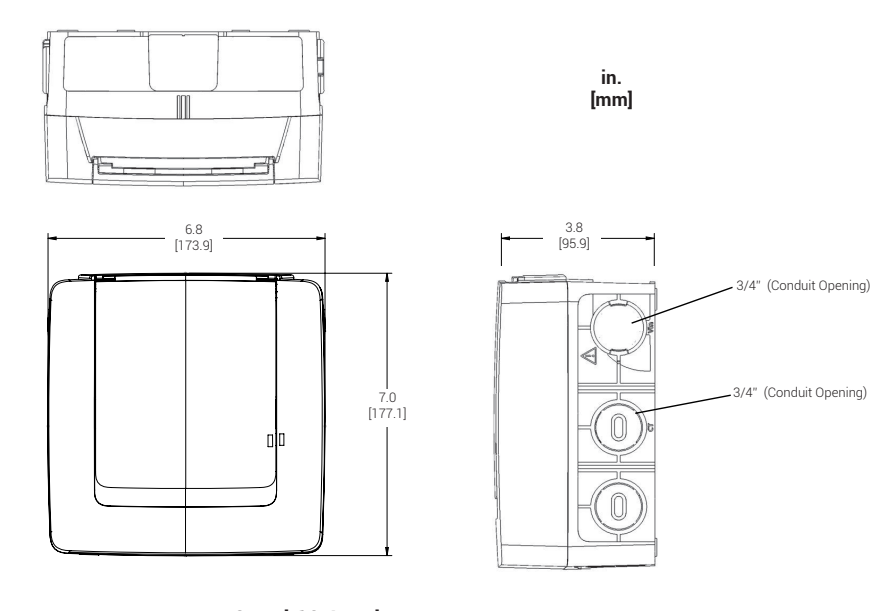

**3 and 12-Load meter**

# Power Meter | Networked Multi-Circuit Power Meter

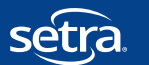

SSP-SPM Rev. B 3/2020

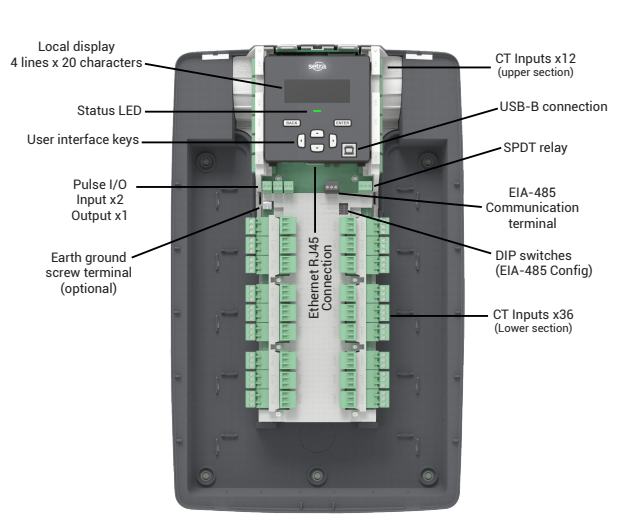

#### **48-Load Meter**

# Dimensions

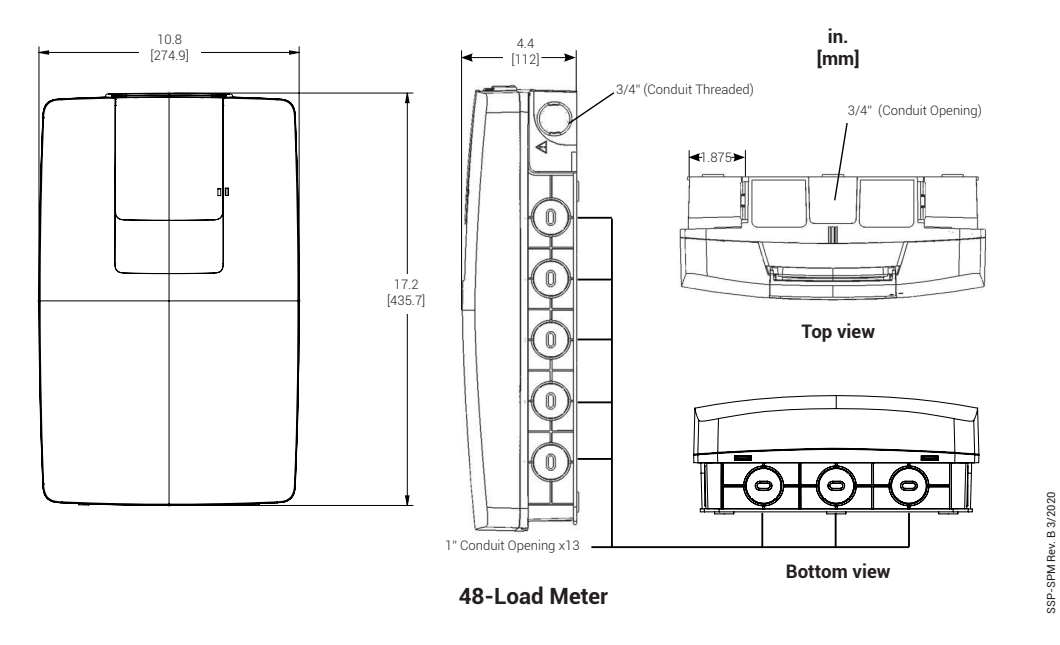

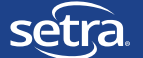

Setra's Split-Core current transformers provide a high accuracy current measurement over a wide dynamic sensing range for power metering applications. Unlike the competition, Setra offers "Safe CT's", which provide a 333 millivolt output directly proportional to the input current. These current transformers are safely and easily installed on existing power lines without disconnecting the lines and interrupting service. The standard 15 foot lead wire also fits the vast majority of all installations, eliminating excess material and time spent extending wire-length during installation.

The CT's are available from 20A to 400A, all of which are UL2808 Certified. Setra is one of the first in the industry to provide CT's certified to the UL 2808 standard, now required in many applications.

In addition, pairing these CTs with Setra's Power Meter provides a complete metering solution to meet your demanding applications.

# **Specifications**

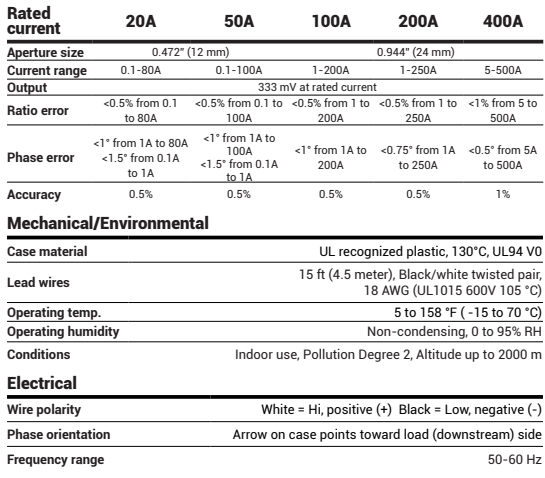

#### Safety/Compliance

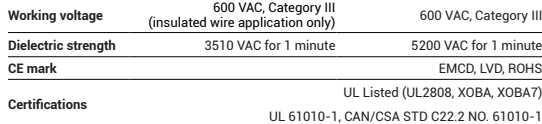

# Ordering information

Example part number: CTS–020 *Model CTS Split-Core CT, 20 Amps.*

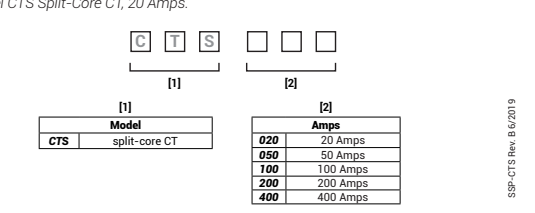

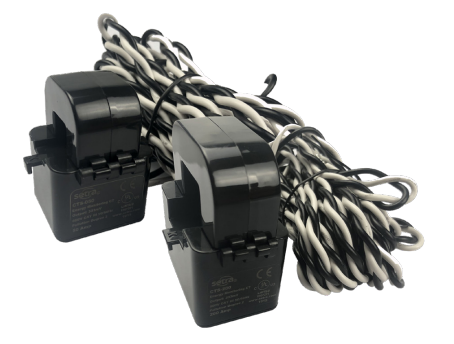

# Split-Core CT Current Transformer

Dimensions

# 20A, 50A

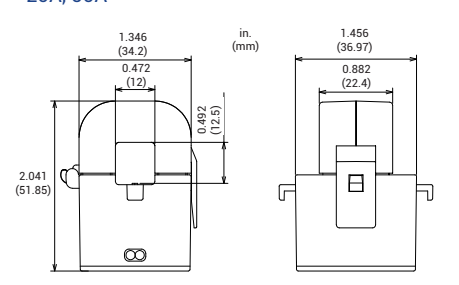

100A, 200A, 400A

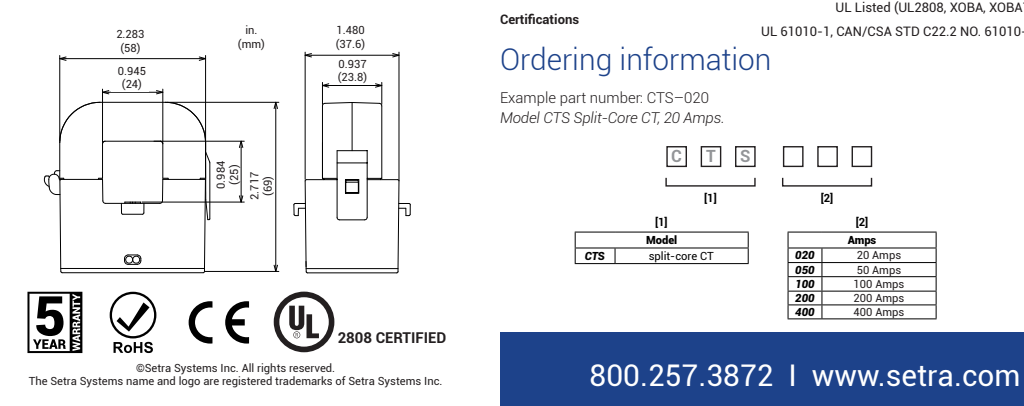

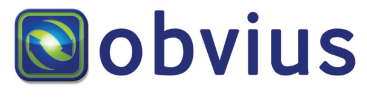

*Energy Information Made Obvius*

# **AcquiSuite – EMB**

**Data Acquisition Server**

#### **ACQUISUITE – EMB A8810**

Obvius' AcquiSuite is an intelligent, flexible data acquisition server allowing users to collect energy data from meters and environmental sensors. Designed to connect to IP-based applications such as enterprise energy management, demand response and smart grid programs, the AcquiSuite server lets you connect thousands of energy points, benchmark energy usage and reduce energy costs.

#### **EMBEDDED (OEM) SOLUTION**

The compact EMB footprint and industrial temperature range (-30 to 70C) makes this a perfect solution for embedded applications. Reduce development time and speed up integration by collecting and distributing energy information directly from your equipment.

#### **DATA COLLECTION**

The AcquiSuite collects and logs data from connected (wired or wireless) devices based on user selected intervals. Data from downstream devices is time stamped and stored locally in non-volatile memory until the next scheduled upload or manual download. Using an Ethernet (LAN) connection you can push or pull data via HTTP, XML, FTP or any custom protocol utilizing our AcquiSuite Module to build your own application, including integrated cellular communication options.

#### **INSTALLATION & FEATURES**

No software is required. Easily access information through ANY web browser. There are several additional features including alarming, SNMP Traps, network configuration, wireless diagnostics, USB, security provisions and backlit LCD. Our integrated meter driver library is designed to speed up installation and lower integration costs through "plug-and-play" connectivity.

#### **COMPATIBILITY**

The AcquiSuite is compatible with nearly any front-end software platform allowing customers to use a variety of reporting tools; whether it's a local server or an enterprise wide reporting suite. Obvius offers a free utility for automated .CSV file downloads or an affordable hosted solution for \$195.00 annually (unlimited data storage).

#### **PARTNERS**

Obvius' outstanding integration and software partners supplement our products and services to ensure you receive the very best energy monitoring solution.

#### **APPLICATIONS**

- Measurement and verification (M&V)
- Reduce energy costs
- Access energy information from local or remote sites
- Benchmark building energy usage
- View "real time" performance data
- Track energy use and peak demand for Demand Response programs
- Monitor performance of critical systems (lighting, HVAC, PDUs, inverters, etc.)
- Alarm notification for data points above or below target levels (including SNMP Traps)
- Monitor renewable energy performance and production
- Push or pull meter data to energy dashboards, kiosks and software applications
- LEED / Energy Star certification

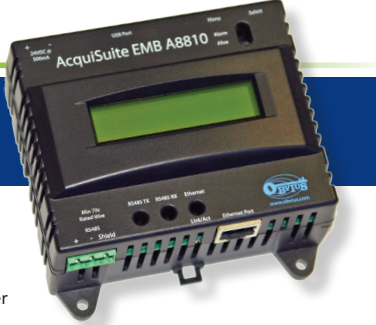

PRODUCT DATASHEET

#### **ABOUT OBVIUS**

Obvius manufactures data acquisition and wireless connectivity products specifically for energy management. We deliver cost-effective, reliable hardware designed to speed up installation. Our products are based on an open architecture allowing our customers to collect and log energy information from virtually any meter or sensor. The ability to support multiple communication options provides remote access to all your energy information. Founded in 2003, Obvius is located in Tualatin, Oregon. We serve a global clientele and continue to drive innovation by simplifying data collection.

#### **SOLUTIONS**

- Data Acquisition
- Wireless Communication
- Meters & Sensors
- Custom Packaged Solutions
- Integration & Software Partners

#### **HEADQUARTERS**

Tualatin, Oregon

**CONTACT US** sales@obvius.com

#### **AcquiSuite A8810**

Obvius helps customers collect and distribute energy information. Users can begin with one best-of-breed product that satisfies a requirement, or incorporate several products and services for a complete energy management solution.

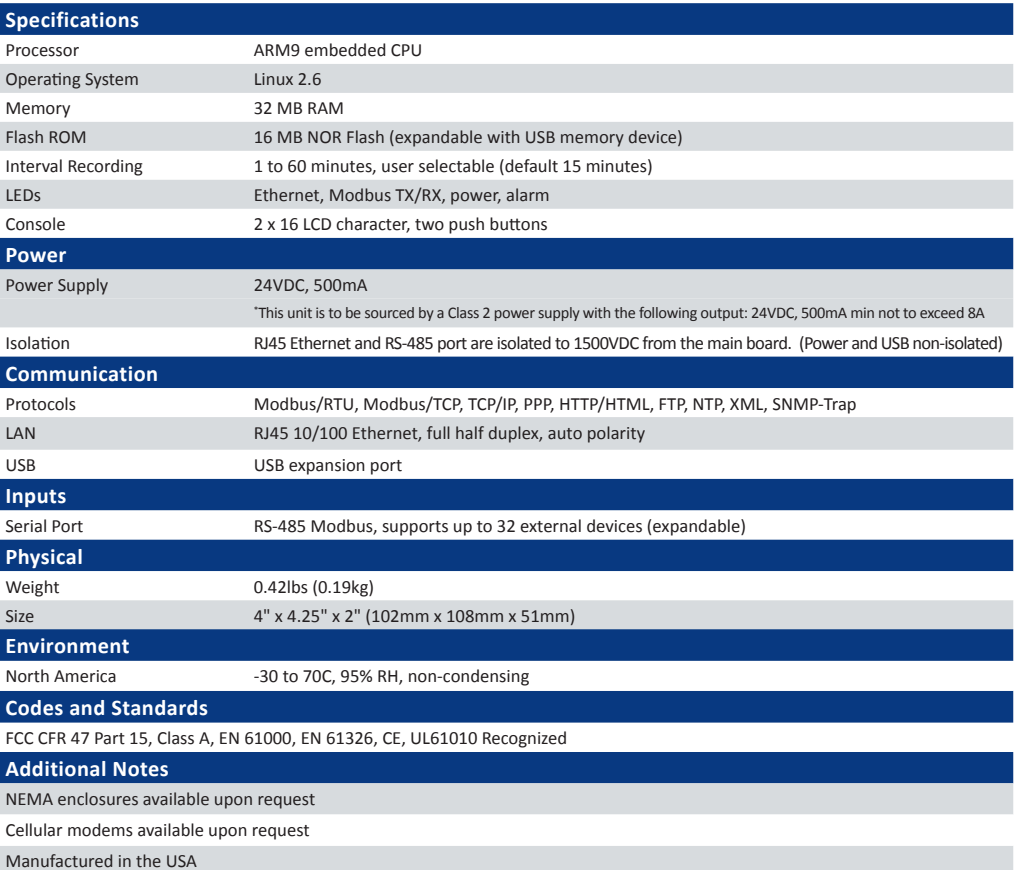

 $\mathbf{C}$   $\mathbf{W}_{\text{us}}$  CE

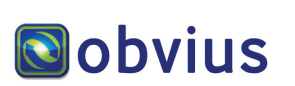

Obvius 20497 SW Teton Avenue Tualatin, OR 97062

503 601 2099 866 204 8134 (USA only) sales@obvius.com

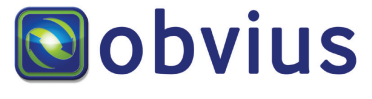

*Energy Information Made Obvius*

# **HD Pulse Module**

**Analog/Digital Modbus Converter**

#### **HD PULSE A8911-23**

The HD Pulse Module is a cost-effective, simple way to collect data from multiple pulse meters and bring that information into a Modbus network or energy monitoring system. As a stand alone device or bundled package, the Obvius HD Pulse Module can be incorporated with meter enclosures, data acquisition and wireless metering to provide a cost-effective energy monitoring solution.

#### **WHY USE THE OBVIUS HD PULSE**

- Designed specifically for metering applications
- Easily add meters to a Modbus network
- Perfect for meter banks
- 23x independent pulse inputs
- Non-volatile pulse count registers
- LEDs for visual verification / status
- Din or wall mount for easy installation
- Field upgradable firmware

#### **COMPATIBILITY**

The HD Pulse Module is compatible with virtually any PLC or Modbus Master, allowing customers the flexibility to use the HD Pulse in existing Modbus networks. Use with the Obvius AcquiSuite and take advantage of plug-and-play communication or use with the Obvius ModHopper for wireless communication. Ask about the Obivous Commissioning Console, a free commissioning software.

#### **PARTNERS**

Obvius' outstanding integration and software partners supplement our products and services to ensure you receive the very best energy monitoring solution.

- Converting pulse inputs to Modbus
- Utility submetering (electric, gas, water, etc.)
- Multi-family housing
- Cost Allocation
- **A**<br>
•<br>
•<br>
•<br>
•<br>
•<br>
 • Measurement and Verification
	- Benchmark building energy usage
	- Track energy use and peak demand for Demand Response

# Anexos (Anexos

#### **About Obvius**

**ED COLORED THE MANUFACTURE OF THE REAL PROPERTY AND RECEIVED AT A REAL PROPERTY** High Density h Densiule<br>Ise Module

面

Obvius manufactures data acquisition and wireless connectivity products specifically for energy management. We deliver cost-effective, reliable hardware designed to speed up installation. Our products are based on an open architecture allowing our customers to collect and log energy information from virtually any meter or sensor. The ability to support multiple communication options provides remote access to all your energy information. Founded in 2003, Obvius is located in Tualatin, Oregon. We serve a global clientele and continue to drive innovation by simplifying data collection.

#### **SOLUTIONS**

- Data Acquisition
- Wireless Communication
- Meters & Sensors
- Custom Packaged Solutions • Integration & Software Partners

Tualatin, Oregon

**HEADQUARTERS**<br>Tualatin, Oregon<br>CONTACT US<br>sales@obvius.com **Contact Us** sales@obvius.com

# **HD Pulse – A8911-23**

Obvius helps customers collect and distribute energy information. Users can begin with one best-of-breed product that satisfies a requirement, or incorporate several products and services for a complete energy management solution.

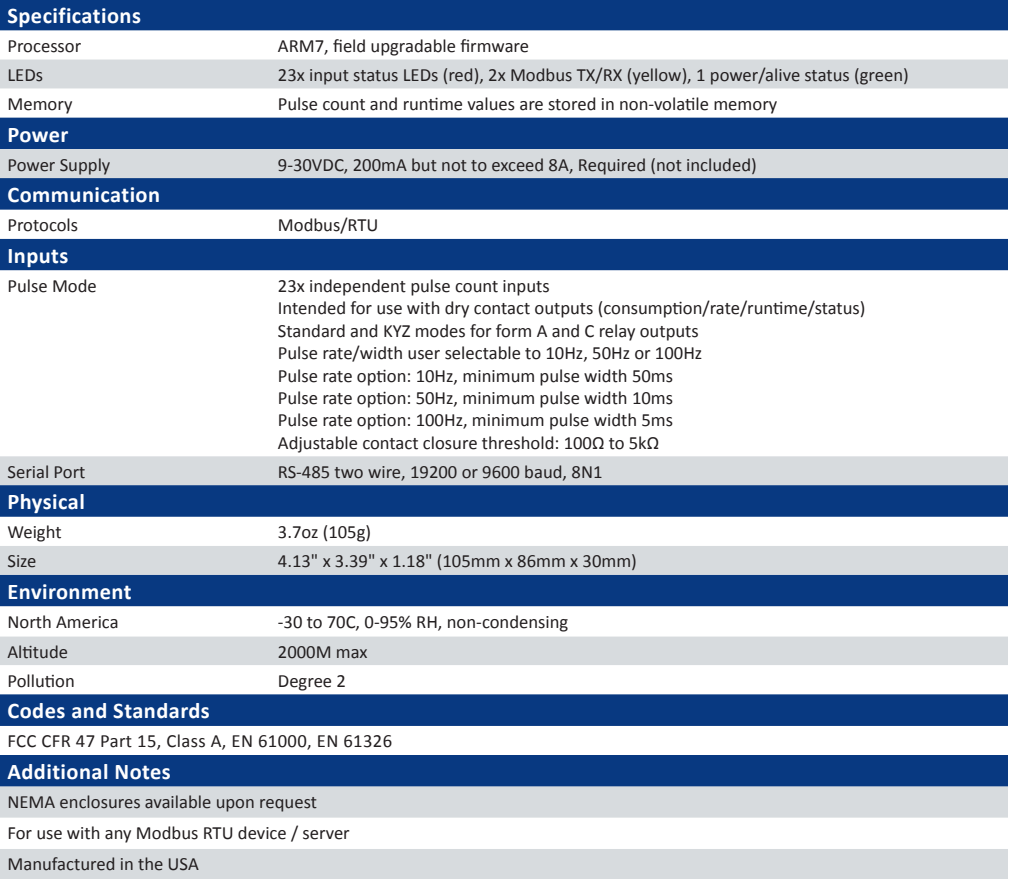

 $\mathbf{M}_{\text{us}}$  CE

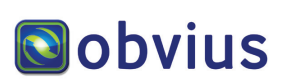

Obvius 20497 SW Teton Avenue Tualatin, OR 97062

503 601 2099 866 204 8134 (USA only) sales@obvius.com
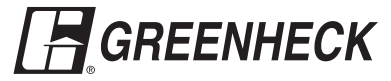

#### Application and Design

The VCD-33 series is a low leakage damper with steel airfoil blades. The airfoil shape reduces pressure drop and turbulence in a HVAC system. The VCD-33 is intended for application in medium to high pressure and velocity systems.

This model is also IECC (International Energy Conservation Code) compliant with a leakage rating of  $3 \text{ cfm/ft}^2 \textcircled{a} 1$  in. wg (55 cmh/m2 @ .25 kPa) or less.

#### Ratings

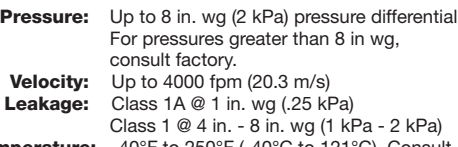

Temperature: -40°F to 250°F (-40°C to 121°C). Consult factory for higher temperatures.

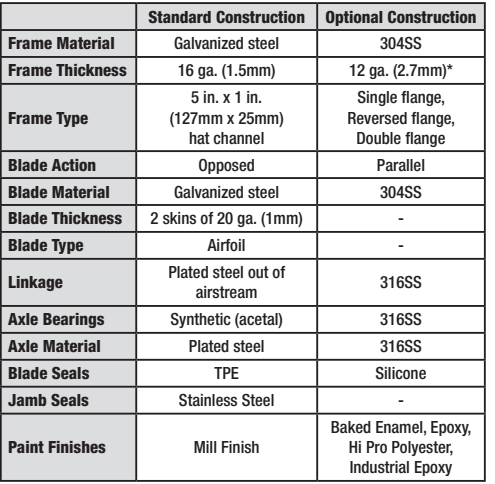

\*When 12 ga. frame is selected and the damper height is less than 17 inches, low profile top and bottom frame members are utilized. These low profile frame members will be made from 16 ga. material.

#### Size Limitations

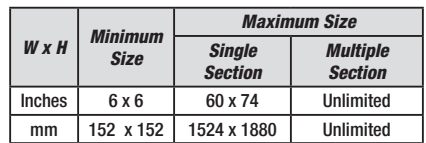

# Model VCD-33

*Low Leakage Airfoil Control Damper*

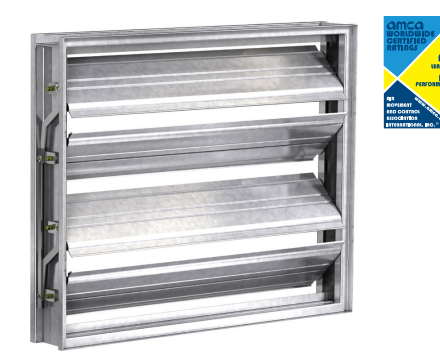

\* W&H dimension furnished approximately 1⁄4 in. (6mm) undersize.

#### Features

- Frames are constructed with reinforced corners. Low profile head and sill are used on sizes less than 17 in. (432mm) high.
- Blade seals pressure activated to produce tighter sealing.

#### Flange Options

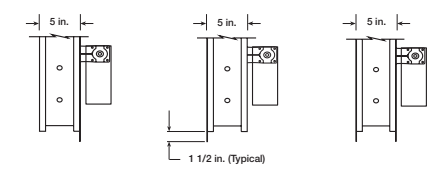

Single Flange Reversed Flange Double Flange

Shown with optional internally mounted actuator.

### Blade Operation

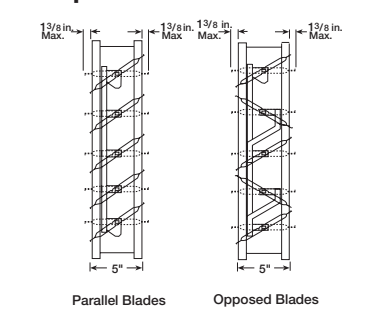

Installation instructions available at www.greenheck.com.

### Pressure Drop Data VCD-33

This pressure drop testing was conducted in accordance with AMCA Standard 500-D using the three configurations shown. All data has been corrected to represent standard air at a density of .075 lb/ft<sup>3</sup> (1.2 kg/m<sup>3</sup>). Actual pressure drop found in any HVAC system is a combination of many factors. This pressure drop information

along with an analysis of other system influences should be used to estimate actual pressure losses for a damper installed in a given HVAC system. 5,000 m

### AMCA Test Figures

Figure 5.2 Illustrates a ducted damper exhausting air into an open area. This configuration has a lower pressure drop than Figure 5.5 because entrance losses are minimized by a straight duct run upstream of the damper.

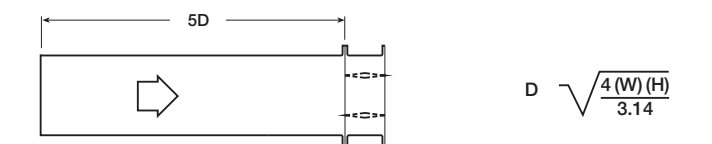

Figure 5.3 Illustrates a fully ducted damper. This configuration has the lowest pressure drop of the three test configurations because entrance and exit losses are minimized by straight duct runs upstream and downstream of the damper.

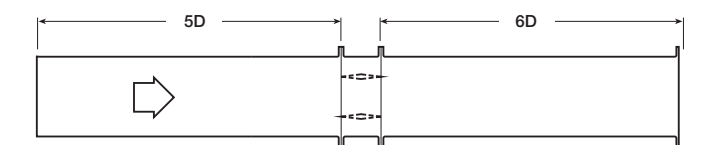

Figure 5.5 Illustrates a plenum mounted damper. This configuration has the highest pressure drop because of extremely high entrance and exit losses due to the sudden changes of area in the system.

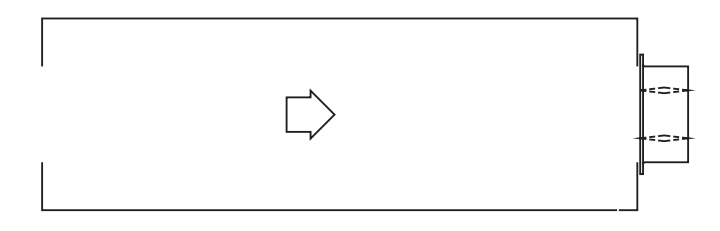

# AMCA Certified Pressure Drop Data VCD-33

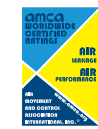

shown herein is licensed to bear the AMCA Seal. The ratings<br>above are based on tests and procedures performed in<br>accordance with AMCA Publication 511 and comply with the<br>requirements of the AMCA Certified Ratings Programs. Greenheck Fan Corporation certifies that the model VCD-33

#### AMCA 5.2

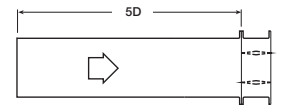

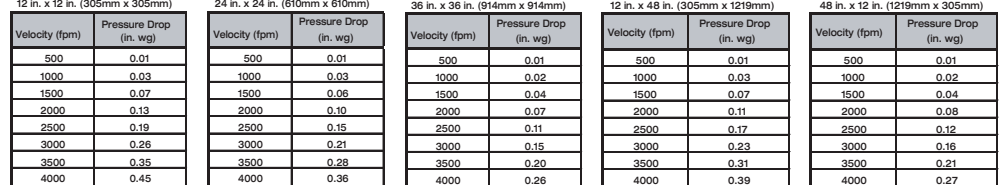

### AMCA 5.3

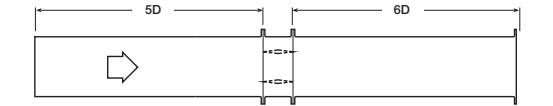

D 4 (W) (H)

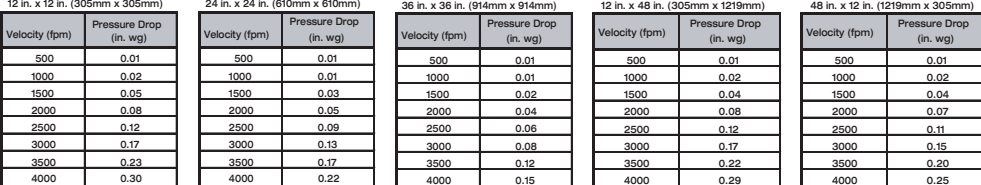

#### AMCA 5.5

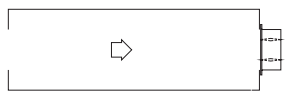

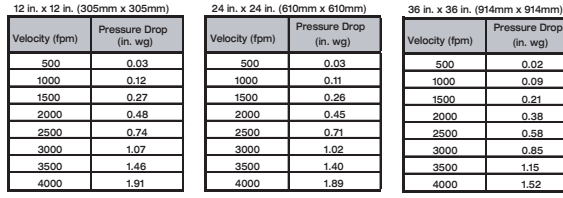

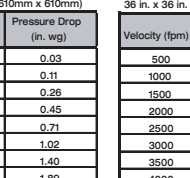

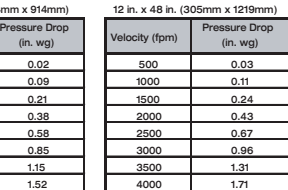

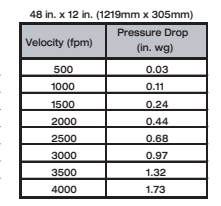

# AMCA Certified Leakage Data VCD-33

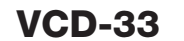

Air leakage is based on operation between 32°F (0°C) and 120°F (49°C).

Tested for leakage in accordance with ANSI/AMCA Standard 500-D, Figure 5.5. Tested for air performance in accordance with ANSI/AMCA Standard 500-D, Figures 5.2, 5.3 and 5.5.

**Torque** 

Data are based on a torque of 7.0 in.lb./ft<sup>2</sup> (0.79 N·m) applied to close and seat the damper during the test.

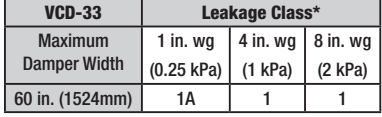

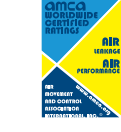

Greenheck Fan Corporation certifies that the model VCD-33 shown herein is licensed to bear the AMCA Seal. The ratings shown are based on tests and procedures performed in accordance with AMCA Publication 511 and comply with the requirements of the AMCA Certified Ratings Programs. The AMCA Certified Ratings Seal applies to Air Leakage and Air Performance ratings.

#### \*Leakage Class Definitions

The maximum allowable leakage is defined by AMCA as the following:

- Leakage Class 1A 3 cfm/ft<sup>2</sup>  $@$  1 in. wg (class 1A is only defined at 1 in. wg).
- 
- Leakage Class 1 4 cfm/ft2 @ 1 in. wg
	- $-8$  cfm/ft<sup>2</sup> @ 4 in. wg
	- $-11$  cfm/ft<sup>2</sup> @ 8 in. wg
	- $-12.6$  cfm/ft<sup>2</sup> @ 10 in. wg

# Velocity and Temperature Limitations

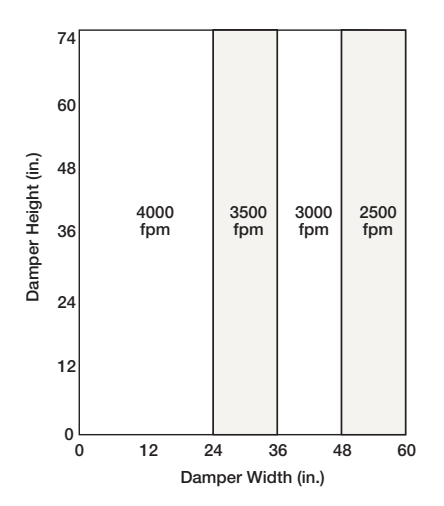

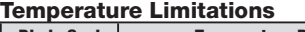

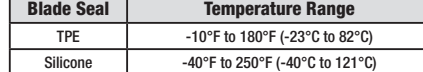

# Space Envelopes VCD-33

T

D

On dampers less than 18 in. (457mm) high, actuators may also require clearances above and/or below the damper frame. "B" and "T" *dimensions are worst case clearance requirements for some dampers less than 18 in.* (457mm) *high*. All damper sizes under 18 in. (457mm) high do not require these worst case clearances. If space availability above or below the damper is limited, each damper size should be individually evaluated.

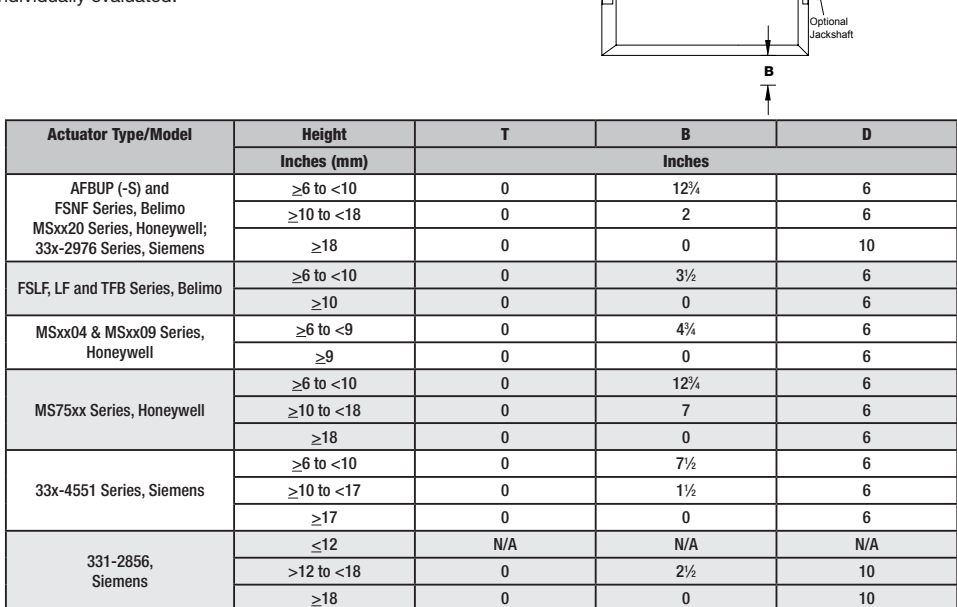

Damper frame

This drawing depicts the worse case clearance requirements for an actuator with a jackshaft.

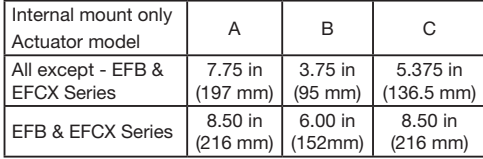

#### Mounting

- External includes extension pin (standoff bracket optional)
- External kit actuator and all mounting hardware

• Internal - blade lever

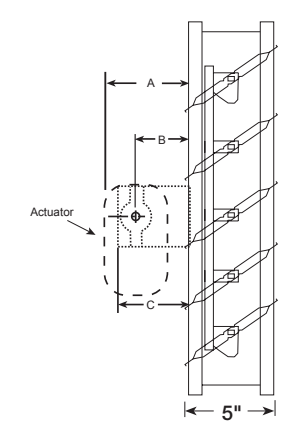

#### Multi-Section Assembly

Dampers larger than the maximum single section size, will be made up of a multiple of equal size sections. Multiple section dampers can be jackshafted together so that all sections operate together as shown below.

NOTE: Dampers larger than 60 in. x 74 in. (1524mm x 1880mm) are not intended to be structurally self supporting. Additional horizontal bracing is recommended to support the weight of the damper and vertical bracing should be installed as required to hold against system pressure.

# Assemblies and Specifications

Refer to IOM document 463384 for structural support requirements on multi-section assemblies.

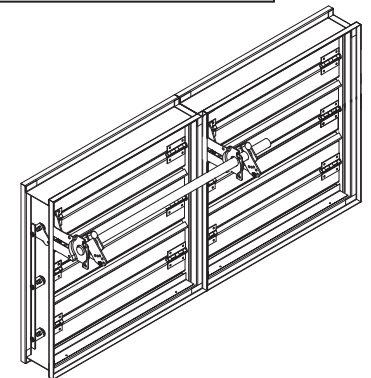

#### Specifications

Control dampers meeting the following specifications shall be furnished and installed where shown on plans and/or as described in schedules.

Dampers shall consist of: a 16 ga. (1.5mm) galvanized steel channel frame with 5 in. (127mm) depth; airfoil shaped, galvanized steel double skin construction blades (2 skins of 20 ga. [1mm]); blades shall be symmetrical relative to their axle pivot point, presenting identical resistance to airflow in either direction or pressure on either side of the damper; 1/2 in. (6mm) dia. plated steel axles turning in synthetic (acetal) sleeve bearings; TPE blade seals for 200°F (93°C) maximum temperature; flexible stainless steel jamb seals; and external (out of the airstream) blade-to-blade linkage.

Damper manufacturer's submittal data shall certify all air leakage and air performance pressure drop data is licensed in accordance with the AMCA Certified Ratings Program for Test Figures 5.2, 5.3 and 5.5. Damper air performance shall be developed in accordance with the latest edition of AMCA Standard 500-D.

Basis of design is model VCD-33.

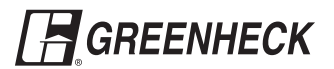

.<br>C. Box 410 • Schofield, WI 54476-0410 • 715.359.6171 • areenheck.com

Copyright © 2020 Greenheck Fan Corporation VCD-33 Rev. 21 May 2020

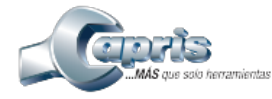

#### CÓDIGO CAPRIS: 418513

EOSLIFT HIW10 PLATAFORMA ELEVADORA DE TIJERETA ELECTRICA 1000KG 190-1010 MM MOTOR 0.75KW 110V 220V/60HZ/1F:

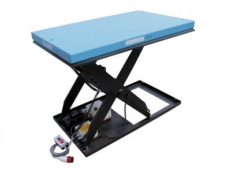

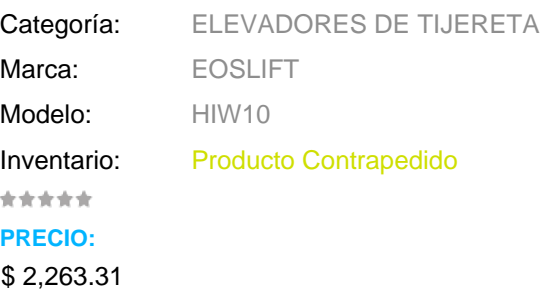

### **Descripción**

**Plataforma de tijereta eléctrica de 1000kg HIW10 EOSLIFT**

### **Características**

- La plataforma elevada con barra de seguridad de aluminio para prevenir descenso por contacto con obstrucciones.
- Caja de control de baja tensión (24V) con botones arriba-abajo. Paquete interno de potencia equipado con válvula de alivio contra sobrecarga y válvula de flujo compensado para velocidad de bajada controlada.
- Cilindros para servicio pesado con sistema de drenaje y válvula check para parar la mesa en caso de reventar la manguera.
- Distancia de seguridad entre tijeras para prevenir su entrampado durante la operación.
- Sistema de potencia con control remoto para control, convceniente para mantenimiento.
- Conforme con EN 1175-I

#### **Datos Técnicos**

- Capacidad: 1000 kg
- Altura mínima de la plataforma: 190 mm
- Altura máxima de la plataforma: 1010 mm
- Medidas de la plataforma: 1300 x 800 mm
- Tiempo de alzada: 25 s
- Velocidad de alzada con carga: 40 mm/s
- Velocidad de bajada con carga: 35 mm/s
- Motor: 0.75 kW
- Peso neto: 220 kg
- Voltaje del motor: 220V / 60Hz / 1F

### **CAPACIDAD DE CARGA**

525 A 1000 Kg ( 1160 A 2200 lbs)

### **MODO DE OPERACIÓN.**

ELECTRICO

## **ALTURA DE ELEVACIÓN**

1 m

**DESPLAZAMIENTO**

MANUAL

### **CAPACIDAD DE CARGA ESPECIFICA**

1000 Kg & 2200 lbs

### **Información de embalaje**

● **Frente:** mm ● **Profundidad:** mm

● **Altura:** mm ● **Peso:** g ● **Restricción de Transporte:** No

### **Garantía**

[7090-G] 3 ANOS DE GARANTIA CONTRA DEFECTOS DE FABRICACION. BATERIAS 6 MESES CON EL DEBIDO MANTENIMIENTO. ACCESORIOS Y CONSUMIBLES CON 30 DÍAS DE GARANTÍA SÓLO CONTRA DEFECTOS DE FÁBRICA. VER DETALLES AL DORSO DE LA FACTURA.

Anexo A.3. Cotizaciones

.

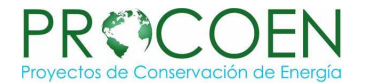

FROM Oscar Soto Proyectos de Conservación de Energía S.A. Apartado Postal 152-1260 www.procoen.com PHONE +506 4408-0034

Universidad de Costa Rica TO Diego Fonseca Solis

FOR

QUOTE NUMBER<br>**2648** DATE December 10, 2019 VALID UNTIL April 1, 2020 at 4:55PM

# **Medidores de flujo de aire Air Monitor**

#### **Medidores de flujo Air Monitor**

Air Monitor Corporation es un líder reconocido por proveer equipo diseñado para medir y controlar el flujo de aire en aplicaciones comerciales e industriales.

Contamos con una completa línea para medir flujo de aire en ductos y abanicos, además de mediciones de aire en aplicaciones industriales.

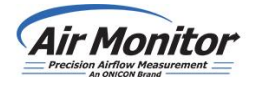

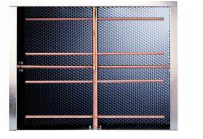

**BRO\_Summary\_Products \_HVAC** 

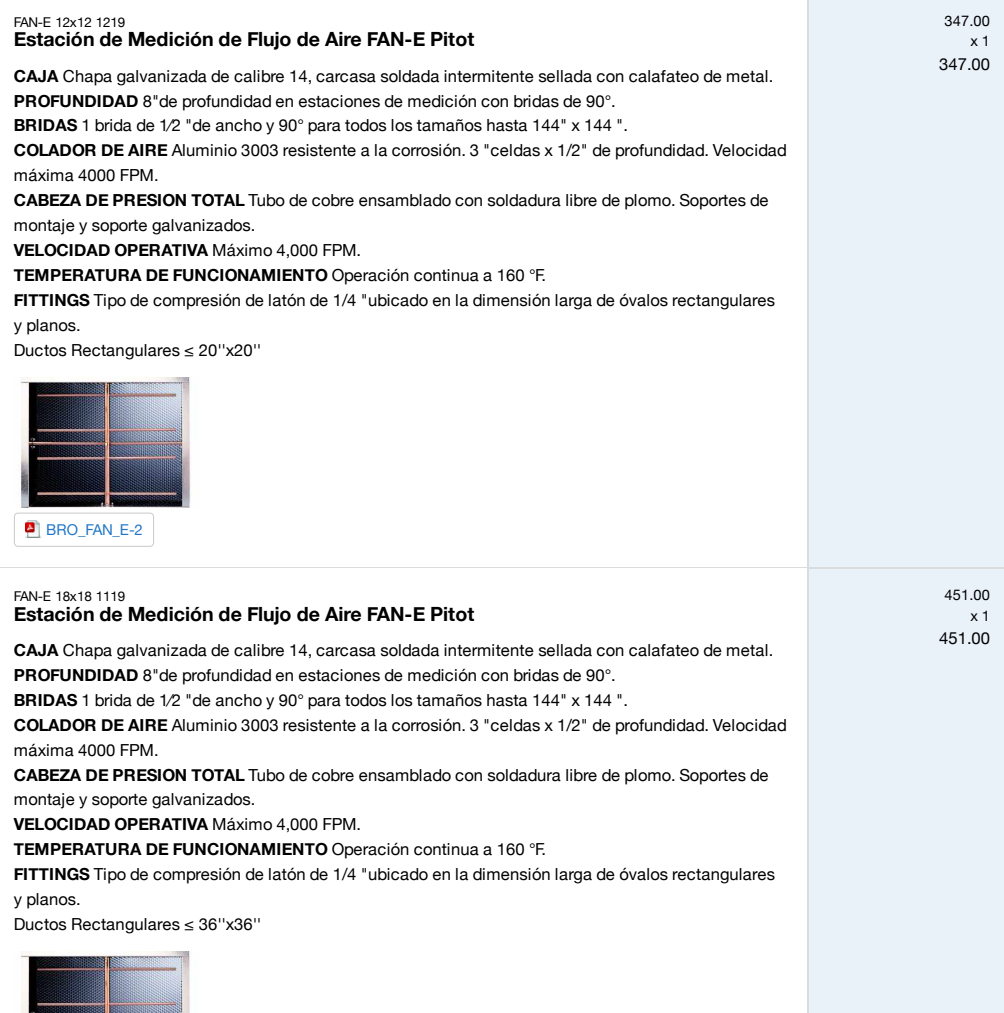

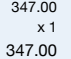

BRO\_FAN\_E-2

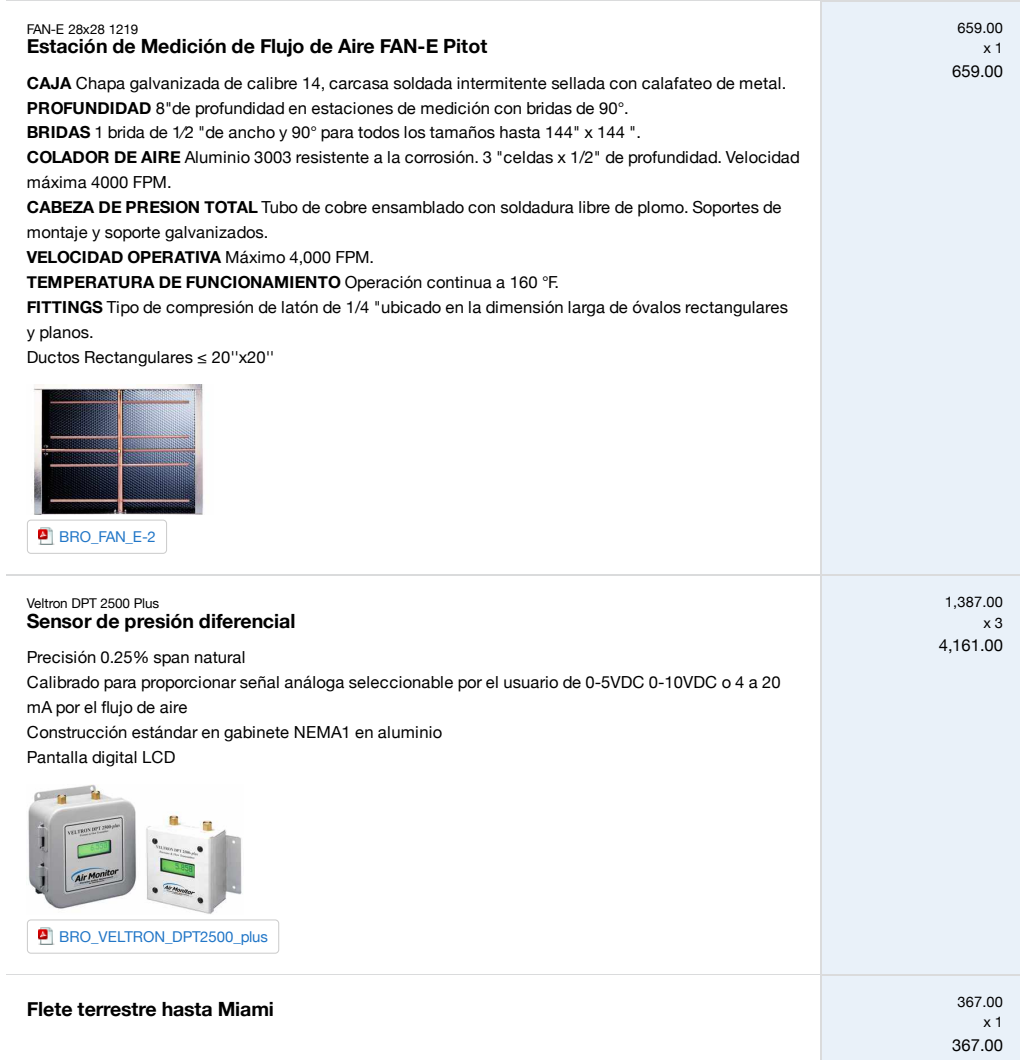

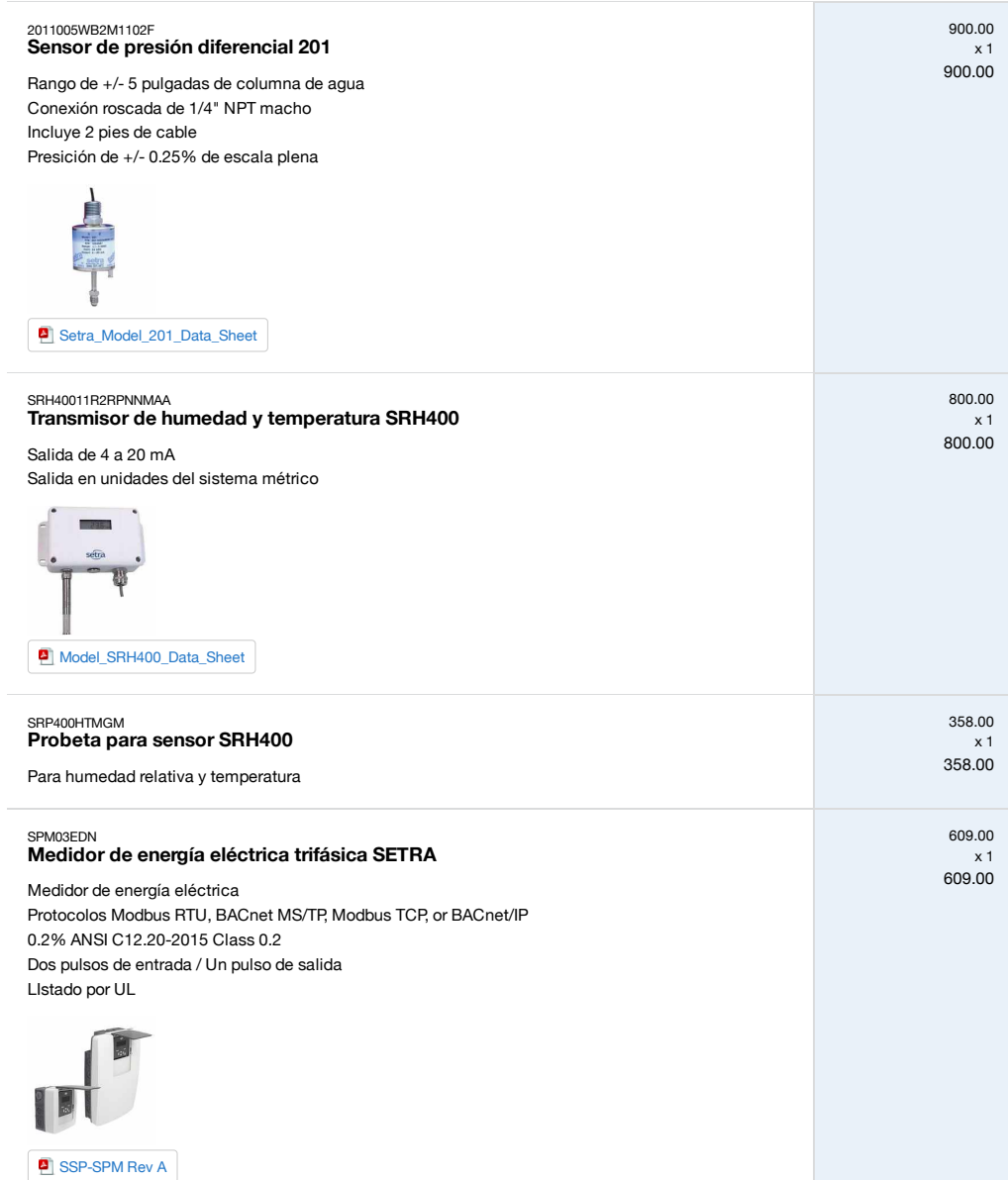

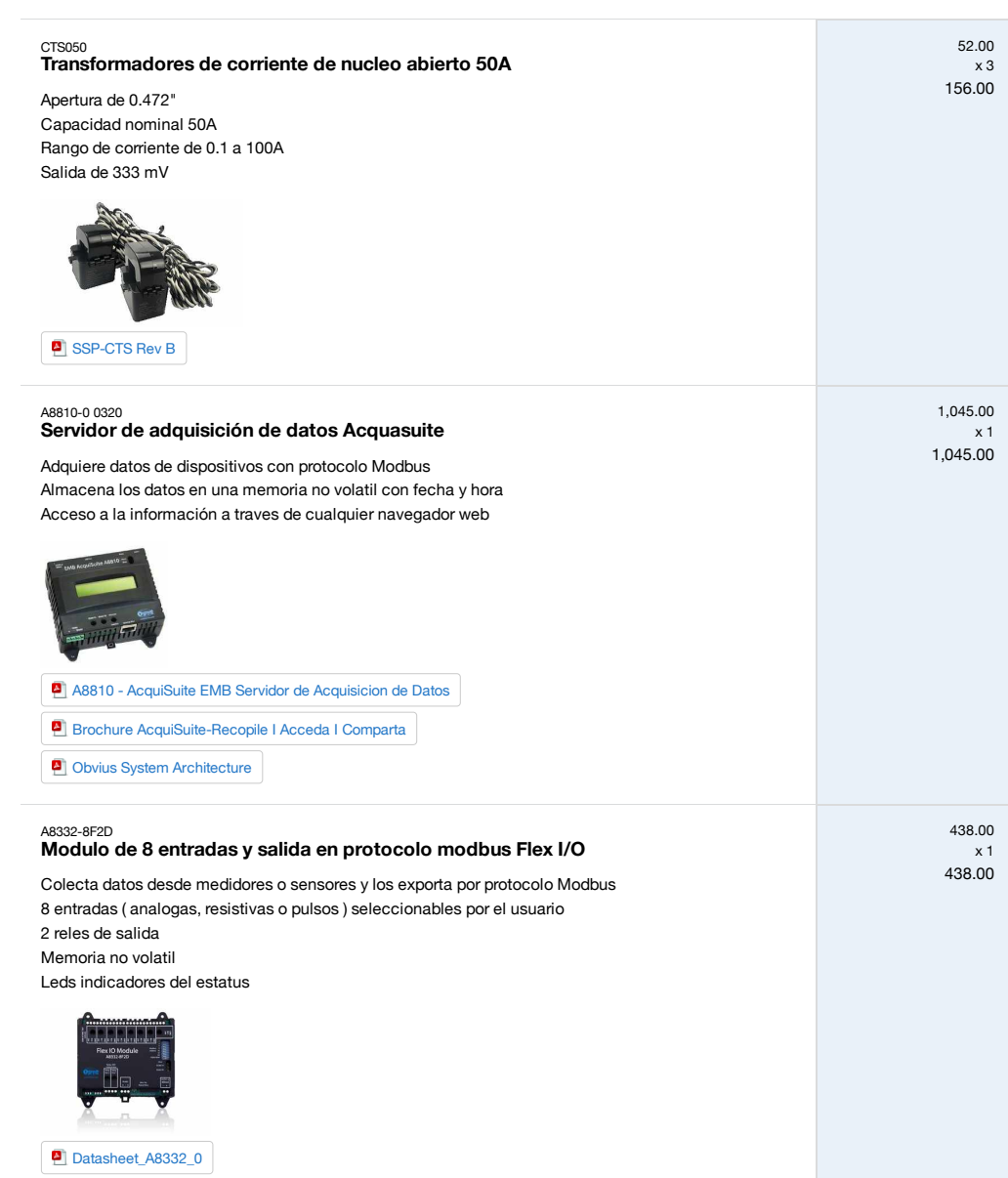

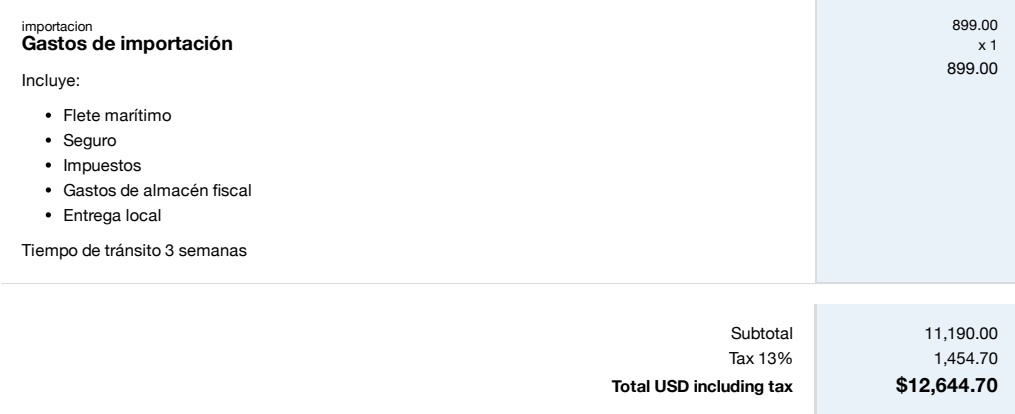

#### **Notas importantes**

Precios Entregados en plaza con impuestos incluidos Moneda dólares estadounidenses Tiempo de entrega 7-9 semanas

#### **Oscar Soto**

Gerente General PBX +506 4408-0034 M +506 8849 9032 Correo osoto@procoen.com www.procoen.com

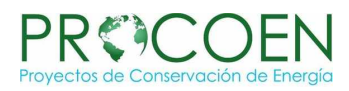

#### **Nuestros productos para la automatización**

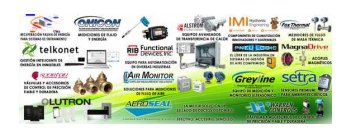

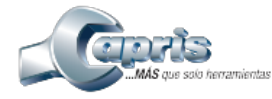

#### CÓDIGO CAPRIS: 418513

EOSLIFT HIW10 PLATAFORMA ELEVADORA DE TIJERETA ELECTRICA 1000KG 190-1010 MM MOTOR 0.75KW 110V 220V/60HZ/1F:

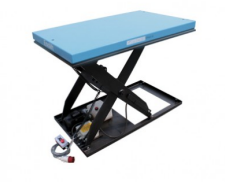

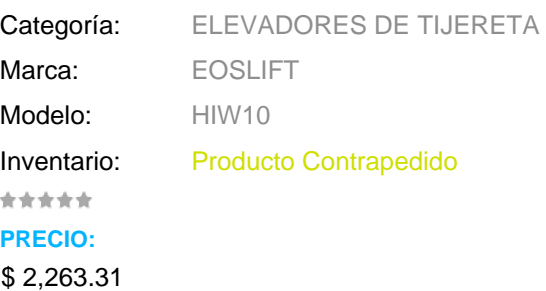

### **Descripción**

**Plataforma de tijereta eléctrica de 1000kg HIW10 EOSLIFT**

### **Características**

- La plataforma elevada con barra de seguridad de aluminio para prevenir descenso por contacto con obstrucciones.
- Caja de control de baja tensión (24V) con botones arriba-abajo. Paquete interno de potencia equipado con válvula de alivio contra sobrecarga y válvula de flujo compensado para velocidad de bajada controlada.
- Cilindros para servicio pesado con sistema de drenaje y válvula check para parar la mesa en caso de reventar la manguera.
- Distancia de seguridad entre tijeras para prevenir su entrampado durante la operación.
- Sistema de potencia con control remoto para control, convceniente para mantenimiento.
- Conforme con EN 1175-I

#### **Datos Técnicos**

- Capacidad: 1000 kg
- Altura mínima de la plataforma: 190 mm
- Altura máxima de la plataforma: 1010 mm
- Medidas de la plataforma: 1300 x 800 mm
- Tiempo de alzada: 25 s
- Velocidad de alzada con carga: 40 mm/s
- Velocidad de bajada con carga: 35 mm/s
- Motor: 0.75 kW
- Peso neto: 220 kg
- Voltaje del motor: 220V / 60Hz / 1F

### **CAPACIDAD DE CARGA**

525 A 1000 Kg ( 1160 A 2200 lbs)

### **MODO DE OPERACIÓN.**

ELECTRICO

## **ALTURA DE ELEVACIÓN**

1 m

**DESPLAZAMIENTO**

MANUAL

### **CAPACIDAD DE CARGA ESPECIFICA**

1000 Kg & 2200 lbs

### **Información de embalaje**

● **Frente:** mm ● **Profundidad:** mm

● **Altura:** mm ● **Peso:** g ● **Restricción de Transporte:** No

### **Garantía**

[7090-G] 3 ANOS DE GARANTIA CONTRA DEFECTOS DE FABRICACION. BATERIAS 6 MESES CON EL DEBIDO MANTENIMIENTO. ACCESORIOS Y CONSUMIBLES CON 30 DÍAS DE GARANTÍA SÓLO CONTRA DEFECTOS DE FÁBRICA. VER DETALLES AL DORSO DE LA FACTURA.

Anexo A.4. Planos constructivos

.

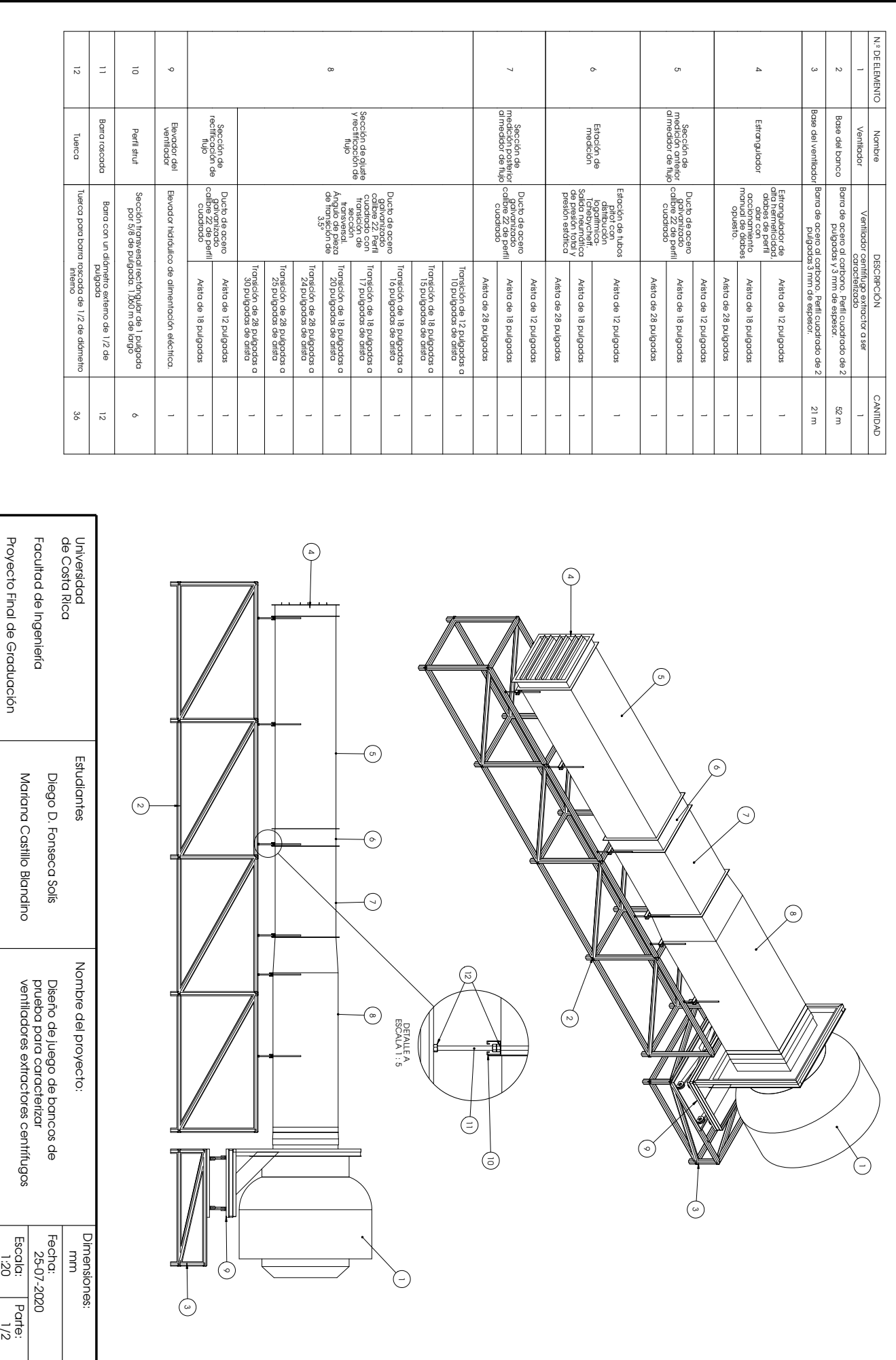

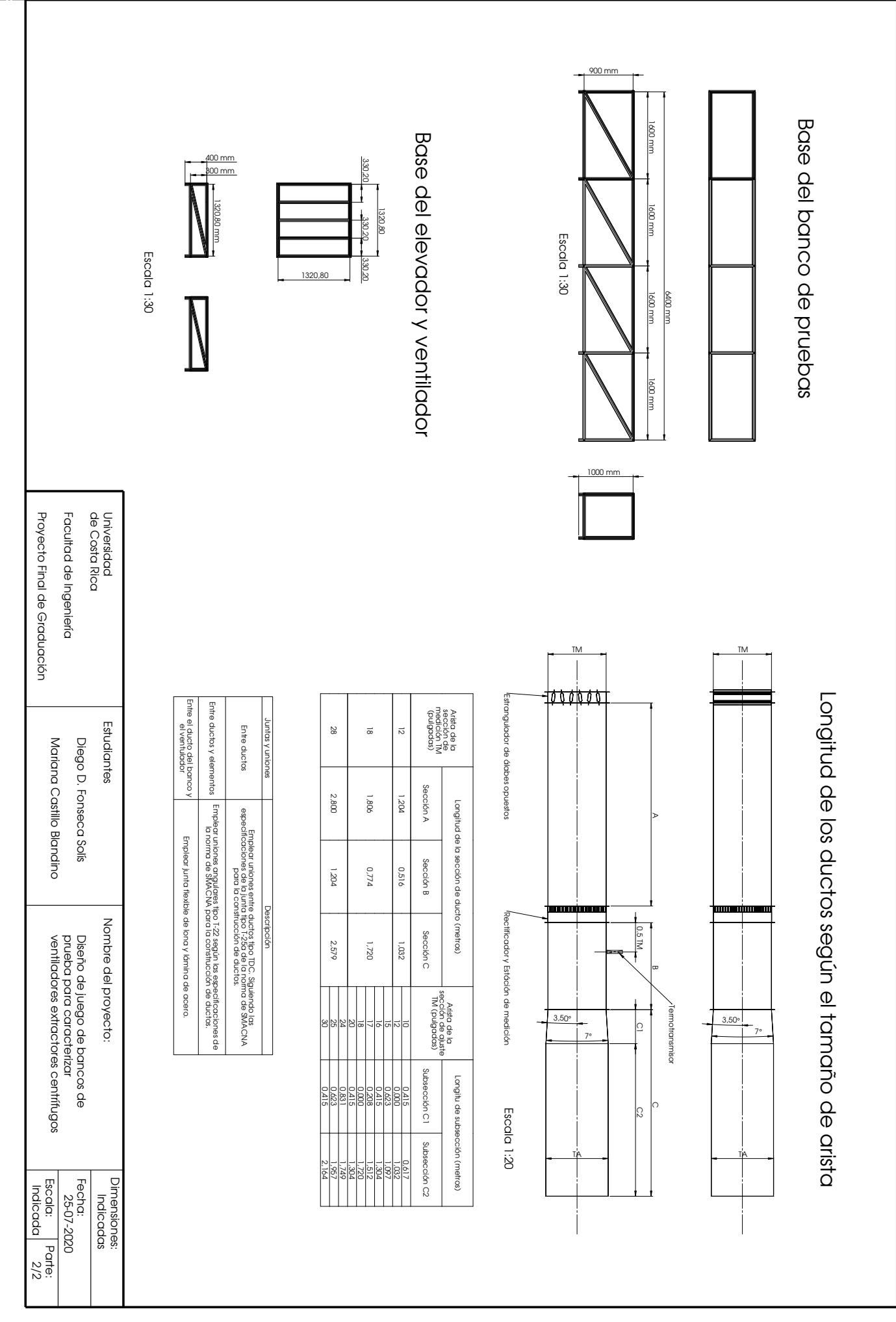